NASA/TP–20220000355/Vol 3

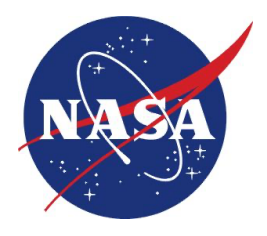

# **NDARC NASA Design and Analysis of Rotorcraft**

## **Input**

*Wayne Johnson Ames Research Center Moffett Field, California*

## NASA STI Program ... in Profile

Since its founding, NASA has been dedicated to the advancement of aeronautics and space science. The NASA scientific and technical information (STI) program plays a key part in helping NASA maintain this important role.

The NASA STI program operates under the auspices of the Agency Chief Information Officer. It collects, organizes, provides for archiving, and disseminates NASA's STI. The NASA STI program provides access to the NTRS Registered and its public interface, the NASA Technical Reports Server, thus providing one of the largest collections of aeronautical and space science STI in the world. Results are published in both non-NASA channels and by NASA in the NASA STI Report Series, which includes the following report types:

- TECHNICAL PUBLICATION. Reports of completed research or a major significant phase of research that present the results of NASA Programs and include extensive data or theoretical analysis. Includes compilations of significant scientific and technical data and information deemed to be of continuing reference value. NASA counter-part of peer-reviewed formal professional papers but has less stringent limitations on manuscript length and extent of graphic presentations.
- TECHNICAL MEMORANDUM. Scientific and technical findings that are preliminary or of specialized interest, e.g., quick release reports, working papers, and bibliographies that contain minimal annotation. Does not contain extensive analysis.
- CONTRACTOR REPORT. Scientific and technical findings by NASA-sponsored contractors and grantees.
- CONFERENCE PUBLICATION. Collected papers from scientific and technical conferences, symposia, seminars, or other meetings sponsored or co-sponsored by NASA.
- SPECIAL PUBLICATION. Scientific, technical, or historical information from NASA programs, projects, and missions, often concerned with subjects having substantial public interest.
- TECHNICAL TRANSLATION. Englishlanguage translations of foreign scientific and technical material pertinent to NASA's mission.

Specialized services also include organizing and publishing research results, distributing specialized research announcements and feeds, providing information desk and personal search support, and enabling data exchange services.

For more information about the NASA STI program, see the following:

- Access the NASA STI program home page at http://www.sti.nasa.gov
- E-mail your question to  $help@sti.nasa.gov$
- Write to: NASA STI Information Desk Mail Stop 148 NASA Langley Research Center Hampton, VA 23681-2199

NASA/TP–20220000355/Vol 3

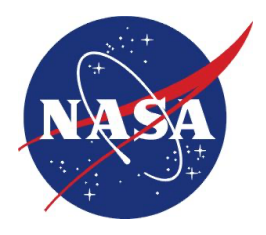

# **NDARC NASA Design and Analysis of Rotorcraft**

## **Input**

*Wayne Johnson Ames Research Center Moffett Field, California*

National Aeronautics and Space Administration

*Ames Research Center Moffett Field, CA 94035-1000*

**January 2022**

This report is available in electronic form at http://ntrs.nasa.gov

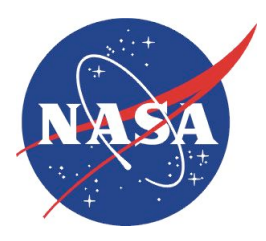

# NDARC **NASA Design and Analysis of Rotorcraft**

## **Input**

Release 1.16 January 2022

*Wayne Johnson NASA Ames Research Center, Moffett Field, CA*

## **Contents**

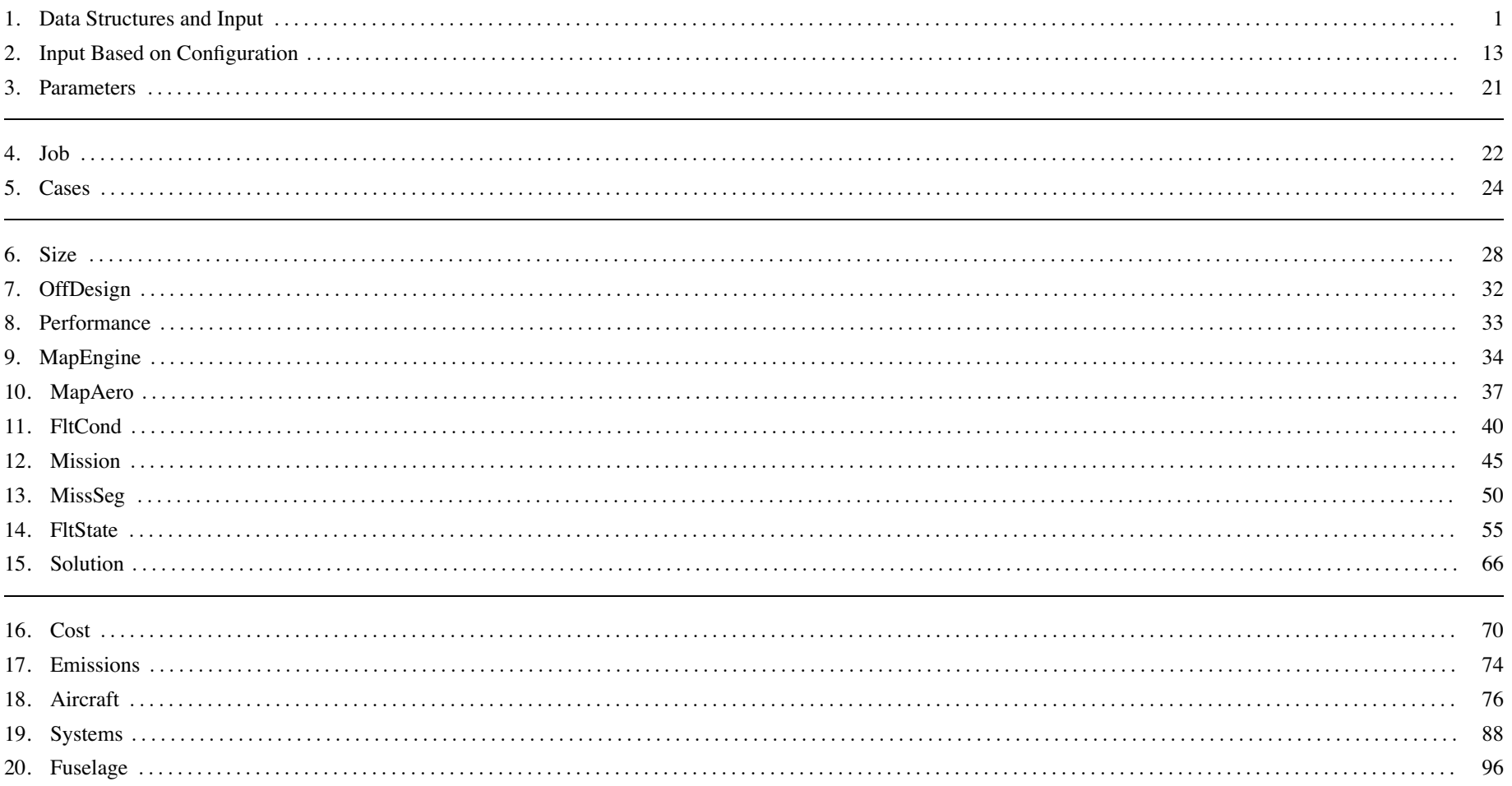

### Contents

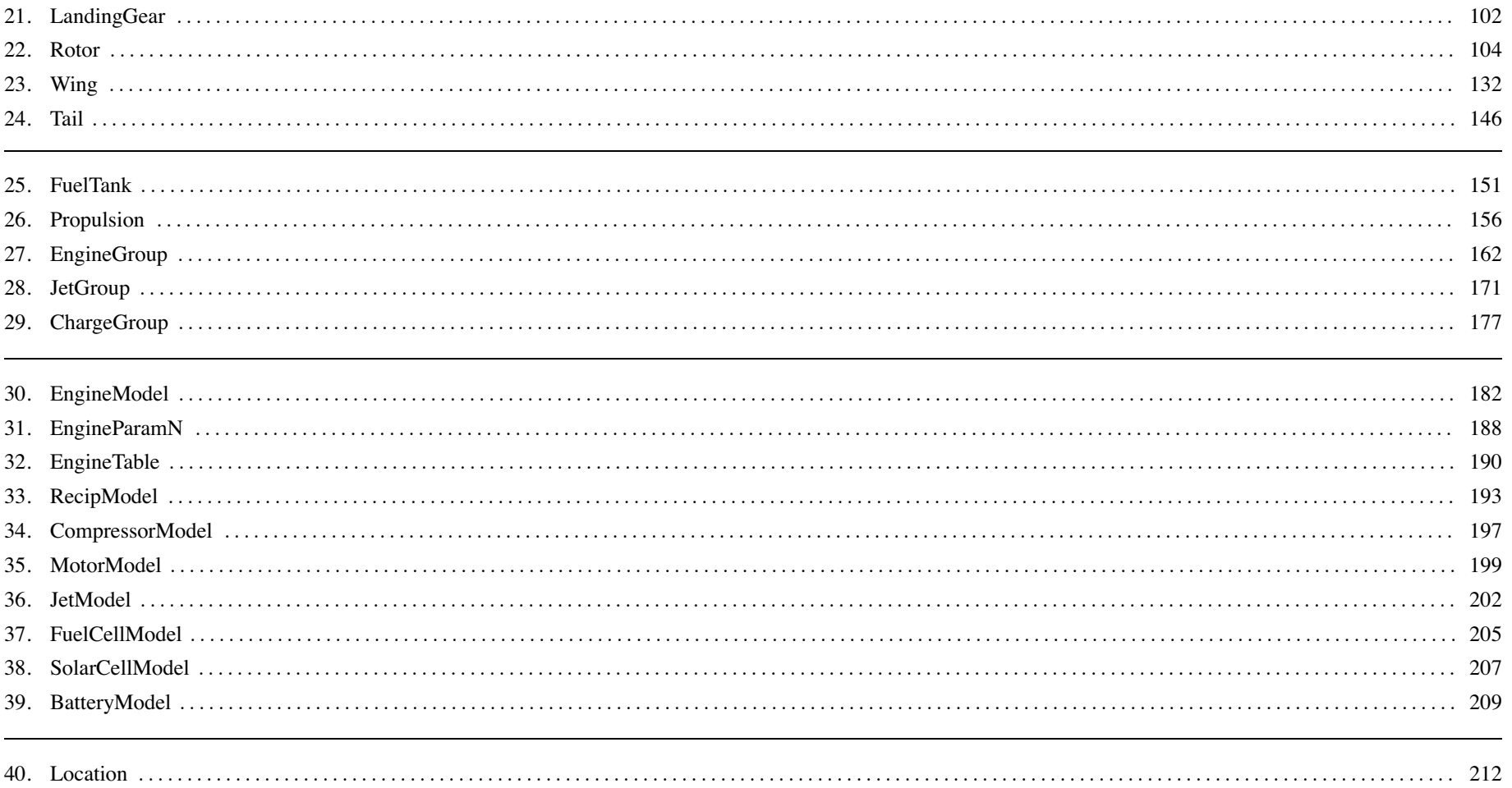

Chapter 1

### **Data Structures and Input**

#### **1–1 Overview**

The NDARC code performs design and analysis tasks. The design task involves sizing the rotorcraft to satisfy specified design conditions and missions. The analysis tasks can include off-design mission performance analysis, flight performance calculation for point operating conditions, and generation of subsystem or componen<sup>t</sup> performance maps. Figure 1-1 illustrates the tasks. The principal tasks (sizing, mission analysis, flight performance analysis) are shown in the figure as boxes with heavy borders. Heavy arrows show control of subordinate tasks.

The aircraft description (figure 1-1) consists of all the information, input and derived, that defines the aircraft. The aircraft consists of <sup>a</sup> set of components, including fuselage, rotors, wings, tails, and propulsion. This information can be the result of the sizing task; can come entirely from input, for a fixed model; or can come from the sizing task in <sup>a</sup> previous case or previous job. The aircraft description information is available to all tasks and all solutions (indicated by light arrows).

The sizing task determines the dimensions, power, and weight of <sup>a</sup> rotorcraft that can perform <sup>a</sup> specified set of design conditions and missions. The aircraft size is characterized by parameters such as design gross weight, weight empty, rotor radius, and engine power available. The relations between dimensions, power, and weight generally require an iterative solution. From the design flight conditions and missions, the task can determine the total engine power or the rotor radius (or both power and radius can be fixed), as well as the design gross weight, maximum takeoff weight, drive system torque limit, and fuel tank capacity. For each propulsion group, the engine power or the rotor radius can be sized.

Missions are defined for the sizing task, and for the mission performance analysis. A mission consists of <sup>a</sup> number of mission segments, for which time, distance, and fuel burn are evaluated. For the sizing task, certain missions are designated to be used for design gross weight calculations; for transmission sizing; and for fuel tank sizing. The mission parameters include mission takeoff gross weight and useful load. For specified takeoff fuel weight with adjustable segments, the mission time or distance is adjusted so the fuel required for the mission (burned plus reserve) equals the takeoff fuel weight. The mission iteration is on fuel weight or energy.

Flight conditions are specified for the sizing task, and for the flight performance analysis. For the sizing task, certain flight conditions are designated to be used for design gross weight calculations; for transmission sizing; for maximum takeoff weight calculations; and for antitorque or auxiliary thrust rotor sizing. The flight condition parameters include gross weight and useful load.

For flight conditions and mission takeoff, the gross weight can be maximized, such that the power required equals the power available.

A flight state is defined for each mission segmen<sup>t</sup> and each flight condition. The aircraft performance can be analyzed for the specified state, or <sup>a</sup> maximum effort performance can be identified. The maximum effort is specified in terms of <sup>a</sup> quantity such as best endurance or best range, and <sup>a</sup> variable such as speed, rate of climb, or altitude. The aircraft must be trimmed, by solving for the controls and motion that produce equilibrium in the specified flight state. Different trim solution definitions are required for various flight states. Evaluating the rotor hub forces may require solution of the blade flap equations of motion.

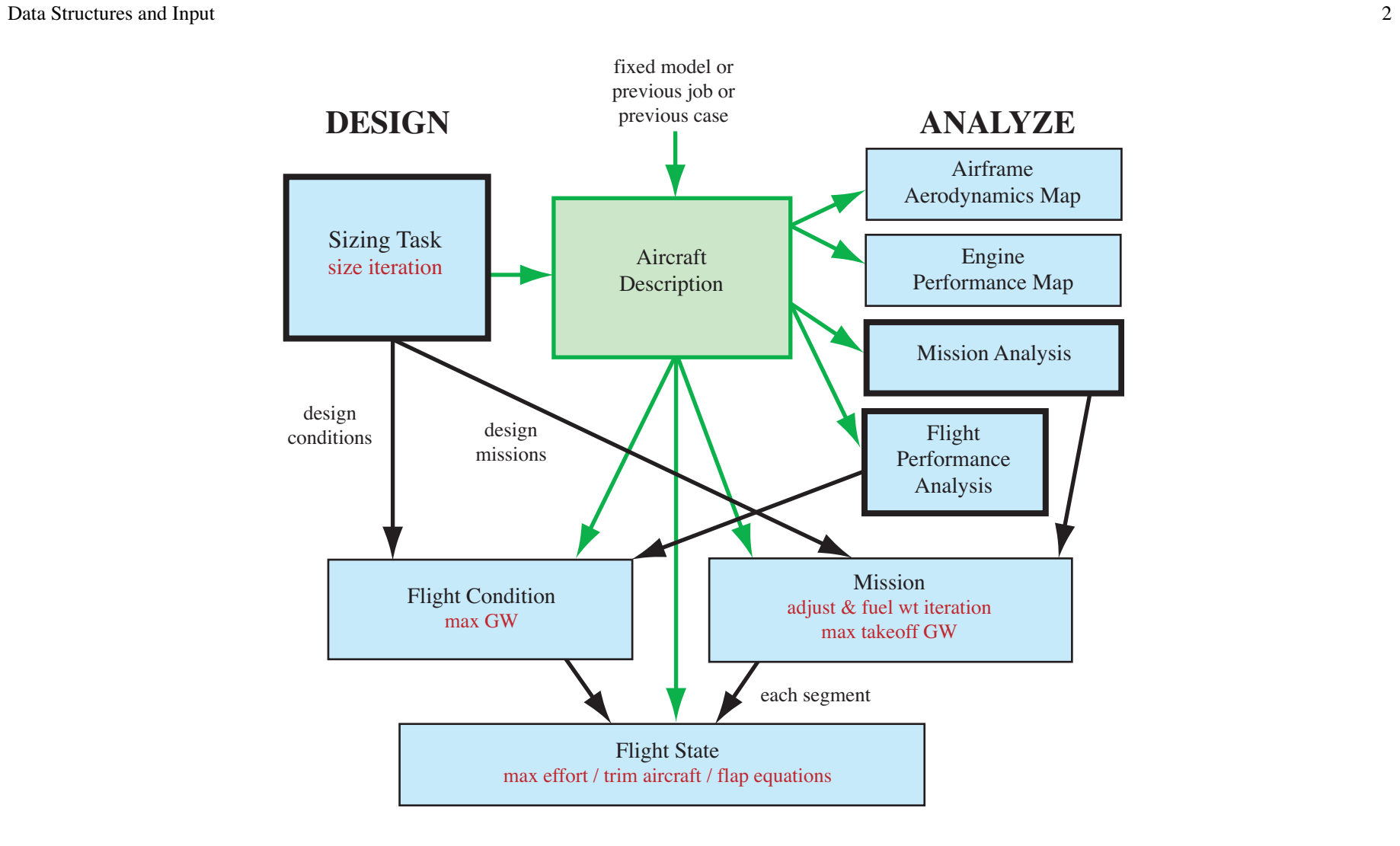

Figure 1-1 Outline of NDARC tasks.

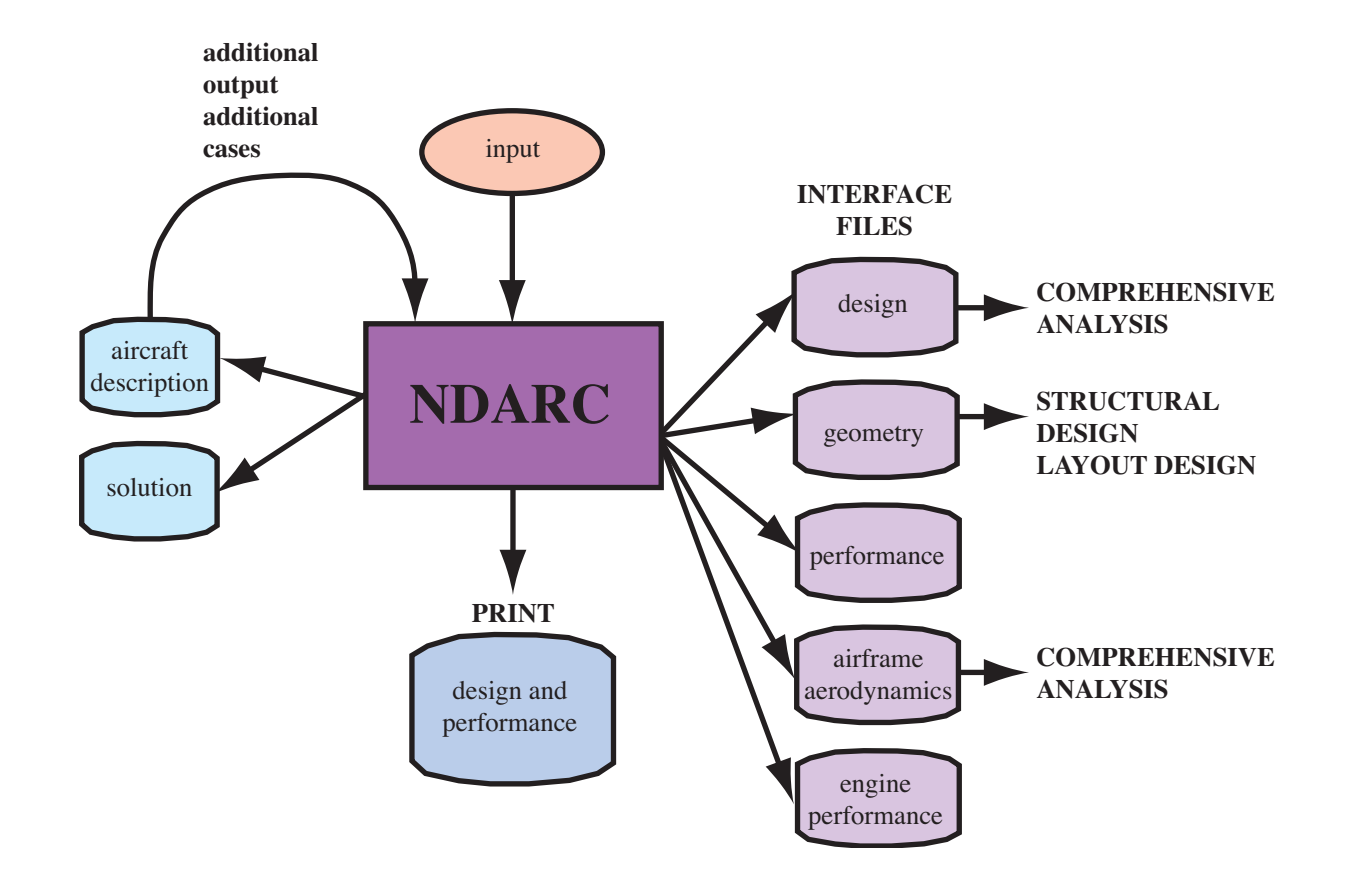

Figure 1-2 NDARC Interfaces.

```
&JOB INIT
_input=0,INIT_data=0,&END
&DEFN action='ident',created='time-date',title='standard input',&END
!########################################################################
&DEFN action='open file',file='engine.list',&END
&DEFN action='open file',file='helicopter.list',&END
!========================================================================
&DEFN quant='Cases',&END
&VALUE title='Helicopter',TASK_size=0,TASK_mission=1,TASK_perf=1,&END
&DEFN quant='Size',&END
&VALUE nFltCond=0,nMission=0,&END
!========================================================================
&DEFN quant='OffDesign',&END
&VALUE title='mission analysis',nMission=1,&END
&DEFN quant='OffMission',&END
&VALUE
        (one mission, mission segment parameters as arrays)
&END
!========================================================================
&DEFN quant='Performance',&END
&VALUE title='performance analysis',nFltCond=2,&END
&DEFN quant='PerfCondition',&END
&VALUE
        (one condition)
&END
&DEFN quant='PerfCondition',&END
&VALUE
        (one condition)
&END
!========================================================================
&DEFN action='endofcase',&END
!########################################################################
&DEFN action='endofjob',&END
```
Figure 1-3a Illustration of NDARC input (primary input).

```
&DEFN action='ident',created='time-date',title='Helicopter',&END
!########################################################################
! default helicopter
&DEFN action='configuration',&END
&VALUE config='helicopter',rotate=1,&END
!========================================================================
&DEFN quant='Cases',&END
&VALUE title='Helicopter',FILE_design='helicopter.design',&END
&DEFN quant='Size',&END
&VALUE
   title='Helicopter',
    SIZE
_perf='none',SET_rotor='radius+Vtip+sigma','radius+Vtip+sigma',
    FIX
_DGW=1,SET_tank='input',SET_SDGW='input',SET_WMTO='input',
&END
&DEFN quant='Solution',&END
&VALUE &END
!========================================================================
&DEFN quant='Aircraft',&END
&VALUE (Aircraft parameters) &END
&DEFN quant='Geometry',&END
&VALUE (geometry) &END
&DEFN quant='Rotor 1',&END
&VALUE (Rotor 1 parameters) &END
!========================================================================
        (other parameters in other structures)
!========================================================================
&DEFN quant='TechFactors',&END
&VALUE (technology factors) &END
!########################################################################
&DEFN action='endoffile',&END
```
Figure 1-3b Illustration of NDARC input (secondary input file).

#### **1–2 NDARC Input and Output**

Figure 1-2 illustrates the input and output environment of NDARC. Table 1-1 lists the possible input and output files. A job reads input from one or more files. The primary input is obtained from standard input (perhaps redirected to <sup>a</sup> file). The primary input can direct the code to read other files, identified by file name or logical name. The input data are read in namelist format. Unit numbers are par<sup>t</sup> of the job input. Output file names are par<sup>t</sup> of the case input. Input files names are defined in the input itself.

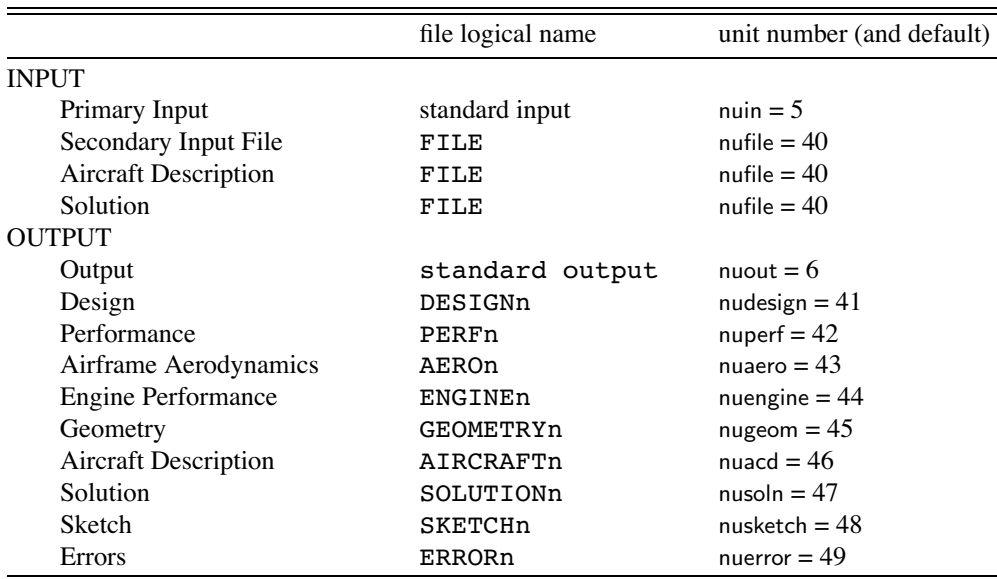

Table 1-1. Input and output files.

#### **1-2.1 Input**

Figure 1-3 illustrates NDARC input. The primary input starts with <sup>a</sup> JOB namelist, then DEFN namelists are read to define the action and contents of the subsequent information. The job parameters include initialization control, error action, and input/output unit numbers. Job parameters can be read during case input using QUANT='Job'. The initialization takes place before case input, so changed initialization parameters in QUANT='Job' input take effect for the next case. The DEFN namelist has the following parameters.

a) ACTION: character string (length <sup>=</sup> 32; case independent).

b) QUANT: character string (length <sup>=</sup> 32, case independent); corresponds to data structure in input; string includes structure number (1 or next condition/mission if absent).

c) SOURCE: integer; for copy action.

d) FILE: file name or logical name (length  $= 256$ ).

e) CREATED: character string of creation time and date (length <sup>=</sup> 20).

f) TITLE: character string of title identifying input file (length  $= 80$ ).

g) VERSION: code version number as character string (length  $= 6$ ).

h) MODIFICATION: character string of code modification (length <sup>=</sup> 32).

Table 1-2 describes the options for the ACTION variable in the DEFN namelist. The code searches for the keyword in the ACTION character string. A solution file (text or binary) can be written by an NDARC job and then read by a subsequent job, restoring the solution to the state that existed when the file was created. Then additional output and additional cases can be obtained. An aircraft description file can be written by an NDARC job and then read by <sup>a</sup> subsequent job, restoring the aircraft model (but not the solution). A secondary input file has DEFN namelists to define action and contents. When ACTION='end' (or EOF) is encountered in a secondary input file, the file is closed and the code returns to primary input.

A DEFN namelist with ACTION='ident' identifies the file; probably there is only one identification per file, and only the last occurrence is stored. The identification consists of the CREATED, TITLE, VERSION, MODIFICATION variables. CREATED and TITLE are written when <sup>a</sup> file is created by NDARC, and read and stored for each input file. If present, VERSION and MODIFICATION are compared with the version and modification of the code, and input continues only if they match.

The parameter QUANT identifies the data structure to be read (namelist format), initialized, or copied. Table 1-3 describes the options. The input corresponds to the data structures of the analysis. The QUANT string includes the structure number; if absent, the number is 1, or the next condition or mission. Note that each mission, with the mission segment parameters as arrays, is input with QUANT='SizeMission' or QUANT='OffMission'; and each condition is input with QUANT='SizeCondition' or QUANT='PerfCondition'.

A case inherits input for flight conditions and missions from the previous case if INIT input = last-case-input (default). A DEFN namelist with ACTION='delete' deletes this input as specified by QUANT='SizeCondition <sup>n</sup>', QUANT='SizeMission <sup>n</sup>', QUANT='OffMission <sup>n</sup>', or QUANT='PerfCondition <sup>n</sup>'. ACTION='delete all' deletes all (ignore structure number); ACTION='delete one' deletes structure n (all if number absent); ACTION='delete last' deletes structure n and subsequent structures (all if number absent).

For ACTION='nosize', input variables in the Size structure are set for no size iteration: SIZE perf='none', SIZE engine='none', SIZE jet='none', SIZE charge='none', SET \_rotor='radius+Vtip+sigma', SET\_wing='area+span', FIX\_DGW=1, SET\_tank='input', SET\_limit\_ds='input', SET\_SDGW='input', SET\_WMTO='input'.

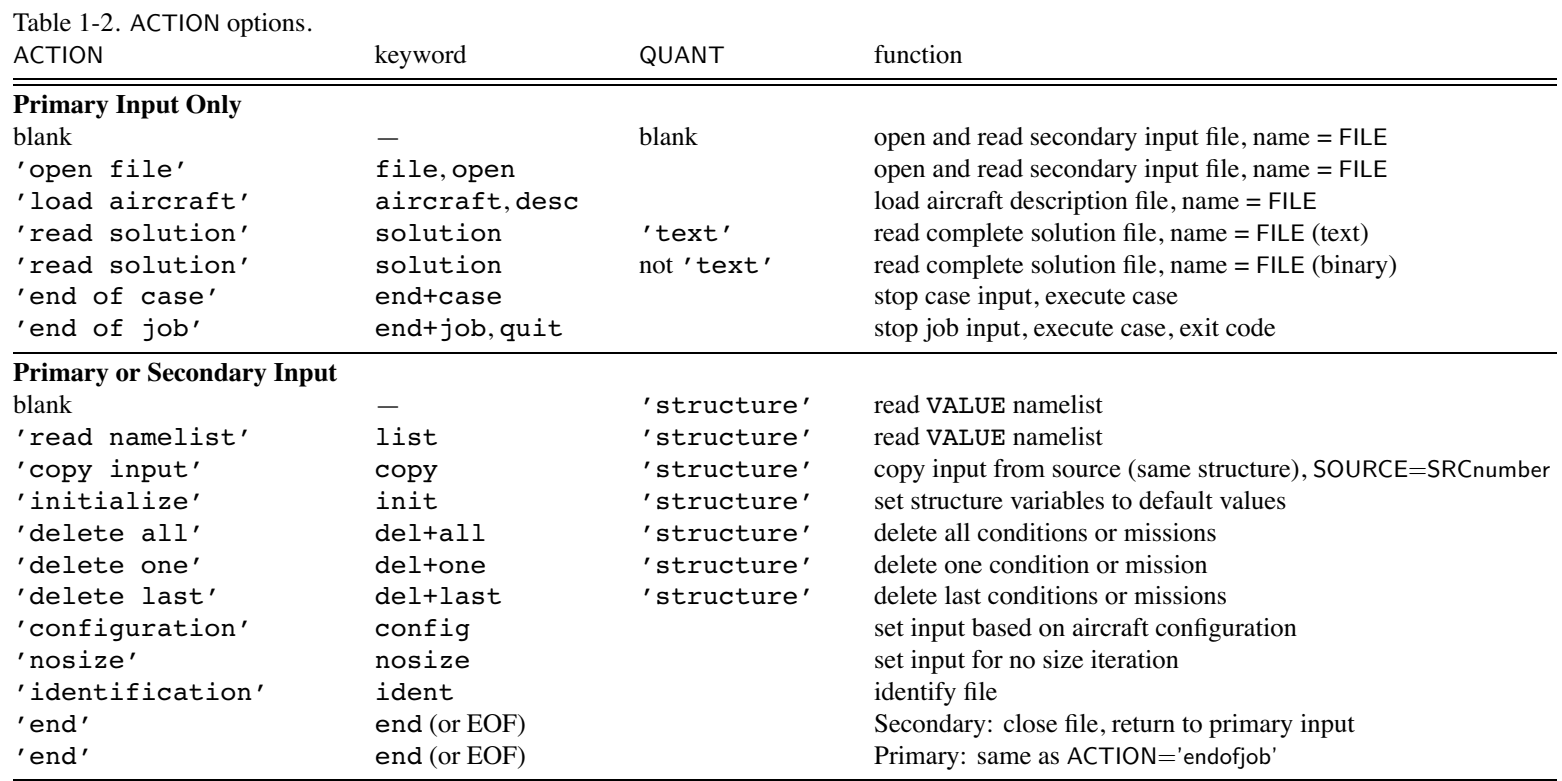

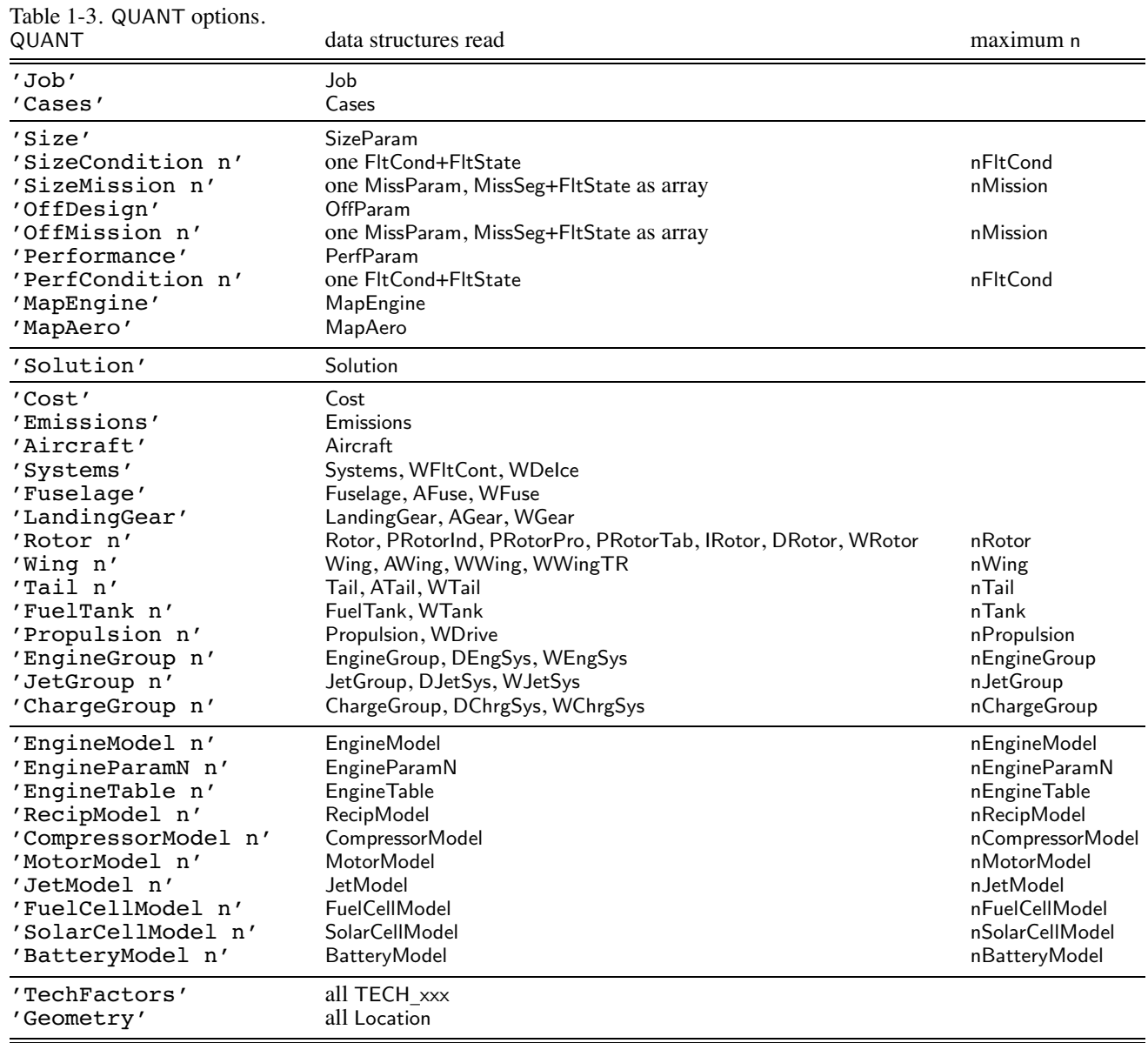

#### **1-2.2 Formats**

Namelist input has the following format (see also figure 1-3).

```
&DEFN action='IDENT',created='time-date',title='xxx',version='n.n',modification='xxx',&END
&DEFN quant='STRUCTURE n',&END
&VALUE param=value,&END
&DEFN action='NAMELIST',quant='STRUCTURE n',&END
&VALUE param=value,&END
&DEFN action='COPY',quant='STRUCTURE n',source=#,&END
```
An aircraft description file is written in <sup>a</sup> separate file by NDARC, from theDesign(kcase):

```
&DEFN action='IDENT',created='time-date',title='xxx',version='n.n',modification='xxx',&END
&VALUE
_ADIMEN nrotor=m,nwing=m,ntail=m,ntank=m,npropulsion=m,nenginegroup=m,njetgroup=m,nchargegroup=m,
     nenginemodel=m,nengineparamn=m,nenginetable=m,nrecipmodel=m,ncompressormodel=m,nmotormodel=m,njetmodel=m,
    nfuelcellmodel=m,nsolarcellmodel=m,nbatterymodel=m,&END
&VALUE theStructure%xxx,&END
&VALUE theStructure%xxx,&END
&VALUE theStructure%xxx,&END
```
This aircraft description file is read by identifying it in the primary input:

```
&DEFN action='AIRCRAFT',file='aircraft.acd',&END
```
A solution file is written in <sup>a</sup> separate file by NDARC, from theDesign(kcase), in binary or text format:

```
&DEFN action='IDENT',created='time-date',title='xxx',version='n.n',modification='xxx',&END
&VALUE
_ADIMEN nrotor=m,nwing=m,ntail=m,ntank=m,npropulsion=m,nenginegroup=m,njetgroup=m,nchargegroup=m,
     nenginemodel=m,nengineparamn=m,nenginetable=m,nrecipmodel=m,ncompressormodel=m,nmotormodel=m,njetmodel=m,
     nfuelcellmodel=m,nsolarcellmodel=m,nbatterymodel=m,&END
&VALUE
_SDIMEN nsizecond=m,nsizemiss=m,nperfcond=m,noffmiss=m,&END
&VALUE theStructure%xxx,&END
&VALUE theStructure%xxx,&END
&VALUE theStructure%xxx,&END
```
This solution file is read by identifying it in the primary input, with QUANT identifying the file as text or binary:

&DEFN action='SOLUTION,quant='TEXT',file='aircraft.soln'&END

#### **1-2.3 Conventions**

Each flight condition (FltCond and FltState variables) is input in <sup>a</sup> separate SizeCondition or PerfCondition namelist.

Each mission (MissParam, MissSeg, and FltState variables) is input in <sup>a</sup> separate SizeMission or OffMission namelist. All mission segments are defined in this namelist, so MissSeg and FltState variables are arrays. Each variable gets one more dimension, with the first array index always segmen<sup>t</sup> number.

Geometry input includes Location variables, which are read as elements of the data structure (for example, loc rotor%SL).

Variables can appear in more than one namelist. Specifically there are separate namelists for all technology factors (all TECH\_xxx variables), and all geometry (all Location variables), with corresponding options for output. A variable that is <sup>a</sup> scalar in the Rotor, Wing, Tail, Propulsion, EngineGroup, JetGroup, or ChargeGroup input becomes an array in the TechFactors or Geometry input. Note that it is the Location variable that is the array (for example, loc\_rotor(1)%SL).

Case is not important in character string input. Character string input consists of keywords; the code searches for the keywords in the string.

Default values are specified in the dictionary (blank implies <sup>a</sup> default of zero); all elements of arrays have the same default value.

Tasks, aircraft, and components have title variables. There are also notes variables (long character string) to record information about the input.

#### **1–3 Software Tool**

All information about data structures is contained in <sup>a</sup> dictionary file. This information includes the parameter name, dimension, type, default value, description, identification as input, and formats for write of the parameter. A software tool was created to manage the data, including construction of the module of data structures. The software tool reads this dictionary file and creates subroutines for the input process: namelist read, copy, print of input, initialization, set to default. This software tool is <sup>a</sup> program that manipulates character strings, to produce compilable module and subroutines for NDARC.

#### **1–4 Data Structures**

Table 1-4 outlines the data structures used for NDARC. The following chapters describe the contents of each structure. Note that a "+" sign in the column between the type and description identifies input variables. Input variables can be changed by the analysis, so may not be the same at the end of <sup>a</sup> case as at the beginning. All variables, input and other, are initialized to zero or blank. If default values exist (only for input variables), they supersede that initialization.

## Table 1-4. NDARC data structures.

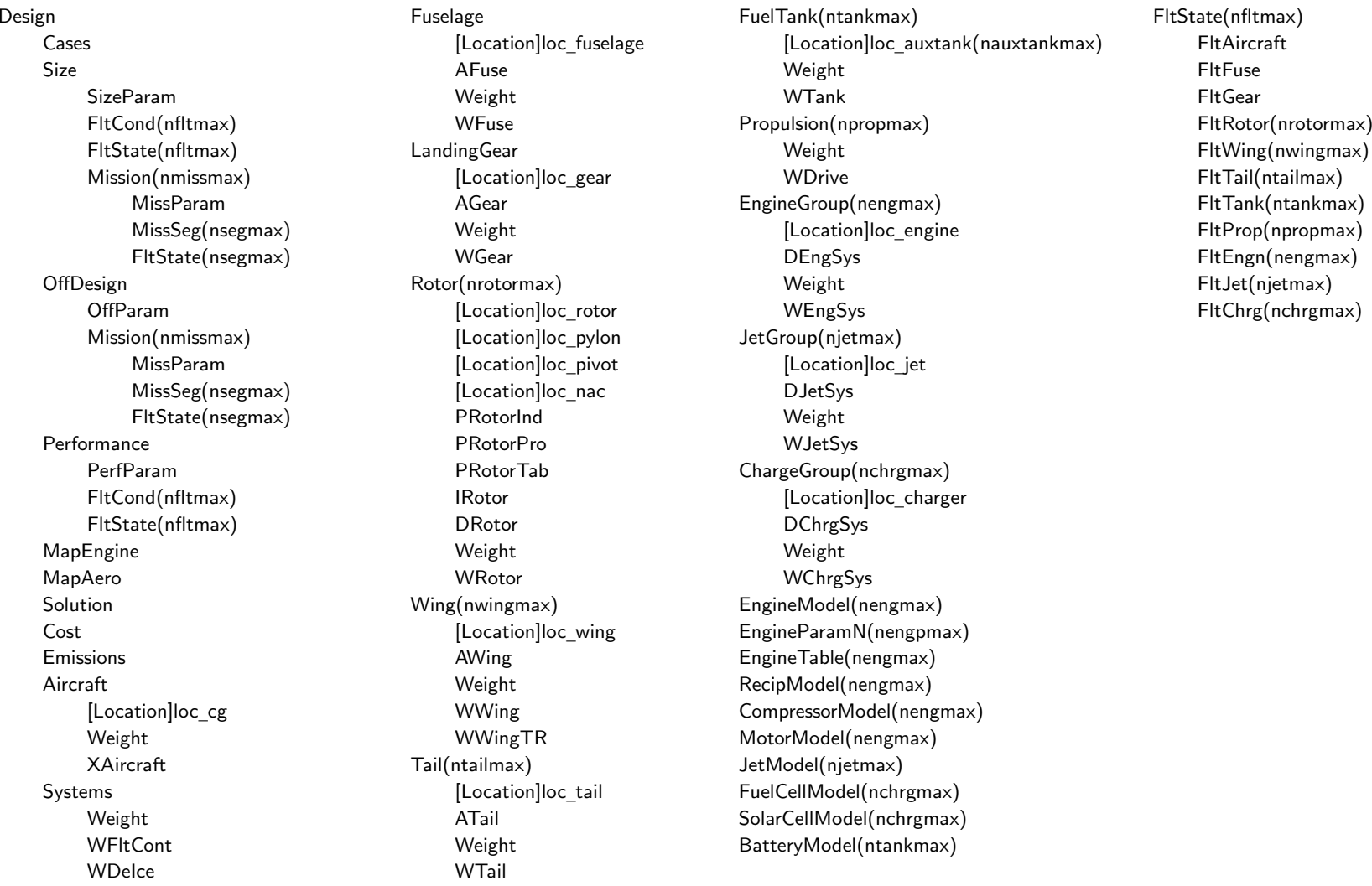

#### Chapter 2

#### **Input Based on Configuration**

The rotorcraft configuration is identified by the variable config in the QUANT='Aircraft' input. With ACTION='configuration', the analysis defines a number of input parameters in order to facilitate modelling of conventional configurations. The input required to execute ACTION='configuration' is:

&DEFN action='configuration',&END

&VALUE config='aaaa',nRotor=#,rotate=#,#,overlap\_tandem=#,#,ang\_multicopter=#,#,&END

The VALUE namelist contains only the parameters Aircraft%config (rotorcraft configuration), Aircraft%nRotor (number of rotors, only for multicopter), Rotor%rotate (direction of rotation, each rotor), Rotor%overlap\_tandem (each rotor, only for tandem helicopter), and Rotor%ang\_multicopter (each rotor, only for multicopter). The convention is that the first rotor is the main rotor for the helicopter or compound configuration; the front rotor for the tandem configuration; the right rotor for the tiltrotor configuration. This capability has been implemented for rotorcraft, helicopter, tandem, coaxial, tiltrotor, compound, multicopter, and airplane configurations. There is common input for all configurations, and special input for each excep<sup>t</sup> the rotorcraft. The analysis creates the following input, through information at the end of the NDARC structures file. Note that default values are defined for all input quantities.

#### **2–1 All Configurations**

a) Components: nRotor=2 (except multicopter), nWing=0, nTail=2; nPropulsion=1, nEngineGroup=1, nEngineModel=1, nJetGroup=0, nChargeGroup=0

b) Aircraft

Aircraft controls: ncontrol=7, IDENT\_control='coll','latcyc','lngcyc','pedal','tailinc','elevator','rudder'

Control states: nstate \_ control=1

Trim states: nstate \_ trim=10, selected by FltAircraft%STATE\_trim=IDENT\_trim; compound state not active

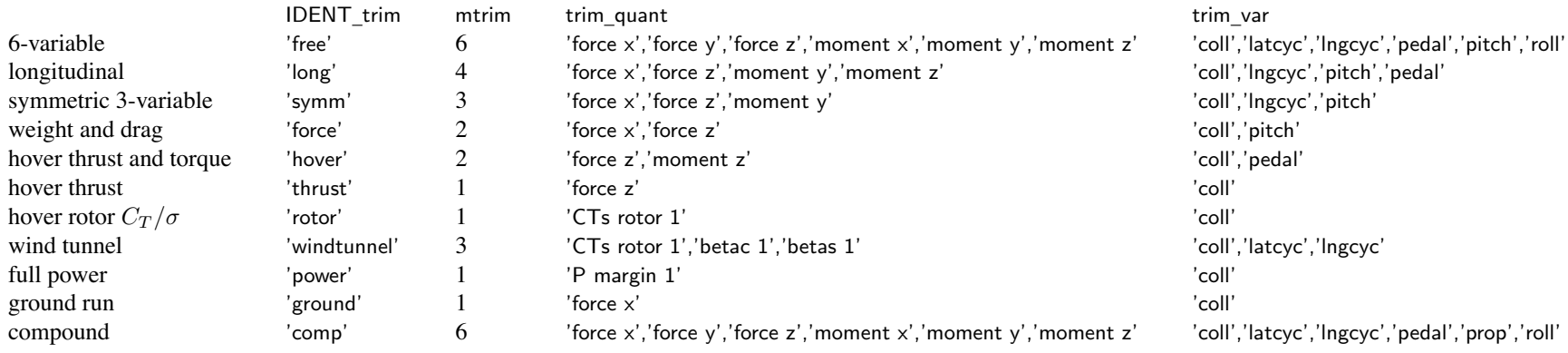

c) Systems: MODEL\_FWfc=0, MODEL\_CVfc=0 (no fixed wing flight controls, no conversion controls)

d) Landing Gear: KIND  $LG=0$  (fixed gear), Wgear%nLG=3

e) Fuel Tank: place=1 (internal tank), Mauxtanksize=1, WTank%ntank int=1, WTank%nplumb=2

#### f) Rotor

First rotor is primary: kPropulsion=1, KIND xmsn=1 Second and other rotors are dependent: kPropulsion=1, KIND xmsn=0, INPUT gear=1 (input quantity is tip speed) Configuration: direction='main' Drag: SET\_aeroaxes=1 (helicopter), Idrag=0. (not tilt); DRotor%SET\_Dspin=1, DRotor%DoQ\_spin=0. (no spinner drag) Weight: WRotor%MODEL\_config=1 (rotor), WRotor%KIND\_rotor=2 (not tilting) Control: INPUT \_ coll=0, INPUT\_cyclic=0, INPUT\_incid=0, INPUT\_cant=0, INPUT\_diam=0 (no connection to aircraft controls) T \_ coll=0., T\_latcyc=0., T\_lngcyc=0., T\_incid=0., T\_cant=0., T\_diam=0. (all controls, all states) KIND \_ control=1 (1 for thrust and TPP command) KIND\_coll=2 (1 for thrust, 2 for  $C_T/\sigma$ ) KIND \_cyclic=1 (1 for TPP tilt, 2 for hub moment, 3 for lift offset) KIND \_ tilt=0 (fixed shaft)

#### g) Wing

Control:

INPUT \_flap=0, INPUT\_flaperon=0, INPUT\_aileron=0, INPUT\_incid=0 (no connection to aircraft controls) T \_flap=0., <sup>T</sup>\_flaperon=0., <sup>T</sup>\_aileron=0., <sup>T</sup>\_incid=0. (all controls, all states, all panels) Drag: Idrag=0. (not tilt)

#### h) Tail

First tail is horizontal tail: KIND \_ tail=1, WTail%MODEL\_Htail=1 (helicopter) Second tail is vertical tail: KIND \_ tail=2, WTail%MODEL\_Vtail=1 (helicopter) Configuration: KIND\_TailVol=2, TailVolRef=1 (rotor reference) Control: INPUT \_ cont=1 (tail control connection to aircraft controls), INPUT\_incid=0 (no connection of tail incidence to aircraft controls)

T \_ cont=0., T\_incid=0. (all controls, all states)

i) Propulsion:  $nGear=1$ , STATE gear wt=1, INPUT\_DN=0

j) Engine Group

Configuration: kPropulsion=1, INPUT\_gear=1 (gear ratio from N\_spec), SET\_power=0 (sized), fPsize=1., direction='x', SET\_geom=0 (standard position) Drag: MODEL drag=1, Idrag=0. (not tilt)

k) Engine Group, Jet Group, Charge Group

Control:

INPUT \_amp=0, INPUT\_mode=0, INPUT\_incid=0, INPUT\_yaw=0 (no connection to aircraft controls) T \_amp=0., T\_incid=0., T\_yaw=0. (all controls, all states)

#### **2–2 Helicopter**

#### a) Rotor

```
First rotor is main rotor: config='main', fDGW=1., fArea=1., SET_geom='standard'
   rotation: r = 1; if (Rotor(1)% rotate < 0) r = -1control: INPUT_coll=1, INPUT_latcyc=1, INPUT_lngcyc=1 (rotor control connection to aircraft controls)
    control: T
_coll(1,1)=1., T_latcyc(2,1)= − r, T_lngcyc(3,1)=-1.
Second rotor is tail rotor: config='tail+antiQ', fThrust=1., fArea=0., SET_geom='tailrotor', mainRotor=1
   direction='tail', WRotor%MODEL_config=2 (tail rotor)
   rotation: r = 1; if (Rotor(1)%rotate < 0) r = -1control: KIND
_
control=2 (thrust and NFP command); INPUT_coll=1, T_coll(4,1)= − r (rotor collective connection to aircraft control 'pedal')
Performance: PRotorInd%MODEL_twin='none'
```
Drag: SET\_Sspin=1, Swet\_spin=0., DRotor%SET\_Dspin=1, DRotor%DoQ\_spin=0., DRotor%CD\_spin=0. (no spinner drag)

#### b) Tail

Control: INPUT \_ incid=1 (tail incidence connection to aircraft controls)

Horizontal tail: T \_incid(5,1)=1. (incidence connection to aircraft control 'tailinc'), <sup>T</sup>\_cont(6,1)=1. (elevator direct control) Vertical tail: T \_cont(7,1)=1. (rudder direct control)

c) Propulsion: WDrive%ngearbox=2, WDrive%ndriveshaft=1, WDrive%fShaft=0.1, WDrive%fTorque=0.03, WDrive%fPower=0.15

#### **2–3 Tandem**

a) Components: nTail=0 (no tail)

b) Fuel Tank: place=2 (sponson)

#### c) Rotor

Configuration: config='main+tandem', fDGW=.5, SET\_geom='tandem', fRadius=1.  $fArea=1-m/2$ , from  $m=(2/\pi)(\cos^{-1}h-h\sqrt{1-h^2})$ ,  $h=1$  – overlap tandem First rotor is front rotor: otherRotor=2 rotation:  $r = 1$ , if (Rotor(1)% rotate  $< 0$ )  $r = -1$ control: INPUT\_coll=1, INPUT\_latcyc=1 (rotor control connection to aircraft controls) control: T \_coll(1,1)=1., <sup>T</sup>\_coll(3,1)=-1., <sup>T</sup>\_latcyc(2,1)= <sup>−</sup> *<sup>r</sup>*, <sup>T</sup>\_latcyc(4,1)= <sup>−</sup> *<sup>r</sup>* Second rotor is aft rotor: otherRotor=1, rotate=-Rotor(1)% rotate rotation:  $r = 1$ , if (Rotor(1)% rotate  $\lt 0$ )  $r = -1$ ;  $r = -r$ control: INPUT\_coll=1, INPUT\_latcyc=1 (rotor control connection to aircraft controls) control: T \_coll(1,1)=1., <sup>T</sup>\_coll(3,1)= 1., <sup>T</sup>\_latcyc(2,1)= <sup>−</sup> *<sup>r</sup>*, <sup>T</sup>\_latcyc(4,1)=*<sup>r</sup>* Performance: PRotorInd%MODEL\_twin='tandem', PRotorInd%Kh\_twin=1., PRotorInd%Kf\_twin=0.85, IRotor%MODEL\_int\_twin=2 Drag: SET\_Sspin=1, Swet\_spin=0., DRotor%SET\_Dspin=1, DRotor%DoQ\_spin=0., DRotor%CD\_spin=0. (no spinner drag)

d) Propulsion: WDrive%ngearbox=2, WDrive%ndriveshaft=1, WDrive%fShaft=0.1; WDrive%fTorque=0.6, WDrive%fPower=0.6

#### **2–4 Coaxial**

#### a) Rotor

Configuration: config='main+coaxial', fDGW=.5, fArea=.5, SET\_geom='coaxial', fRadius=1. First rotor is lower rotor: otherRotor=2 rotation:  $r = 1$ , if (Rotor(1)% rotate  $< 0$ )  $r = -1$ control: INPUT\_coll=1, INPUT\_latcyc=1, INPUT\_lngcyc=1 (rotor control connection to aircraft controls) control: T \_coll(1,1)=1., <sup>T</sup>\_coll(4,1)=*<sup>r</sup>*, <sup>T</sup>\_latcyc(2,1)= <sup>−</sup> *<sup>r</sup>*, <sup>T</sup>\_lngcyc(3,1)=-1. Second rotor is upper rotor: otherRotor=1, rotate=-Rotor(1)% rotate rotation:  $r = 1$ , if (Rotor(1)% rotate  $\lt 0$ )  $r = -1$ ;  $r = -r$ control: INPUT\_coll=1, INPUT\_latcyc=1, INPUT\_lngcyc=1 (rotor control connection to aircraft controls) control: T \_coll(1,1)=1., <sup>T</sup>\_coll(4,1)=*<sup>r</sup>*, <sup>T</sup>\_latcyc(2,1)= <sup>−</sup> *<sup>r</sup>*, <sup>T</sup>\_lngcyc(3,1)=-1. Performance: PRotorInd%MODEL\_twin='coaxial', PRotorInd%Kh\_twin=1., PRotorInd%Kf\_twin=0.85, IRotor%MODEL\_int\_twin=2 Drag: SET\_Sspin=1, Swet\_spin=0., DRotor%SET\_Dspin=1, DRotor%DoQ\_spin=0., DRotor%CD\_spin=0. (no spinner drag) b) Tail

Horizontal tail: T \_cont(6,1)=1. (elevator direct control) Vertical tail: T \_cont(7,1)=1. (rudder direct control)

c) Propulsion: WDrive%ngearbox=1, WDrive%ndriveshaft=0, WDrive%fShaft=0.1; WDrive%fTorque=0.6, WDrive%fPower=0.6

#### **2–5 Tiltrotor**

a) Components: nWing=1, nEngineGroup=2 (engine at each nacelle)

b) Aircraft

Aircraft controls: ncontrol=10, IDENT\_control='coll','latcyc','lngcyc','pedal','tilt','flap','flaperon','elevator','aileron','rudder' Control states: nstate \_ control=2 (state 1 for helicopter mode, state 2 for airplane mode) Control state in conversion: kcont \_ hover=1, kcont\_conv=1, kcont\_cruise=2 Drive state in conversion: kgear hover(1)=1, kgear conv(1)=1, kgear cruise(1)=1

c) Systems: MODEL FWfc=1, MODEL CVfc=1 (fixed wing flight controls, conversion control)

d) Landing Gear: KIND\_LG=1 (retractable)

e) Fuel Tank: place=3 (wing),  $fFuelWing(1)=1$ .

f) Rotor

Configuration: config='main+tiltrotor', fDGW=.5, fArea=1.; SET\_geom='tiltrotor', KIND\_TRgeom=1 (from clearance), fRadius=1., WingForRotor=1 First rotor is right rotor: otherRotor=2 helicopter mode control: INPUT\_coll=1, INPUT\_lngcyc=1 (rotor control connection to aircraft controls) helicopter mode control:  $T_{\text{coll}}(1,1)=1$ .,  $T_{\text{coll}}(2,1)=-1$ .,  $T_{\text{Ingcyc}}(3,1)=-1$ .,  $T_{\text{Ingcyc}}(4,1)=1$ . Second rotor is left rotor: otherRotor=1, rotate=-Rotor(1)%rotate; INPUT\_gear=2 (input quantity is gear ratio) helicopter mode control: INPUT\_coll=1, INPUT\_lngcyc=1 (rotor control connection to aircraft controls) helicopter mode control:  $T_{\text{coll}}(1,1)=1$ .,  $T_{\text{coll}}(2,1)=1$ .,  $T_{\text{Ingcyc}}(3,1)=-1$ .,  $T_{\text{Ingcyc}}(4,1)=-1$ . Airplane mode control state:  $T_{\text{coll}}(1,2)=1$ . (collective connection to aircraft control 'coll') Tilt: KIND\_tilt=1 (shaft control = incidence), incid\_ref=90. (helicopter mode reference), SET\_Wmove=1, fWmove=1. (wing tip weight move) control: INPUT \_ incid=1, <sup>T</sup>\_incid(5,1)=1., <sup>T</sup>\_incid(5,2)=1. (incidence connection to aircraft control 'tilt') Performance: PRotorInd%MODEL\_twin='tiltrotor', PRotorInd%Kh\_twin=1., PRotorInd%Kf\_twin=1., IRotor%MODEL\_int\_twin=2 Weight: WRotor%KIND\_rotor=1 (tilting) Drag: SET aeroaxes=2 (tiltrotor), Idrag=90. (tiltrotor) DRotor%SET \_ Dhub=1, DRotor%DoQ\_hub=0., DRotor%CD\_hub=0., DRotor%SET\_Vhub=1, DRotor%DoQV\_hub=0., DRotor%CDV\_hub=0. (no hub drag) g) Wing Configuration: fDGW=1., nRotorOnWing=2, RotorOnWing(1)=1, RotorOnWing(2)=2, SET\_ext=0 Control: KIND \_flaperon=3 (independent), nVincid=1 INPUT \_flap=1, INPUT\_flaperon=1, INPUT\_aileron=1 (wing control connection to aircraft controls)

T \_aileron(2,2)=-1. (airplane mode aileron connection to aircraft control 'latcyc')

 $T_f$ flap $(6,1)=1$ .,  $T_f$ flap $(6,2)=1$ . (flap direct control) T \_flaperon(7,1)=1., <sup>T</sup>\_flaperon(7,2)=1. (flaperon direct control) T \_aileron(9,1)=1., <sup>T</sup>\_aileron(9,2)=1. (aileron direct control) Weight: WWing%MODEL wing=3 (tiltrotor)

#### h) Tail

```
Configuration: KIND_TailVol=1, TailVolRef=1 (wing reference); Wtail%MODEL_Htail=2, Wtail%MODEL_Vtail=2 (tiltrotor)
Horizontal tail control: nVincid=1
    T
_cont(3,2)=1. (airplane mode elevator connection to aircraft control 'lngcyc')
    T
_cont(8,1)=1., T_cont(8,2)=1. (elevator direct control)
Vertical tail control: nVincid=1
    T
_cont(4,2)=1. (airplane mode rudder connection to aircraft control 'pedal')
    T
_cont(10,1)=1., T_cont(10,2)=1. (rudder direct control)
i) Propulsion: WDrive%ngearbox=2, WDrive%ndriveshaft=1, WDrive%fShaft=0.1; WDrive%fTorque=0.6, WDrive%fPower=0.6
```

```
j) Engine Group
Configuration: fPsize=0.5, SET_geom=1 (tiltrotor)
First engine group: RotorForEngine=1
Second engine group: RotorForEngine=2
Control: INPUT
_
incid=1; T_incid(5,1)=1., T_incid(5,2)=1. (nacelle incidence connection to aircraft control 'tilt')
Drag: SET Swet=1, Swet=0., MODEL drag=0, Idrag=90. (no engine nacelle drag)
   DEngSys%SET_drag=1, DEngSys%DoQ=0., DEngSys%CD=0.; DEngSys%SET_Vdrag=1, DEngSys%DoQV=0., DEngSys%CDV=0.
```
#### **2–6 Compound**

a) Components: nRotor=3, nWing=1

b) Aircraft

Aircraft controls: ncontrol=10, IDENT\_control='coll','latcyc','Ingcyc','pedal','tailinc','elevator','rudder','prop','aileron','flap' Trim states: nstate \_ trim=11; compound state active

#### c) Rotor

First rotor is main rotor: config='main', fDGW=1., fArea=1., SET\_geom='standard' rotation:  $r = 1$ ; if (Rotor(1)%rotate  $<$  0)  $r = -1$ control: INPUT\_coll=1, INPUT\_latcyc=1, INPUT\_lngcyc=1 (rotor control connection to aircraft controls)

control: T \_coll(1,1)=1., <sup>T</sup>\_latcyc(2,1)= <sup>−</sup> *<sup>r</sup>*, <sup>T</sup>\_lngcyc(3,1)=-1. Second rotor is tail rotor: config='tail+antiQ', fThrust=1., fArea=0., SET\_geom='tailrotor', mainRotor=1 direction='tail', WRotor%MODEL\_config=2 (tail rotor) rotation:  $r = 1$ ; if (Rotor(1)% rotate  $< 0$ )  $r = -1$ control: KIND \_ control=2 (thrust and NFP command); INPUT\_coll=1, <sup>T</sup>\_coll(4,1)= <sup>−</sup> *<sup>r</sup>* (rotor collective connection to aircraft control 'pedal') Third rotor is propeller:  $config='prop+auxT', fThrust=1., fArea=0., SET\_geom='standard'$ direction='prop', WRotor%MODEL config=3 (auxiliary thrust) control: KIND \_ control=2 (thrust and NFP command); INPUT\_coll=1, <sup>T</sup>\_coll(8,1)=1. (rotor collective connection to aircraft control 'prop') Performance: PRotorInd%MODEL\_twin='none' Drag: SET\_Sspin=1, Swet\_spin=0., DRotor%SET\_Dspin=1, DRotor%DoQ\_spin=0., DRotor%CD\_spin=0. (no spinner drag) d) Wing Configuration: fDGW=1. Control: nVincid=1 INPUT \_flap=1, INPUT\_flaperon=1, INPUT\_aileron=1 (wing control connection to aircraft controls) T \_aileron(9,1)=1. (aileron direct control) T \_flap(10,1)=1. (flap direct control) Weight: WWing%MODEL wing=2 (parametric)

e) Tail

Control: INPUT \_ incid=1 (tail incidence connection to aircraft controls) Horizontal tail: T \_incid(5,1)=1. (incidence connection to aircraft control 'tailinc'), <sup>T</sup>\_cont(6,1)=1. (elevator direct control) Vertical tail: T \_cont(7,1)=1. (rudder direct control)

f) Propulsion: WDrive%ngearbox=3, WDrive%ndriveshaft=1, WDrive%fShaft=0.1, WDrive%fTorque=0.03, WDrive%fPower=0.15

#### **2–7 Multicopter**

a) Components: nTail=0 (no tail)

b) Rotor

Configuration: config='main+multirotor', fDGW=1/nRotor, fArea=1., SET\_geom='multicopter' Control: KIND\_control=2 (thrust and NFP command); INPUT\_coll=1 rotation:  $r = 1$ ; if (rotate  $< 0$ )  $r = -1$ ;  $a =$ ang\_multicopter T \_coll(1,1)=1., <sup>T</sup>\_coll(2,1)=<sup>−</sup> sin(*a*), <sup>T</sup>\_coll(3,1)=cos(*a*), <sup>T</sup>\_coll(4,1)=*<sup>r</sup>* (rotor collective connection to aircraft controls)

```
Performance: PRotorInd%MODEL_twin='multirotor'; xh_multi=0., xp_multi=0., xf_multi=0., except 1.0 for this rotor
Drag: SET_Sspin=1, Swet_spin=0., DRotor%SET_Dspin=1, DRotor%DoQ_spin=0., DRotor%CD_spin=0. (no spinner drag)
```
c) Propulsion: WDrive%ngearbox=nRotor, WDrive%ndriveshaft=nRotor-1, WDrive%fShaft=0.1; WDrive%fTorque=0.6, WDrive%fPower=0.6

#### **2–8 Airplane**

a) Components: nRotor=1, nWing=1

b) Solution: KIND Lscale=2 (wing span reference)

c) Aircraft

```
Geometry: INPUT_geom=2, KIND_scale=2, kScale=1 (geometry scaled with wing span); KIND_Ref=2, kRef=1 (wing reference)
Aircraft controls: ncontrol=9, IDENT_control='coll','latcyc','lngcyc','pedal','tailinc','elevator','rudder','aileron','flap'
    \text{coll} = \text{propeller}, \text{lacyc} = \text{lateral stick}, \text{lngcyc} = \text{longitudinal stick}
```
d) Systems: MODEL\_FWfc=1 (fixed wing flight controls)

e) Rotor

```
Propeller: config='prop+auxT', fThrust=1., fDGW=0., SET_geom='standard'
   direction='prop', WRotor%MODEL config=3 (auxiliary thrust)
Control: KIND
_
control=2 (thrust and NFP command); INPUT_coll=1, T_coll(1,1)=1. (rotor collective connection to aircraft control 'coll')
```

```
f) Wing
Configuration: fDGW=1.
Control: nVincid=1
    INPUT
_flap=1, INPUT_aileron=1 (wing control connection to aircraft controls)
    T
_aileron(2,1)=1. (lateral stick), T_aileron(8,1)=1. (aileron direct control)
    T
_flap(9,1)=1. (flap direct control)
Weight: WWing%MODEL wing=2 (parametric)
```
g) Tail: KIND\_TailVol=1, TailVolRef=1 (wing reference) Control: INPUT \_ incid=1 (tail incidence connection to aircraft controls) Horizontal tail: T\_incid(5,1)=1. (incidence connection to aircraft control 'tailinc'), T\_cont(3,1)=1. (longitudinal stick), T\_cont(6,1)=1. (elevator direct control) Vertical tail: T \_cont(4,1)=1. (pedal), <sup>T</sup>\_cont(7,1)=1. (rudder direct control)

h) Propulsion: WDrive%ngearbox=1, WDrive%ndriveshaft=1, WDrive%fShaft=0.1

## **Parameters**

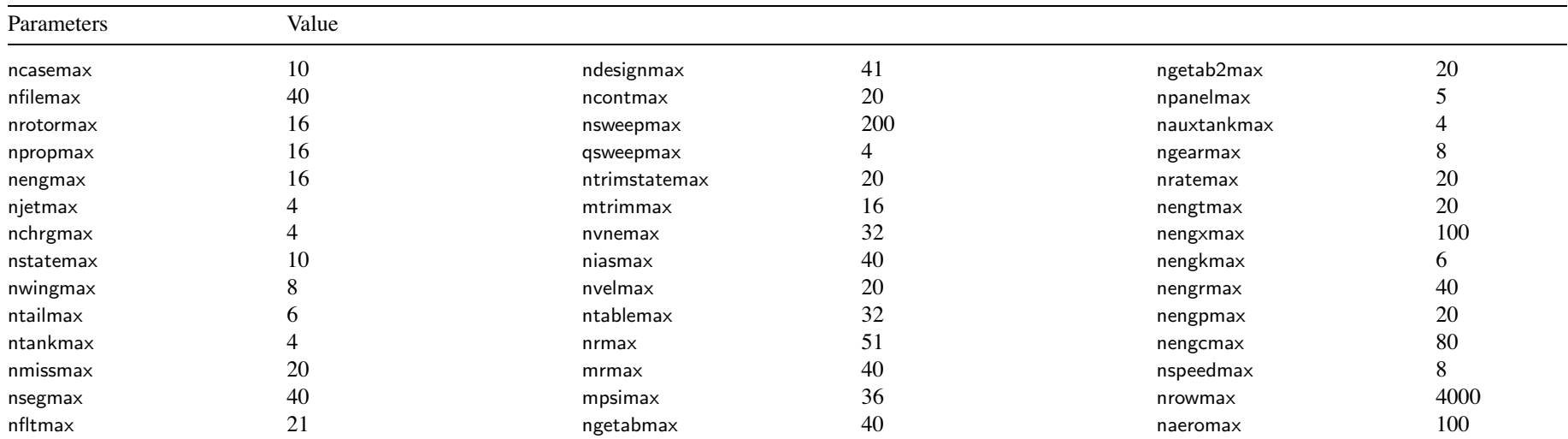

## Chapter 4

## **Common: Job**

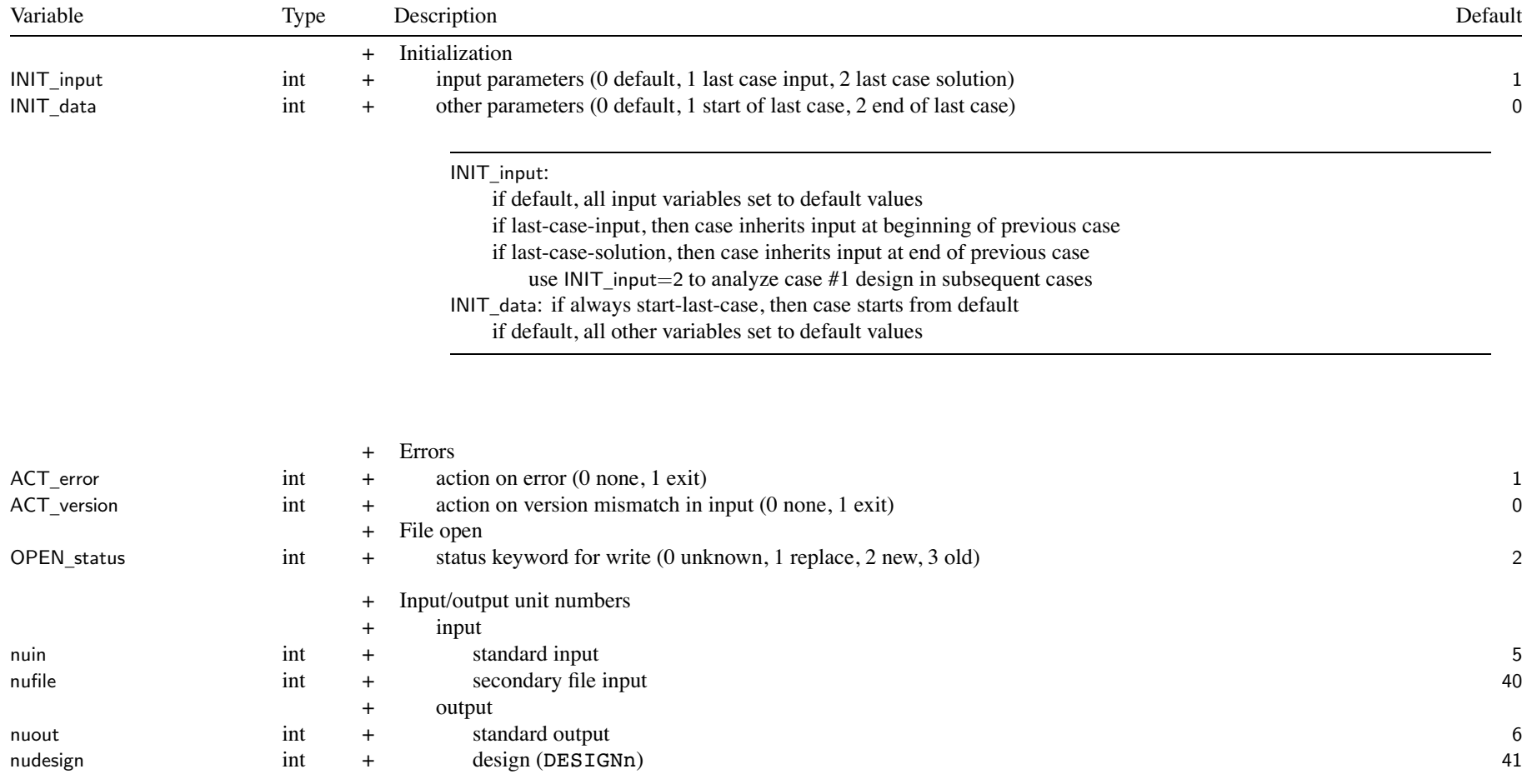

#### Common: Job 23

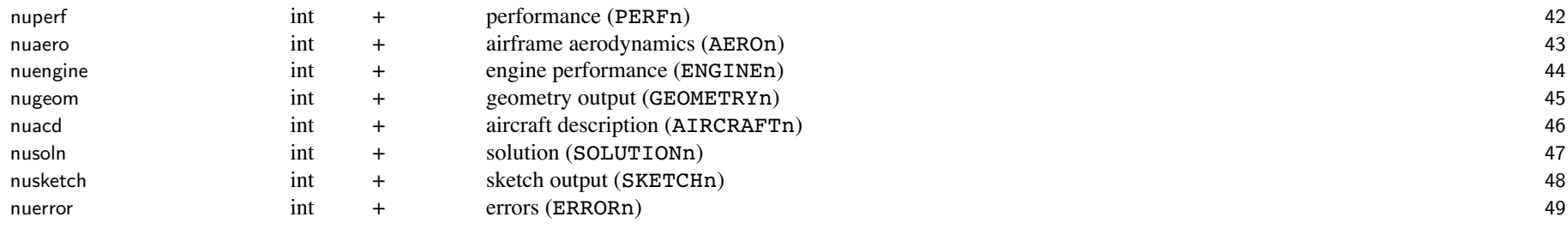

default input/output unit numbers usually acceptable default OPEN \_ status can be changed as appropriate for computer OS

## **Structure: Cases**

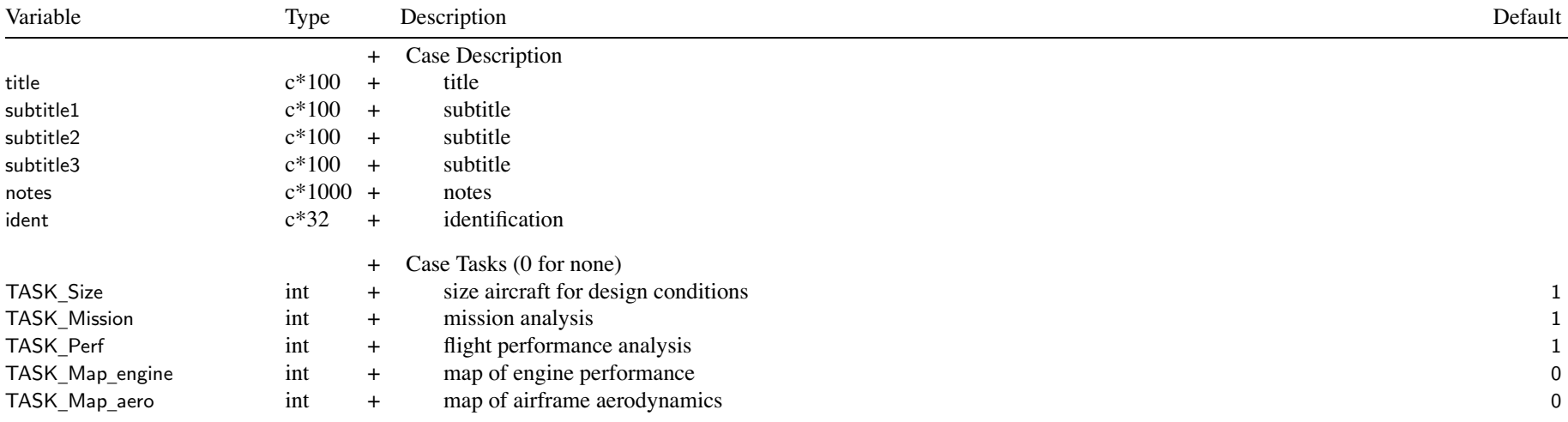

Turn off all tasks to just initialize and check the model, including geometry and weights

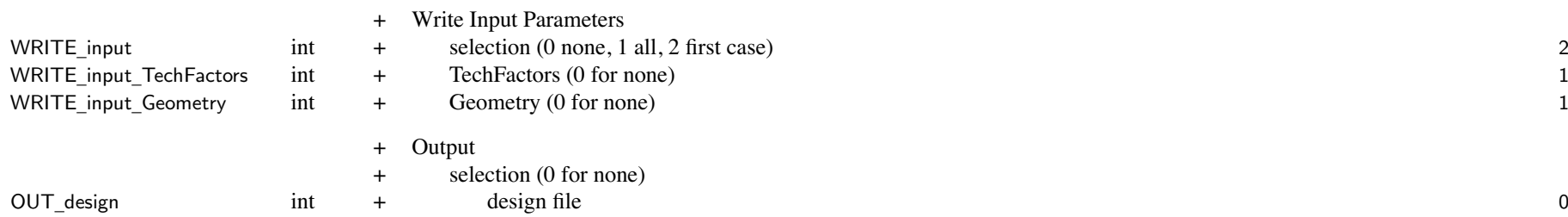

#### Structure: Cases 25

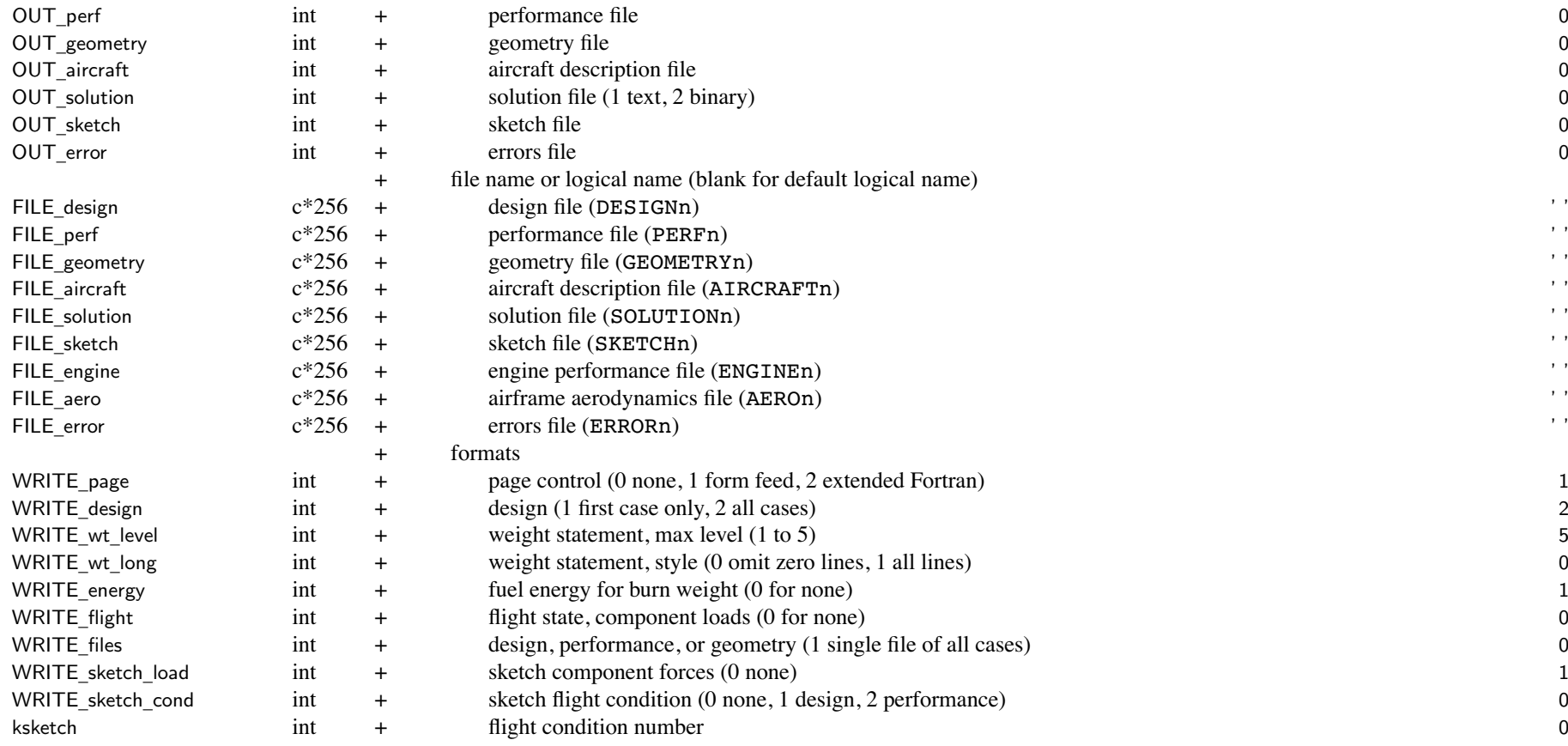

selected files are generated for each case  $(n = case$  number in default name)

option single file of all cases for design, performance, or geometry (form feed between cases)

size and analysis tasks can produce design and performance files

same information as in standard output, in tab-delimited form

aircraft or solution file can be read by subsequent case or job

geometry file has information for graphics and other analyses

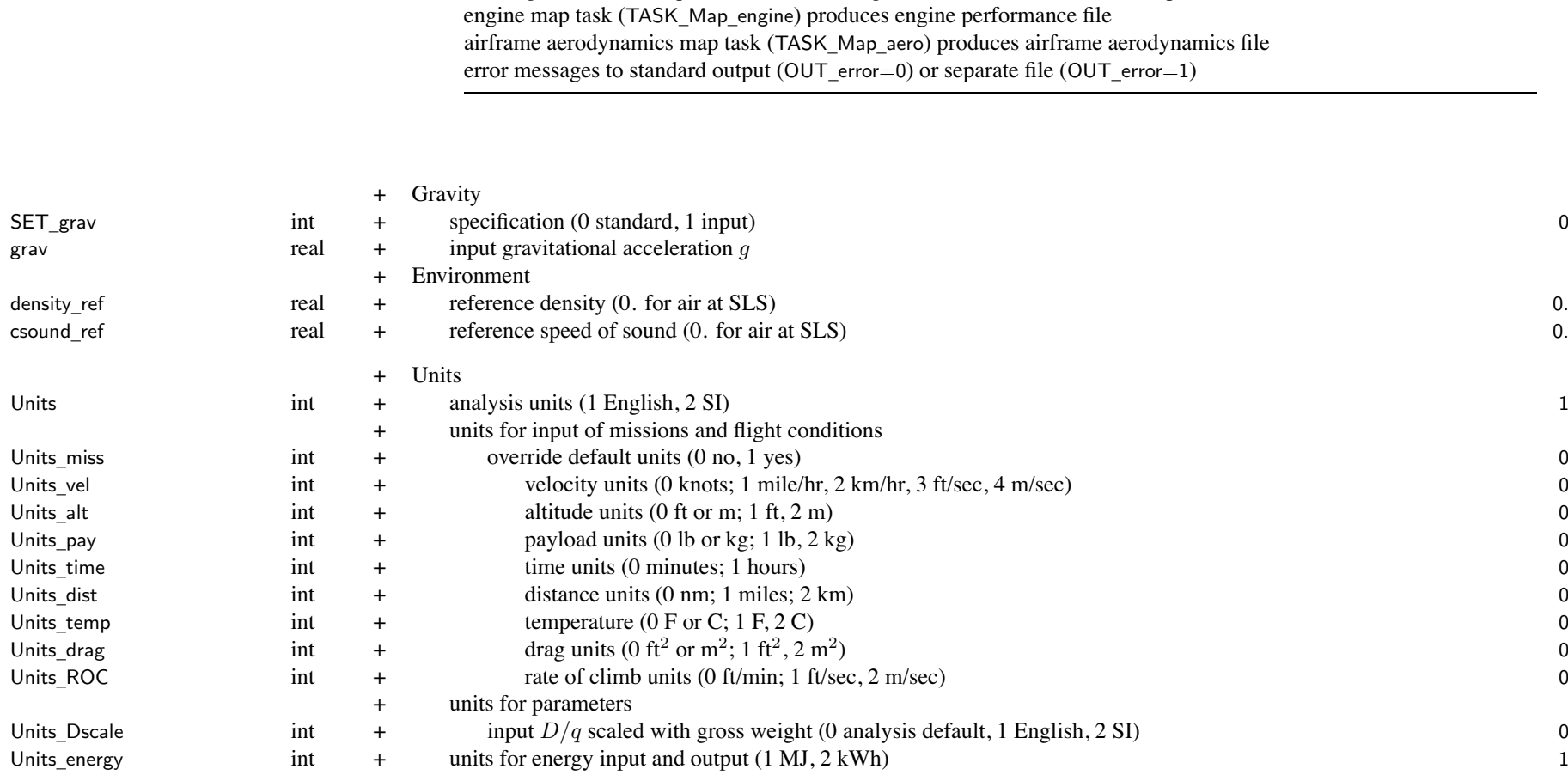

sketch file has information to check geometry and solution (DXF format)

flight condition required to use Euler angles, control and incidence, componen<sup>t</sup> forces

Analysis units: must be same for all cases in job

English: ft-slug-sec-F; weights in lb, power in hp (internal units)

SI: m-kg-sec-C; weights in kg, power in kW (internal units)

Weight in the design description is actually mass pounds converted to slugs using reference gravitational acceleration Default units for flight condition and mission: override with Units\_xxx speed in knots, time in minutes, distance in nm, ROC in ft/min Input Efuel\_cap, Eaux\_cap always MJ; internal energy units MJ

#### Chapter 6

### **Structure: Size**

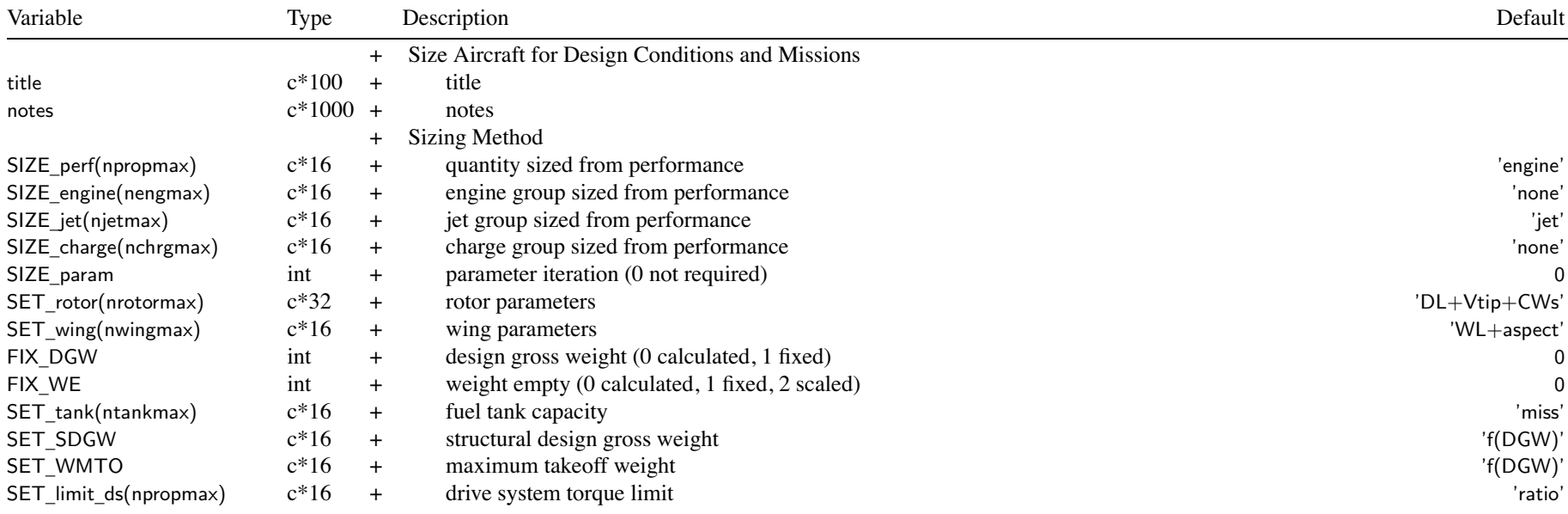

size task (Cases%TASK\_Size=1): at least one nFltCond or nMission no size task (Cases%TASK Size=0): size input specifies how fixed aircraft determined

SIZE \_perf: size power-producing engines of propulsion group

'engine' <sup>=</sup> power from maximum of power required for all designated conditions and missions

'rotor' <sup>=</sup> radius from maximum of power required for all designated conditions and missions

'none' <sup>=</sup> power required not used to size engine/rotor

flight conditions and missions (max GW, max effort, or trim)

that have zero power margin are not used to size engine or rotor

that have zero torque margin are not used to size transmission
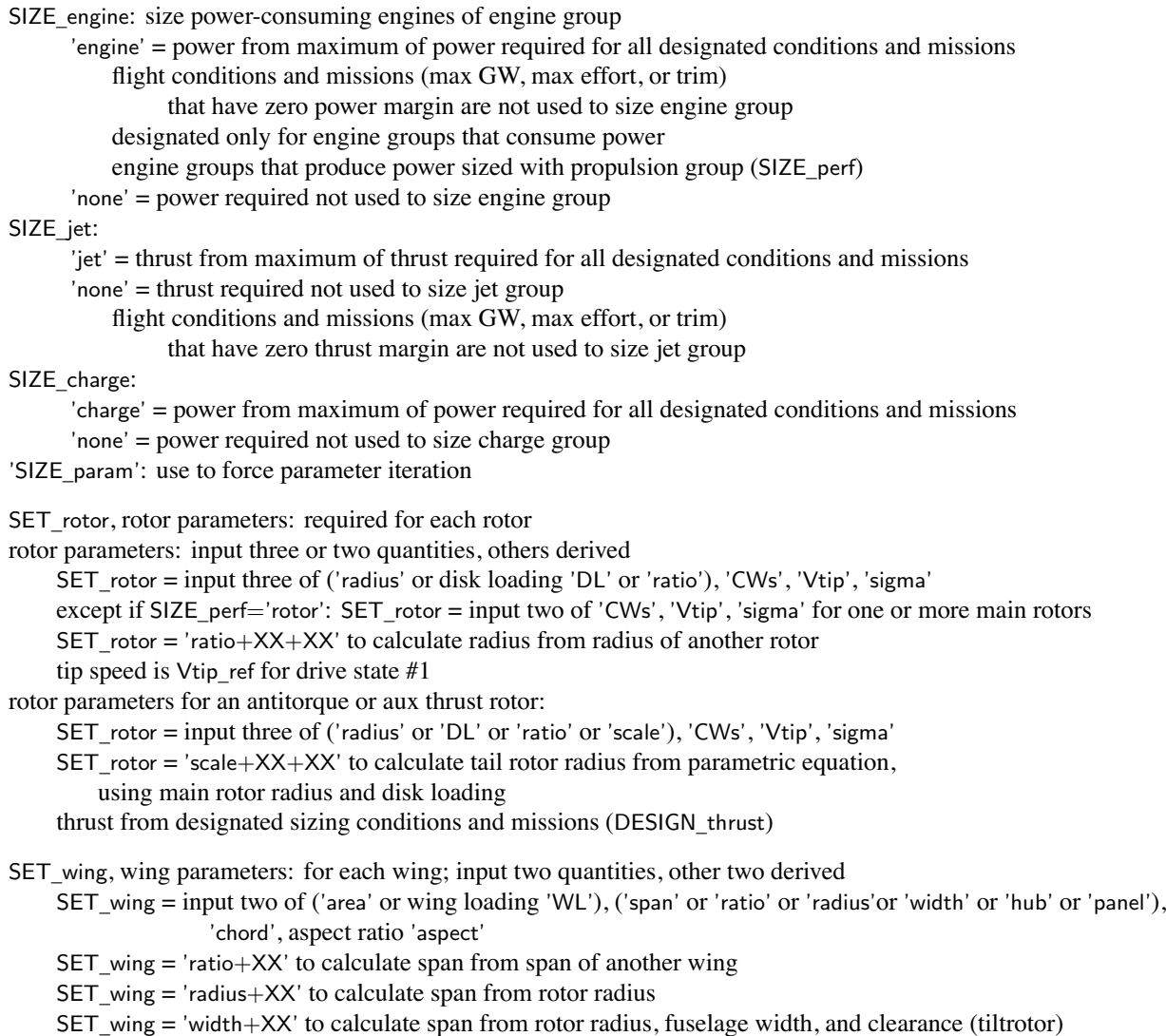

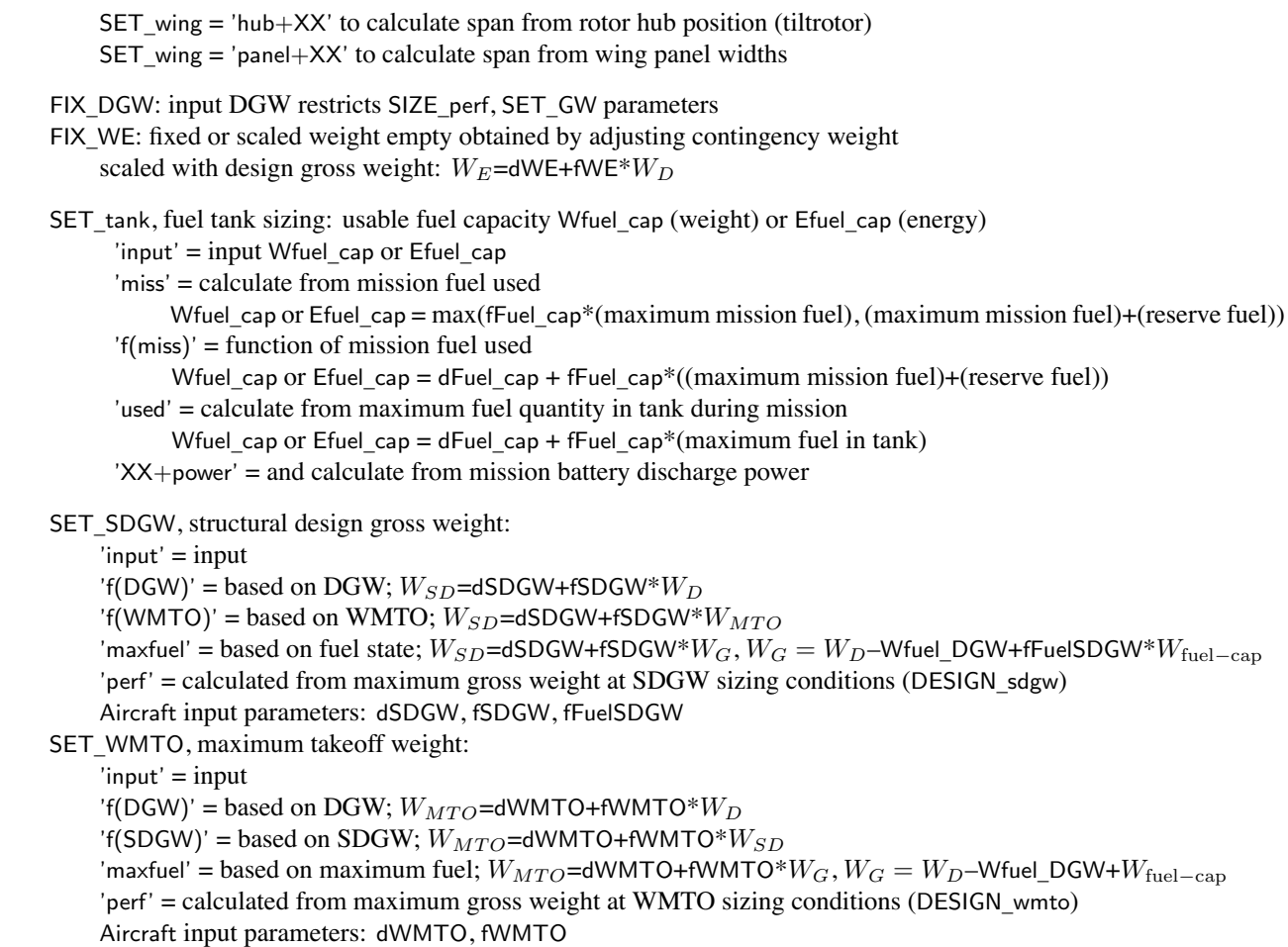

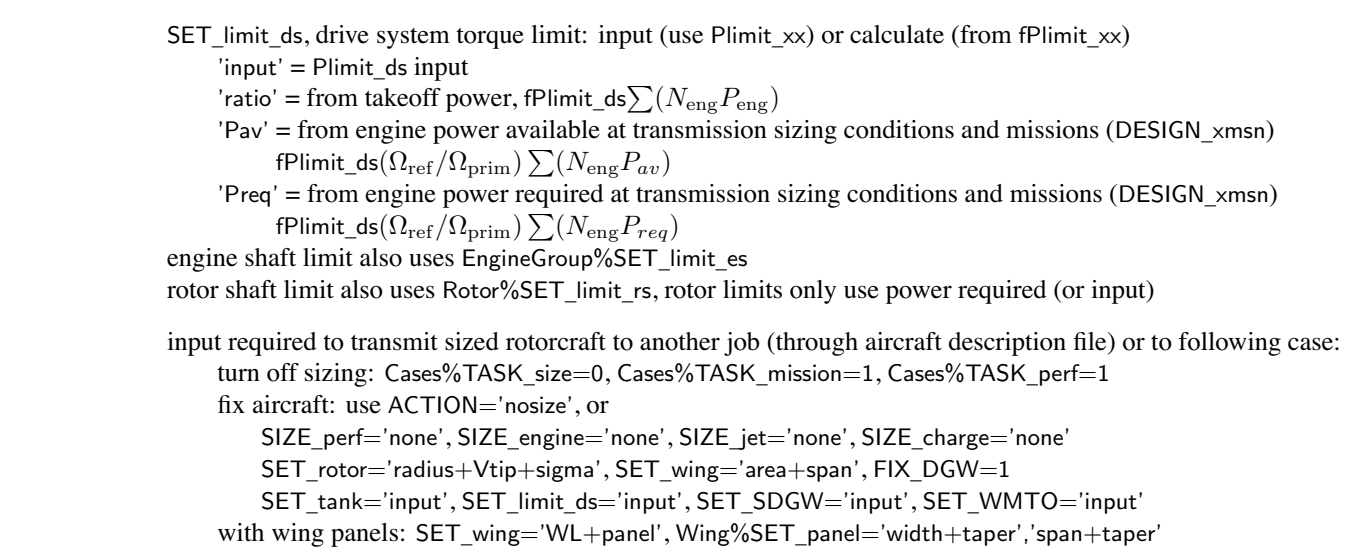

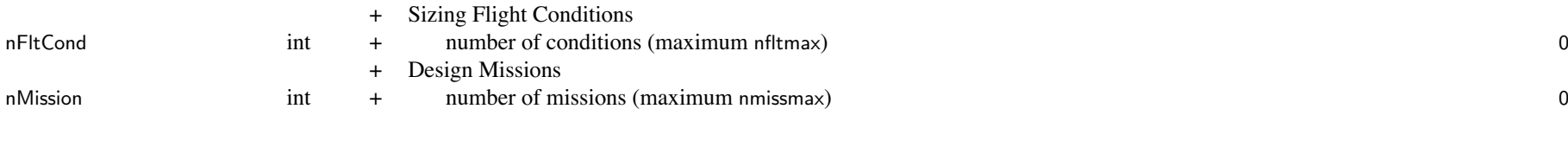

input one condition (FltCond and FltState variables) in SizeCondition namelist

input one mission (MissParam, MissSeg, and FltState variables) in SizeMission namelist all mission segments are defined in this namelist, so MissSeg and FltState variables are arrays each variable gets one more dimension, first array index is always segmen<sup>t</sup> number

## **Structure: OffDesign**

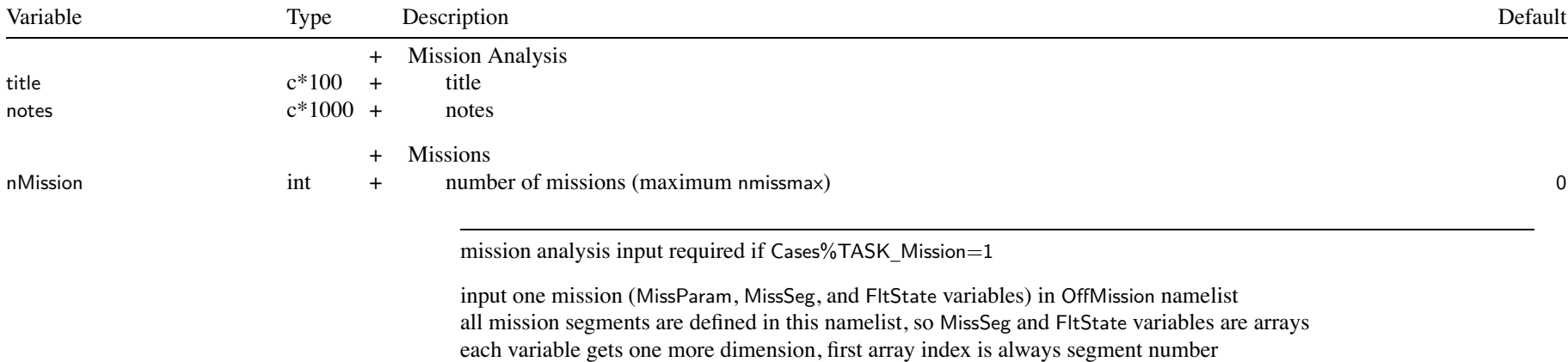

Chapter 8

## **Structure: Performance**

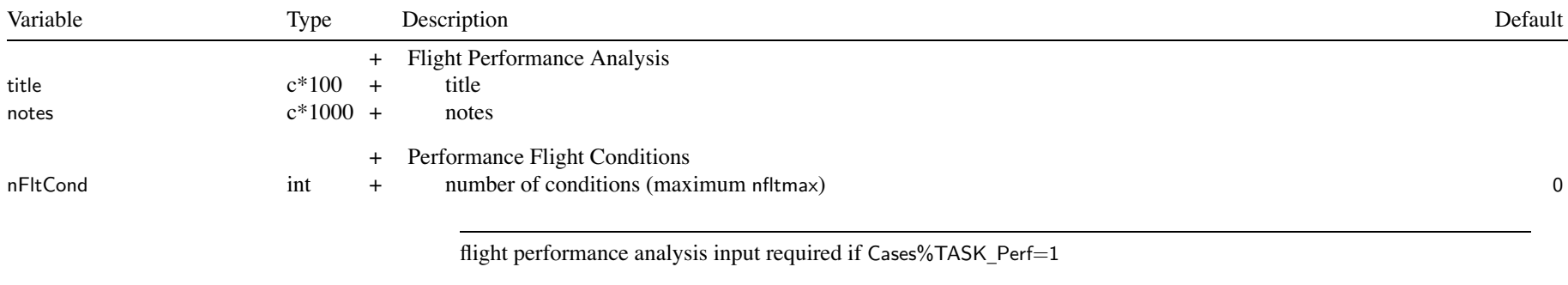

input one condition (FltCond and FltState variables) in PerfCondition namelist

## Chapter 9

# **Structure: MapEngine**

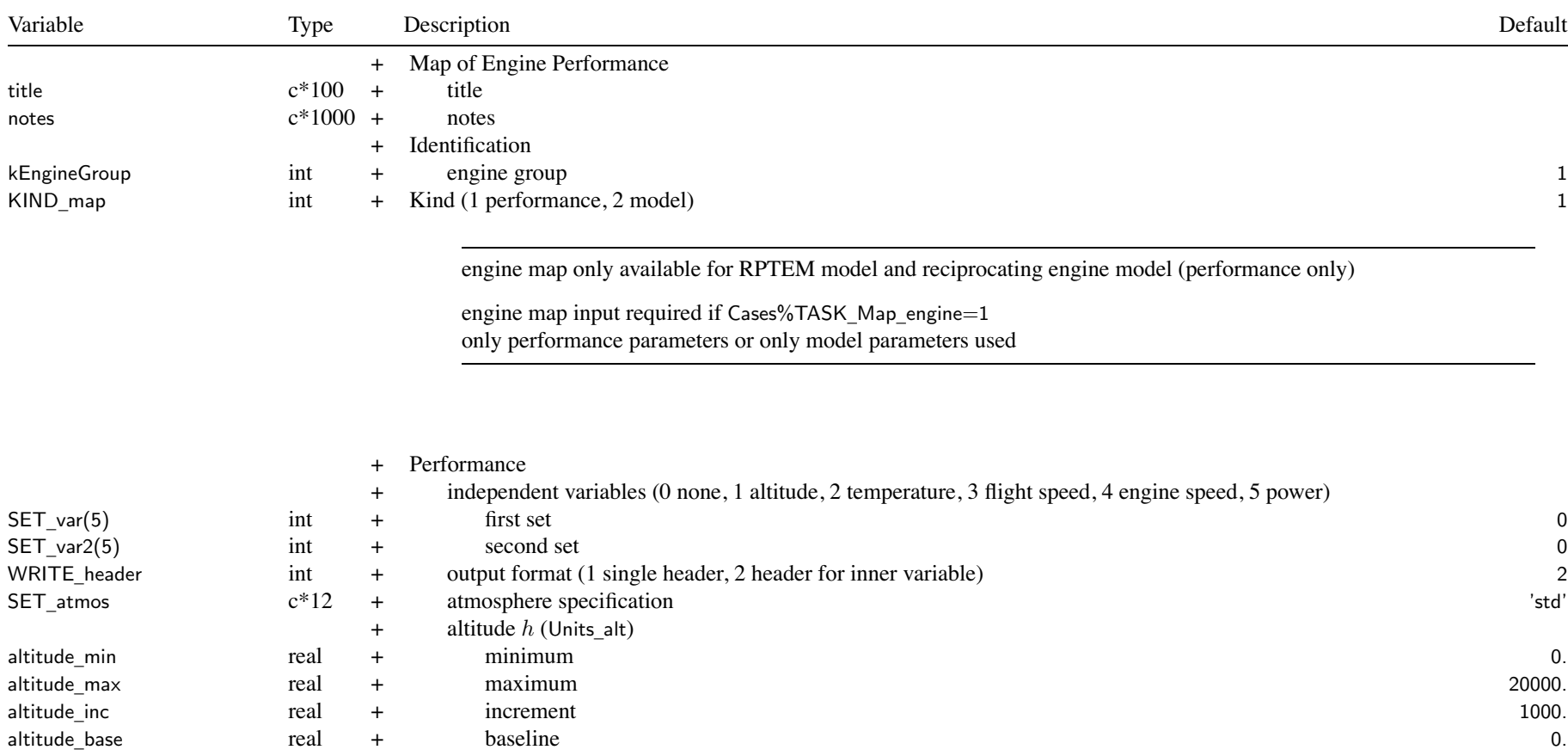

#### Structure: MapEngine 35

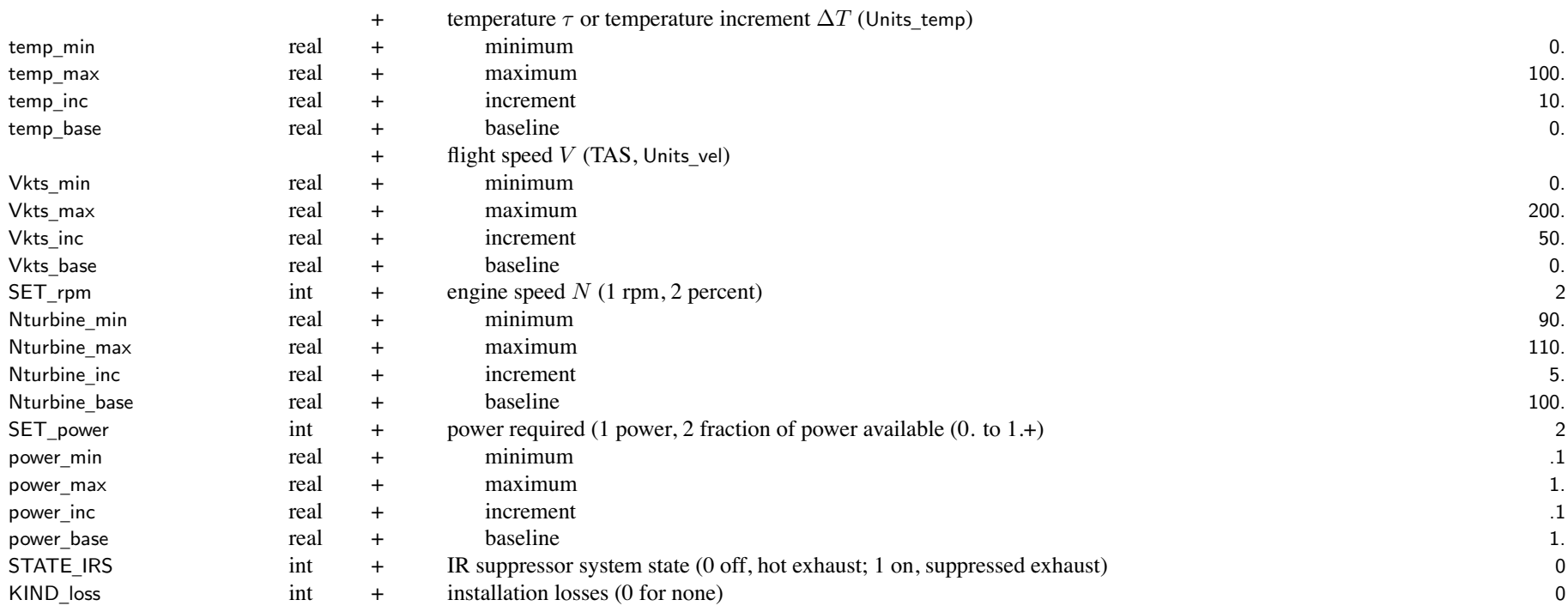

independent variables: 1 to 5 variables, last is innermost loop; outer loop is always rating quantities not identified as independent variables fixed at baseline values

SET \_ atmos, atmosphere specification:

determines whether temp\_xxx is temperature or temperature increment

'std' <sup>=</sup> standard day at specified altitude (use altitude\_xxx)

'temp' = standard day at specified altitude, and specified temperature (use altitude\_xxx, temp\_xxx)

'dtemp' <sup>=</sup> standard day at specified altitude, plus temperature increment (use altitude\_xxx, temp\_xxx)

see FltState%SET \_ atmos for other options (polar, tropical, and hot days)

#### Structure: MapEngine 36

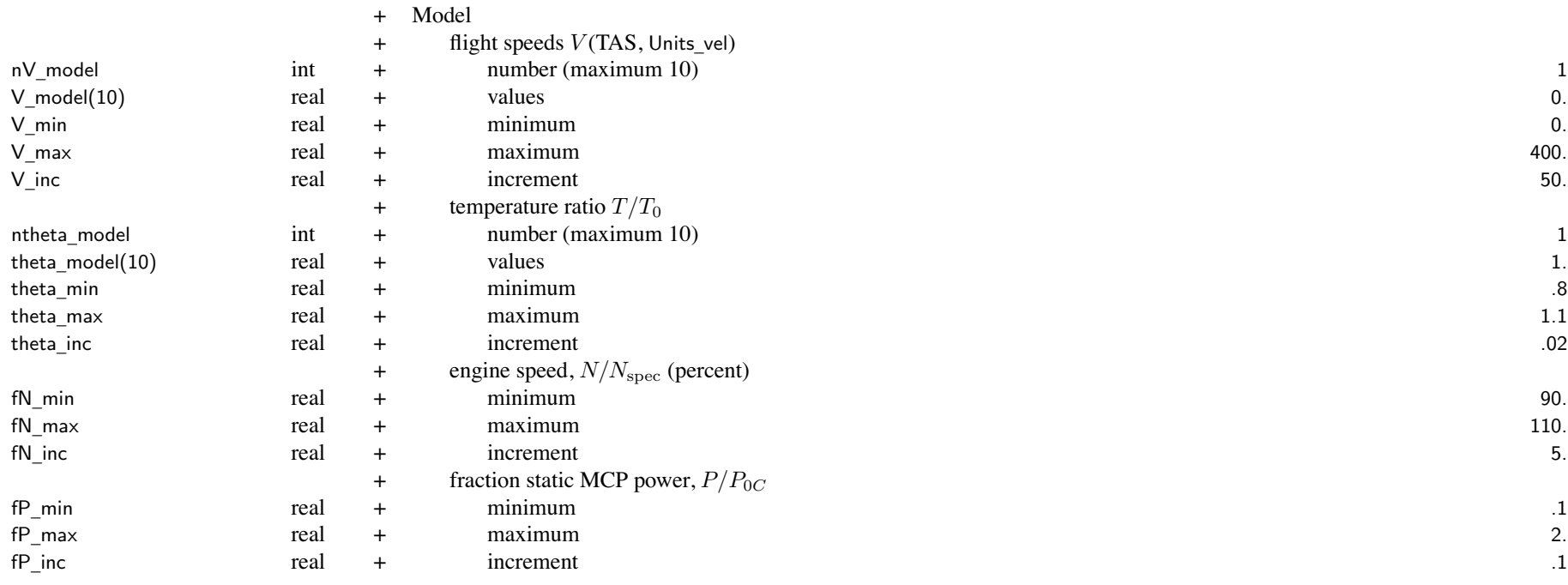

RPTEM model

performance: fuel flow, mass flow, net jet thrust, optimum turbine speed vs power fraction and airspeed (use fP and <sup>V</sup>\_model) turbine speed: power ratio vs turbine speed and airspeed (use fN and <sup>V</sup>\_model) power available: specific power, mass flow, power, fuel flow vs temperature ratio (use theta and <sup>V</sup>\_model) vs airspeed (use <sup>V</sup> and theta\_model)

# **Structure: MapAero**

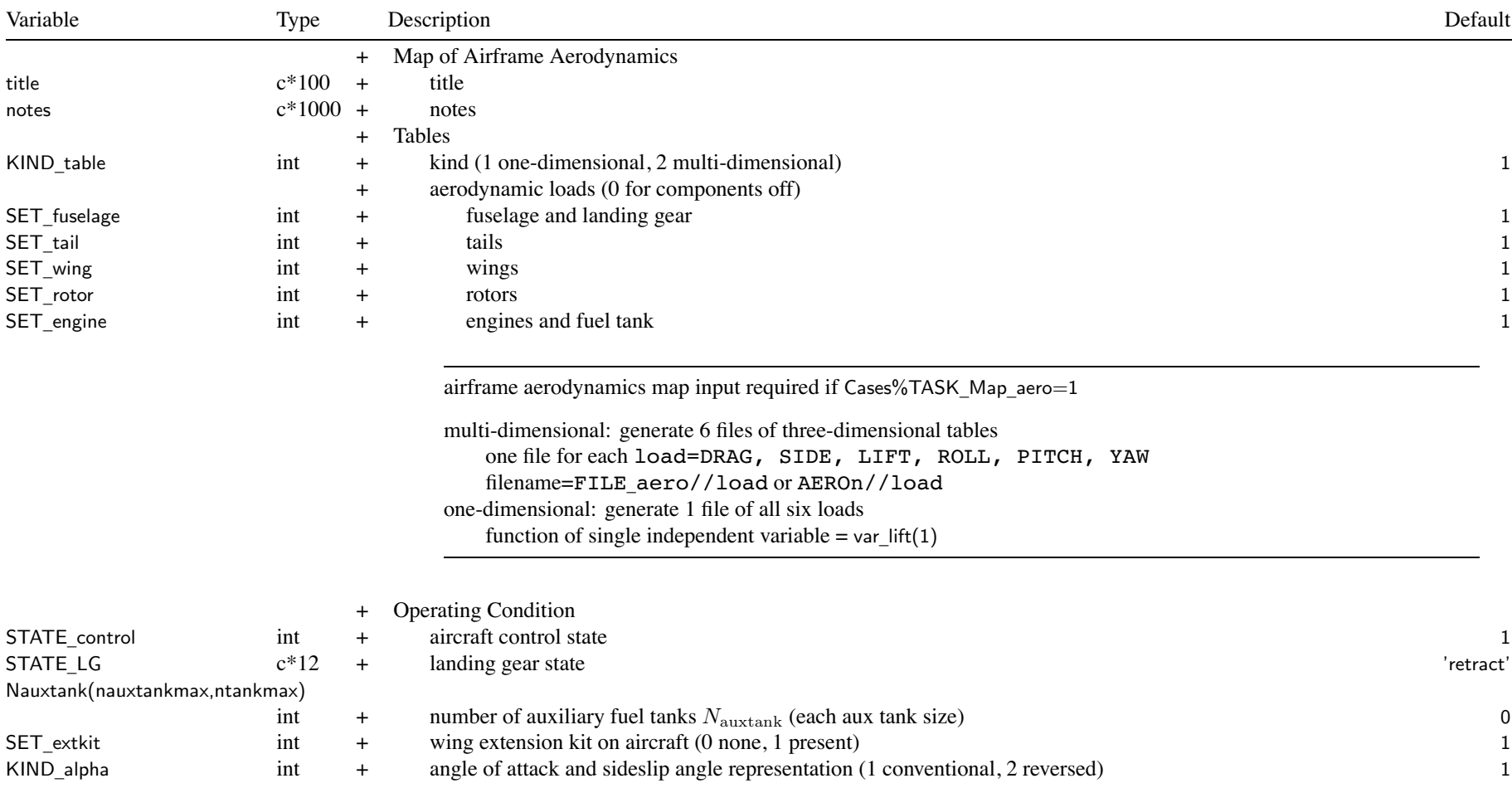

### Structure: MapAero 38

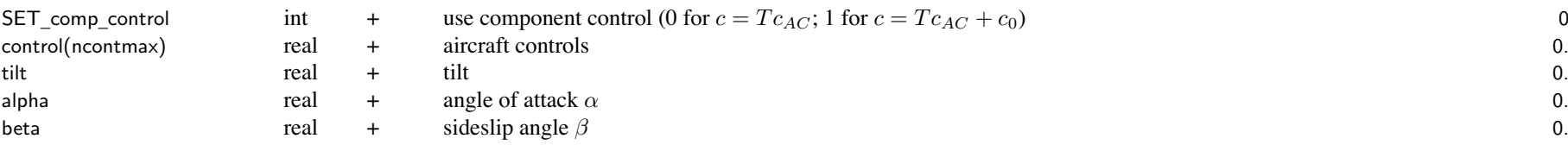

landing gear state: STATE\_LG='extend', 'retract' (keyword <sup>=</sup> ext, ret)

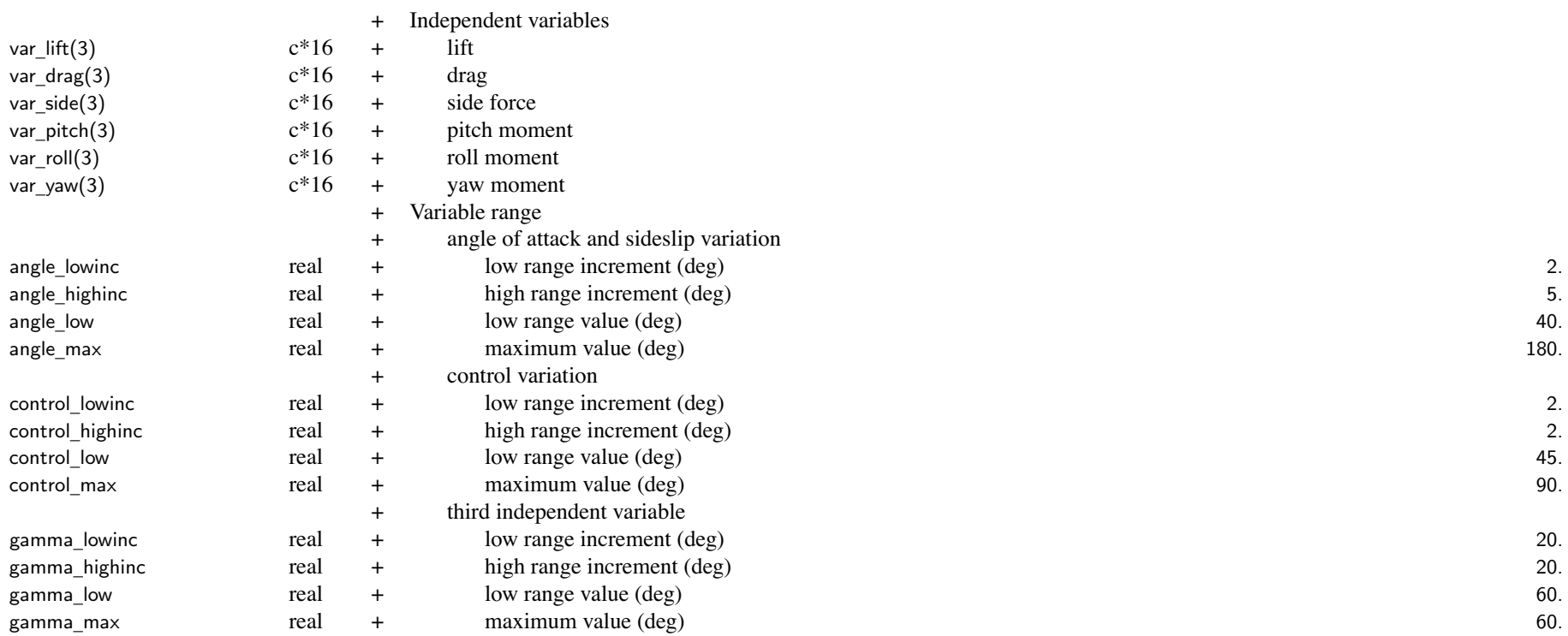

var \_ load identify independent variables only var\_lift(1) used for KIND\_table=one-dimensional values: 'alpha', 'beta', IDENT\_control(ncontrol) var \_load(2) blank for 1D table, var\_load(3) blank for 2D table alpha/beta/controls/tilt fixed if not independent variable (tilt replace control(ktilt)) assume control system defined so aircraft controls connected to flaperon, elevator, aileron, rudder angle, control, gamma variation: by lowinc for -low to +low; by highinc to -max and +max

maximum total values <sup>=</sup> naeromax

## **Structure: FltCond**

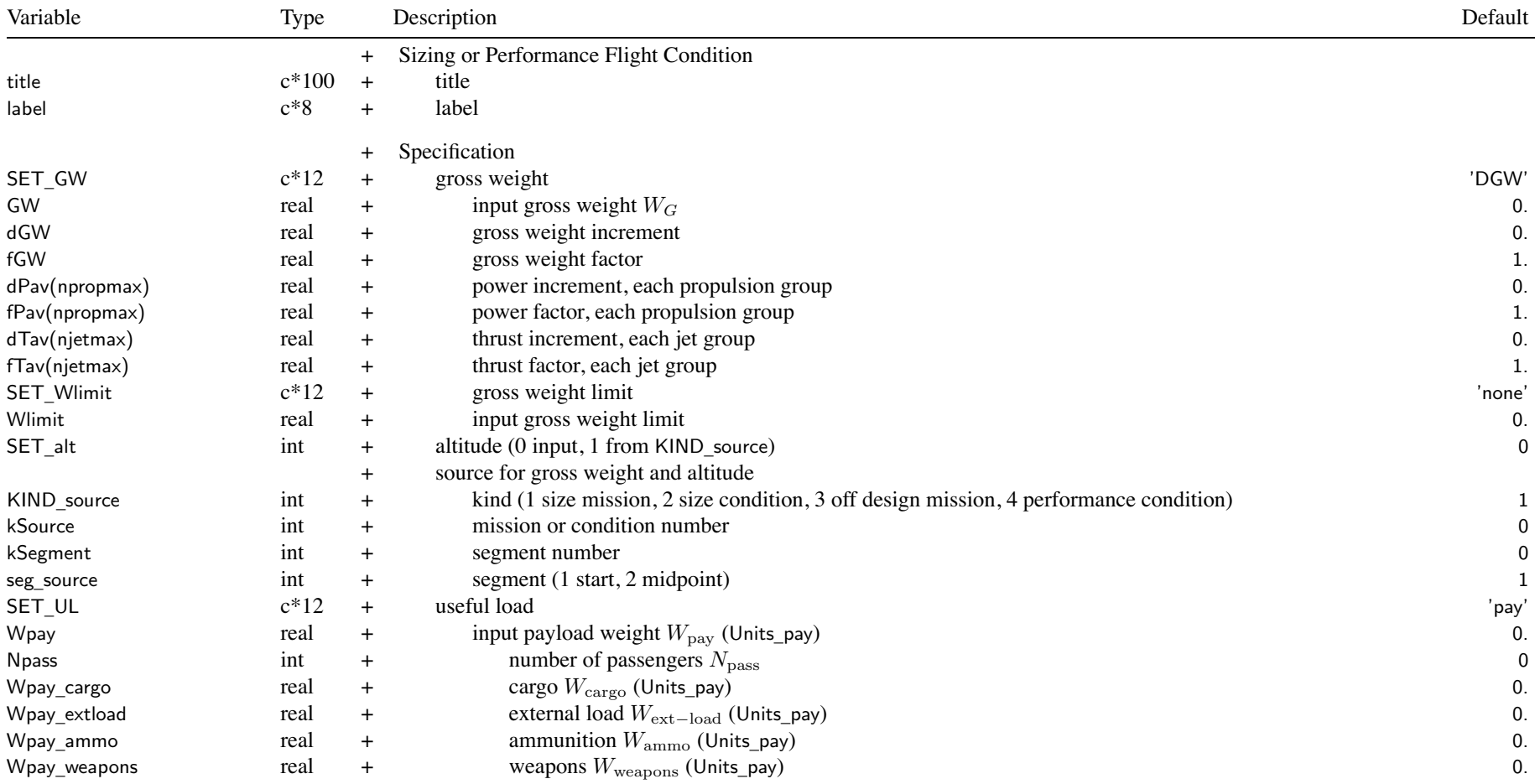

### Structure: FltCond 41

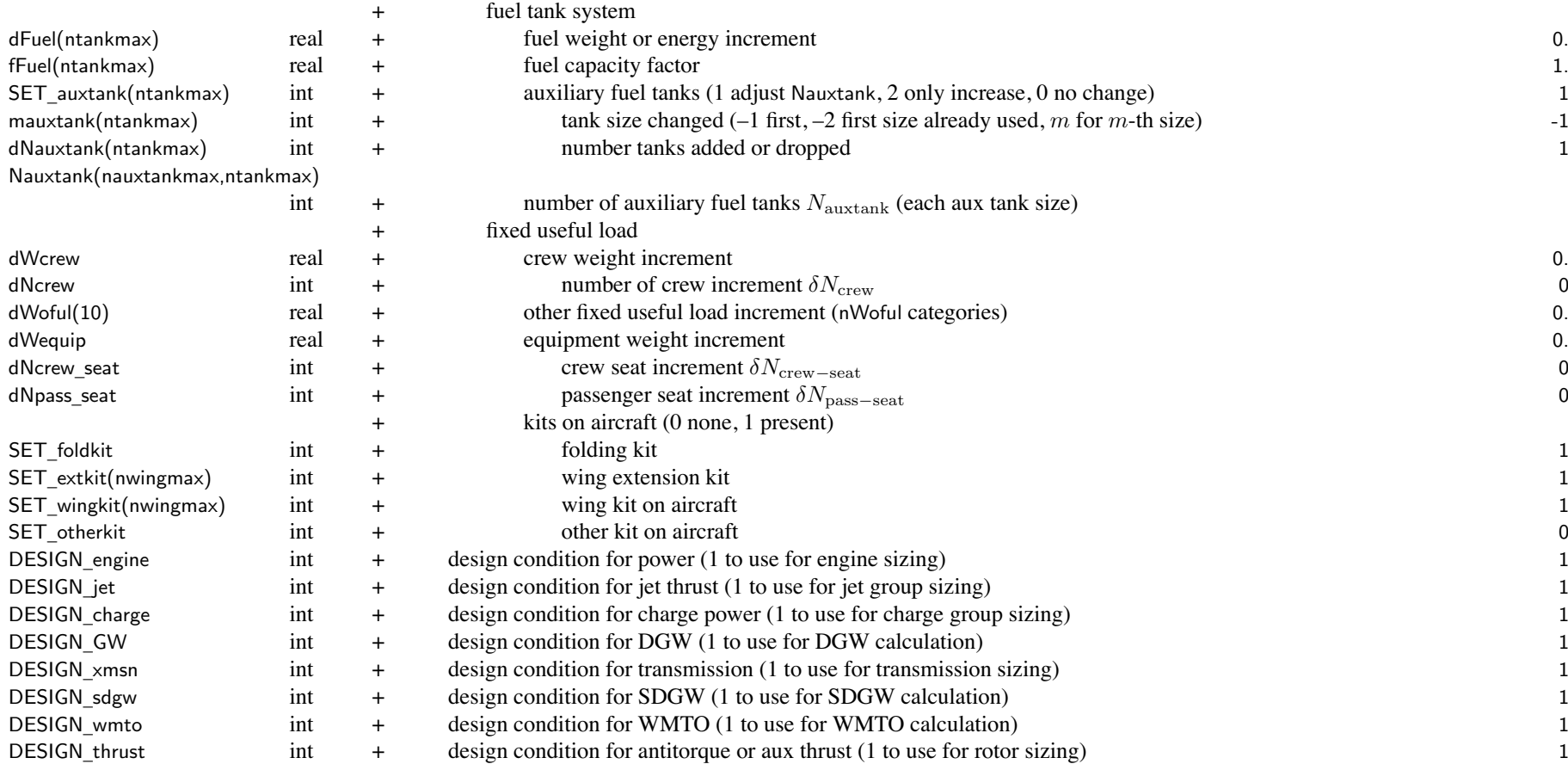

label is short description for output

sizing flight condition: use all parameters excep<sup>t</sup> sweep

fixed gross weight conditions not used to determine DGW, SDGW, WMTO

(set DESIGN\_GW=0, DESIGN\_sdgw=0, DESIGN\_wmto=0)

condition not used to size engine or rotor if power margin fixed (max GW, max effort, or trim)

condition not used to size transmission if zero torque margin (max GW, max effort, or trim)

performance flight condition: not use DESIGN\_xx SET \_ GW, SET\_UL values determine which input parameters used SET \_ GW, set gross weight *WG*: 'DGW' = design gross weight  $W_D$ ; input (FIX\_DGW) or calculated 'SDGW' = structural design gross weight  $W_{SD}$  (may depend on DGW) 'WMTO' = maximum takeoff gross weight  $W_{MTO}$  (may depend on DGW)  $'f(DGW)'$  = function DGW:  $fGW*W_D + dGW$  $'f(SDGW)'$  = function SDGW:  $fGW*W_{SD}$ +dGW  $'f(WMTO)'$  = function WMTO:  $fGW*W_{MTO}$ +dGW  $'$ input' = input (use GW) 'source' <sup>=</sup> gross weight from specified mission segmen<sup>t</sup> or flight condition (KIND\_source) 'f(source)' = function of source:  $fGW*W_{\text{source}} + dGW$ 'maxP', 'max' = maximum GW for power required equal specified power:  $P_{req}$  = fPav $P_{av}$  + dPav  $\min((fP_{a}P_{G} + d) - P_{req}P_{G}) = 0$ , over all propulsion groups  $\text{'max}Q' = \text{maximum GW}$  for transmission torque equal limit: zero torque margin  $\min(P_{\text{limit}} - P_{\text{real}}) = 0$ , over all propulsion groups, engine groups, and rotors 'maxPQ', 'maxQP' <sup>=</sup> maximum GW for power required equal specified power and transmission torque equal limit most restrictive of power and torque margins 'maxJ' = maximum GW for jet thrust required equal specified thrust:  $T_{req}$  =  $fT_{av} + dT_{av}$  $\min((fT_{avJG} + d) - T_{reqJG}) = 0$ , over all jet groups  $\gamma'$ max $\overline{P}$ , 'max $\overline{P}$ , 'max $\overline{P}$ , 'max $\overline{P}$  = maximum GW for most restrictive of power, torque, and thrust margins 'pay+fuel' <sup>=</sup> input payload and fuel weights; gross weight fallout SET \_ Wlimit: weight limit for SET\_GW='max' 'none' <sup>=</sup> no limit  $'f(DGW)'$  = function DGW:  $fGW*W_D + dGW$ 'f(SDGW)' <sup>=</sup> function SDGW: fGW\**WSD*+dGW  $'f(WMTO)'$  = function WMTO:  $fGW*W_{MTO}$ +dGW  $'$ input' = input (use Wlimit) SET \_ UL, set useful load: with fixed useful load adjustments in fallout weight 'pay' <sup>=</sup> input payload weight (Wpay); fuel weight fallout 'fuel' <sup>=</sup> input fuel weight (dFuel, fFuel, Nauxtank); payload weight fallout  $'$ pay+fuel' = input payload and fuel weights; gross weight fallout if SET \_GW='pay+fuel', assume SET\_UL same (actual SET\_UL ignored)

KIND \_ source, source for gross weight or altitude: source must be solved before this condition calculation order: size missions, size conditions, off design missions, performance conditions

 $\lim \inf \mathrm{u}$  weight:  $W_\mathrm{fuel} = \min (\mathrm{d}$ Fuel $+$ fFuel $*W_\mathrm{fuel-cap}, W_\mathrm{fuel-cap}) + \sum \mathrm{N}$ auxtank $*W_\mathrm{aux-cap}$ 

auxiliary fuel tanks: SET\_auxtank used for fallout fuel weight (SET\_UL='pay') adjust Nauxtank for first fuel tank system with SET\_auxtank  $> 0$ otherwise number of auxiliary fuel tanks fixed at input value

payload: only Wpay used if SET\_Wpayload <sup>=</sup> no details crew: only dWcrew used if SET\_Wcrew <sup>=</sup> no details equipment: dNcrew\_seat and dNpass\_seat require non-zero weight per seat

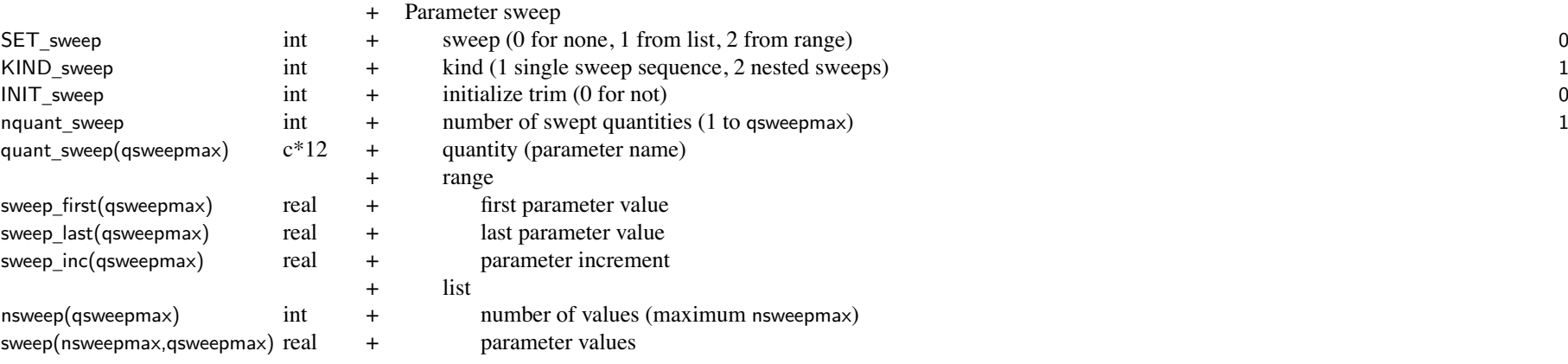

Parameter sweep: only for performance flight conditions, not sizing flight conditions

maximum total number of values for all conditions is nsweepmax

KIND \_sweep: single sweep, simultaneously varying nquant\_sweep quantities; or nquant\_sweep nested sweeps Sweeps executed from sweep\_last to sweep\_first

sweep analyzed using single data structure, only solution for sweep\_first saved (last value executed) sweep last (first value executed) should be condition that will converge

sign of parameter step determined by sign of (sweep\_last-sweep\_first); sign of sweep\_inc ignored

Single sweep sequence: only use nsweep(1)

sweep inc of first quantity determines number of values, sweep inc of other quantities not used INIT \_sweep: control/pitch/roll values of trim iteration initialized from previous condition of sweep Available parameters: quant sweep = parameter name

GW, dGW, fGW, dPavn, fPavn, dTavn, fTavn, Wpay, dFueln, fFueln, dWcrew, dWequip

Vkts, Mach, ROC, climb, side, pitch, roll, rate\_turn, nz\_turn, bank\_turn, rate\_pullup, nz\_pullup

ax \_ linear, ay\_linear, az\_linear, nx\_linear, ny\_linear, nz\_linear

altitude, dtemp, temp, density, csound, viscosity, HAGL

controln, coll, latcyc, lngcyc, pedal, tilt, Vtipn, Npecn, fPower, fThrust, fCharge, fTorque

DoQ \_pay, fDoQ\_pay, DoQV\_pay, dSLcg, dBLcg, dWLcg, trim\_targetn

n <sup>=</sup> propulsion group (Vtip, Nspec, dPav, fPav), jet group (dTav, fTav), fuel tank system, control number, or trim quantity

 $n = 1$  if absent from quant sweep

for fPower, value is factor on input fPower for all engine groups, all propulsion groups

for fThrust, value is factor on input fThrust for all jet groups

for fCharge, value is factor on input fCharge for all charge groups

for fTorque, value is factor on input fTorque for for all propulsion groups

## **Structure: Mission**

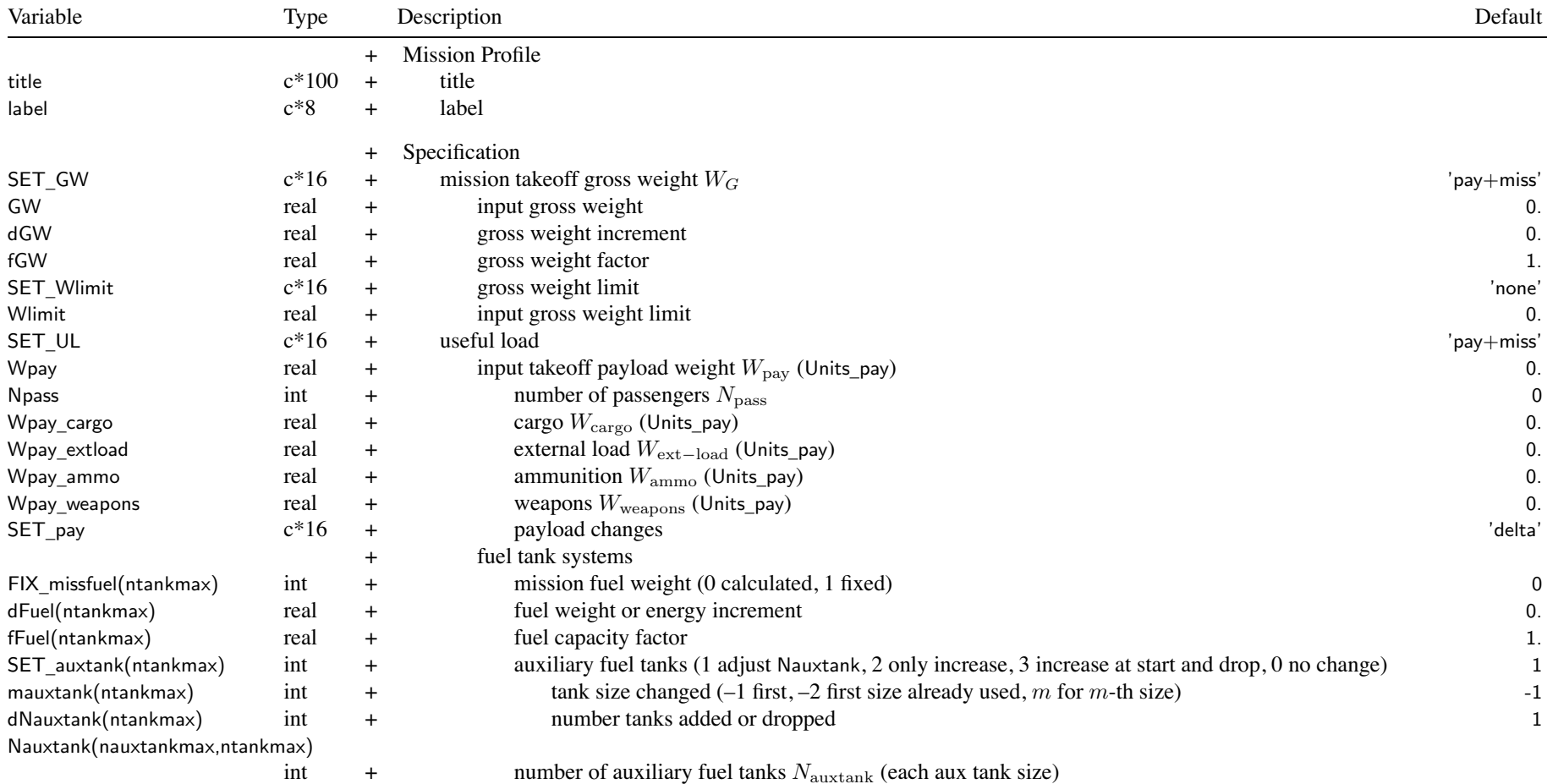

#### Structure: Mission 46

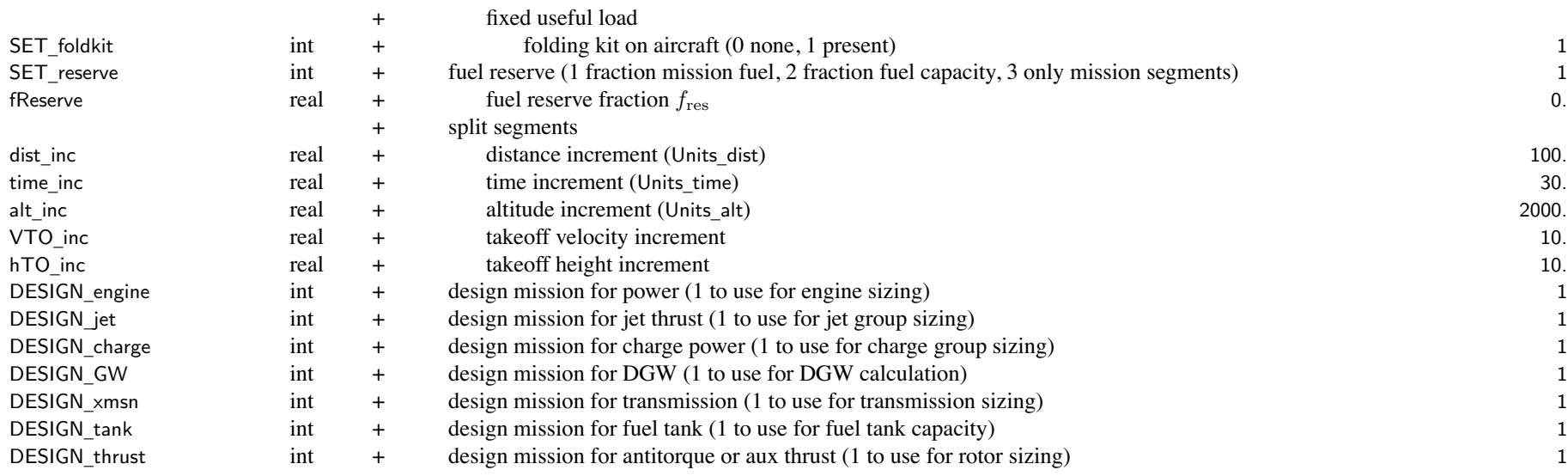

label is short description for output

sizing mission: use all parameters

fixed gross weight missions not used to determine DGW (set DESIGN\_GW=0)

mission segmen<sup>t</sup> not used to size engine or rotor if power margin fixed (max GW, max effort, or trim)

mission segmen<sup>t</sup> not used to size transmission if zero torque margin (max GW, max effort, or trim)

mission segmen<sup>t</sup> not used for sizing if set MissSeg%SizeZZZ=0

off design mission: not use DESIGN\_xx

SET \_ GW, SET\_UL values determine which input parameters used

SET \_ GW, set mission takeoff gross weight *WG*:

'DGW' = design gross weight  $W_D$ ; input (FIX\_DGW) or calculated

'SDGW' = structural design gross weight  $W_{SD}$  (may depend on DGW)

'WMTO' = maximum takeoff gross weight  $W_{MTO}$  (may depend on DGW)

 $'f(DGW)'$  = function DGW:  $fGW*W_D + dGW$ 

 $'f(SDGW)'$  = function SDGW:  $fGW*W_{SD}$ +dGW

 $'f(WMTO)'$  = function WMTO:  $fGW*W_{MTO}$ +dGW

 $'$ input' = input (use GW) 'maxP', 'max' = maximum GW for power required equal specified power:  $P_{req}$  = fPav $P_{av}$  + dPav at mission segmen<sup>t</sup> MaxGW, minimum gross weight of designated segments  $\min((fP_{a}P_{a} + d) - P_{reqP}G) = 0$ , over all propulsion groups  $\text{'maxQ'} = \text{maximum GW}$  for transmission torque equal limit: zero torque margin at mission segmen<sup>t</sup> MaxGW, minimum gross weight of designated segments  $\min(P_{\text{limit}} - P_{\text{req}}) = 0$ , over all propulsion groups, engine groups, and rotors 'maxPQ', 'maxQP' <sup>=</sup> maximum GW for power required equal specified power and transmission torque equal limit at mission segmen<sup>t</sup> MaxGW, minimum gross weight of designated segments most restrictive of power and torque margins 'maxJ' = maximum GW for jet thrust required equal specified thrust:  $T_{req} = fT_{av}T_{av} + dT_{av}$ at mission segmen<sup>t</sup> MaxGW, minimum gross weight of designated segments  $\min((fT_{avJG} + d) - T_{reqJG}) = 0$ , over all jet groups  $\gamma'$ max $\gamma$ J',  $\gamma'$ max $\gamma$ QJ' = maximum GW for most restrictive of power, torque, and thrust margins  $'$ pay+fuel' = input payload and fuel weights; gross weight fallout 'pay+miss' <sup>=</sup> input payload, fuel weight from mission; gross weight fallout SET \_ Wlimit: weight limit for SET\_GW='max' 'none' <sup>=</sup> no limit  $'f(DGW)'$  = function DGW:  $fGW*W_D + dGW$  $'$ f(SDGW)' = function SDGW: fGW<sup>\*</sup> $W_{SD}$ +dGW  $'f(WMTO)'$  = function WMTO:  $fGW*W_{MTO}$ +dGW  $'$ input' = input (use Wlimit) SET \_ UL, set useful load: 'pay' <sup>=</sup> input payload weight (Wpay); fuel weight fallout 'fuel' <sup>=</sup> input fuel weight (dFuel, fFuel, Nauxtank); initial payload weight fallout 'miss' <sup>=</sup> fuel weight from mission; initial payload weight fallout 'pay+fuel' <sup>=</sup> input payload and fuel weights; gross weight fallout 'pay+miss' <sup>=</sup> input payload, fuel weight from mission; gross weight fallout if SET \_GW='pay+fuel' or 'pay+miss', assume SET\_UL same (actual SET\_UL ignored)

FIX \_ missfuel only used for SET\_UL='miss' or 'pay+miss', with more than one fuel tank system

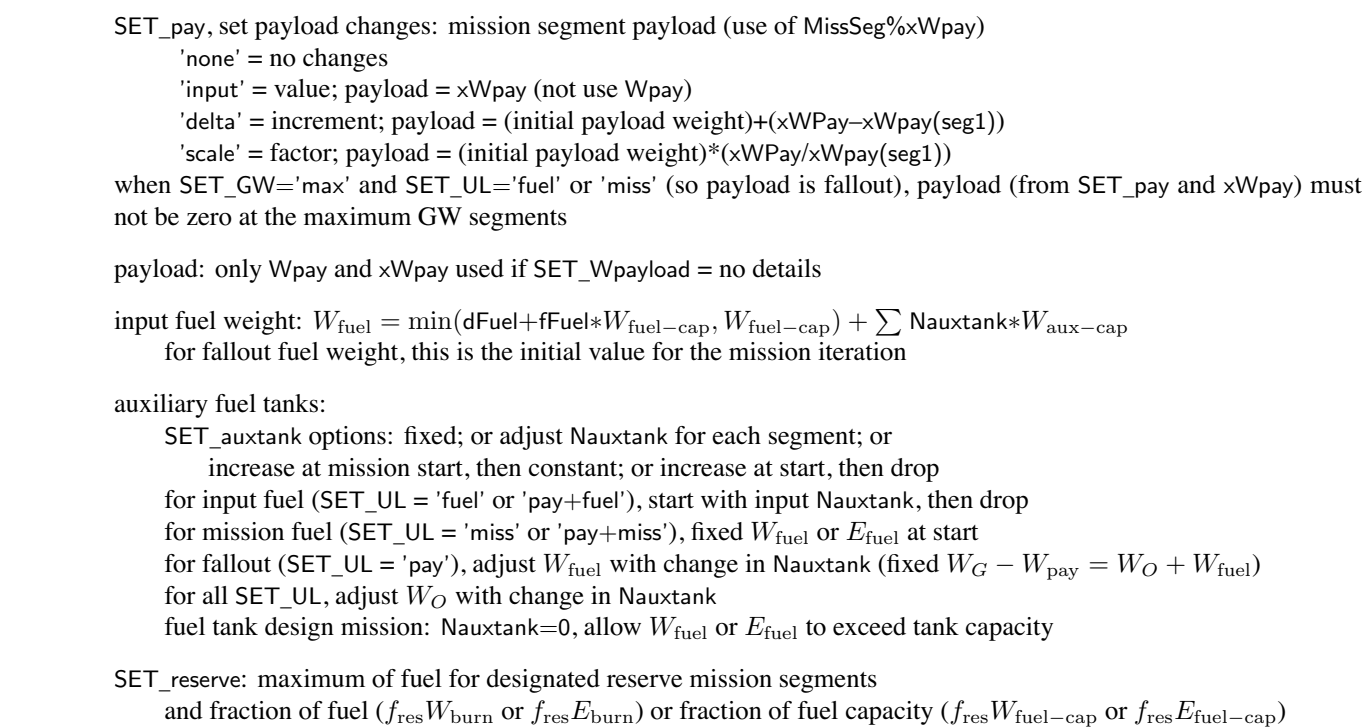

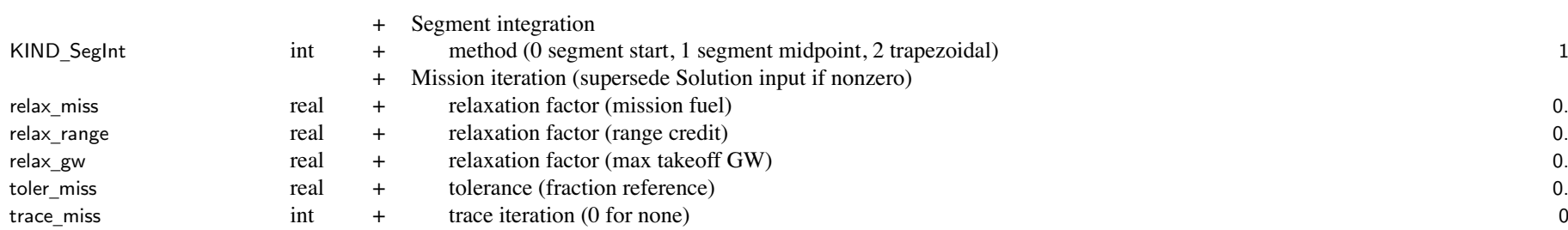

Structure: Mission 49

<sup>+</sup> Mission Segments

### nSeg int + number of mission segments (maximum nsegmax) 1

input all mission segments as arrays in single mission namelist

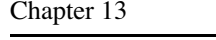

# **Structure: MissSeg**

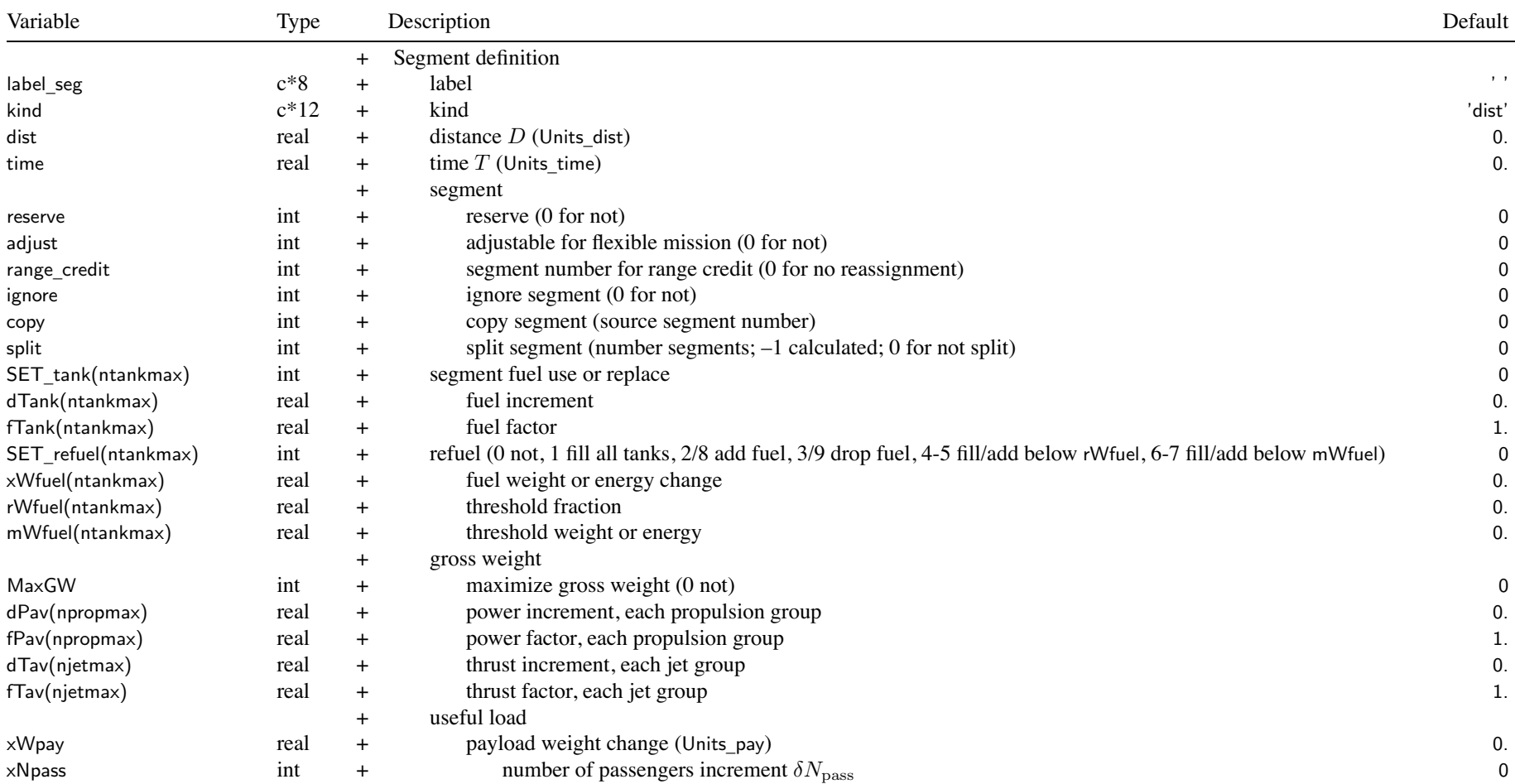

#### Structure: MissSeg 51

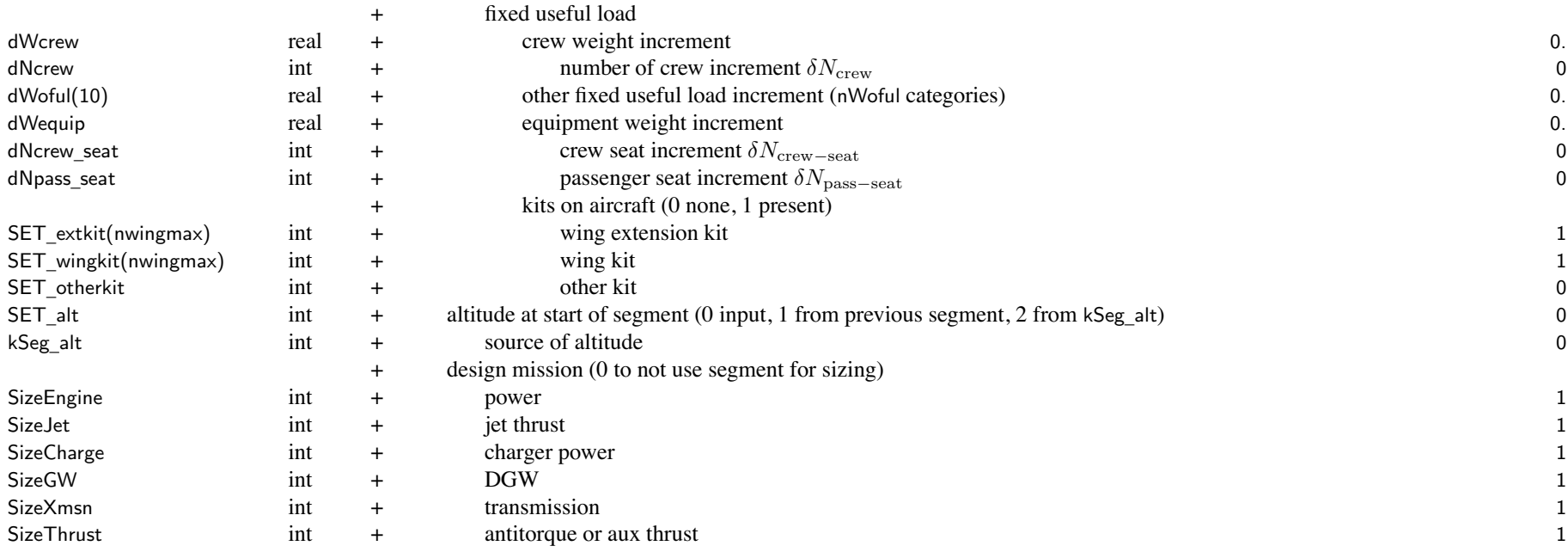

segmen<sup>t</sup> kind

kind='taxi', 'idle': taxi/warm-up mission segmen<sup>t</sup> (use time)

kind='dist': fly segmen<sup>t</sup> for specified distance (use dist)

kind='time': fly segment for specified time (use time)

kind='hold', 'loiter': fly segment for specified time (use time), fuel burned but no distance added to range

kind='climb': climb/descend from present altitude to next segment altitude

kind='spiral': climb/descend from presen<sup>t</sup> altitude to next segmen<sup>t</sup> altitude, fuel burned but no dist added to range

kind='fuel': use or replace specified fuel amount, calculate time and distance

kind='burn', 'charge': use or replace specified fuel amount, calculate time but no distance added to range

kind='takeoff', 'TO': takeoff distance calculation

only one of reserve, adjust, range\_credit designations for each segmen<sup>t</sup> reserve: time and distance not included in block time and range

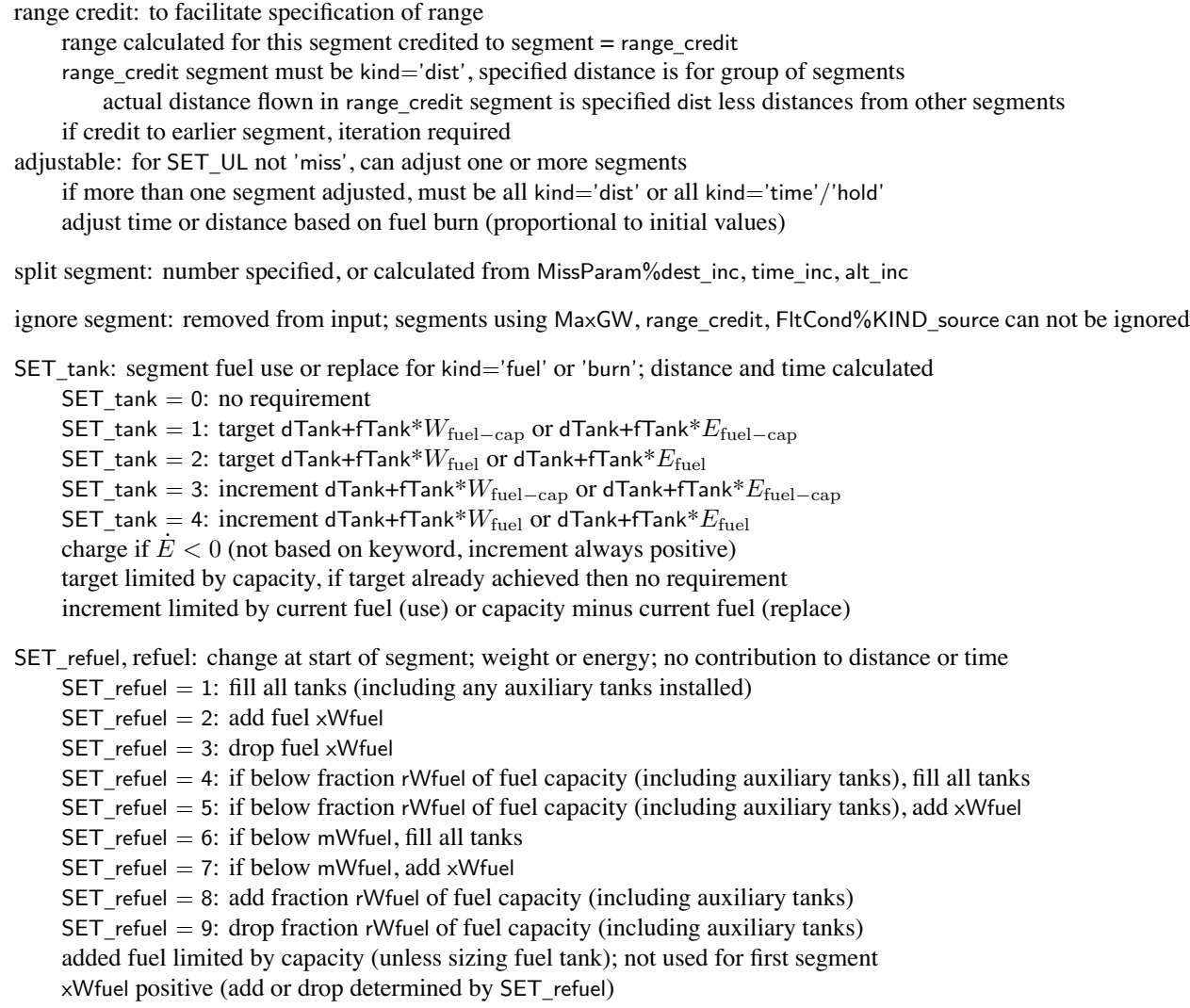

maximize gross weight: MaxGW designate segments if SET\_GW='maxP' or 'maxQ' or 'maxPQ'

climb/descend or spiral segment: end altitude is that of next segment; last segmen<sup>t</sup> kind can not be climb or spiral begin altitude is that input for this segmen<sup>t</sup> (SET\_alt=0), or altitude of previous segmen<sup>t</sup> (SET\_alt=1),

payload: only Wpay and xWpay used if SET\_Wpayload <sup>=</sup> no details

xNpass is change from MissParam%Npass

crew: only dWcrew used if SET\_Wcrew <sup>=</sup> no details

equipment: dNcrew\_seat and dNpass\_seat require non-zero weight per seat

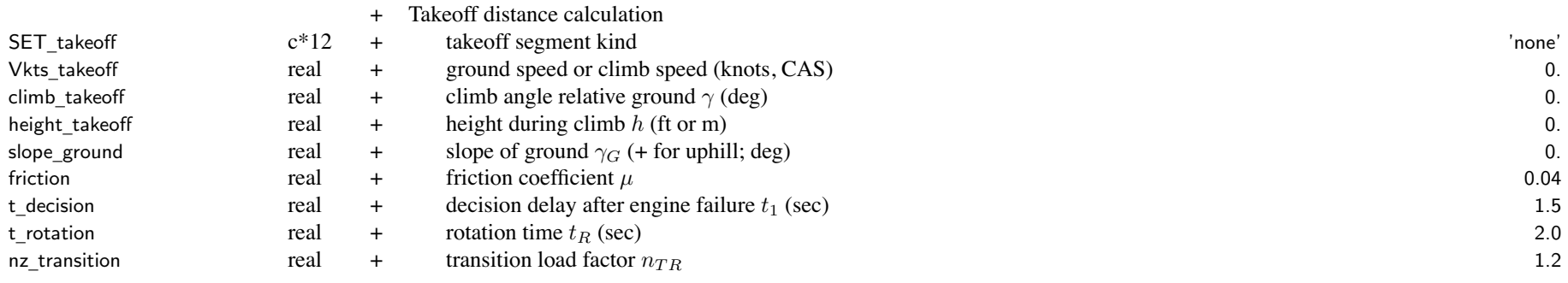

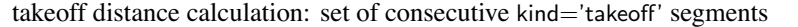

first segment identified by SET\_takeoff='start'  $(V = 0)$ 

last segment if next segment is not kind='takeoff', or is SET\_takeoff='start'

takeoff segmen<sup>t</sup> kind

SET \_ takeoff='start', 'ground run' (keyword <sup>=</sup> ground or run), 'engine fail' (keyword <sup>=</sup> eng or fail)

SET \_ takeoff='liftoff', 'rotation', 'transition', 'climb', 'brake'

each segmen<sup>t</sup> requires appropriate configuration, trim option, max effort specification

not use dist, time, reserve, adjust, range\_credit, SET\_refuel, MaxGW, SET\_alt

max \_ var='alt' not allowed in maximum effort

velocity specification (SET\_vel) and HAGL superseded; SET\_turn=SET\_pullup=0

can split segmen<sup>t</sup> (except start, rotation, transition): split height for climb, velocity for others

splitting liftoff or engine failure segmen<sup>t</sup> produces additional ground run segments

separate definition of multiple ground run, climb, brake segments allows configuration variations

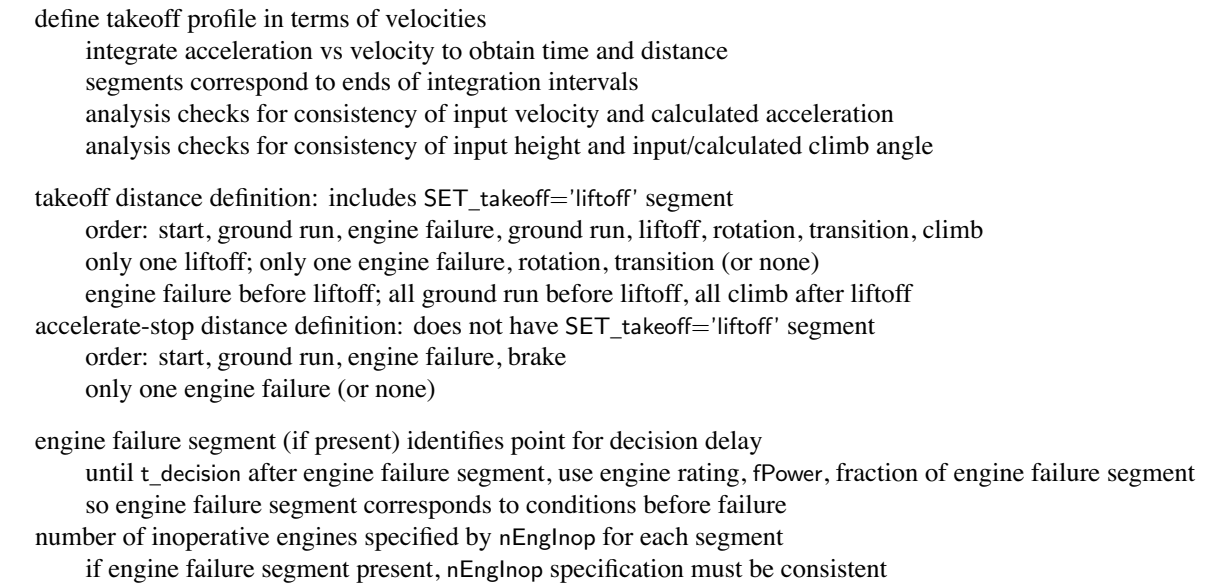

# Chapter 14

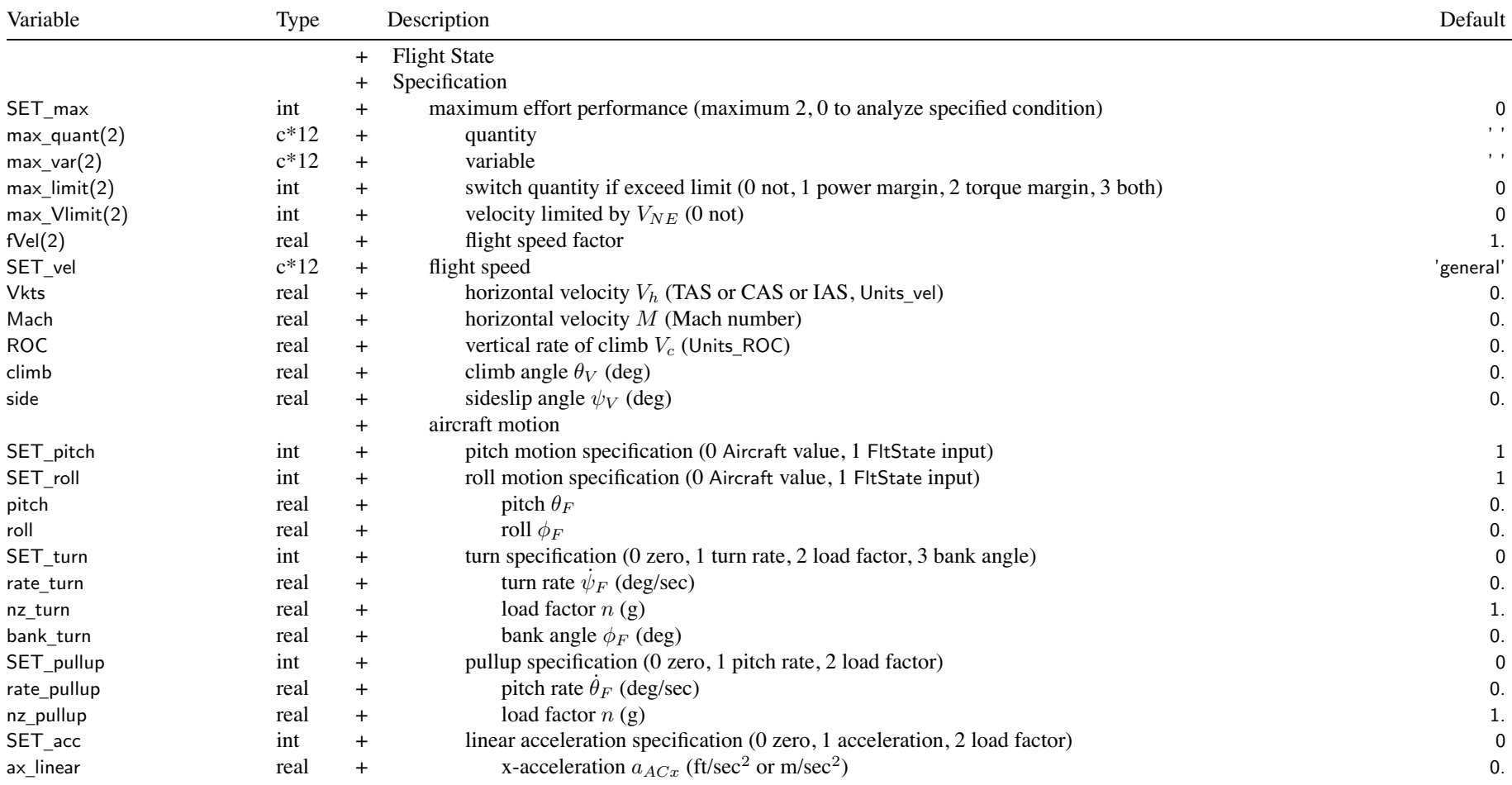

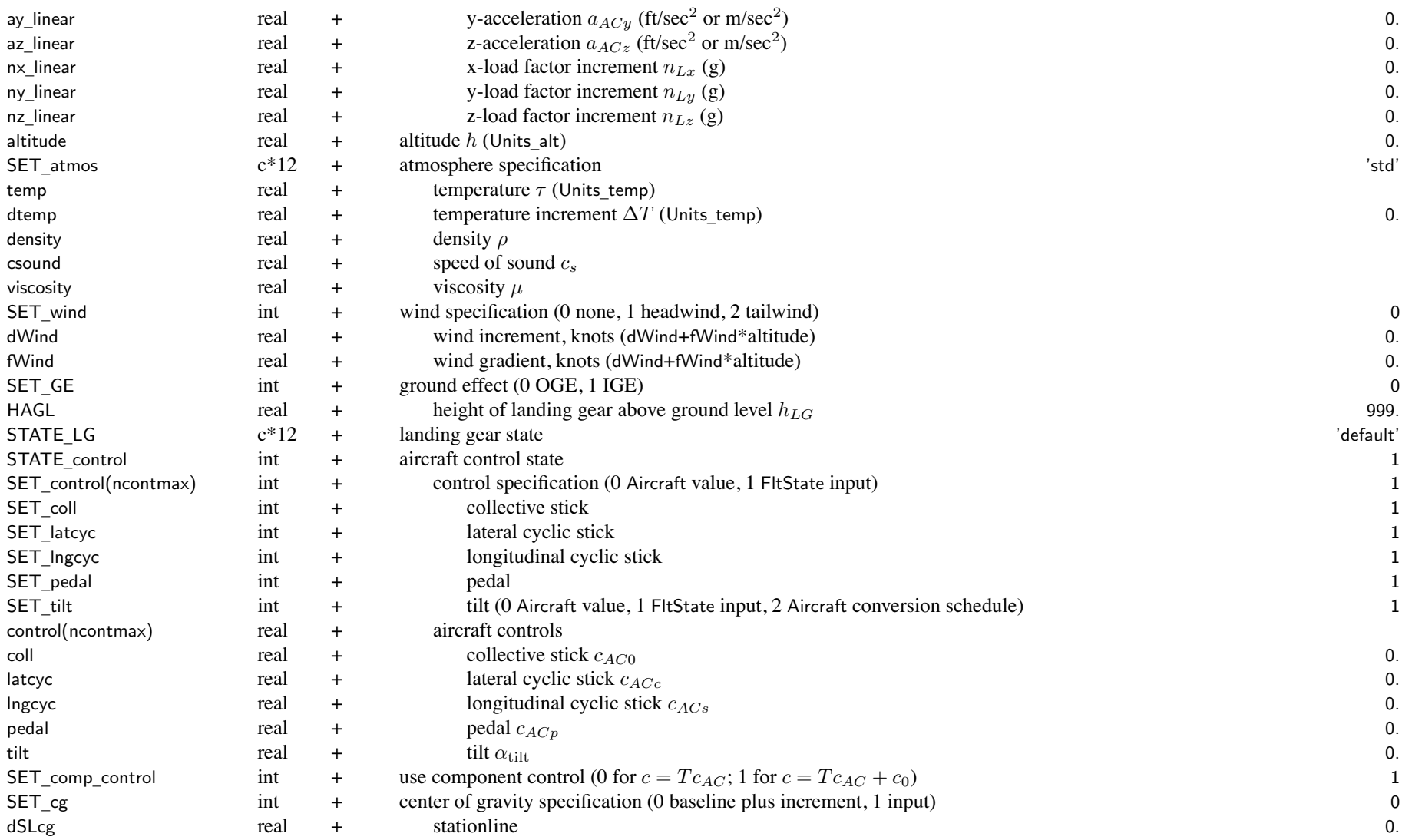

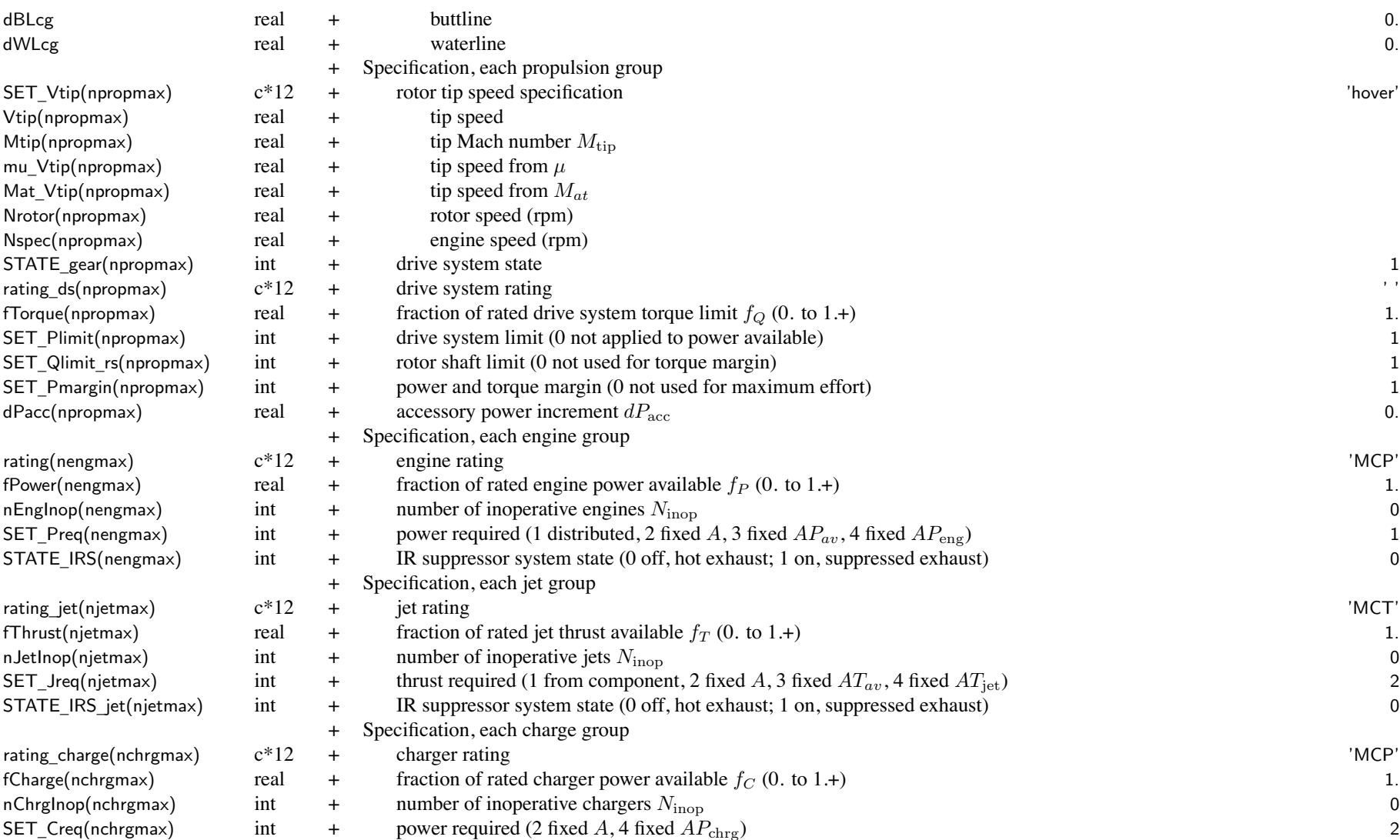

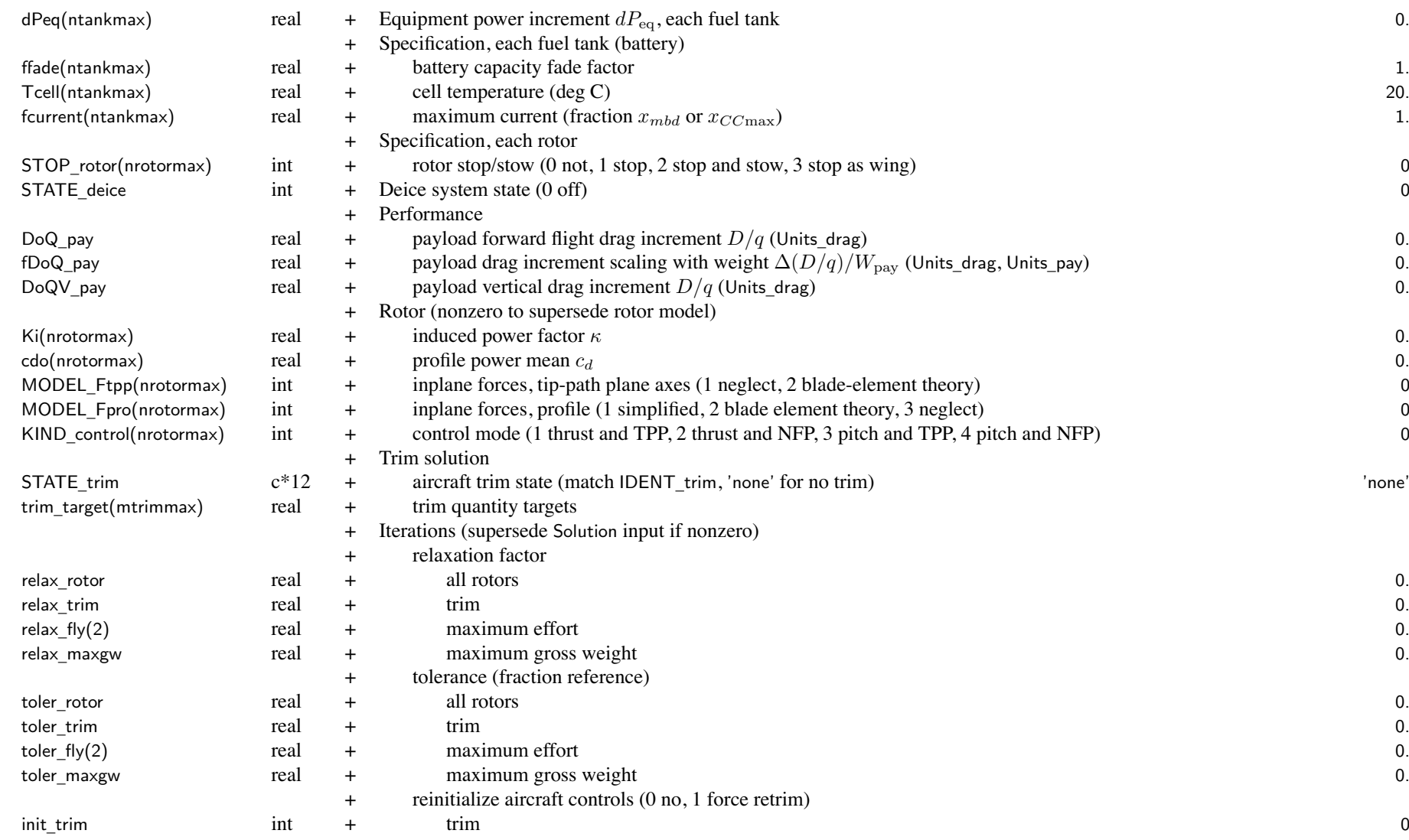

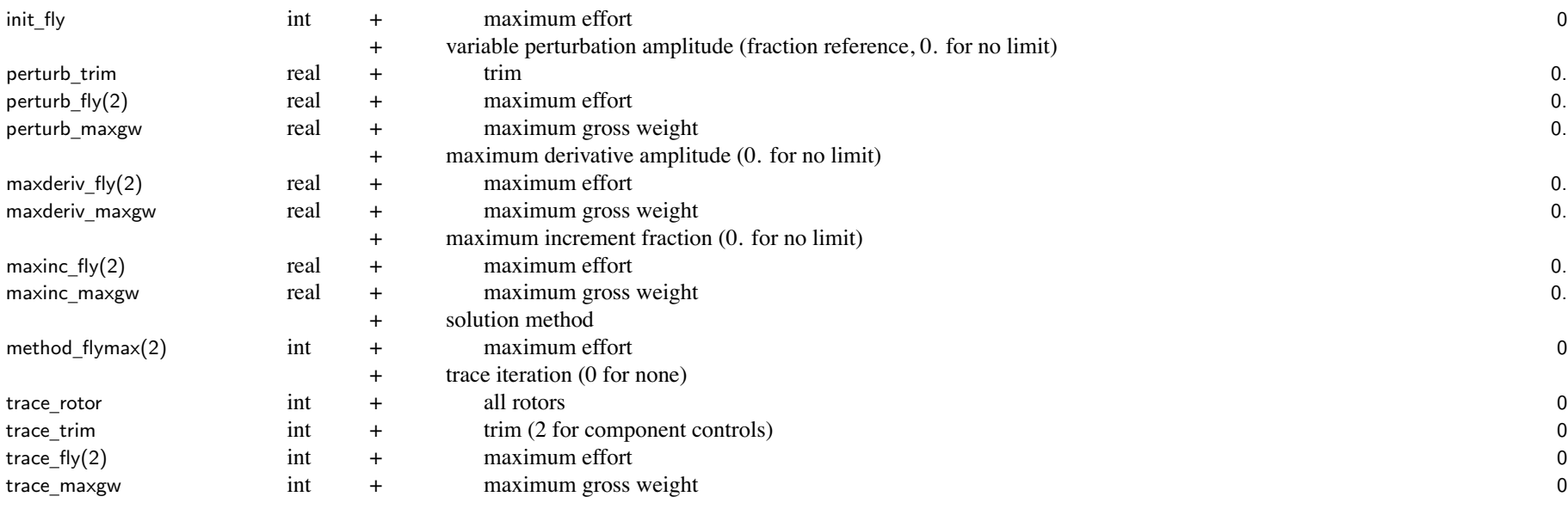

maximum effort performance: one or two quantity/variable identified; first is inner loop

two variables must be unique

two variables can be identified for same maximized quantity (endurance, range, climb) quantity identified by max\_quant maximized for endurance, range, climb, or ceiling; otherwise driven to zero

ROC or altitude can be outer loop quantity only if it is also inner loop variable fVel is only used for max\_var='speed' or 'ROC' ceiling calculation should use 'Pmargin'/'alt' as inner loop, 'power'/'speed' as outer loop best range calculation often requires maxinc\_fly=0.1 for convergence ROC for zero power margin initialized based on level flight power margin if input ROC=0 max \_quant='rotor(s) <sup>n</sup>' uses Rotor%CTs\_steady, max\_quant='rotor(t) <sup>n</sup>' uses Rotor%CTs\_tran max \_quant='rotor(e) <sup>n</sup>' uses equation for rotor thrust capability (Rotor%K0\_limit and Rotor%K1\_limit) if energy burned (not weight) or multiple fuels, use equivalent fuel flow obtained from weighted energy flow max \_var='Vtip' or 'Nspec' requires FltAircraft%SET\_Vtip='input'

if trailing "n" is absent, use first component  $(n=1)$ 

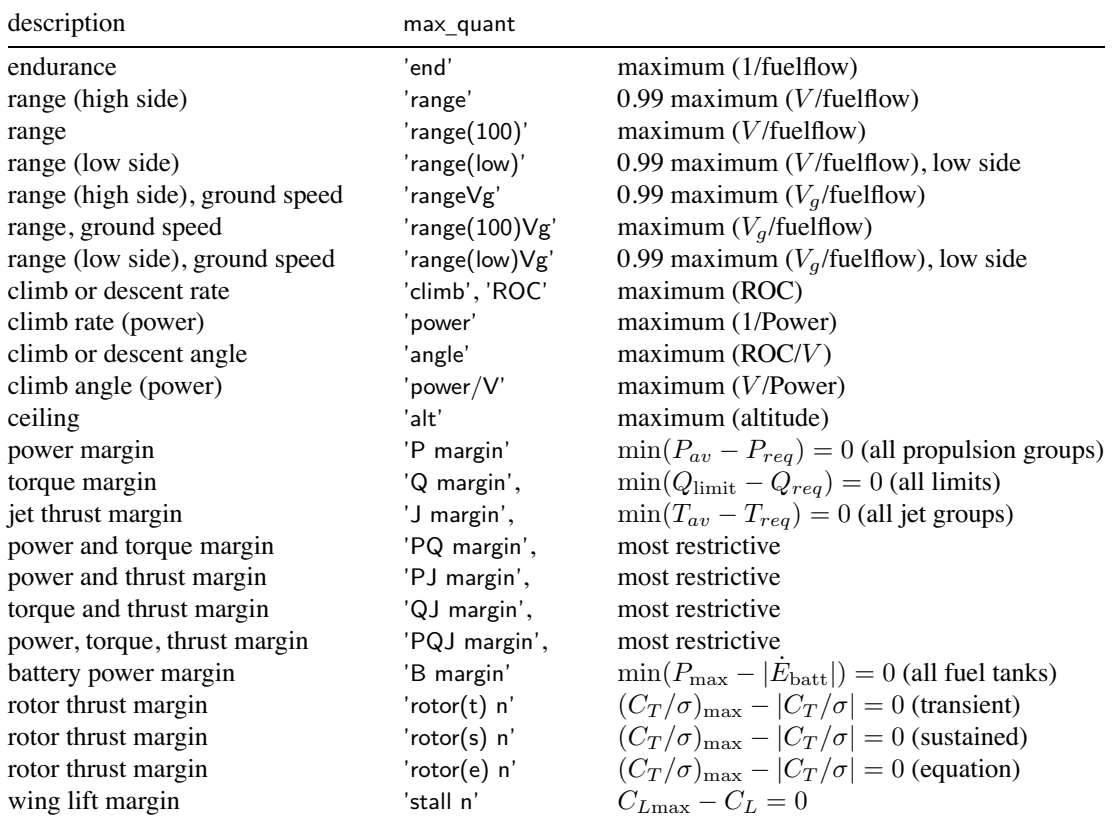

max \_ limit: switch quantity to power and/or torque margin if margin negative; useful for best range

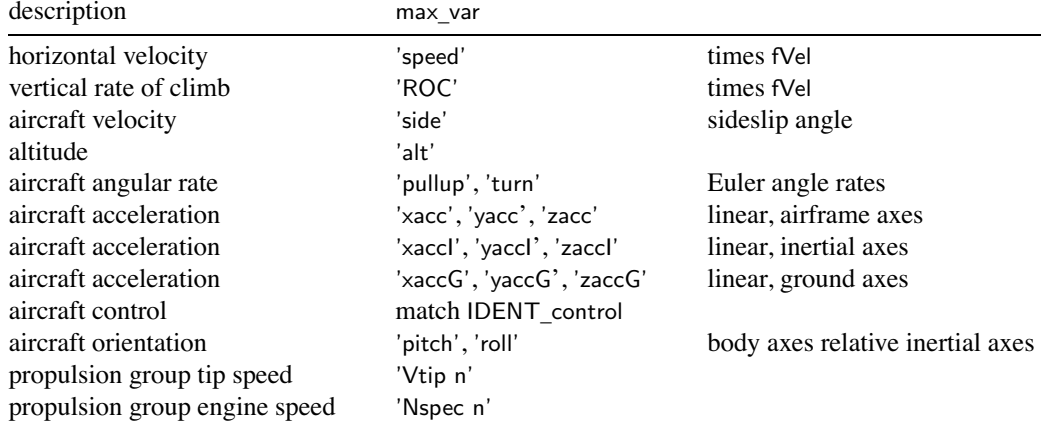

SET \_ vel, velocity specification:

'general' <sup>=</sup> general (use Vkts=horizontal, ROC, side)

'hover' <sup>=</sup> hover (zero velocity)

'vert' = hover or VROC (use ROC; Vkts=0, climb= $0/+90/-90$ )

 $'right' = right$  sideward (use Vkts, ROC; side=90)

 $'$ left' = left sideward (use Vkts, ROC; side=–90)

'rear' <sup>=</sup> rearward (use Vkts, ROC, side=180)

'Vfwd' <sup>=</sup> general (use Vkts=forward velocity, ROC, side)

'Vmag' <sup>=</sup> general (use Vkts=velocity magnitude, ROC, side)

'climb' <sup>=</sup> general (use Vkts=velocity magnitude, climb, side)

'VNE' <sup>=</sup> never-exceed speed

 $'+Mach' =$ use Mach not Vkts

 $'+CAS'$  = Vkts is CAS not TAS

 $'+IAS'$  = Vkts is IAS not TAS

velocities: forward  $V_f = V_h \cos(\text{side})$ , side  $V_s = V_h \sin(\text{side})$ , climb  $V_c = V_h \tan(\text{climb})$ 

aircraft motion:

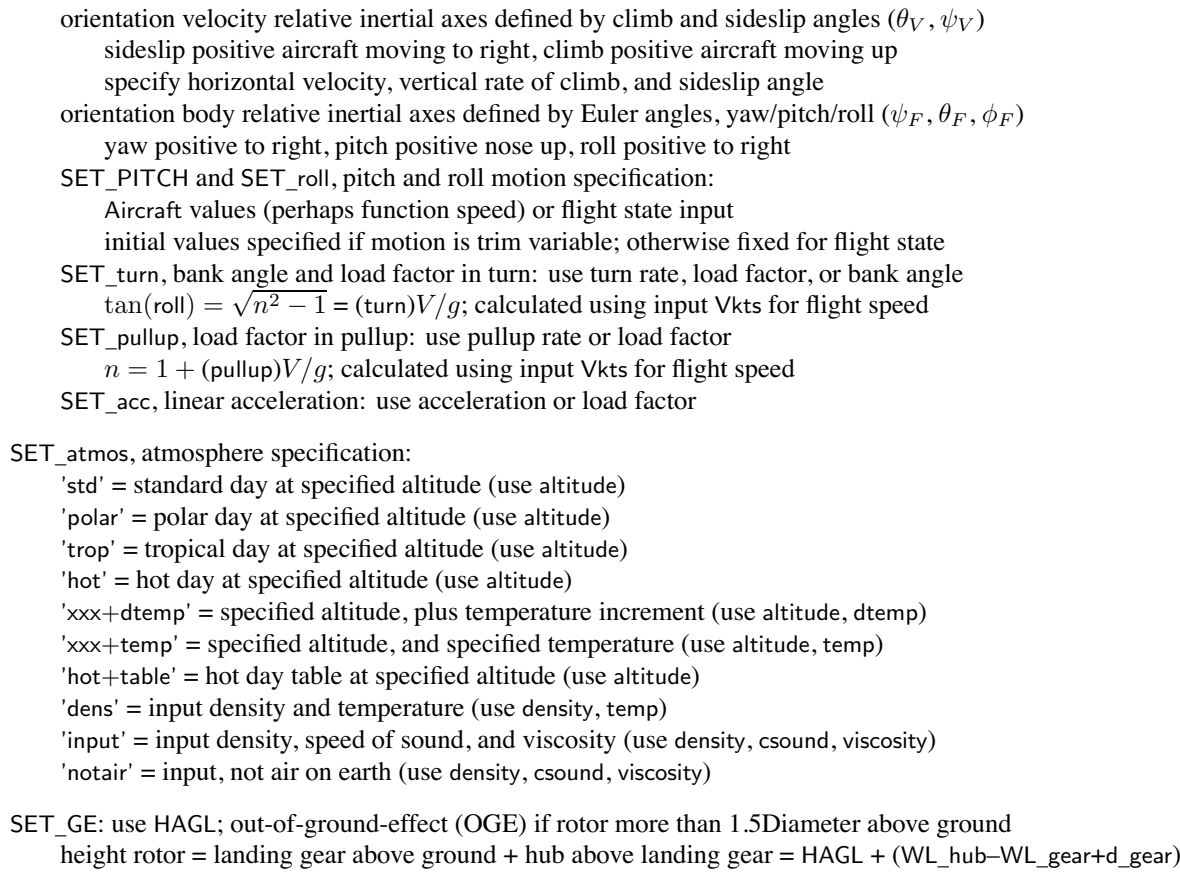

STATE \_ LG: 'default' (based on retraction speed), 'extend', 'retract' (keyword <sup>=</sup> def, ext, ret)

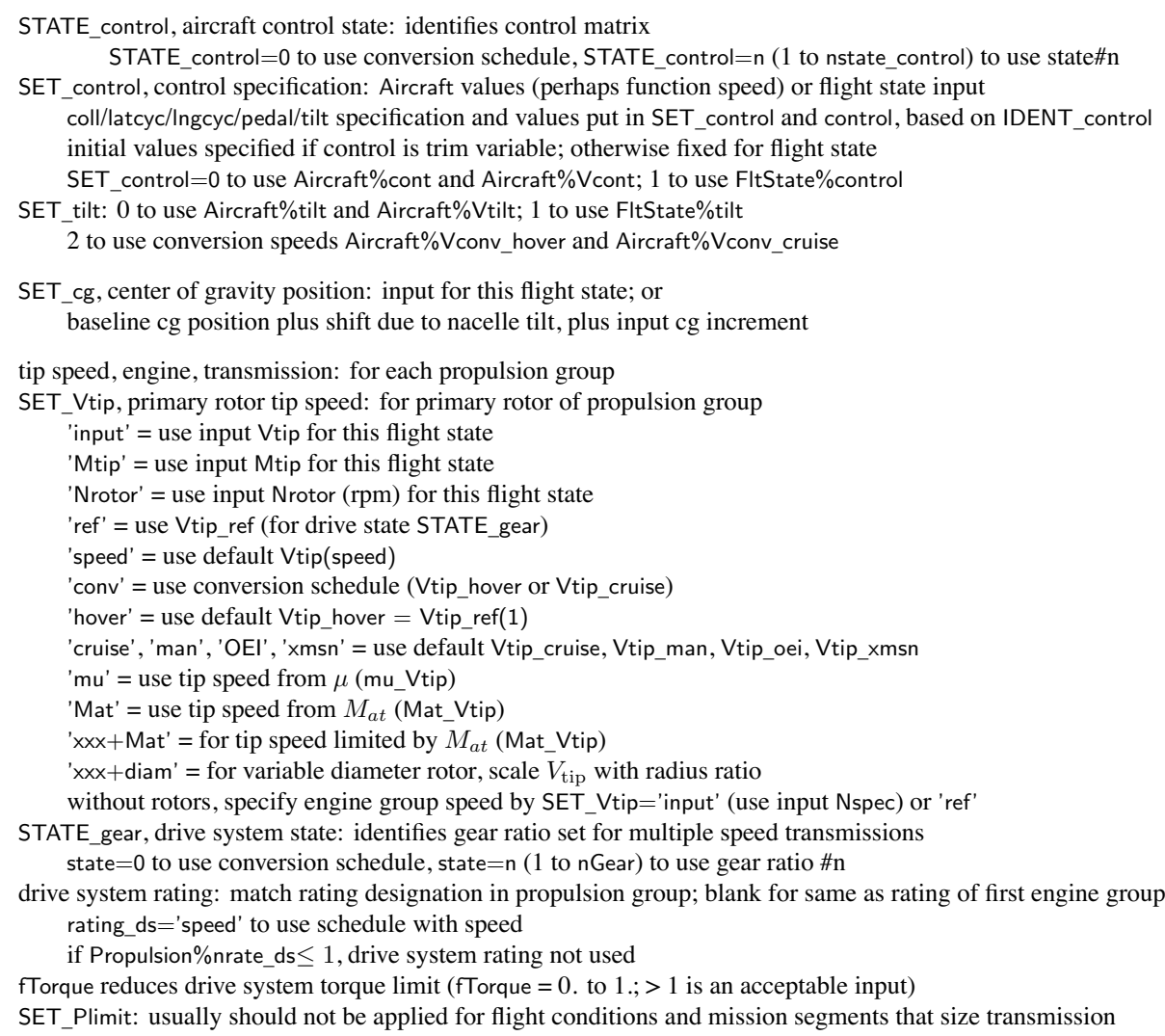

engine rating: match rating designation in engine model; e.g. 'ERP','MRP','IRP','MCP' or rating='idle' or rating='takeoff' fPower reduces engine group power available (fPower = 0. to  $1$ ;  $> 1$  is an acceptable input) the engine model gives the power available, accounting for installation losses and mechanical limits then the power available is reduced by the factor fPower next torque limits are applied (unless SET\_Plimit=off), first engine shaft limit and then drive system limit for SET \_ GW='maxP' or 'maxPQ' (flight condition or mission), the gross weight is determined such that  $P_{reqPG} = fP_{avPG} + d$ either fPower or fPav can be used to reduce the available power with identical results, unless the engine group is operating at <sup>a</sup> torque limit nEngInop, number inoperative engines: 1 for one engine inoperative (OEI), maximum nEngine SET \_Preq: distribution of propulsion group power required among engine groups distributed (SET\_Preq=1): *<sup>P</sup>reqEG* from *<sup>P</sup>reqPG*, proportional *<sup>P</sup>*eng except for rotor reaction drive,  $P_{reqEG}$  from power needed to supply reaction force and for fuselage or wing flow control,  $P_{reaEG}$  from power needed to supply momentum flux fixed options use engine group amplitude control variable *A*, for each operable engine engine group that consumes shaft power (generator or compressor) only uses fixed option engine group that produces no shaft power (converted to turbo jet or reaction drive) only uses fixed option EngineGroup%SET\_Power, fPsize defines power distribution for sizing jet rating: match rating designation in jet model; or rating  $jet='idle'$  or rating  $jet='takeoff'$ fThrust reduces jet group thrust available (fThrust = 0 to 1;  $> 1$  is an acceptable input) nJetInop, number inoperative jets: 1 for one jet inoperative (OEI), maximum nJet SET \_Jreq: fixed options use jet group amplitude control variable *A*, for each operable jet from component (SET\_Jreq=1): only for reaction drive or flow control,  $T_{req, IG}$  from required  $F_{Gre}$ charger rating: match rating designation in charger model; or rating\_charge='idle' or rating\_charge='takeoff' fCharge reduces charger group power available (fCharge = 0 to  $1$ ; > 1 is an acceptable input) nChrgInop, number inoperative chargers: 1 for one charger inoperative (OEI), maximum nCharge SET \_Creq: use charge group amplitude control variable *A*, for each operable charger

STOP \_ rotor: only for stoppable rotor; if stopped, model sets KIND\_control=1, MODEL\_Ftpp=1, MODEL\_Fpro=3
STATE \_ trim, aircraft trim state: match IDENT\_trim, 'none' for no trim identifies trim variables and quantities ACTION='configuration' defines trim states with following identification: IDENT \_ trim='free', 'symm', 'hover', 'thrust', 'rotor', 'windtunnel', 'power', 'ground', 'comp' requirement for trim\_target depends on designation of Aircraft%trim\_quant

### Chapter 15

## **Structure: Solution**

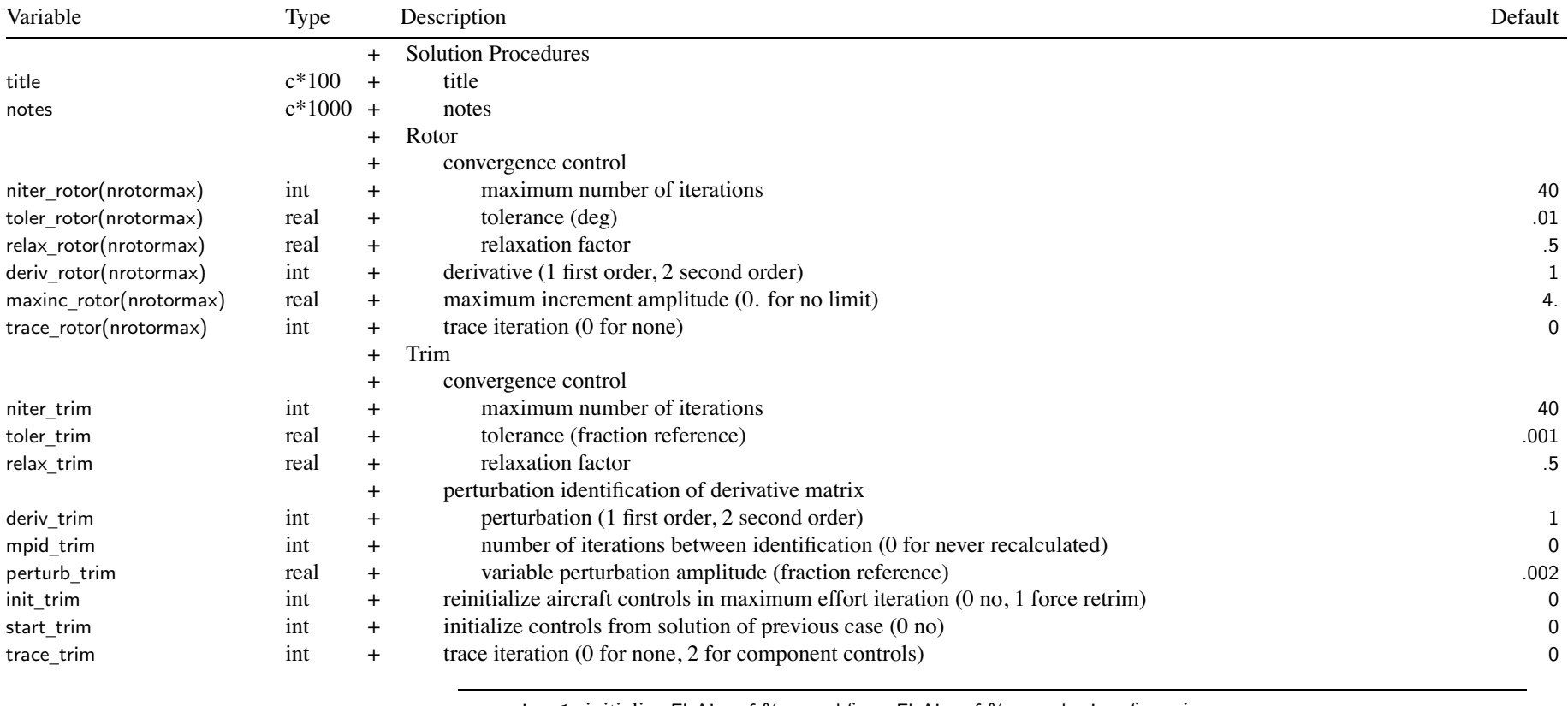

start \_ trim=1: initialize FltAircraft%control from FltAircraft%control \_ trim of previous case

require INIT\_input=INIT\_data=2 or read solution file; and same missions and conditions as previous case requirements not checked

### Structure: Solution 67

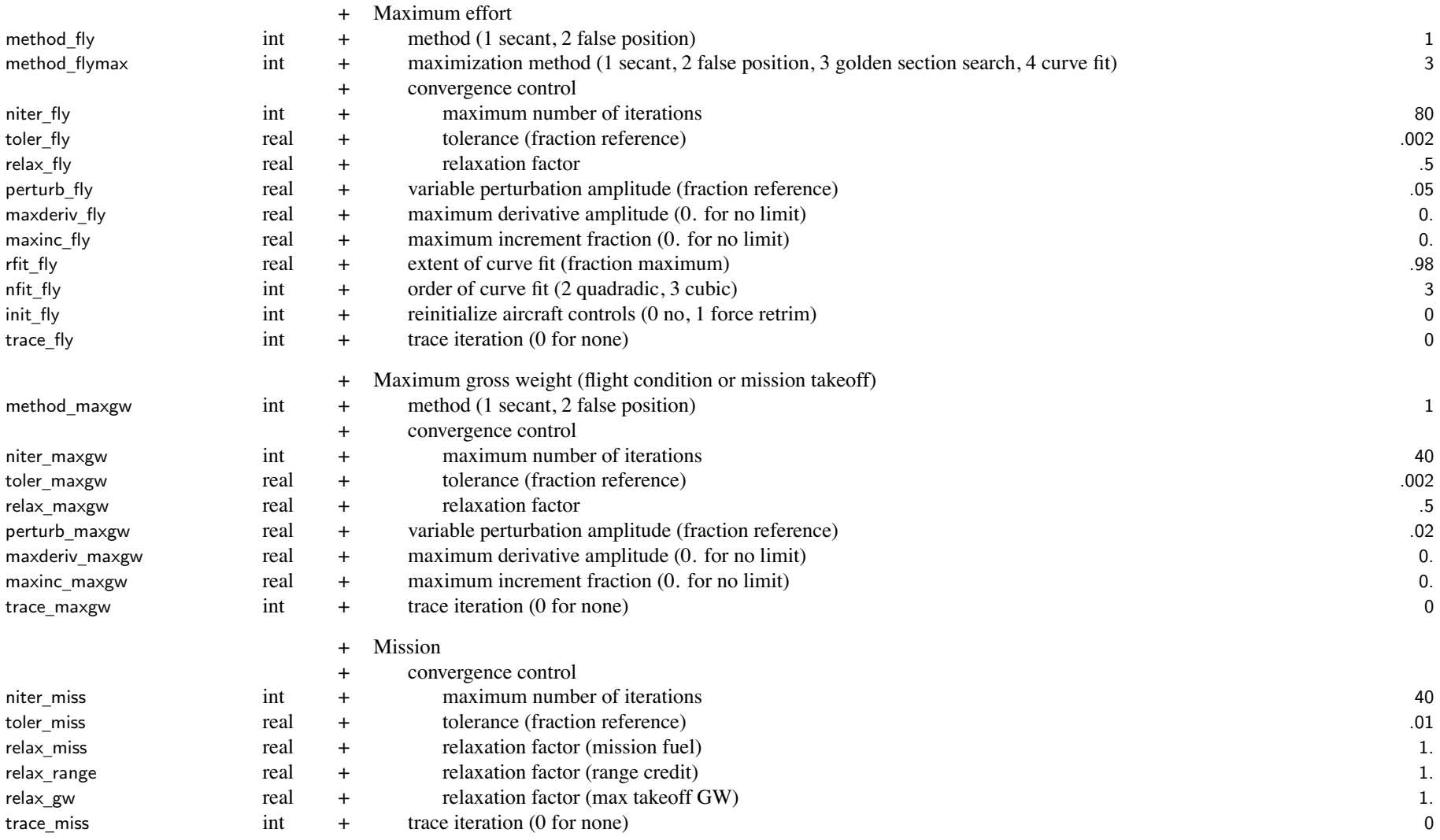

#### Structure: Solution 68

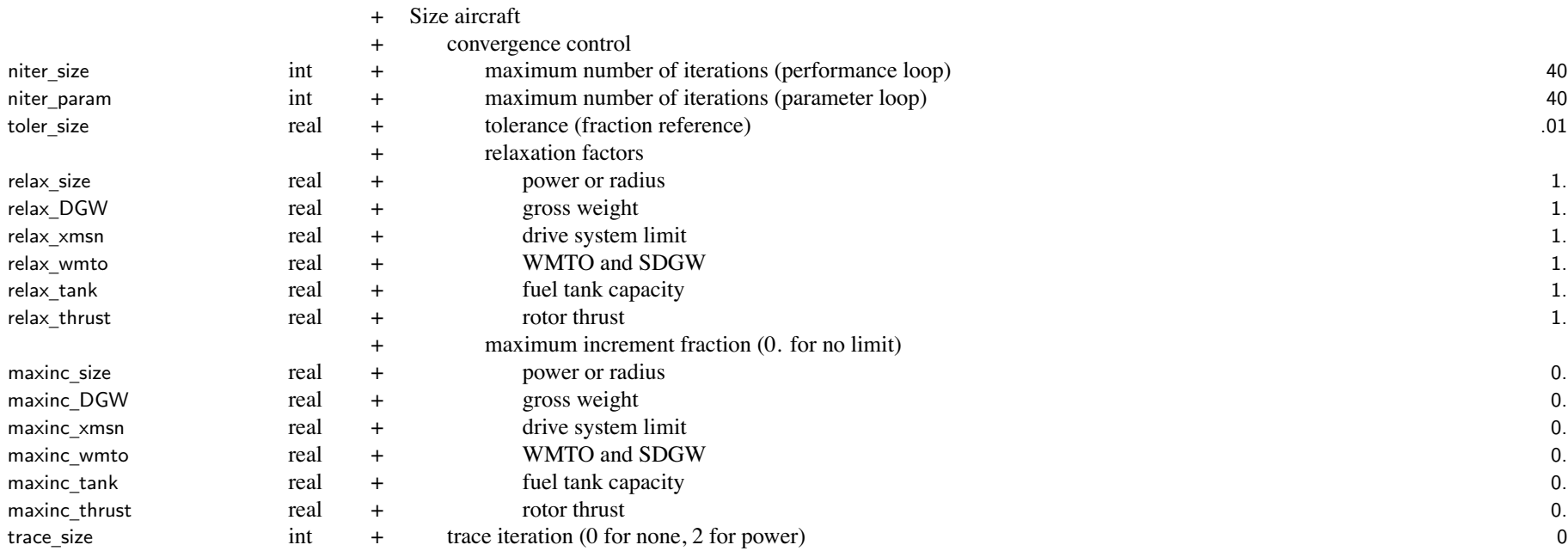

with niter \_param=1, parameter iteration is par<sup>t</sup> of performance loop (can be faster than niter\_param *<sup>&</sup>gt;* 1)

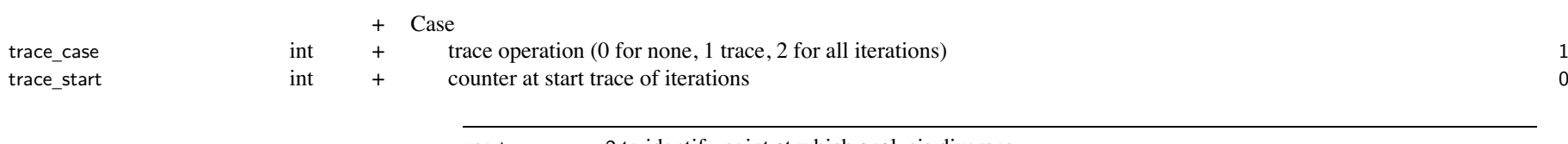

use trace \_ case=2 to identify point at which analysis diverges counter written if trace \_ case=1 or <sup>2</sup>; trace of iterations suppressed until counter *<sup>&</sup>gt;* trace\_start then turn on trace selectively for mission/segment/condition

#### Structure: Solution 69

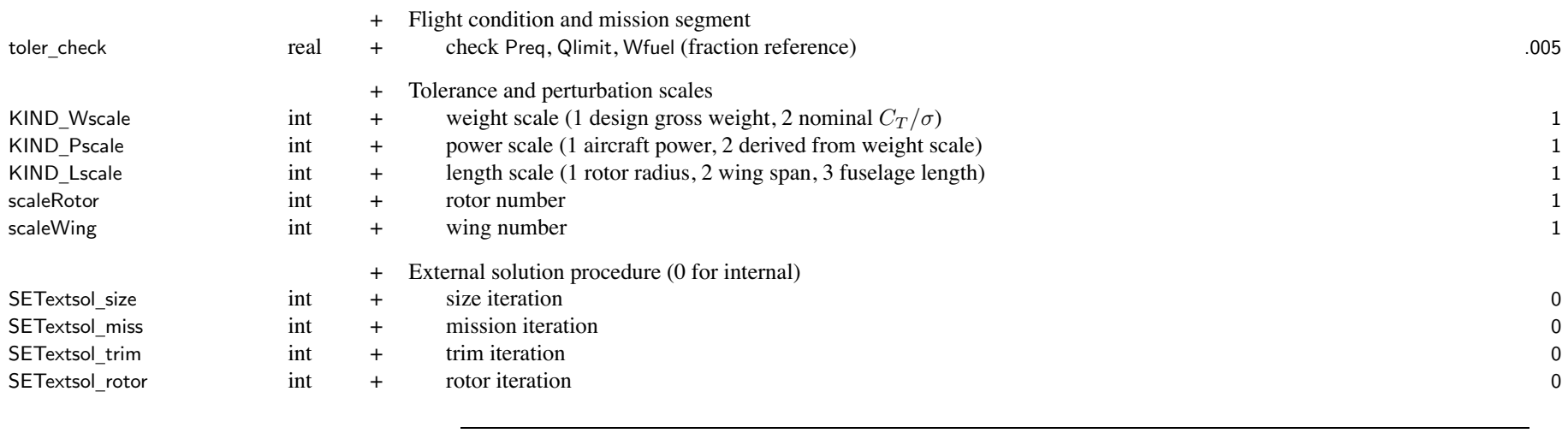

for external solution procedure ( $SETextcol = 1$ ), suppress iteration and calculate residual

the solution problem (such as size parameters, trim variables) must still be defined

residuals (and error ratios) are in structures SizeParam, MissParam, FltAircraft, FltRotor

with external solution for maximum gross weight or maximum effort, there is no residual; do not specify internal iteration

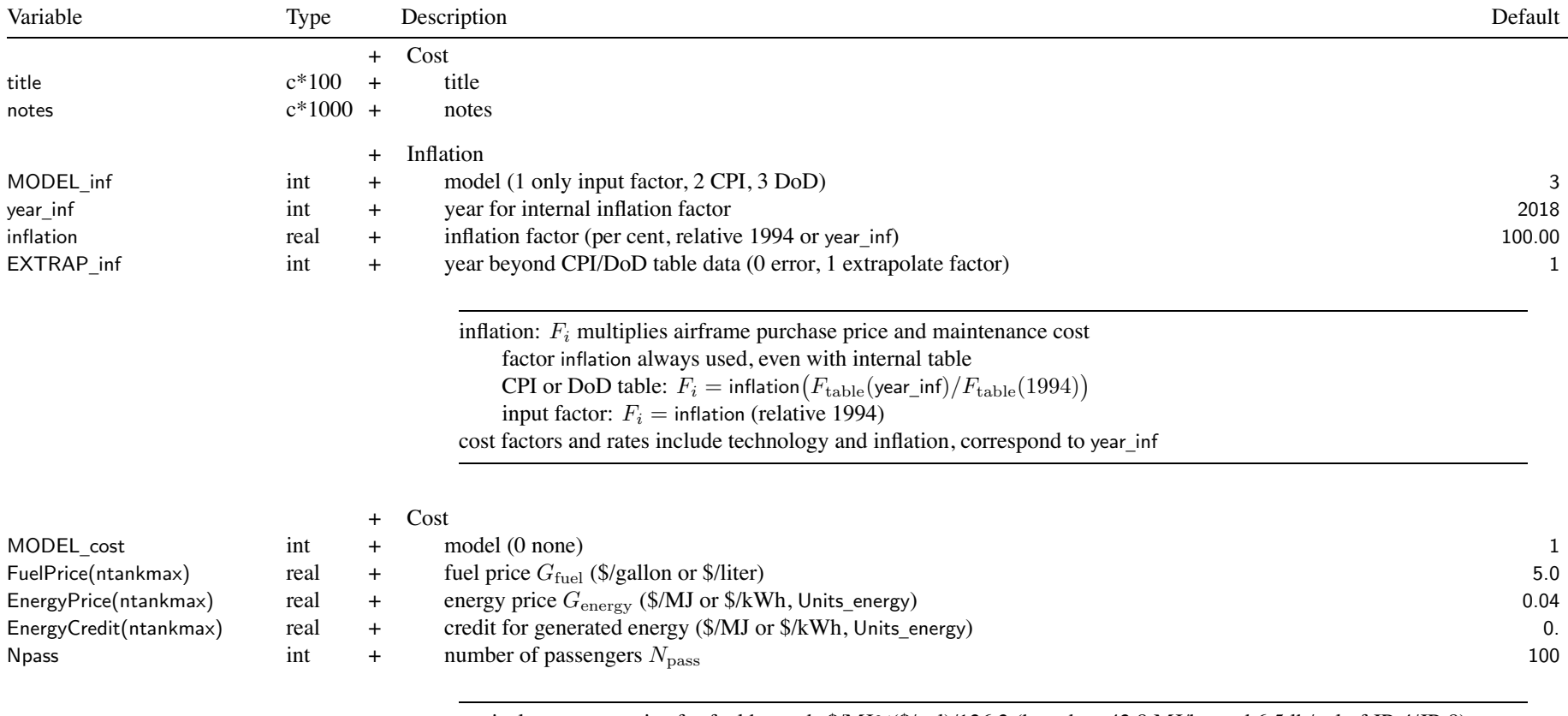

equivalent energy price for fuel burned: \$/MJ≅(\$/gal)/126.2 (based on 42.8 MJ/kg and 6.5 lb/gal of JP-4/JP-8) EnergyCredit=0. if no credit for generated energy

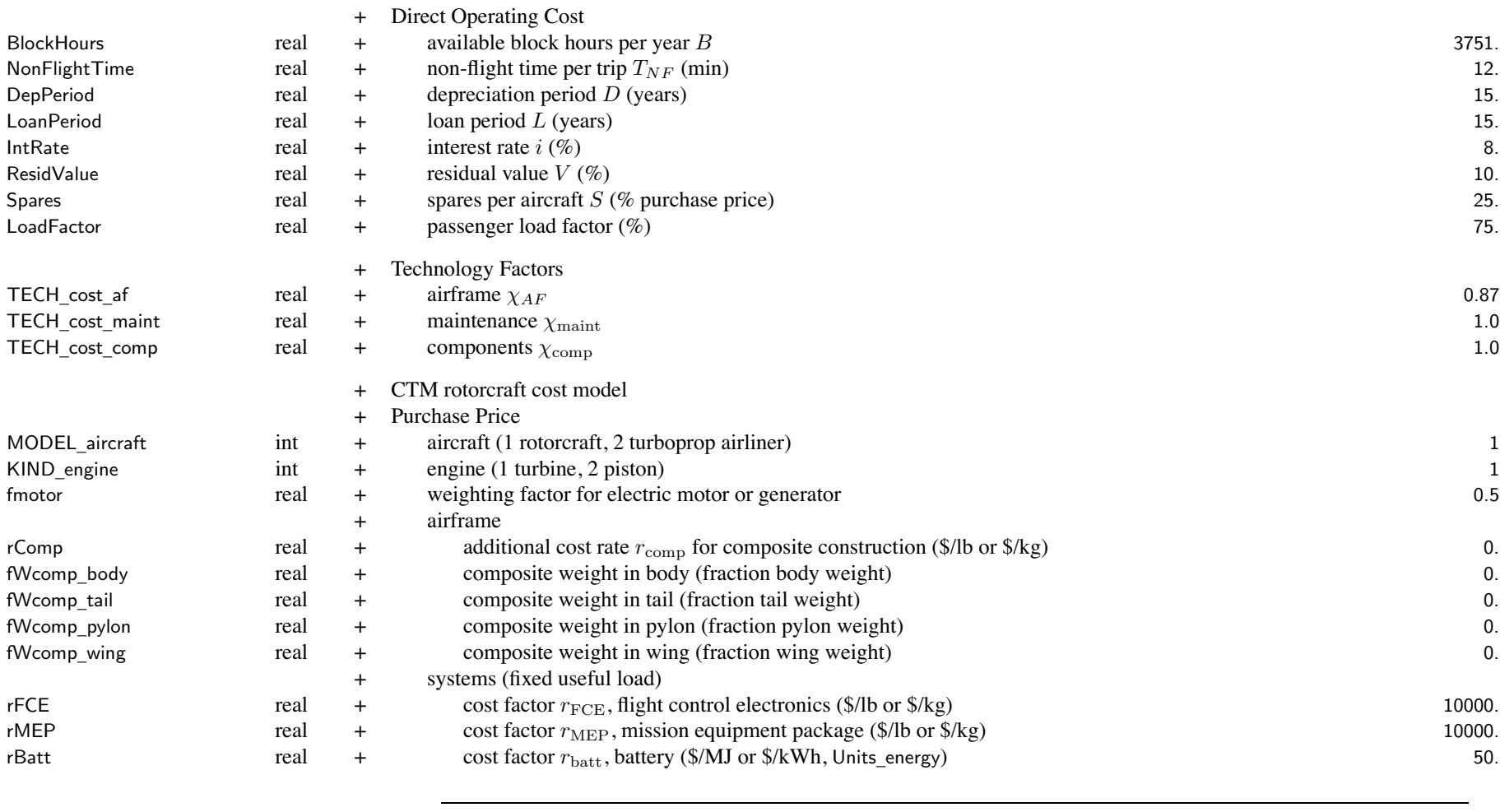

cost factors and rates include technology and inflation, correspond to year\_inf rComp negative for cost reduction

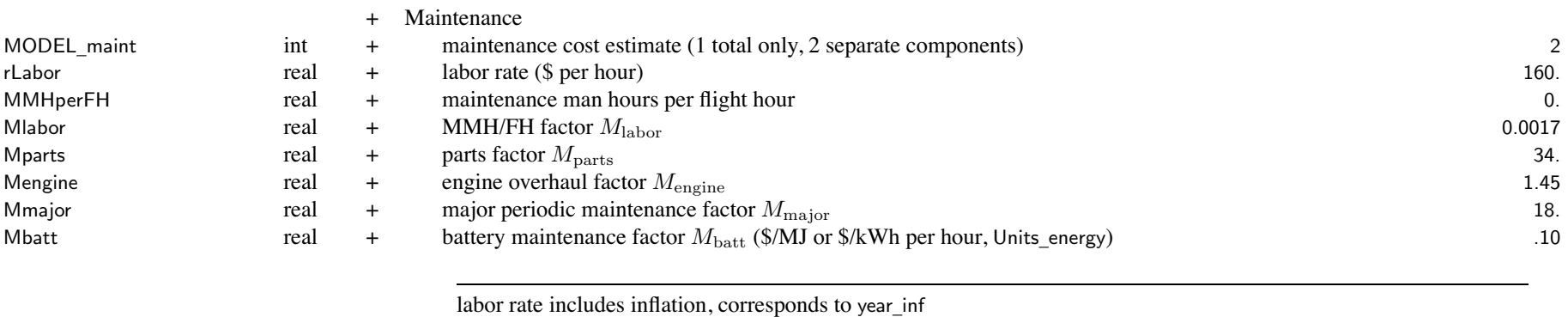

current best practice: Mlabor=0.0017, Mparts=34, Mengine=1.45, Mmajor=18 current average practice: Mlabor=0.0027, Mparts=56, Mengine=1.74, Mmajor=28

maintenance man hours per flight hour calculated from sum of fixed term (MMHperFH) and term scaling with weight empty (Mlabor)

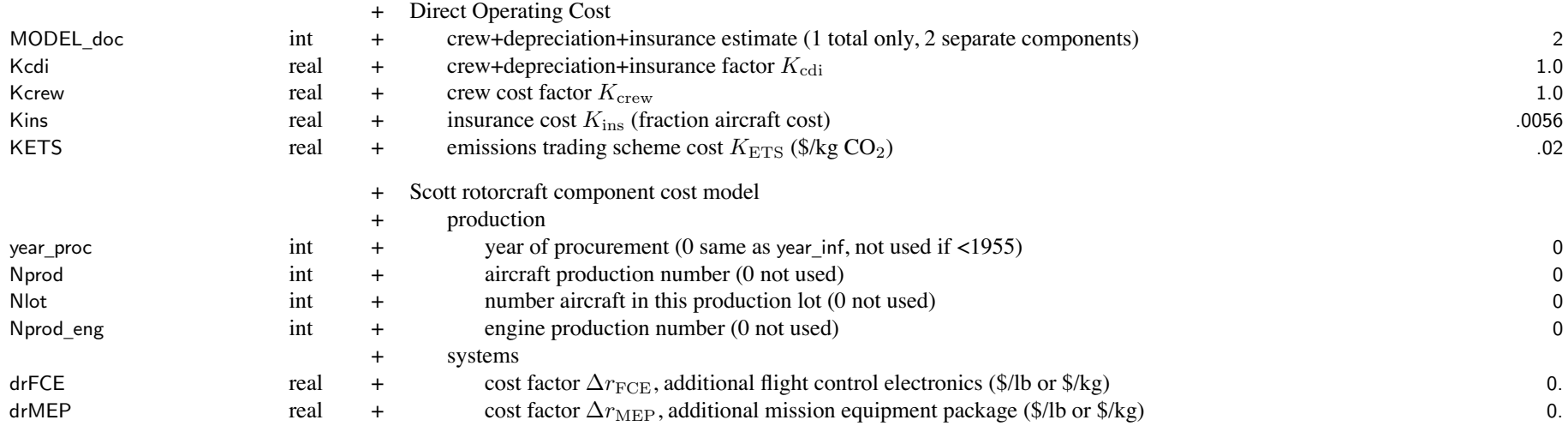

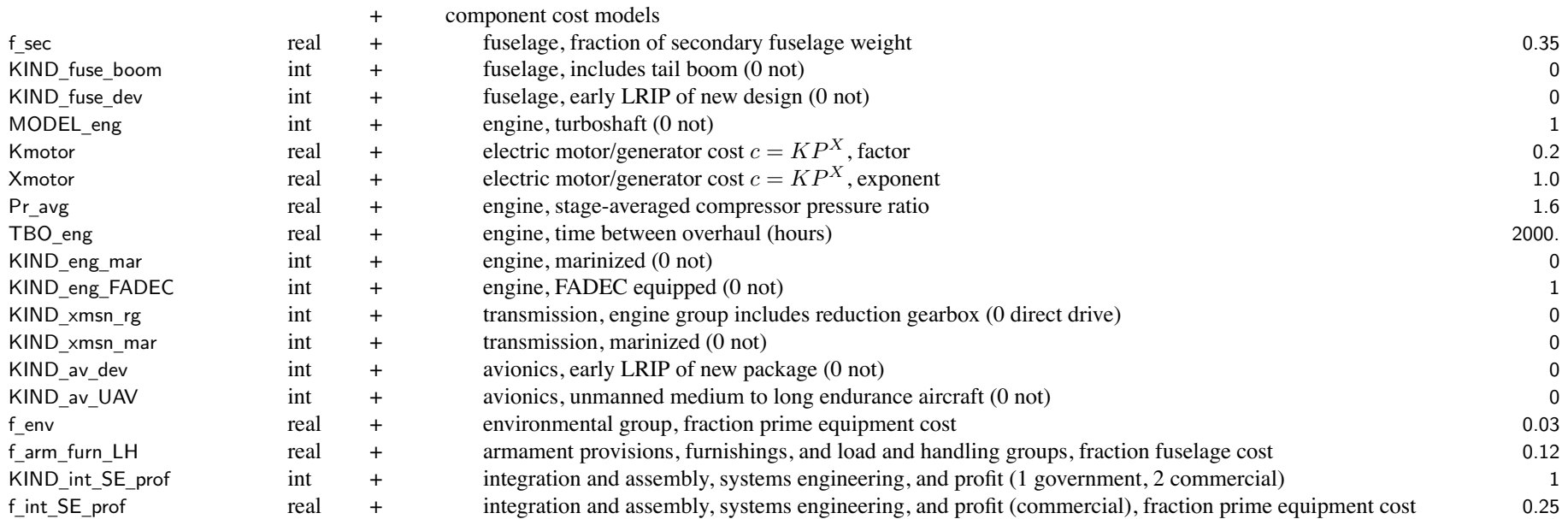

# Chapter 17

# **Structure: Emissions**

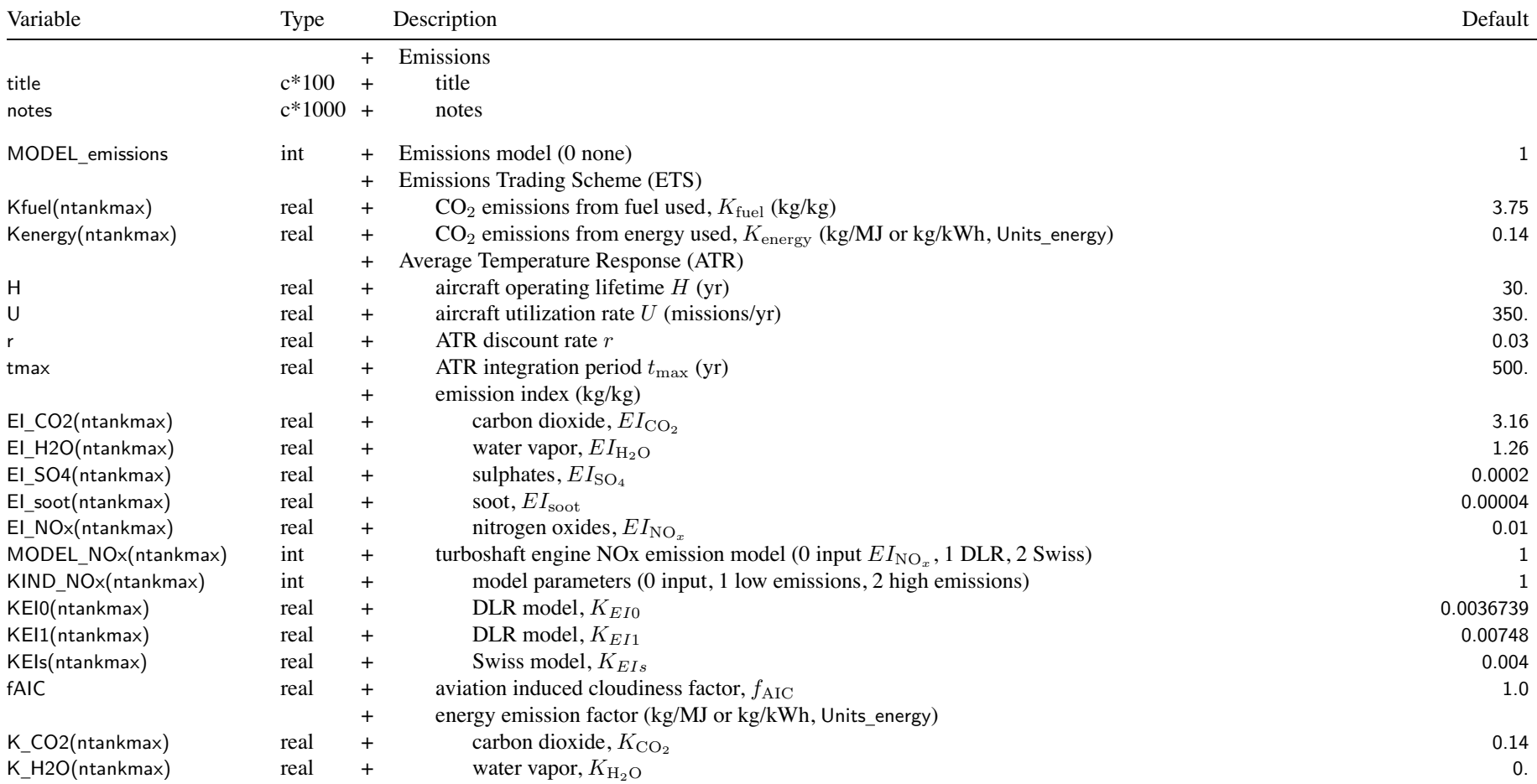

#### Structure: Emissions 75

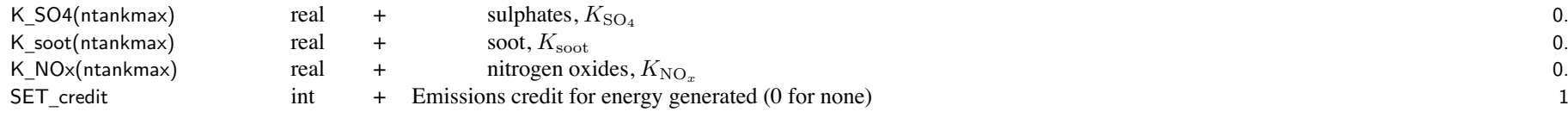

*EI* default values are for turboshaft engine

emission index (*EI* and  $K_{\text{fuel}}$ ) only used for tanks that store and use fuel as weight (SET\_burn=1) energy emission factor (*K* and  $K_{\text{energy}}$ ) only used for tanks that store and use fuel as energy (SET\_burn=2)

ATR discount rate:  $r \ge 100000$  evaluated as  $r = \infty$ 

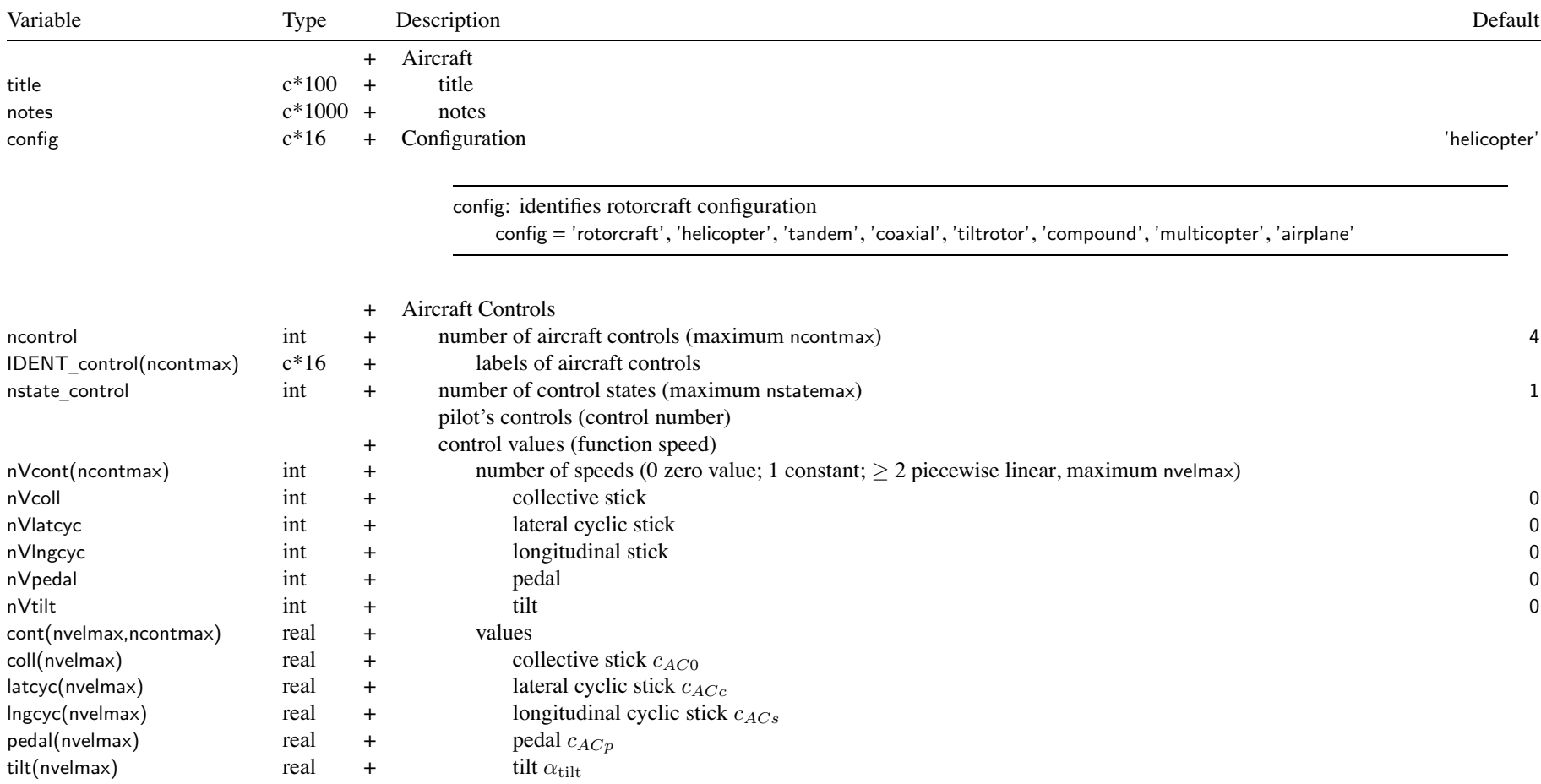

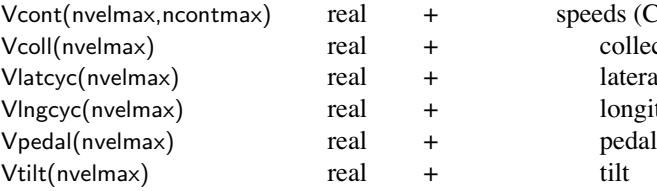

beeds (CAS or TAS) collective stick lateral cyclic stick longitudinal cyclic stick

control system: set of aircraft controls *<sup>c</sup>AC* defined aircraft controls connected to individual controls of each component,  $c = Tc_{AC} + c_0$ for each component control, define matrix  $T$  (for each control state) and value  $c_0$ flight state specifies control state, or that control state obtained from conversion schedule *<sup>c</sup>*<sup>0</sup> can be zero, constant, or function of flight speed (CAS or TAS, piecewise linear input) use of component control  $c_0$  can be suppressed for flight state using SET\_comp\_control aircraft controls: identified by IDENT\_control typical aircraft controls are pilot's controls; default IDENT\_control='coll','latcyc','lngcyc','pedal','tilt' available for trim (flight state specifies trim option) initial values specified if control is trim variable; otherwise fixed for flight state each aircraft control can be zero, constant, or function of flight speed (CAS or TAS, piecewise linear input) coll/latcyc/lngcyc/pedal/tilt input pu<sup>t</sup> in appropriate nVcont-cont-Vcont, based on IDENT\_control flight state input can override by connecting aircraft control to componen<sup>t</sup> control, flight state can specify componen<sup>t</sup> control value sign conventions for pilot's controls: collective <sup>+</sup> up, lat cyclic <sup>+</sup> right, long cyclic <sup>+</sup> forward, pedal <sup>+</sup> nose right rotor controls are positive Fourier series, with azimuth measured in direction of rotation + Aircraft Motion

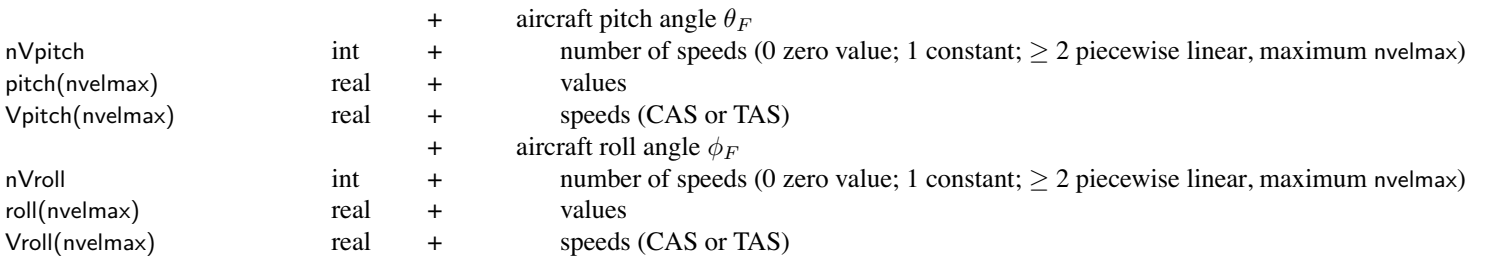

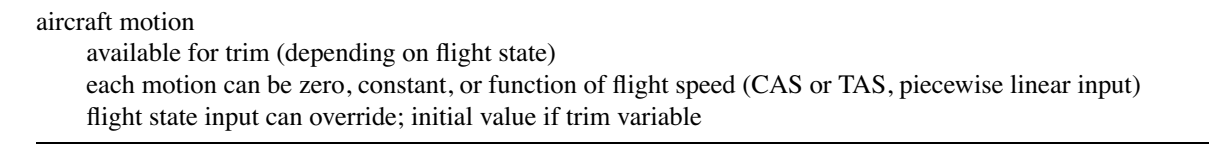

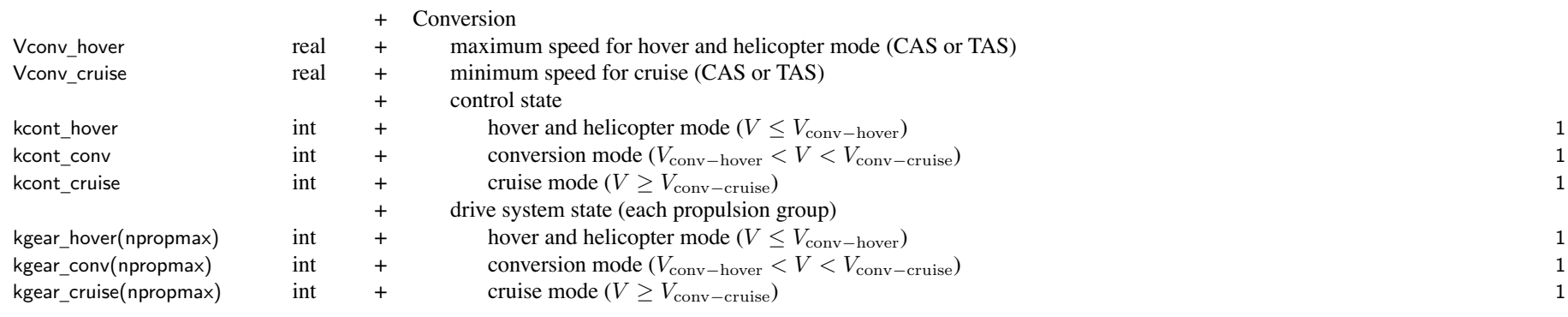

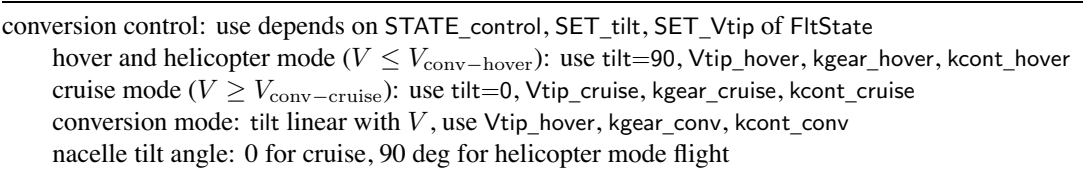

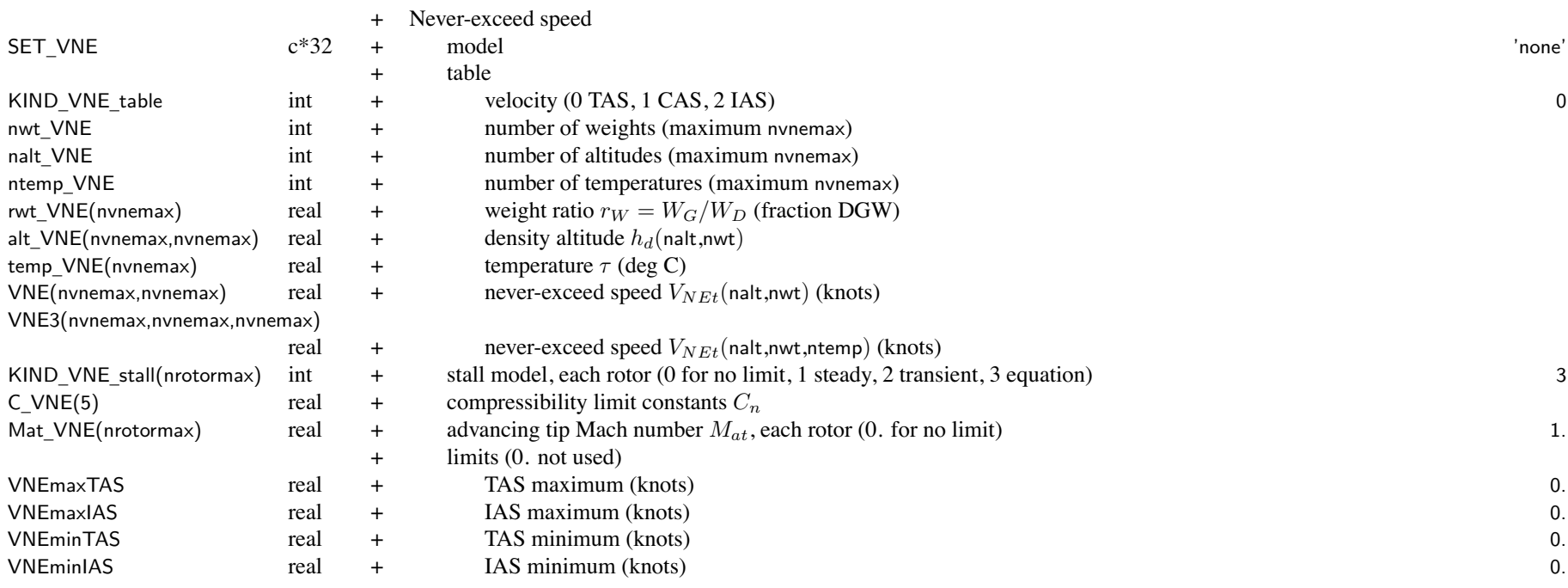

never-exceed speed: calculate  $V_{\text{NE}}$  in knots TAS; depends on density altitude  $h_d$ , gross weight  $W_G$  (in terms of weight ratio  $r_W = W_G/W_D$ , fraction DGW), and temperature  $\tau$ 

SET \_ VNE <sup>=</sup> 'none', or one to four of ('table' or 'table3', 'stall', 'comp', 'Mat') table limit (2D):  $V_{\text{NE}t}(h_d)$  for set of weights  $r_W$  (alt\_VNE(nalt,nwt)) table limit (3D):  $V_{\text{NE}t}(h_d, r_W, \tau)$  (alt\_VNE not depend on weight) stall limit:  $V_{\text{NE}_s}$  from rotor thrust capability  $(C_T / \sigma \text{ vs } \mu)$ compressibility limit:  $V_{NEc} = C_1 - C_2h_d + C_3\tau - C_4V_{tip} - C_5r_W$  (knots IAS; temperature in deg C) Mach number limit:  $V_{NEm}$  from advancing tip Mach number  $M_{at}$ 

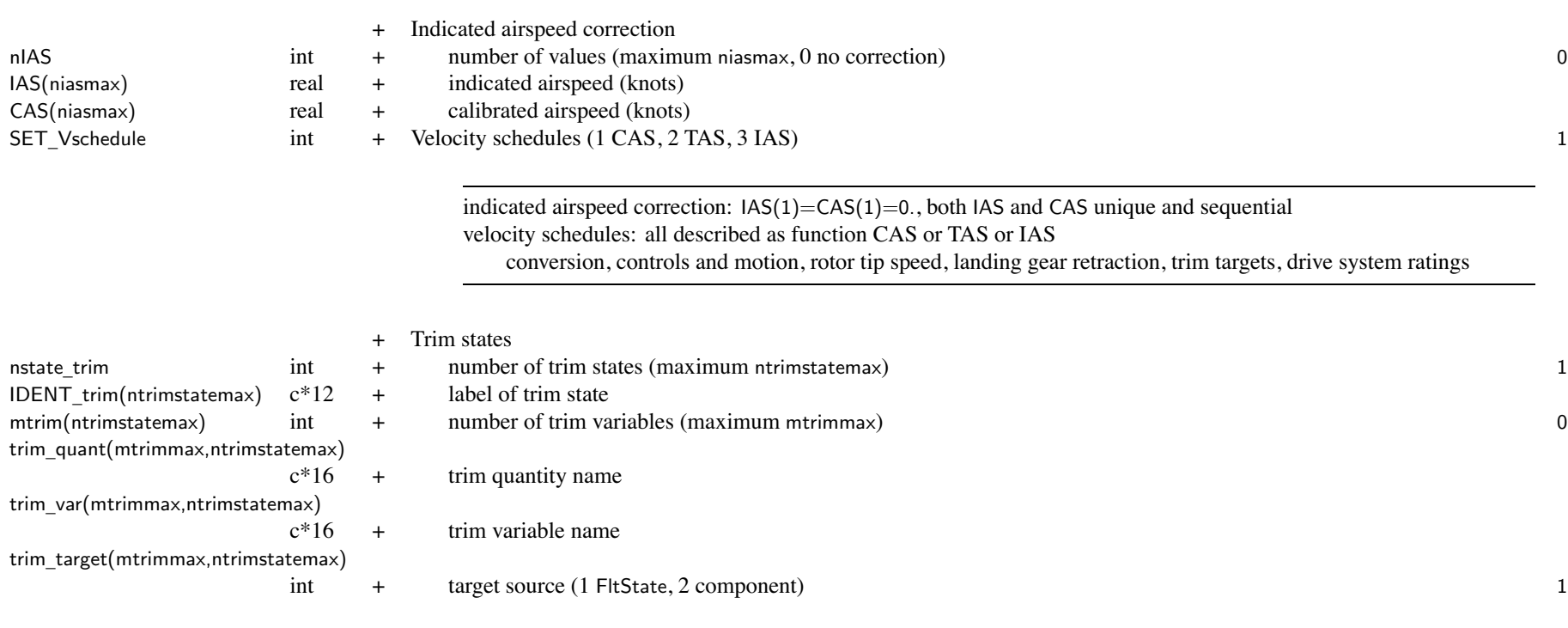

trim state: one or more set of quantities and variables for trim iteration

FltState identifies trim state (STATE\_trim match IDENT\_trim),

trim variable:

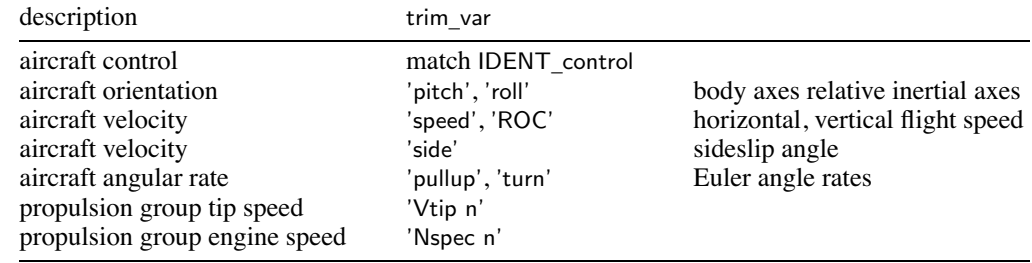

## trim quantity:

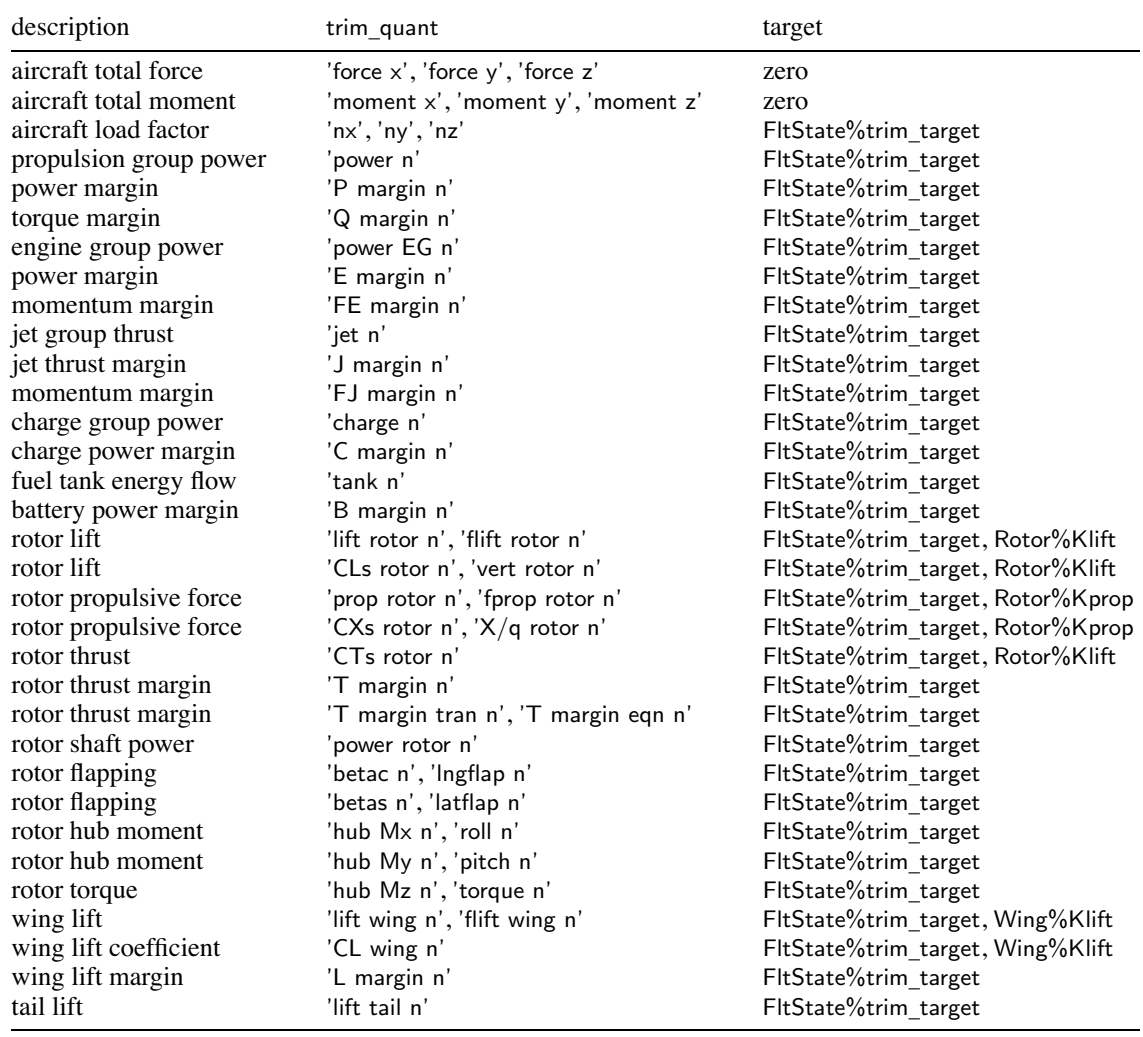

if trim \_target=1, trim quantity target value is FltState%trim\_target; otherwise componen<sup>t</sup> Klift or Kprop used if trailing "n" is absent, use first component  $(n=1)$ 

trim \_quant='flift rotor <sup>n</sup>' or trim\_quant='flift wing <sup>n</sup>': target is fraction total aircraft lift (GW\*nAC(3)) trim \_quant='fprop rotor <sup>n</sup>': target is fraction total aircraft drag (qAC\*DoQ) trim \_quant='T margin <sup>n</sup>' uses Rotor%CTs\_steady, trim\_quant='T margin tran <sup>n</sup>' uses Rotor%CTs\_tran trim \_quant='T margin eqn <sup>n</sup>' uses equation for rotor thrust capability (Rotor%K0\_limit and Rotor%K1\_limit)

trim \_var='Vtip' or 'Nspec': requires FltAircraft%SET\_Vtip='input'

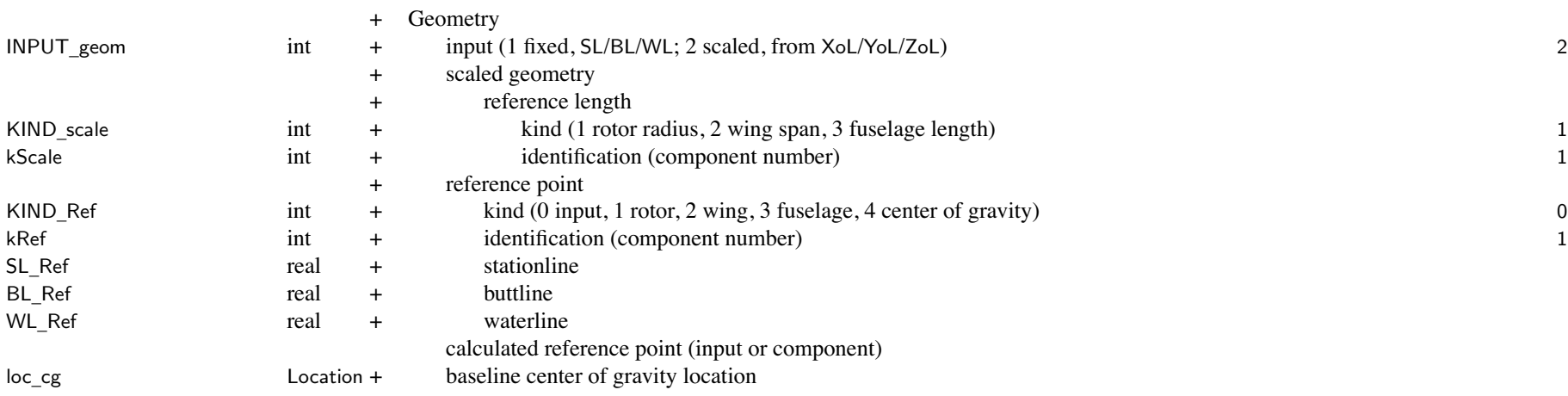

Geometry: Location for each componen<sup>t</sup>

fixed geometry input (INPUT\_geom <sup>=</sup> <sup>1</sup>): dimensional SL/BL/WL stationline + aft, buttline + right, waterline + up; arbitary origin; units = ft or m scaled geometry input (INPUT\_geom <sup>=</sup> <sup>2</sup>): divided by reference length (KIND\_scale, kScale)  $Xol + aft$ ,  $Yol + right$ ,  $Zol + up$ ; from reference point option to fix some geometry (FIX\_geom in Location override INPUT\_geom) option to specify reference length (KIND\_scale in Location override this global KIND\_scale)

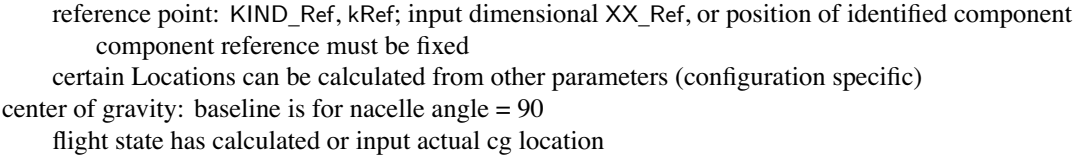

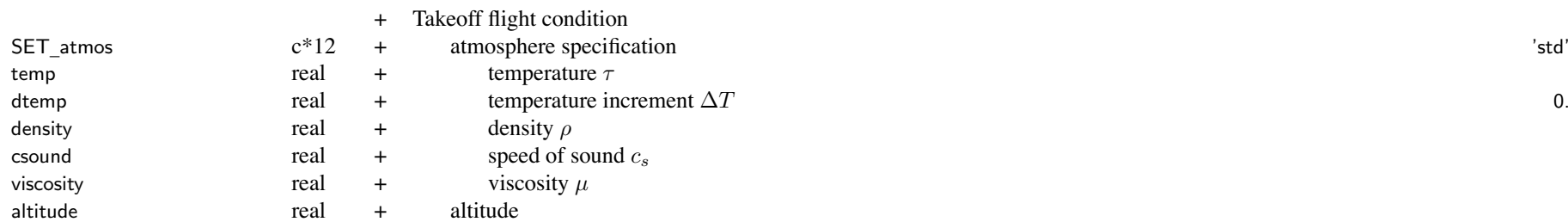

takeoff condition (density) used for  $C_T/\sigma$  in rotor sizing

SET \_ atmos, atmosphere specification:

'std' <sup>=</sup> standard day at specified altitude (use altitude)

'dtemp' <sup>=</sup> standard day at specified altitude, plus temperature increment (use altitude, dtemp)

'temp' = standard day at specified altitude, and specified temperature (use altitude, temp)

'dens' <sup>=</sup> input density and temperature (use density, temp)

'input' <sup>=</sup> input density, speed of sound, and viscosity (use density, csound, viscosity)

'notair' = input, not air on earth (use density, csound, viscosity)

see FltState%SET \_ atmos for other options (polar, tropical, and hot days)

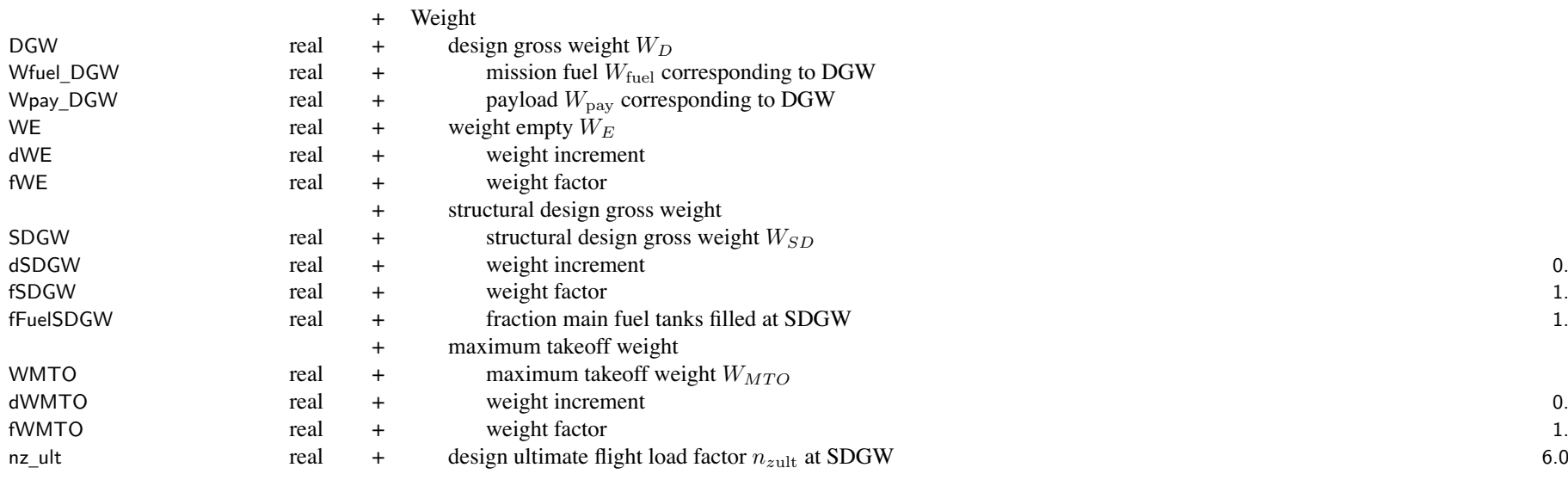

input or calculated: design gross weight *W<sup>D</sup>* (FIX\_DGW), structural design gross weight *WSD* (SET\_SDGW), maximum takeoff weight  $W_{MTO}$  (SET\_WMTO), weight empty  $W_E$  (FIX\_WE)

if calculated, then input parameter is initial value

DGW, design gross weight: used for rotor disk loading and blade loading, wing loading, power loading, thrust loading to obtain aircraft moments of inertia from radii of gyration for tolerance and perturbation scales of the solution procedures optionally to define structural design gross weight and maximum takeoff weight

optionally to specify the gross weight for missions and flight conditions

Wfuel \_ DGW and Wpay\_DGW usually calculated (identified as input so inherited by next case)

FIX \_ WE: fixed or scaled weight empty obtained by adjusting contingency weight scaled with design gross weight: *WE*<sup>=</sup>dWE+fWE\**W<sup>D</sup>*

SET \_ SDGW, structural design gross weight:

 $'$ input' = input

'f(DGW)' = based on DGW;  $W_{SD}$ =dSDGW+fSDGW\* $W_D$ 

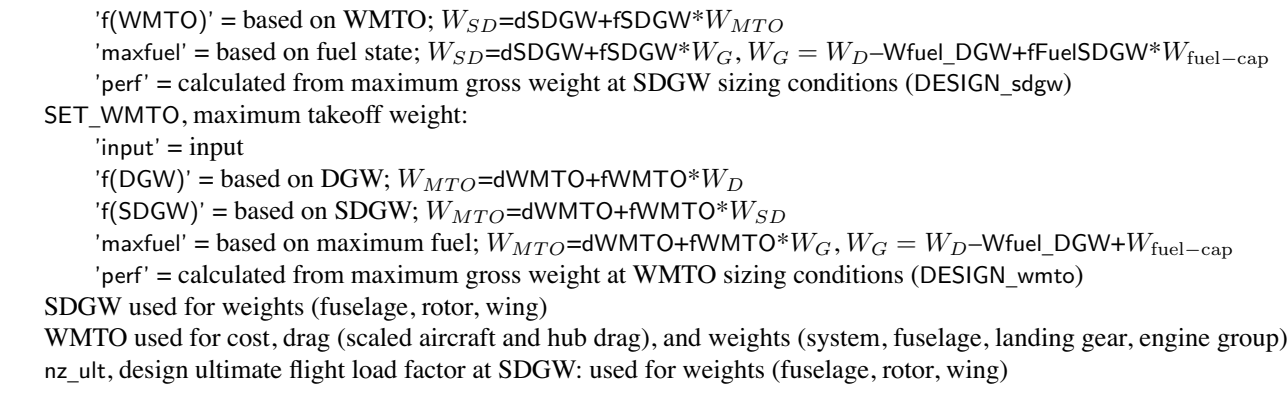

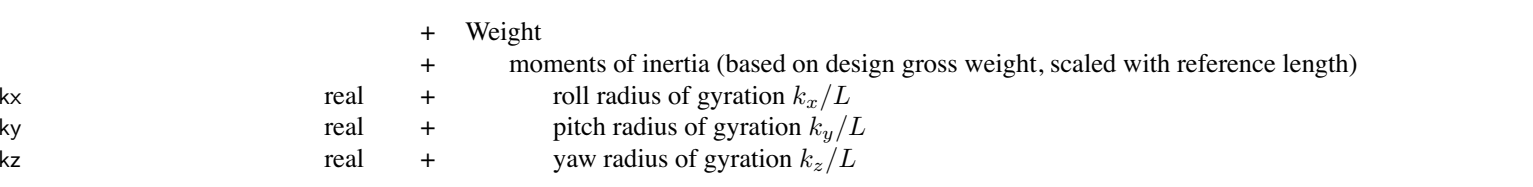

weight empty <sup>=</sup> structure <sup>+</sup> propulsion <sup>+</sup> systems and equipment <sup>+</sup> vibration <sup>+</sup> contingency operating weight <sup>=</sup> weight empty <sup>+</sup> fixed useful load

weight statement defines fixed useful load and operating weight for design configuration

so for flight state, additional fixed useful load <sup>=</sup> auxiliary fuel tank and kits and increments

flight state can also increment crew weight or equipment weight

flight state: gross weight, useful load (payload, usable fuel, fixed useful load), operating weight gross weight <sup>=</sup> weight empty <sup>+</sup> useful load <sup>=</sup> operating weight <sup>+</sup> payload <sup>+</sup> usable fuel useful load <sup>=</sup> fixed useful load <sup>+</sup> payload <sup>+</sup> usable fuel

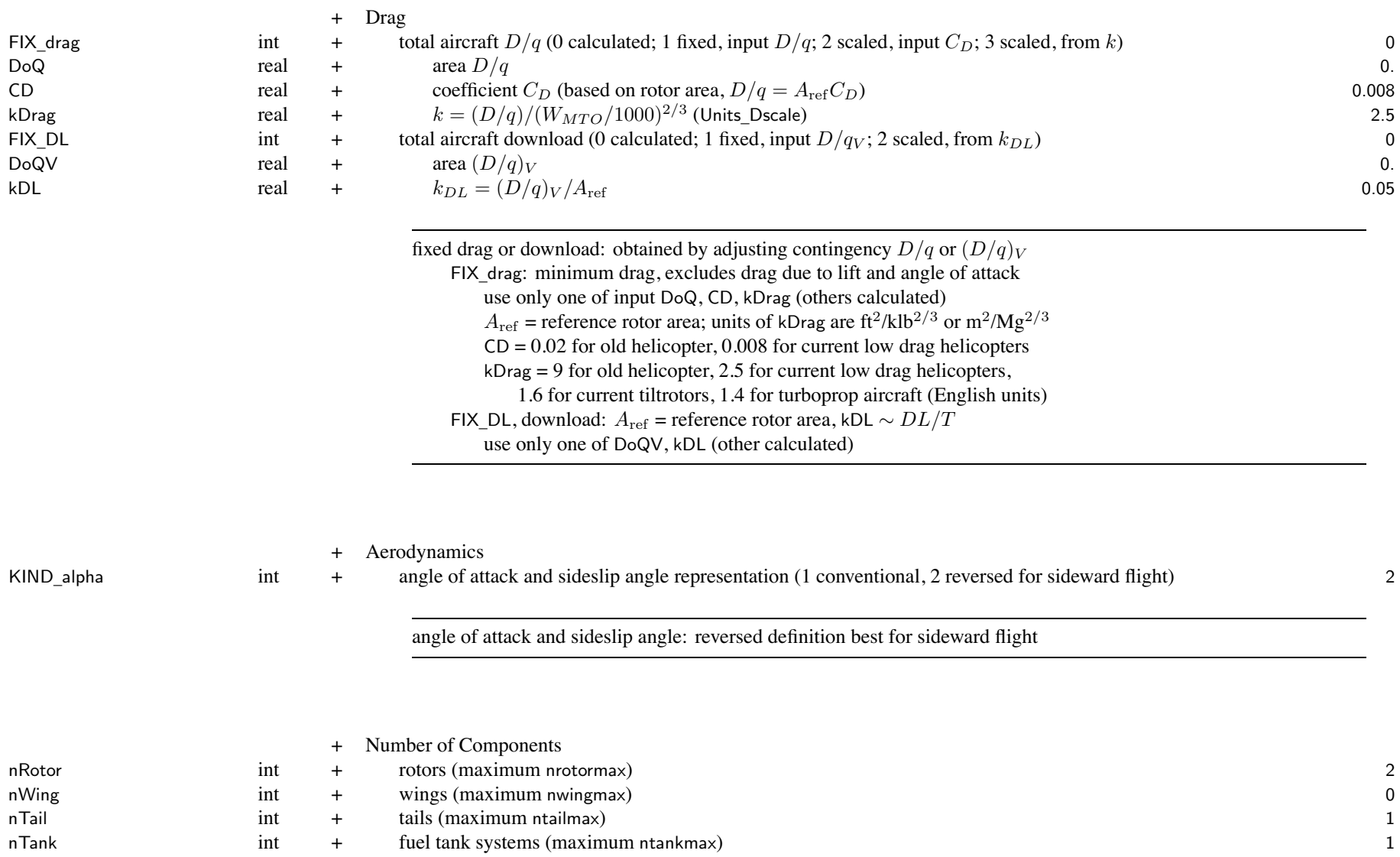

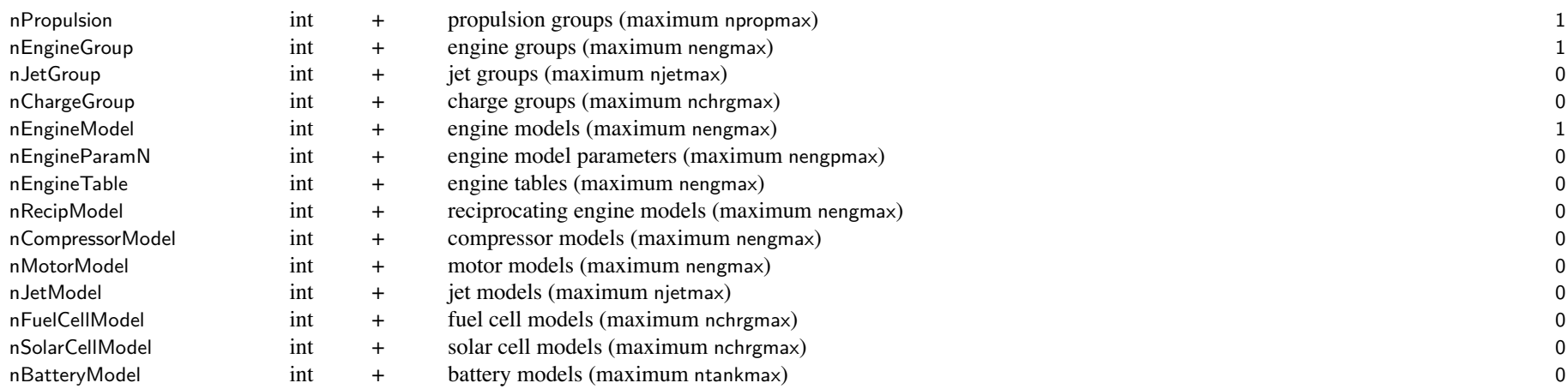

propulsion group is set of components and engine groups, connected by drive system

engine model or engine table or reciprocating engine or motor model describes particular engine,

used in one or more engine groups

jet model describes particular jet, used in one or more jet groups

fuel cell model or solar cell model describes particular charger, used in one or more charge groups

battery model describes particular battery, used in one or more fuel tanks

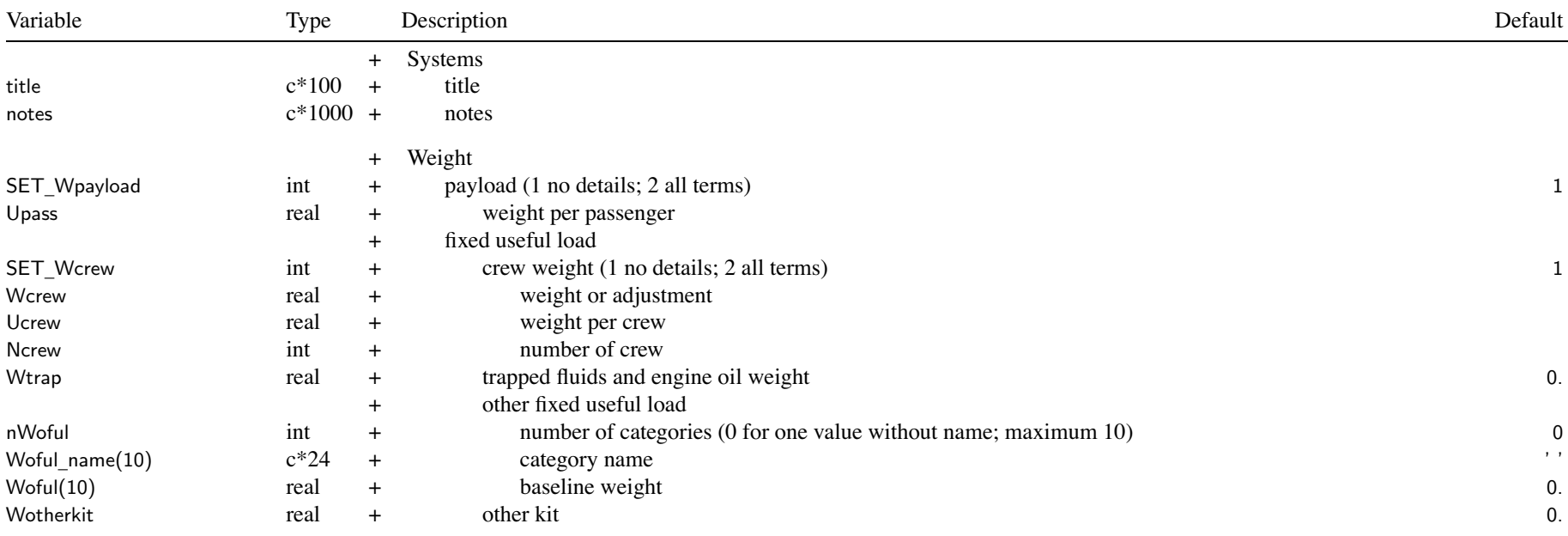

SET \_Wpayload: payload specified by flight condition or mission

SET \_ Wcrew: no details (only Wcrew) or all terms (Ucrew\*Ncrew+Wcrew)

other fixed useful load: can include baggage, gun installations, weapons provisions, aircraft survivability equipment, survival kits, life rafts, oxygen

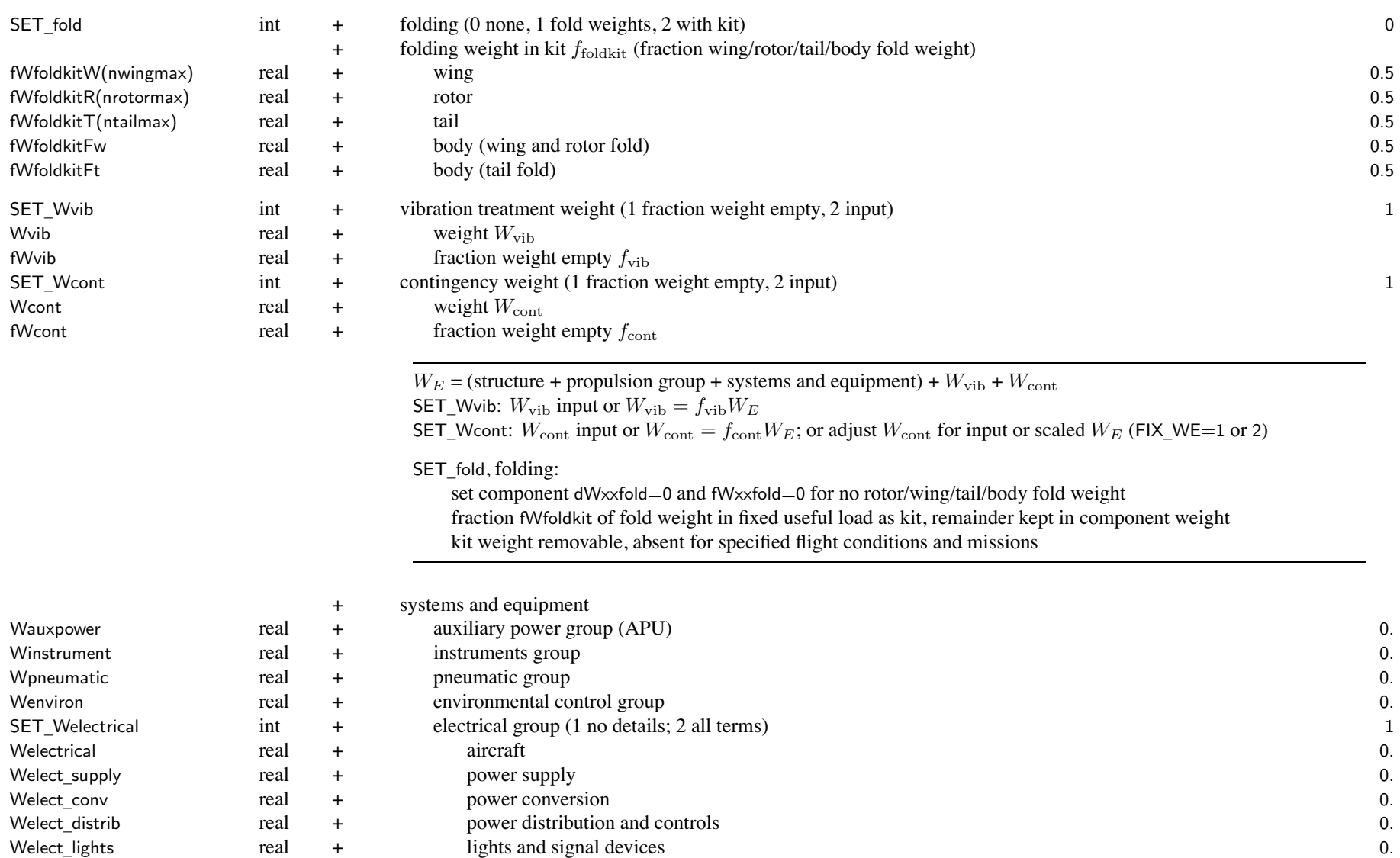

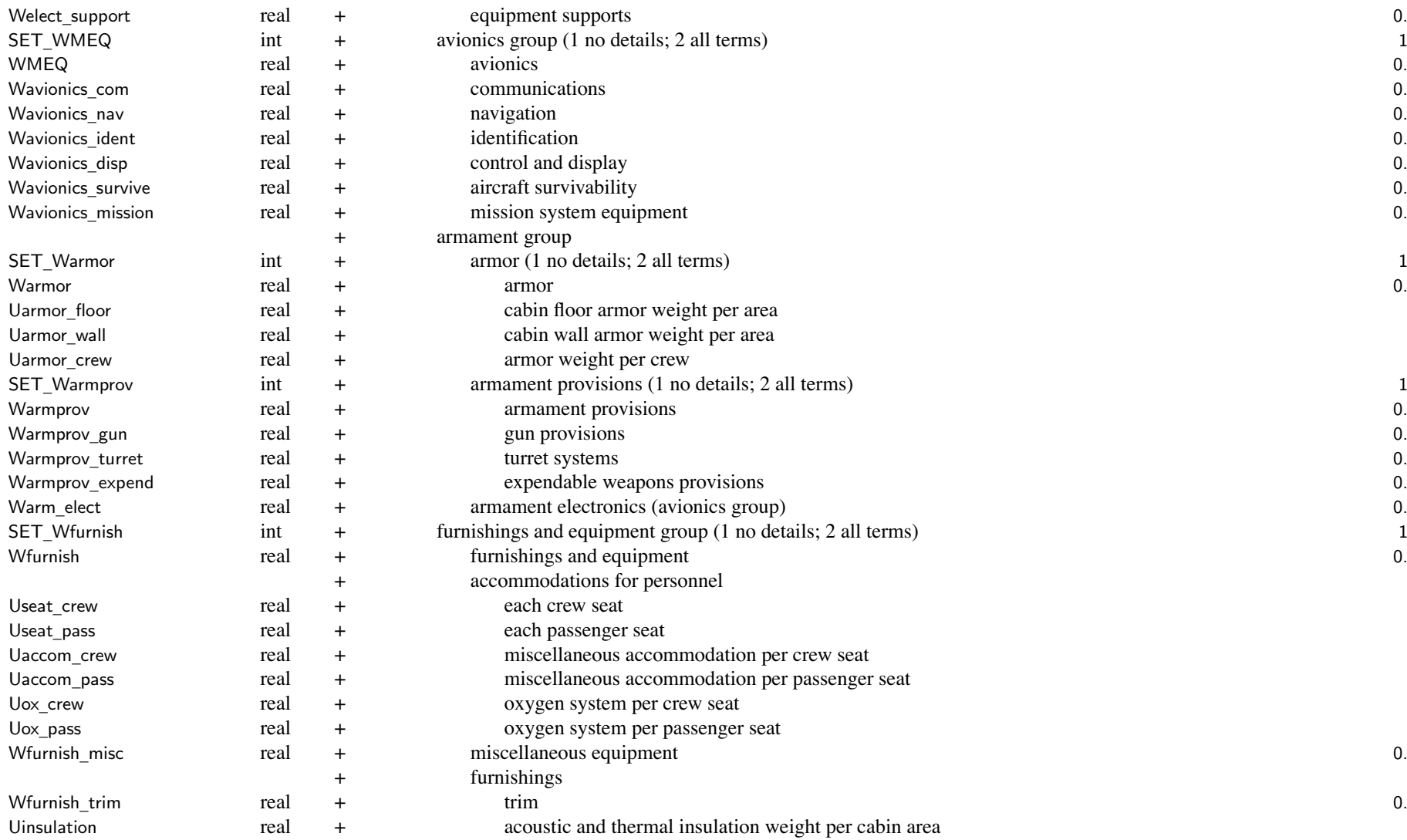

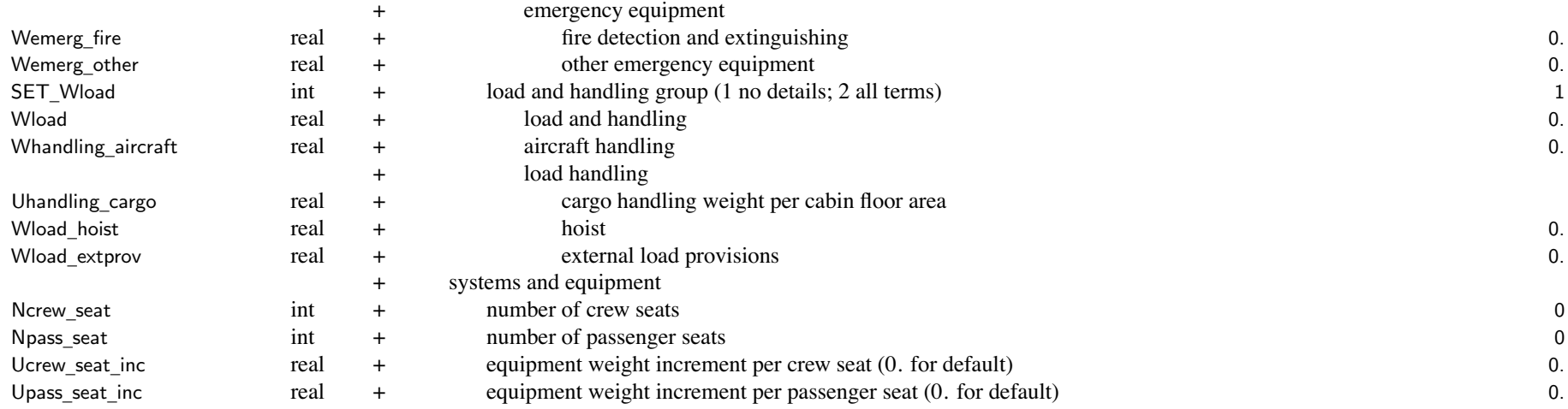

SET \_ Welectrical=1: only Welectrical+WDIelect

SET \_ WMEQ=1: only WMEQ; equipment weights include installation

SET \_ Warmor=1: only Warmor

SET \_Warmprov=1: only Warmprov

SET \_ Wfurnish=1: only Wfurnish

miscellaneous accommodation includes galleys and toilets

miscellaneous equipment includes cockpit displays

trim includes floor covering, partitions, crash padding, acoustic and thermal insulation

excluding vibration absorbers

other emergency equipment includes first aid, survival kit, life raft

<code>SET\_W</code>load $=$ 1: <code>only</code> Wload

equipment weight increment is for flight condition and mission; default (if SET\_furnish=2 and SET\_armor=2):

Ucrew\_seat\_inc=Useat\_crew+Uaccom\_crew+Uox\_crew+Uarmor\_crew

Upass\_seat\_inc=Useat\_pass+Uaccom\_pass+Uox\_pass

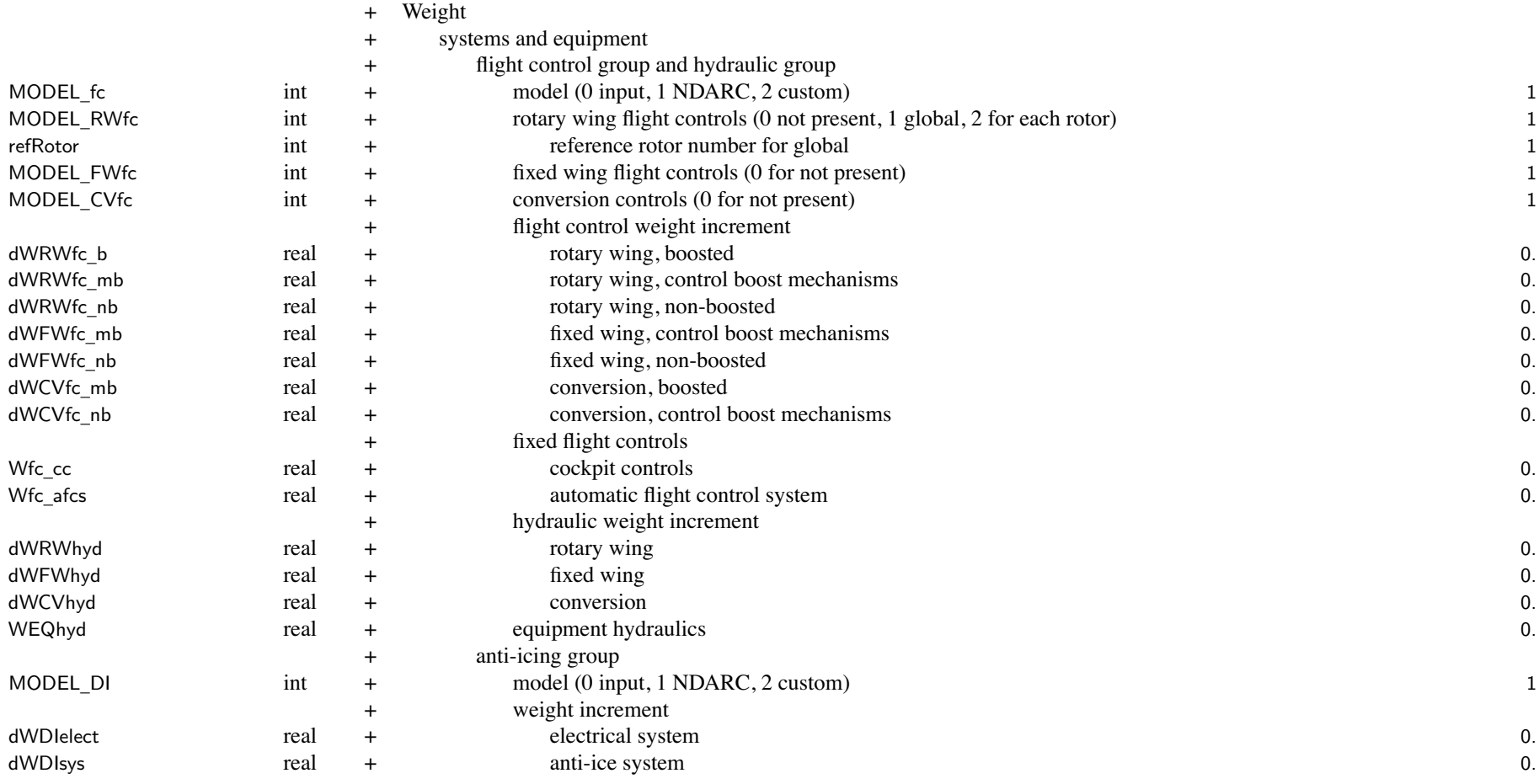

weight model result multiplied by technology factor and increment added:

Wxx = TECH\_xx\*Wxx\_model + dWxx; for fixed (input) weight use MODEL\_xx=0 or TECH\_xx=0.

MODEL \_ RWfc: global option is based on just main rotors

"for each rotor" option sums separate contributions from all rotors

#### tiltrotor wing weight model requires weight on wing tip: distributed to designated rotor; sum rotary wing and conversion flight controls, hydraulic group, trapped fluids

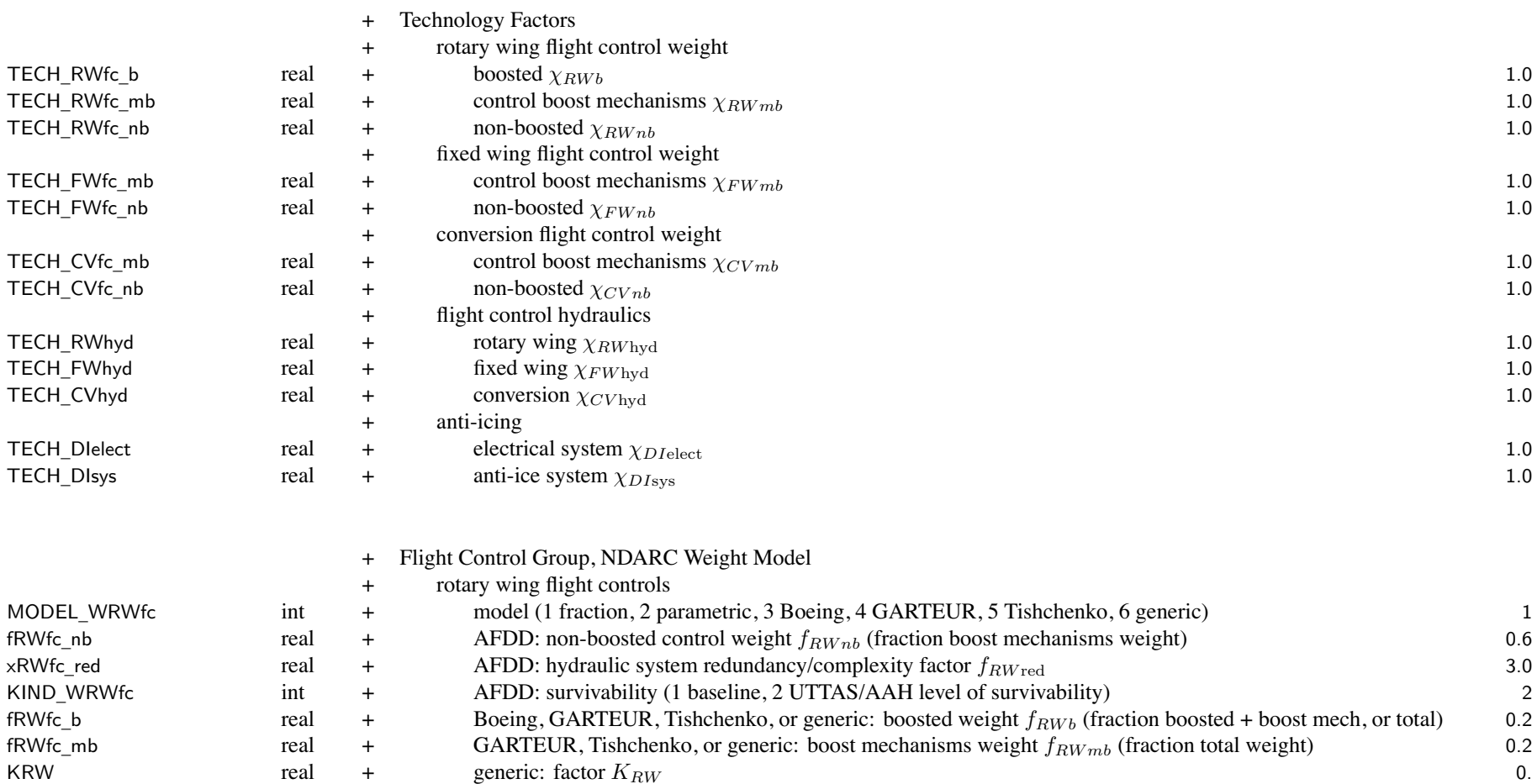

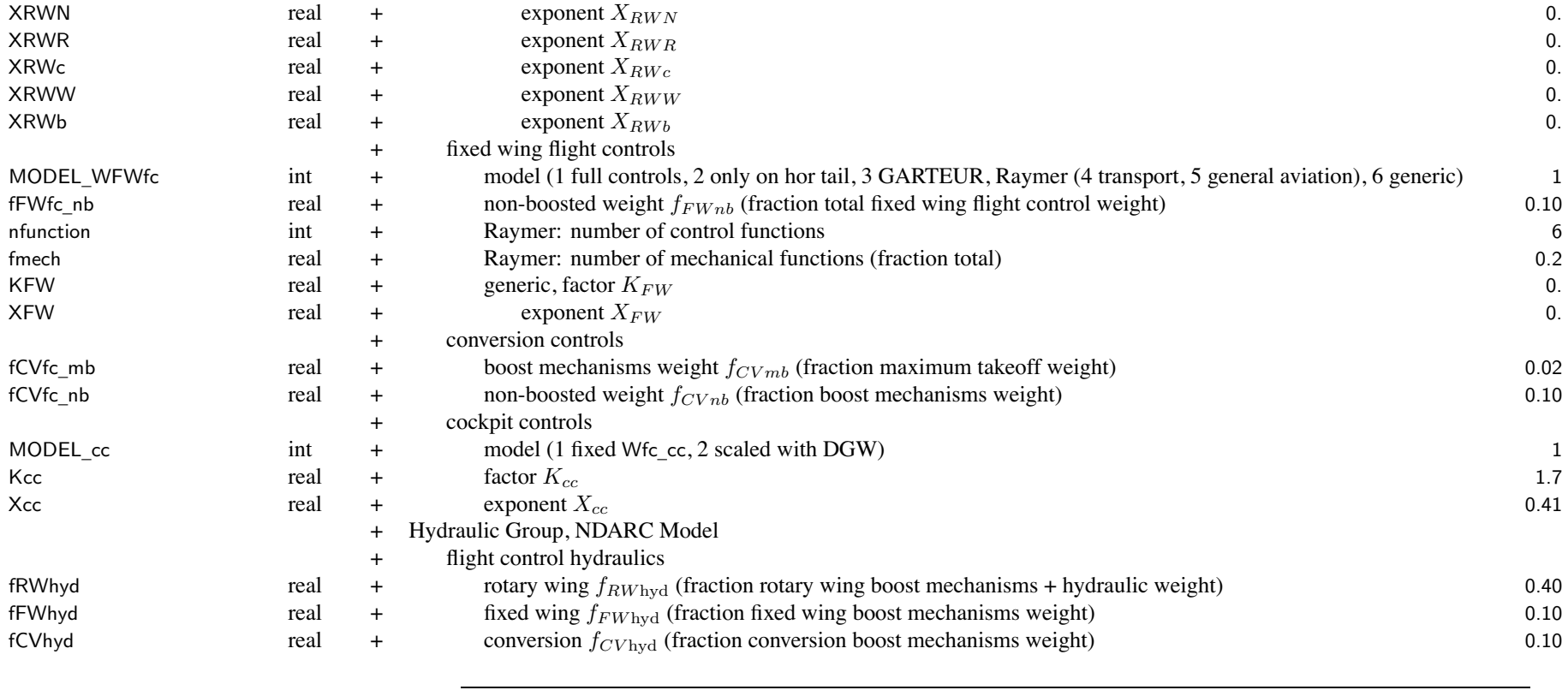

flight controls <sup>=</sup> non-boosted (do not see aero surface or rotor loads) <sup>+</sup> boost mechanisms (actuators) <sup>+</sup> boosted

MODEL \_ WRWfc <sup>=</sup> fraction: parametric excep<sup>t</sup> for non-boosted controls (from fRWfc\_nb)

typically  $fRWfc_nb = 0.6$  (data range 0.3 to 1.8),  $fRWhyd = 0.4$  $\times$ RWfc\_red =  $1.0$  to  $3.0$ 

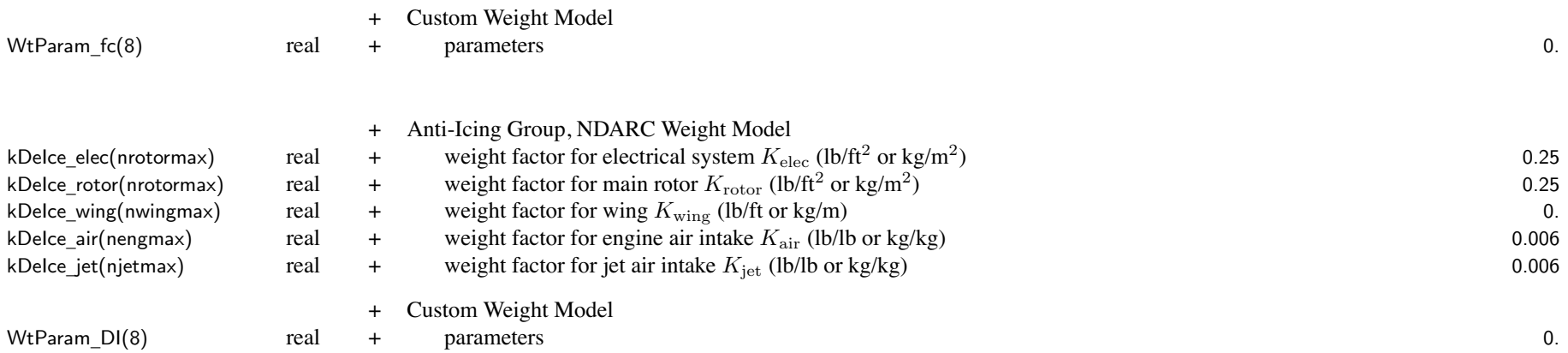

## Chapter 20

# **Structure: Fuselage**

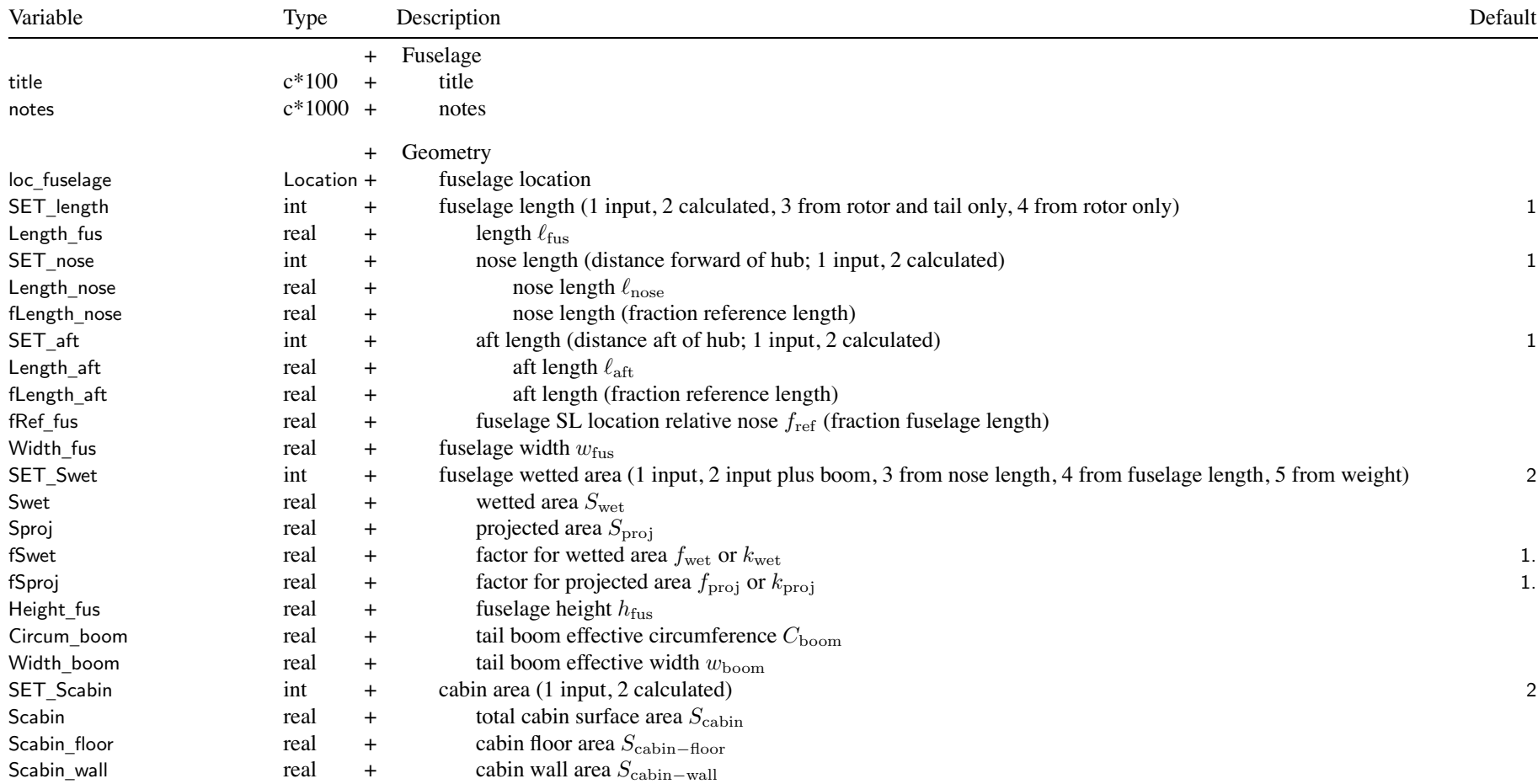

## Structure: Fuselage 97

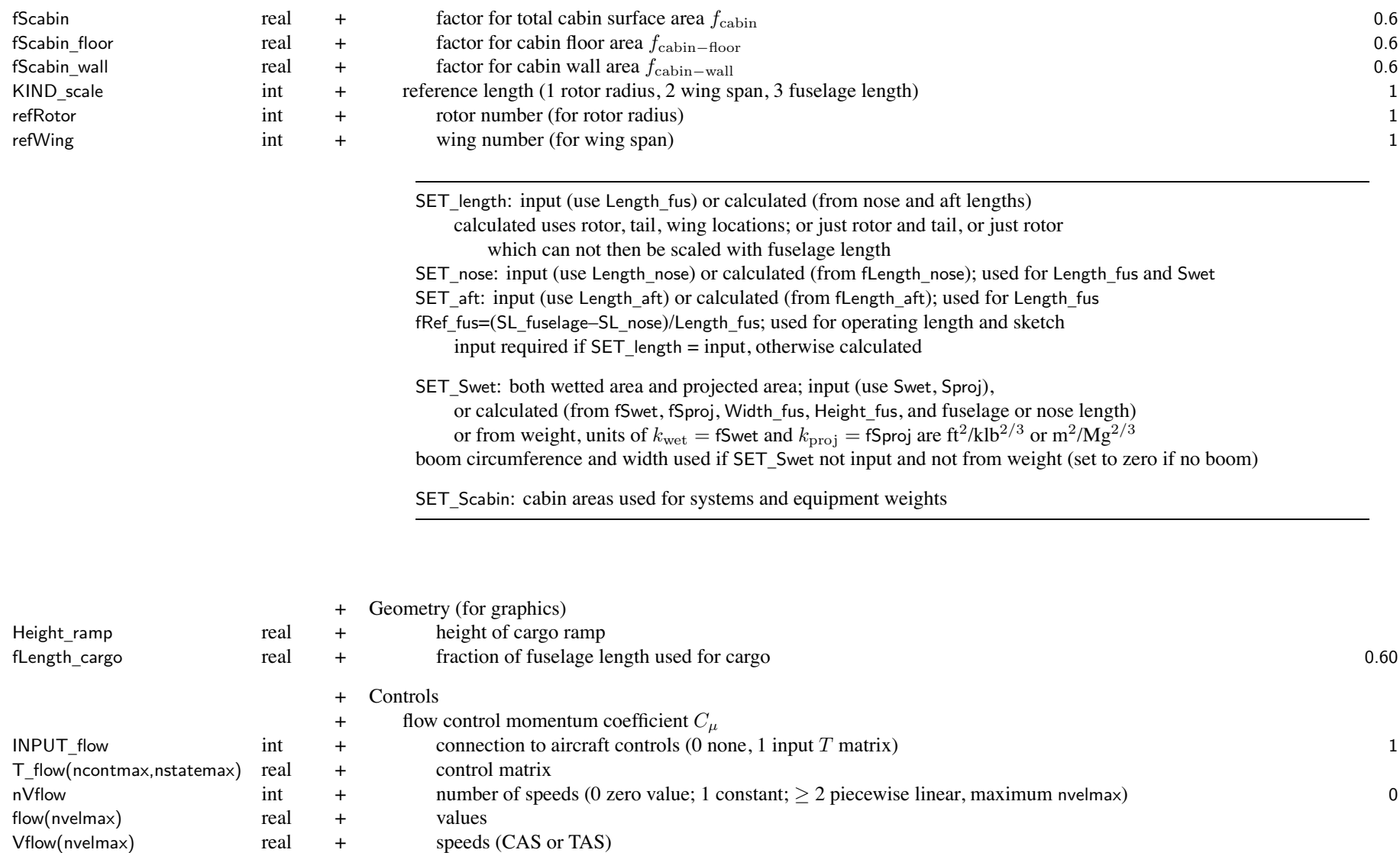

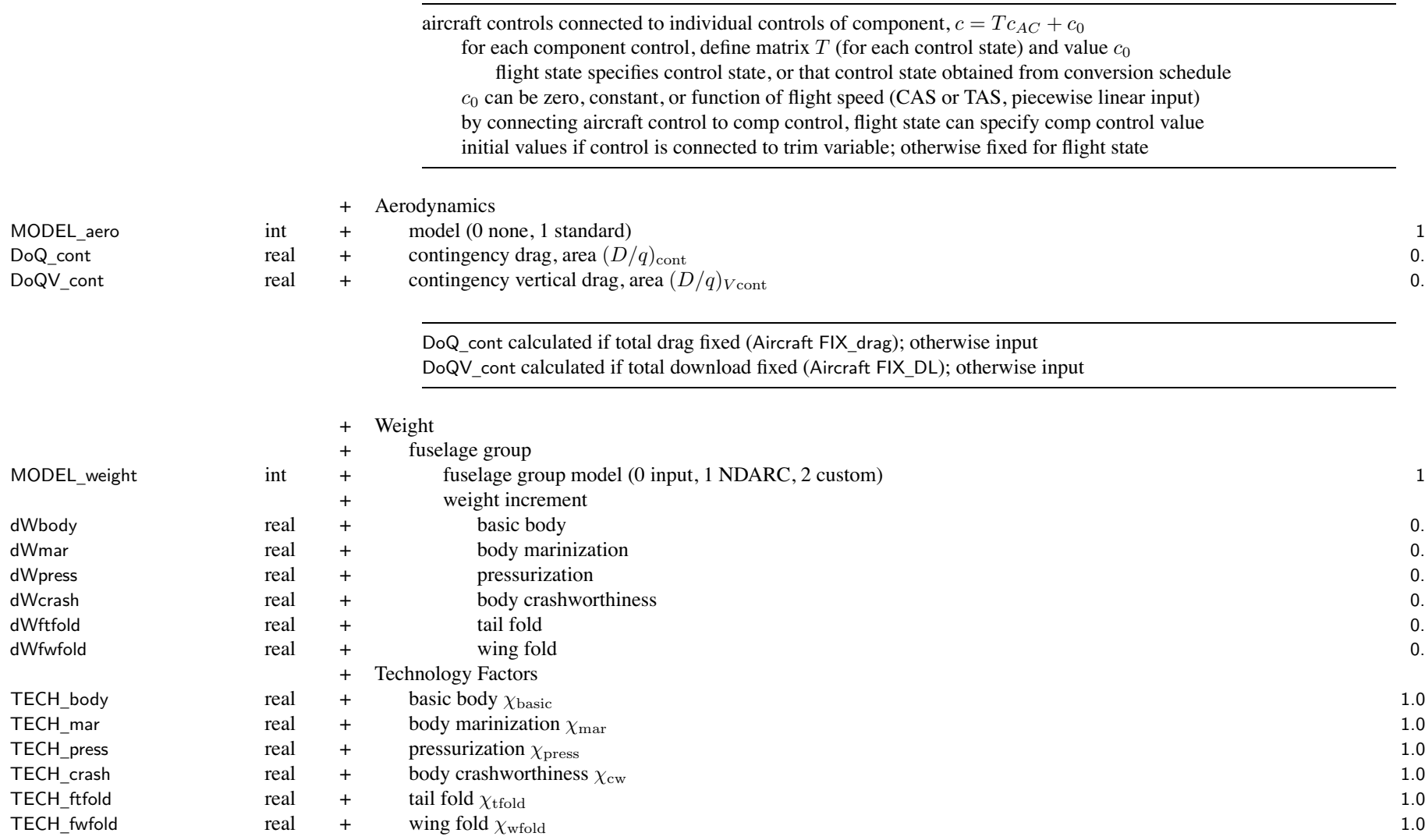

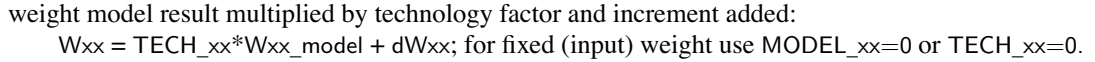

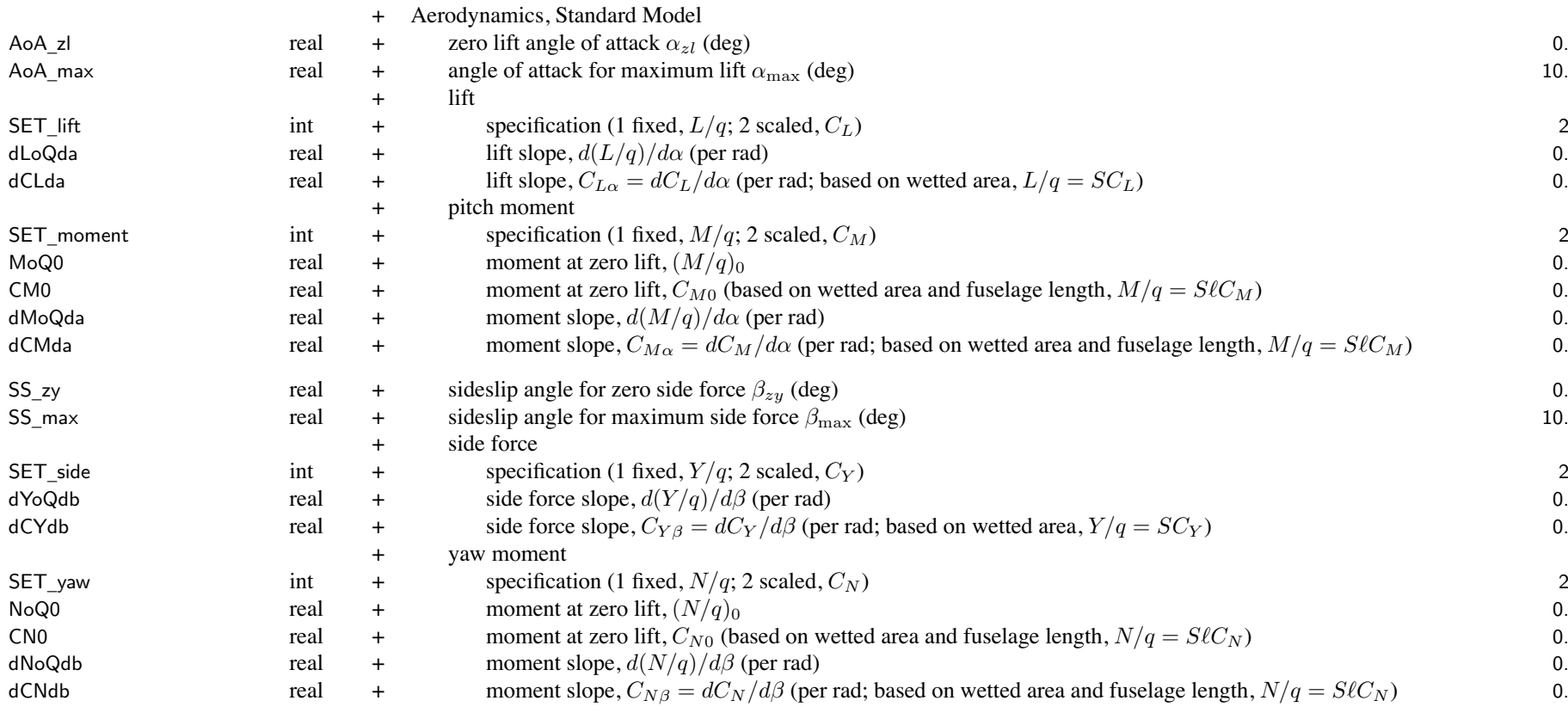

SET \_ xxx: fixed (use XoQ) or scaled (use CX); other parameter calculated

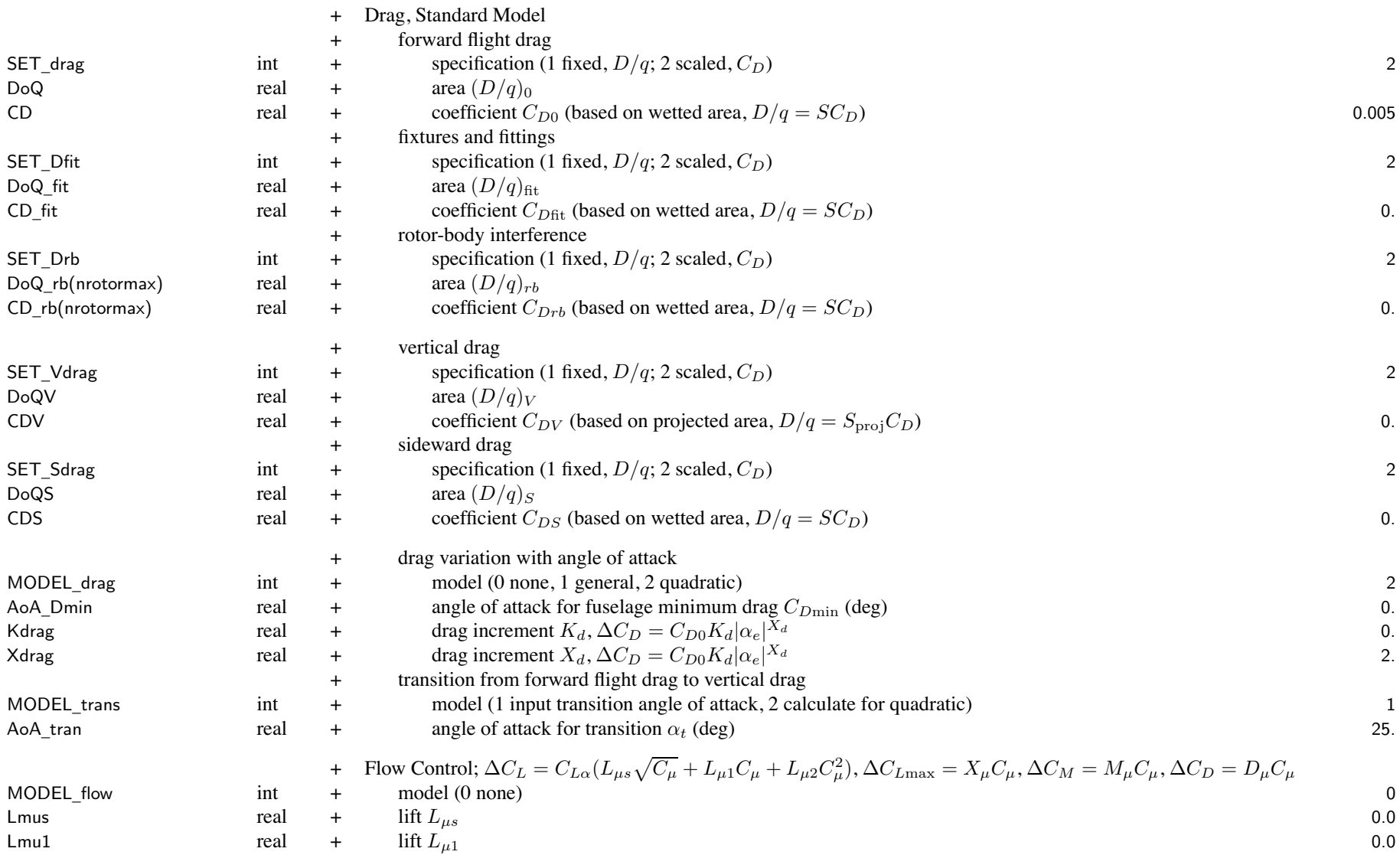
# Structure: Fuselage 101

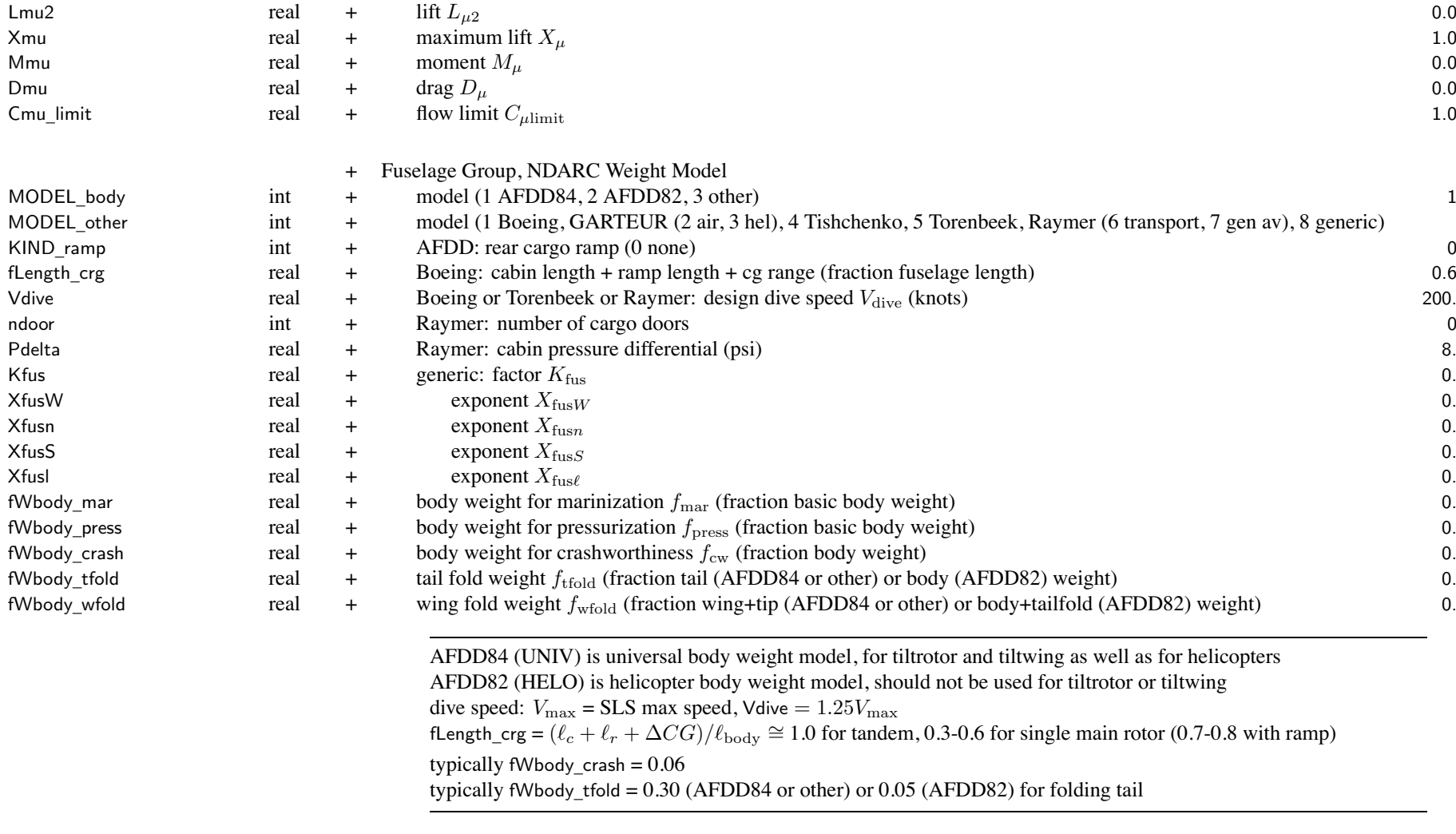

+ Custom Weight Model<br>+ parameters

WtParam\_fuse(8)

\_fuse(8) real <sup>+</sup> parameters 0.

# **Structure: LandingGear**

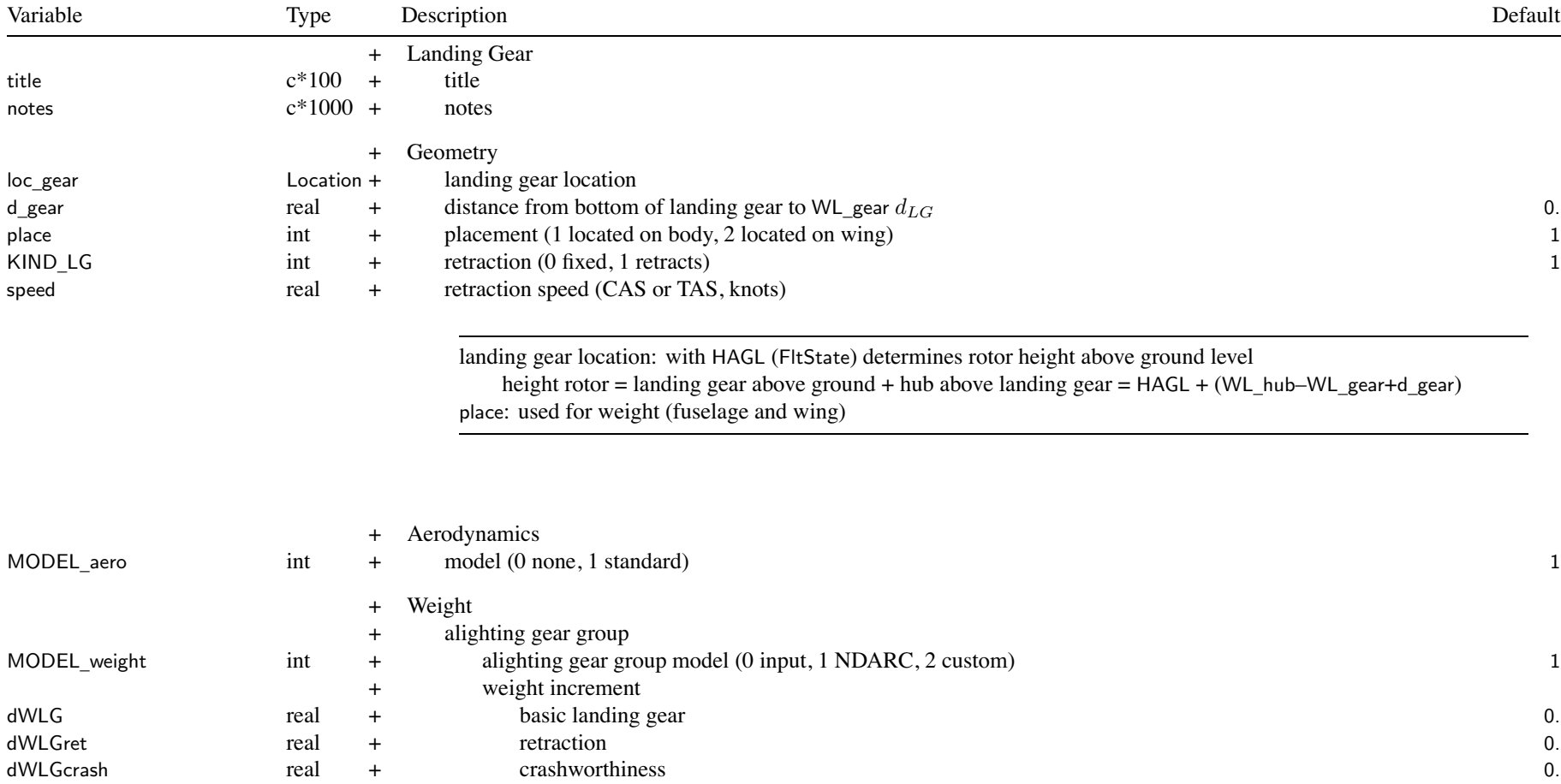

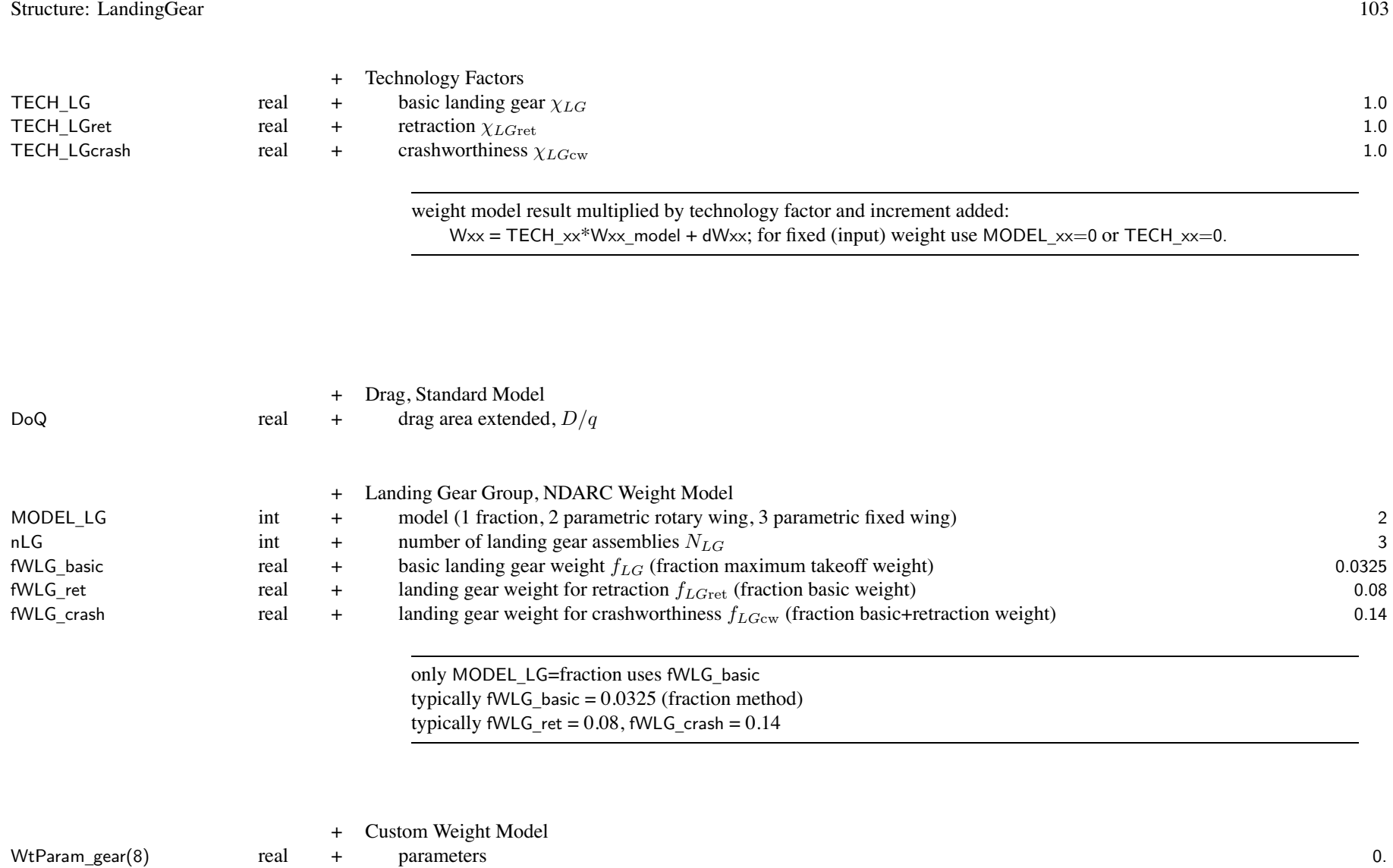

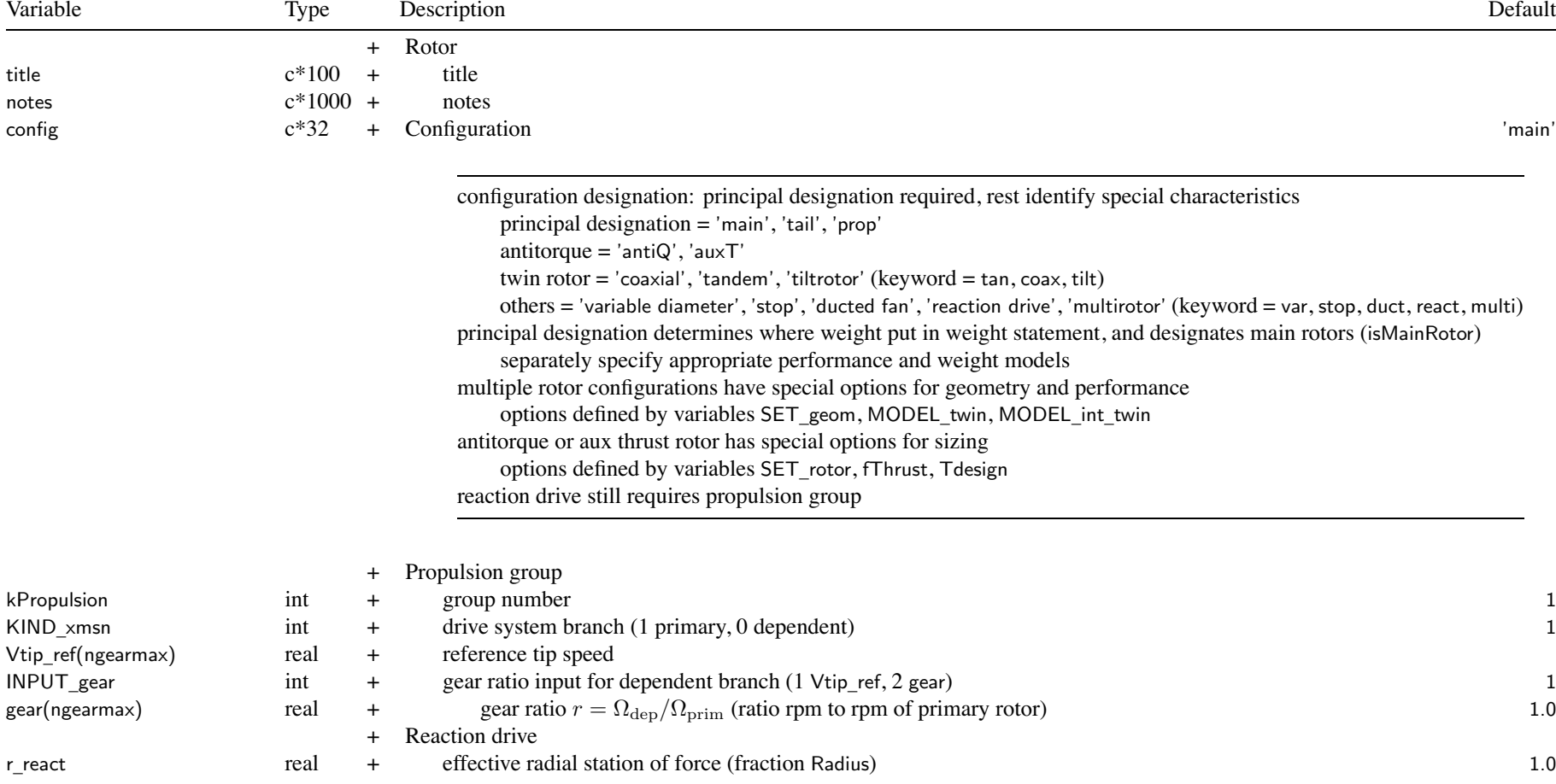

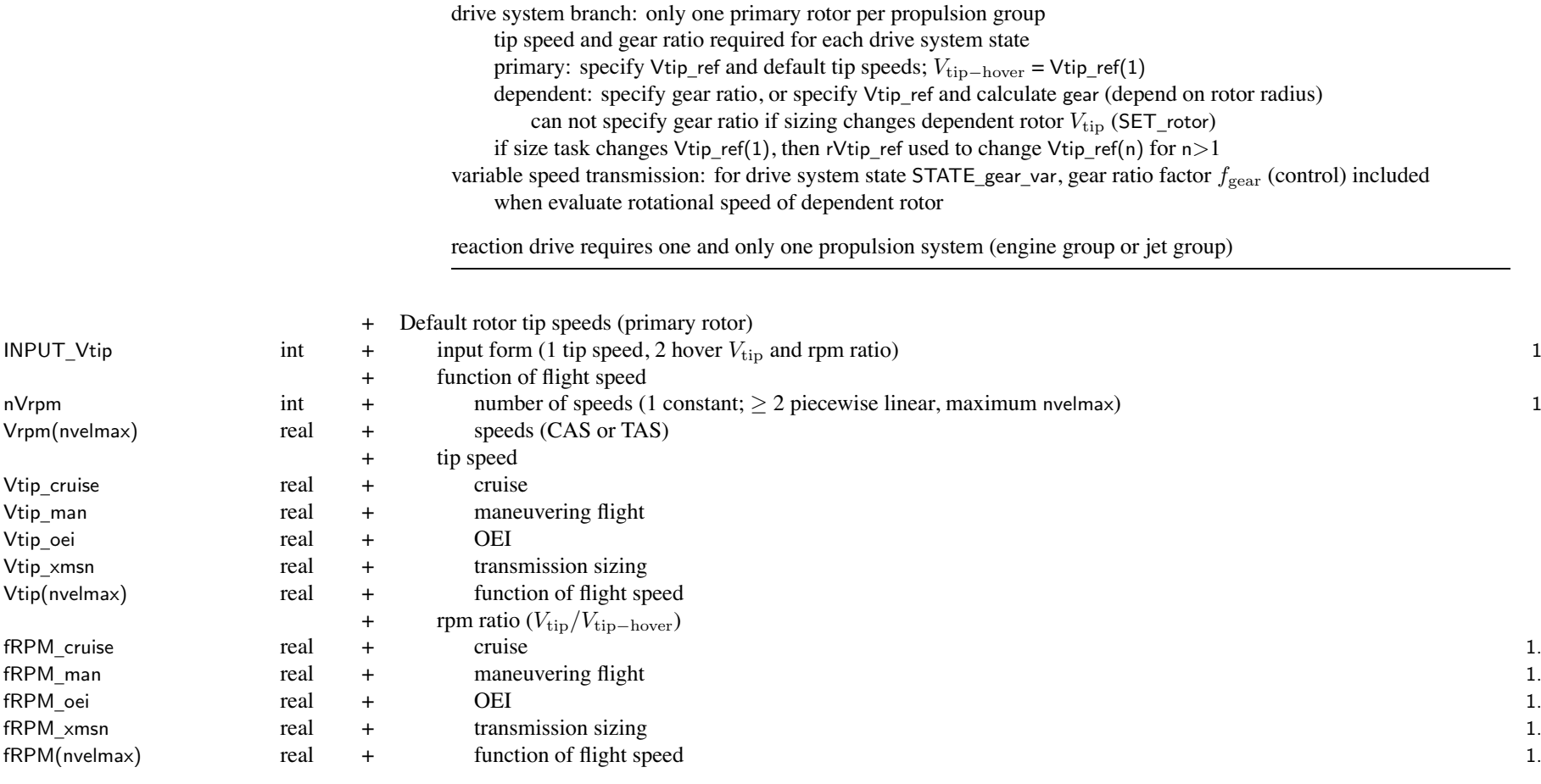

default rotor tip speeds (including conversion): selectable by SET\_Vtip of FltState only for primary rotor;  $V_{\rm tip}$  calculated from gear(state) for dependent branch

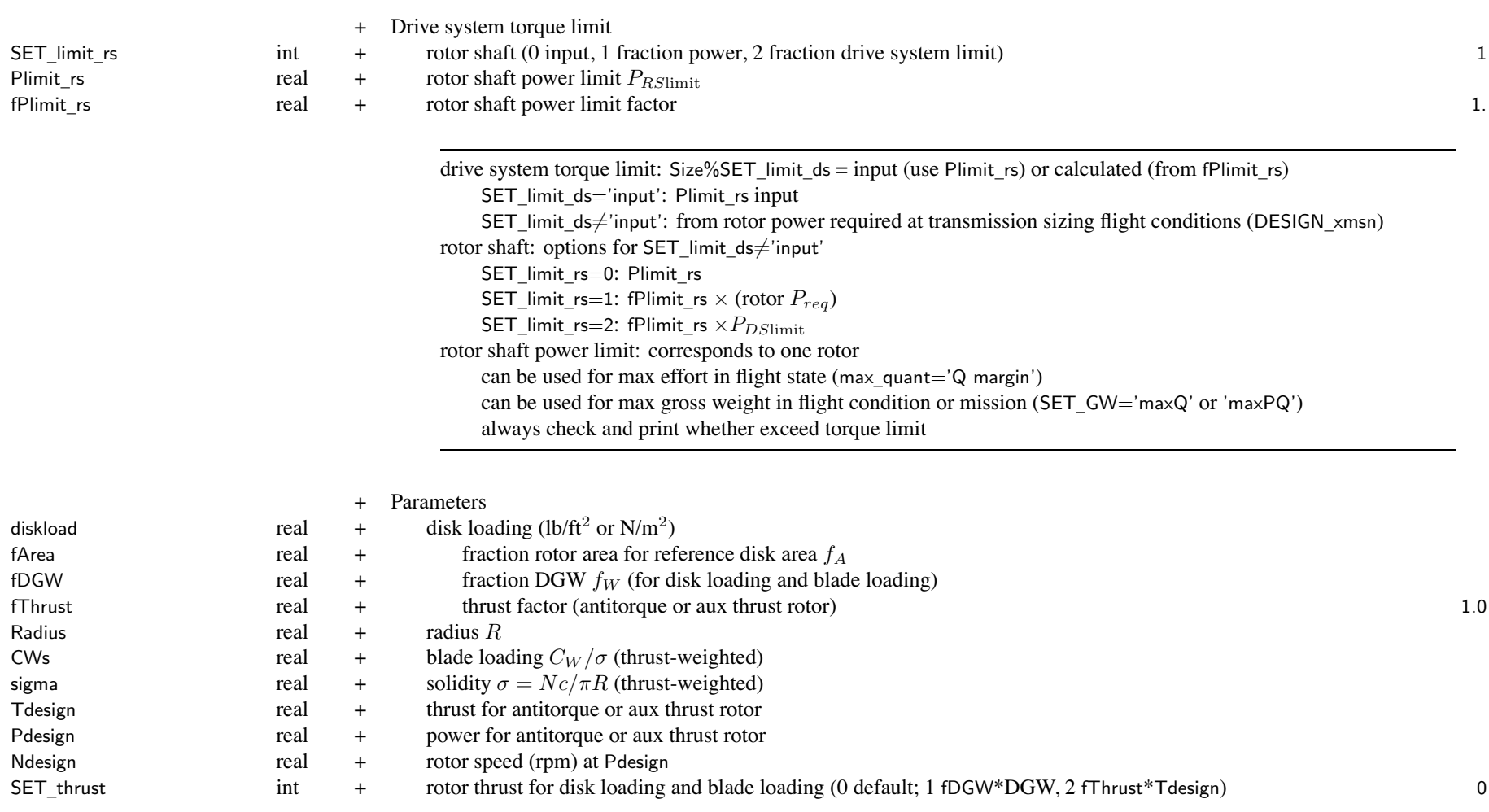

rotor disk loading =  $T/A$ ; aircraft disk loading =  $W_D/A_{\rm ref}$  ,  $A_{\rm ref} = \sum (f_A A)$ 

 $W = f_W W_D$  (main rotor) or fThrust\*Tdesign (antitorque or aux thrust rotor); can specify using SET\_thrust Tdesign and Pdesign obtained from thrust design conditions and missions (DESIGN\_thrust)

if rotor sized from disk loading (SET\_rotor='DL+xx+xx'), area <sup>=</sup> *T*/diskload if SET \_ rotor specify 'Vtip', use Vtip\_ref(1) if SET \_ rotor not specify 'Vtip', calculate Vtip\_ref(1), and then Vtip\_ref for dependent rotors if SET \_ rotor='CWs+xx+xx', then *C<sup>W</sup> /σ* from fDGW\*DGW, takeoff condition, Vtip\_ref, and thrust-weighted solidity for antitorque or aux thrust rotor, need design conditions and missions (DESIGN\_thrust) to identify Tdesign otherwise use fDGW and design gross weight

Tdesign and Pdesign generally calculated (identified as input so inherited by next case)

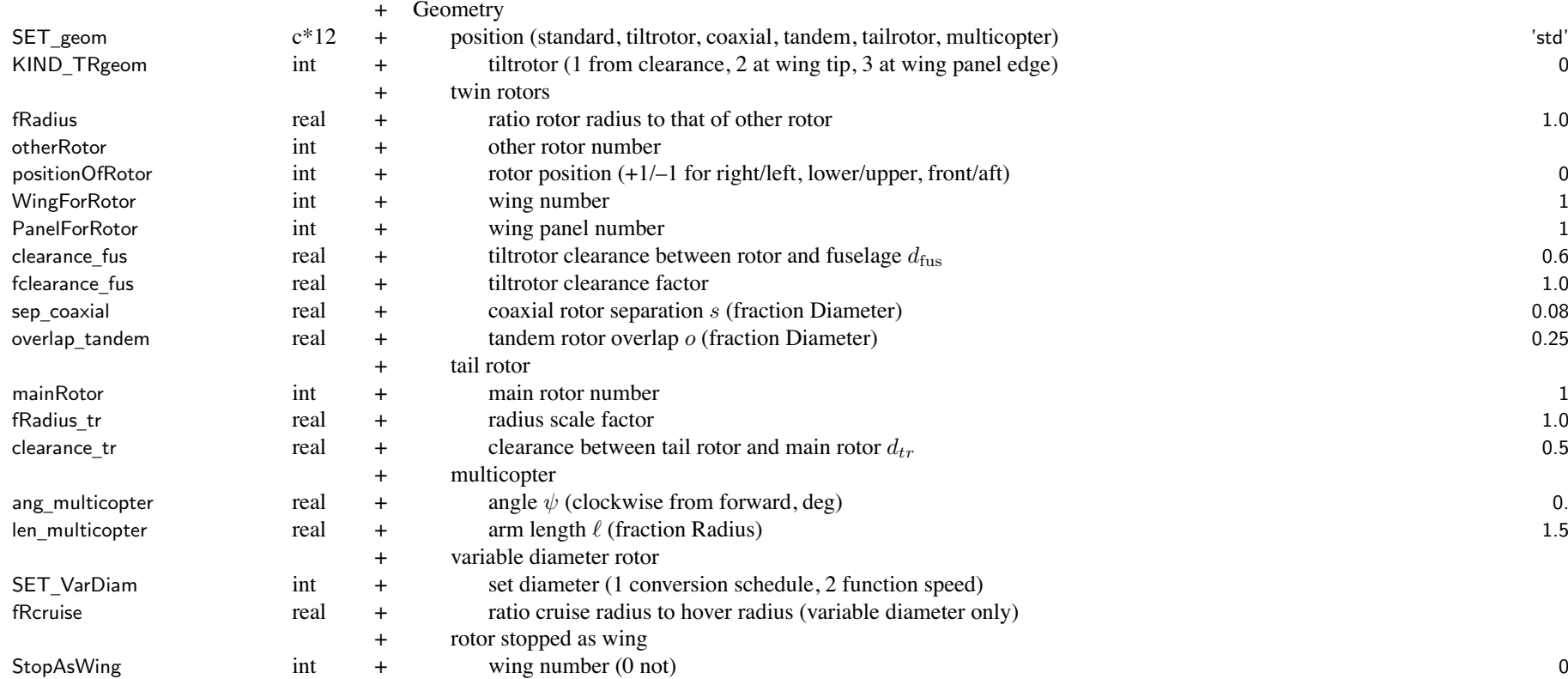

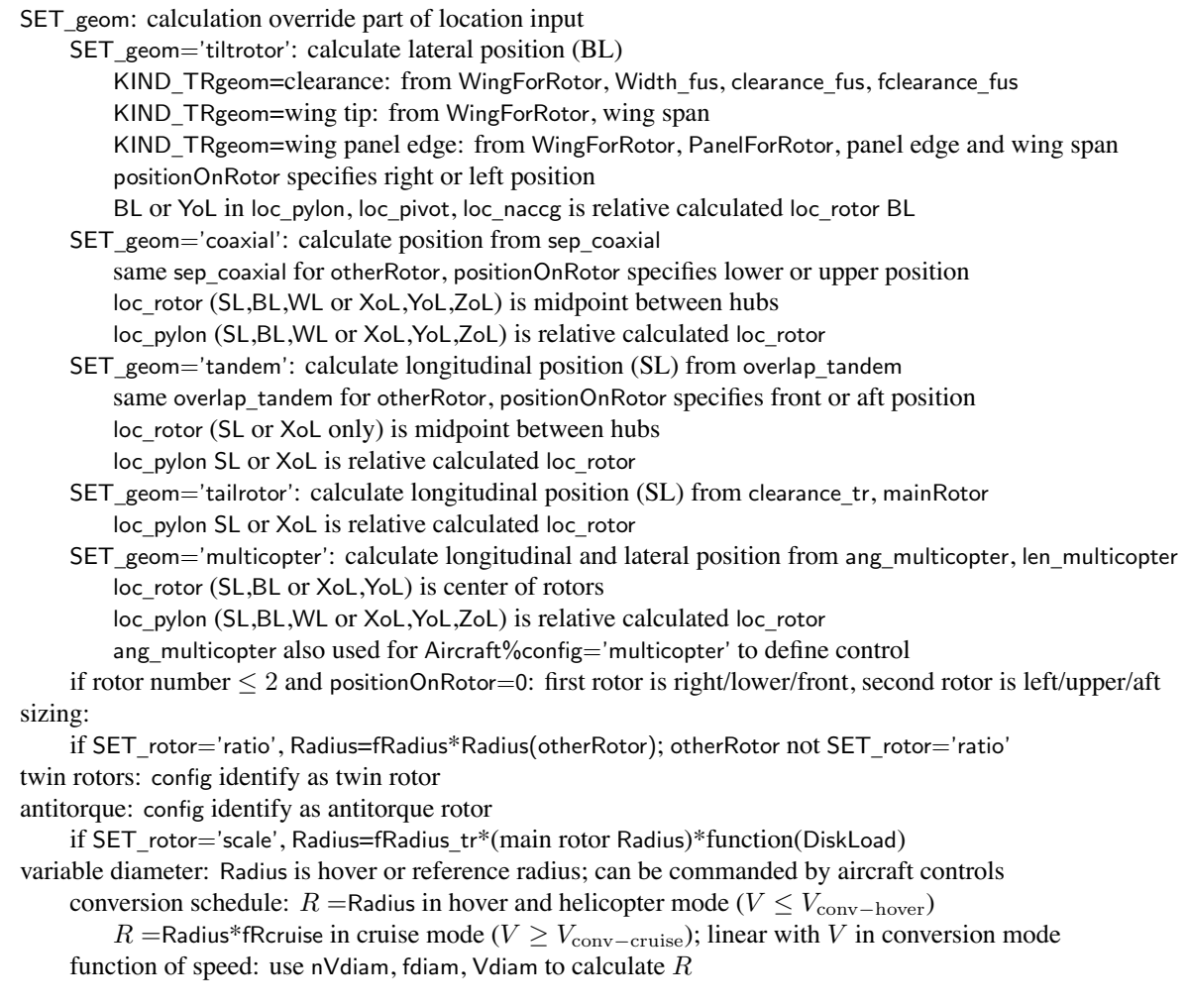

stoppable rotor: zero rotor flapping, forces, and power when stopped stopped (FltAircraft%STOP\_rotor=1) uses stopped rotor hub and blade drag

stopped and stowed (FltAircraft%STOP\_rotor=2) uses stowed rotor hub drag

stopped as wing (FltAircraft%STOP\_rotor=3) uses wing aero (wing number StopAsWing) with zero hub drag

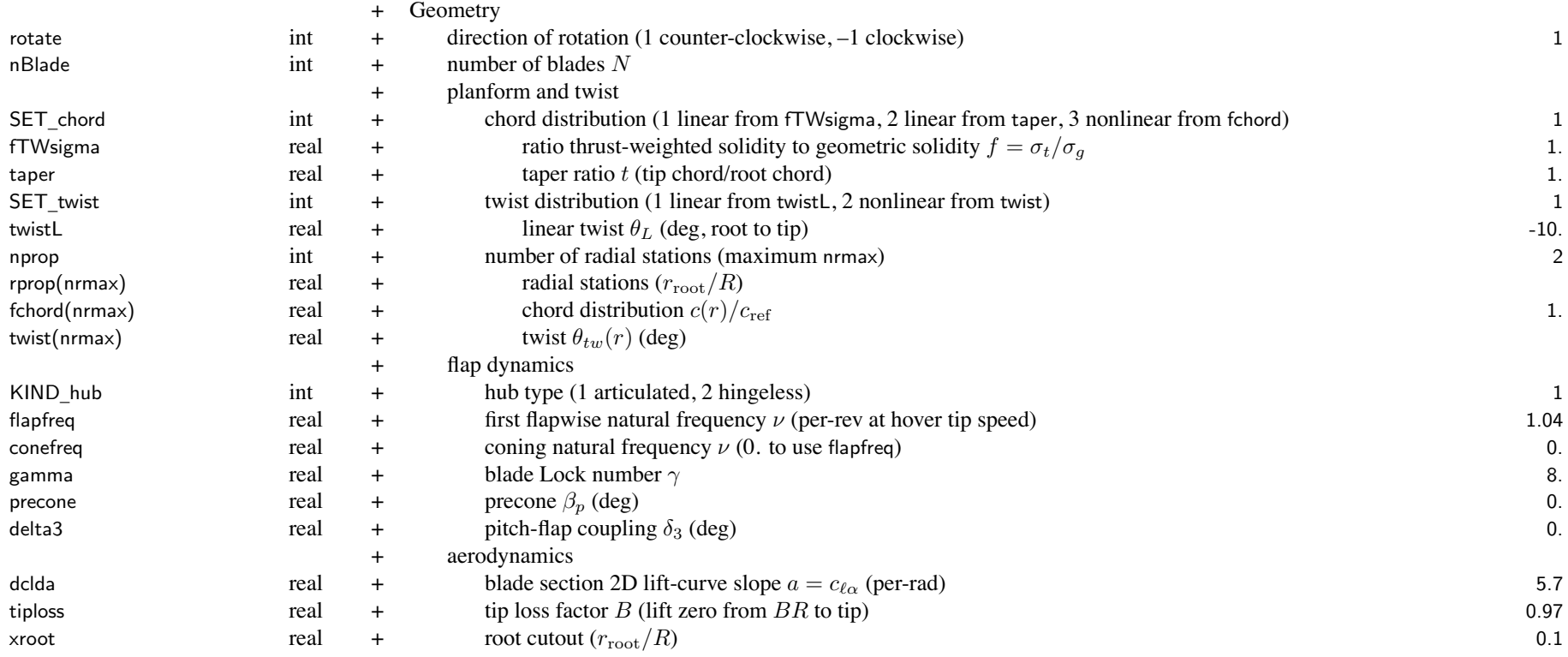

SET \_ chord: use one of fTWsigma, taper, or fchord(r); others calculated (including root cutout)

fTWsigma <sup>=</sup> sigma\_tw/sigma\_geom

from fTWsigma: calculate equivalent linear taper, and  $f_c = c/c_{\text{ref}}$ 

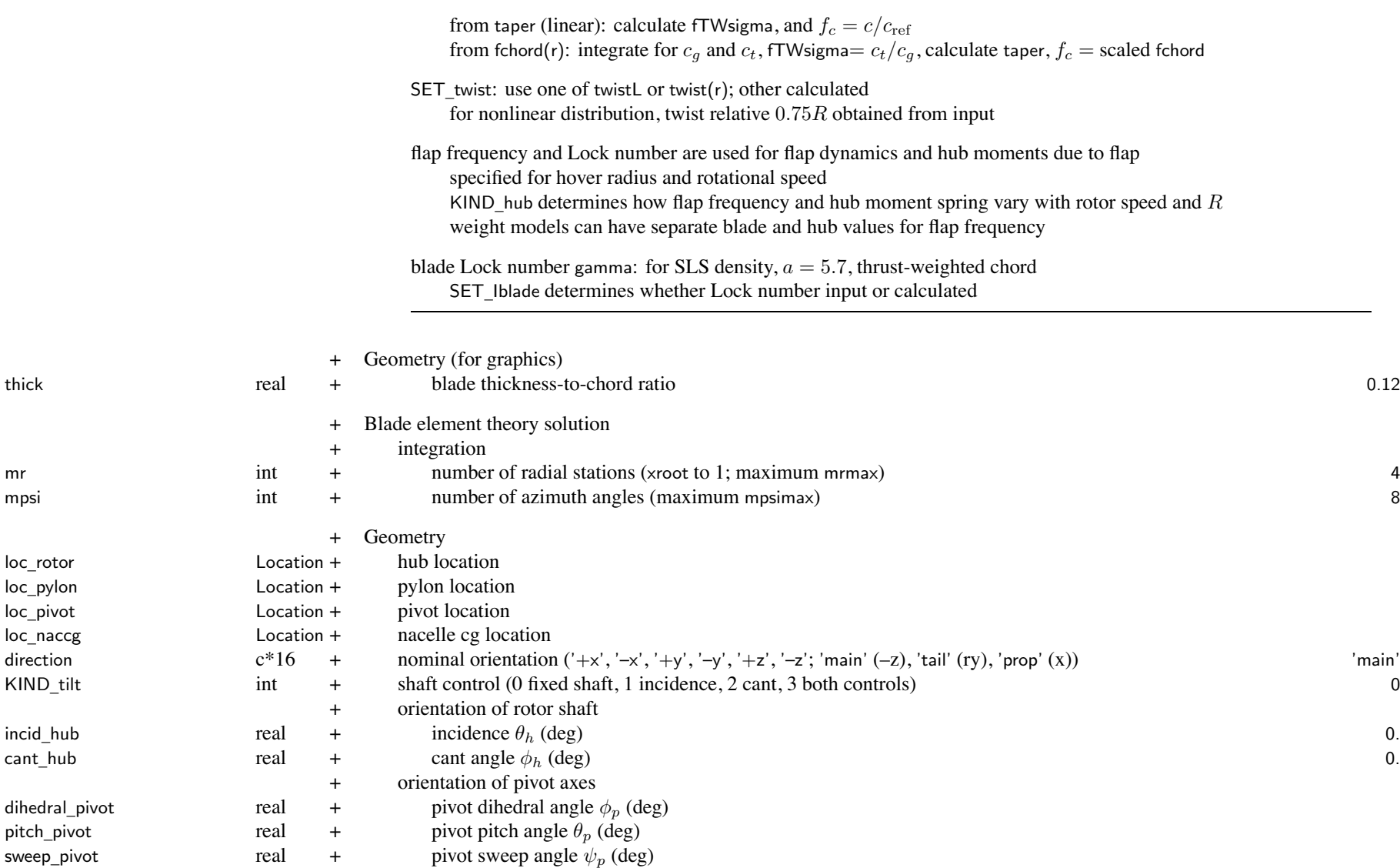

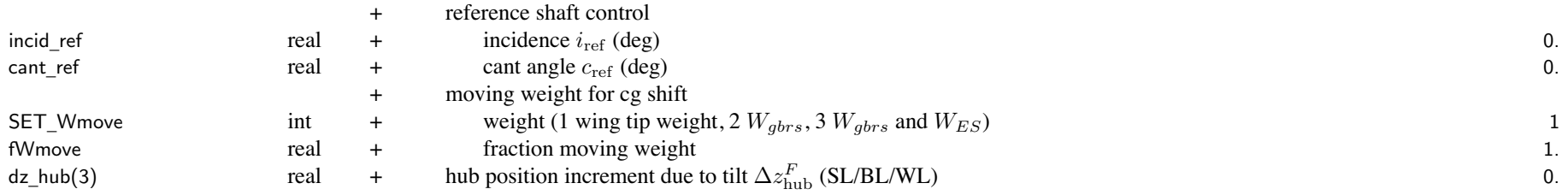

loc \_naccg, loc\_pivot, orientation of pivot axes, and reference shaft control angles not used for KIND\_tilt=fixed shaft for tiltrotor, locations and orientation specified in helicopter mode, so incid\_ref  $= 90$ SET \_ Wmove: cg shift calculated using incidence and cant rotation of loc\_naccg relative loc\_pivot moving weight fWmove\*Wmove, Wmove = Wtip\_total/nRotorOnWing or  $w/N_\mathrm{rotor}$  $w = W_{gbrs}$  (drive system) or  $W_{gbrs} + \sum (W_{ES})$  (drive system and engine system)

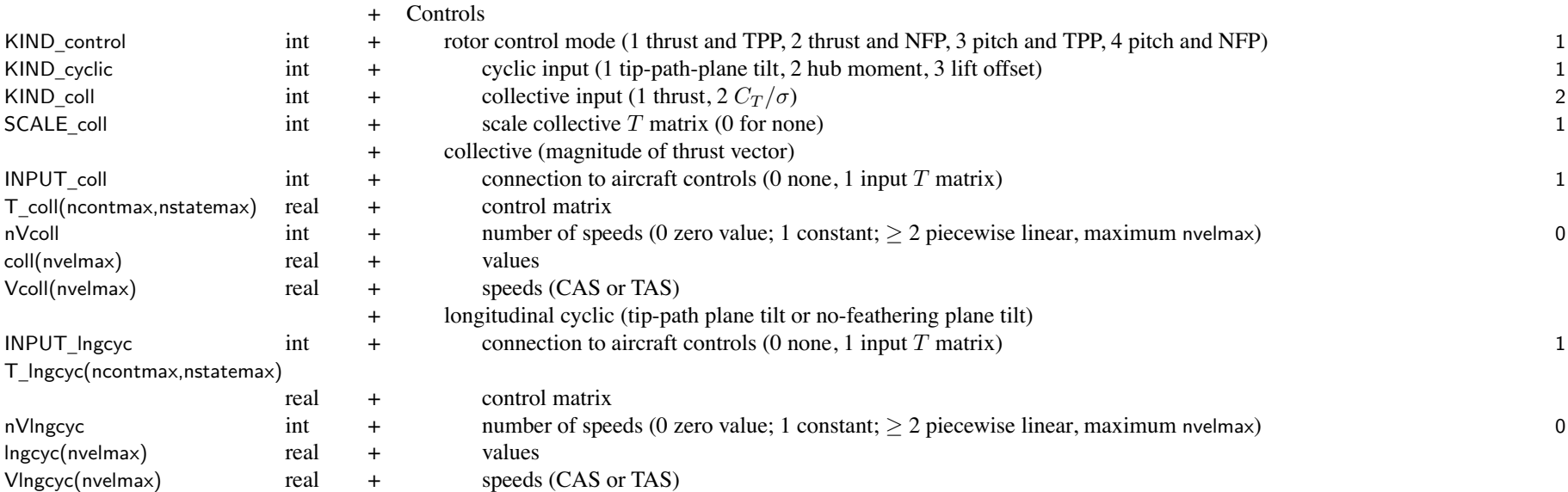

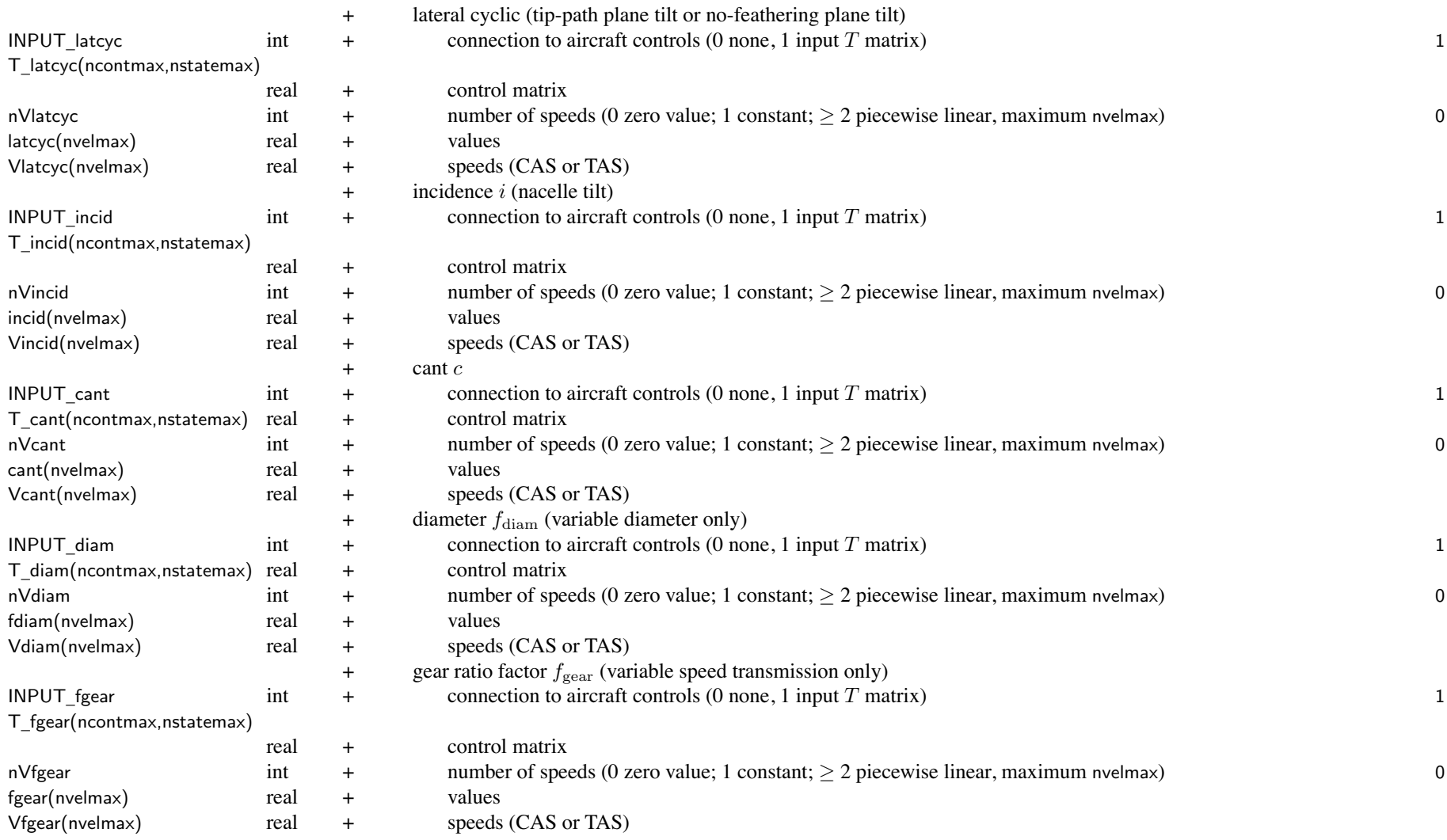

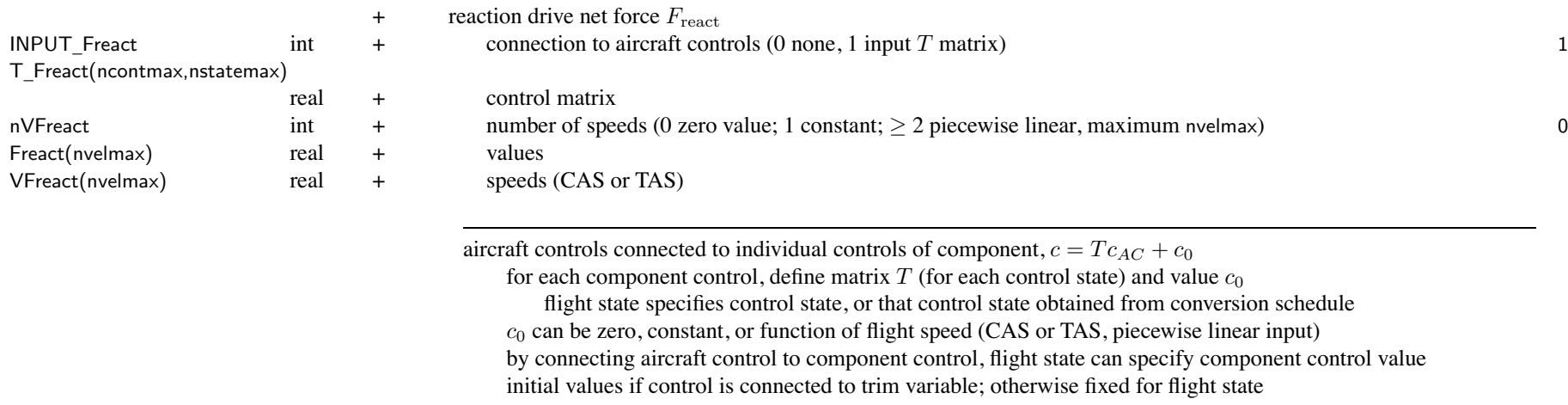

pylon moves with rotor; nontilting par<sup>t</sup> is engine nacelle

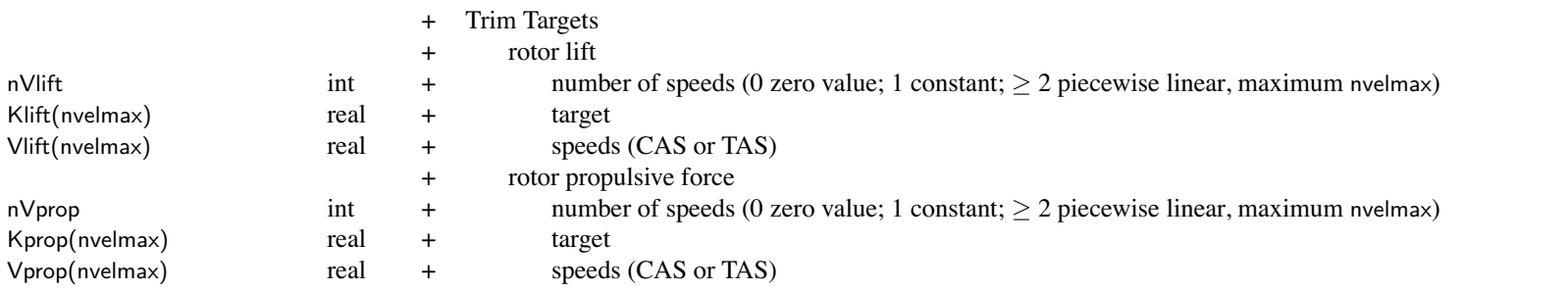

target definition determined by Aircraft%trim\_quant Klift can be fraction total aircraft lift, lift, *CL/σ*, or *C<sup>T</sup> /σ* Kprop can be fraction total aircraft drag, propulsive force <sup>−</sup>*X*, <sup>−</sup>*CX/σ*, or <sup>−</sup>*X/q*)

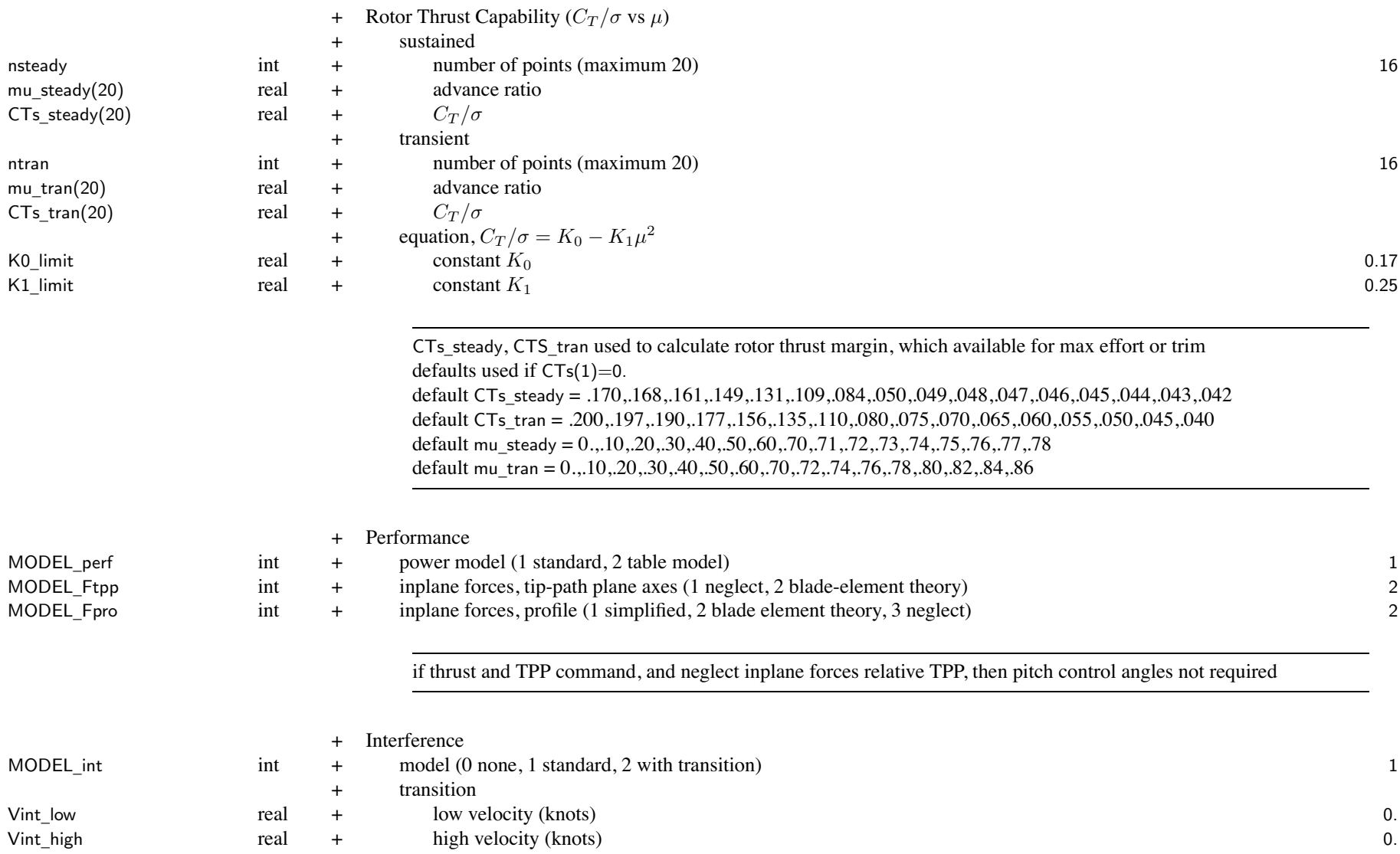

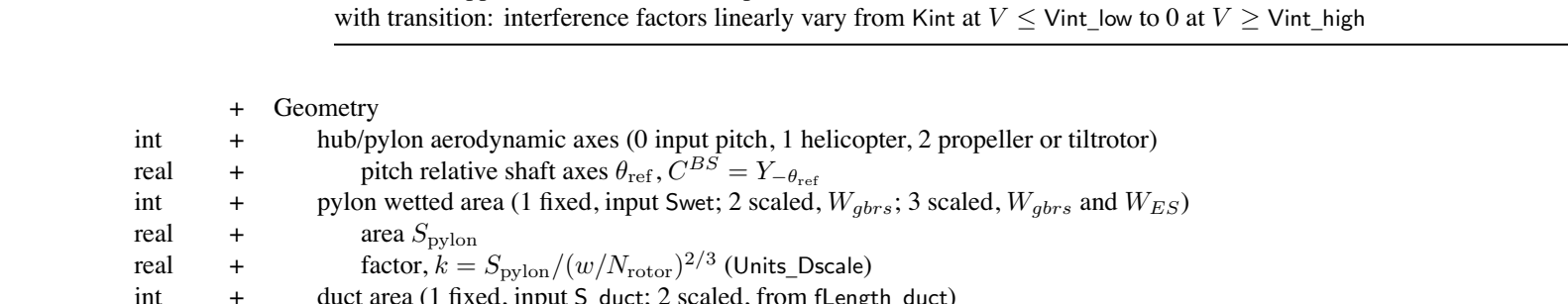

Kint=0 to suppress interference at component; MODEL int=0 for no interference at all

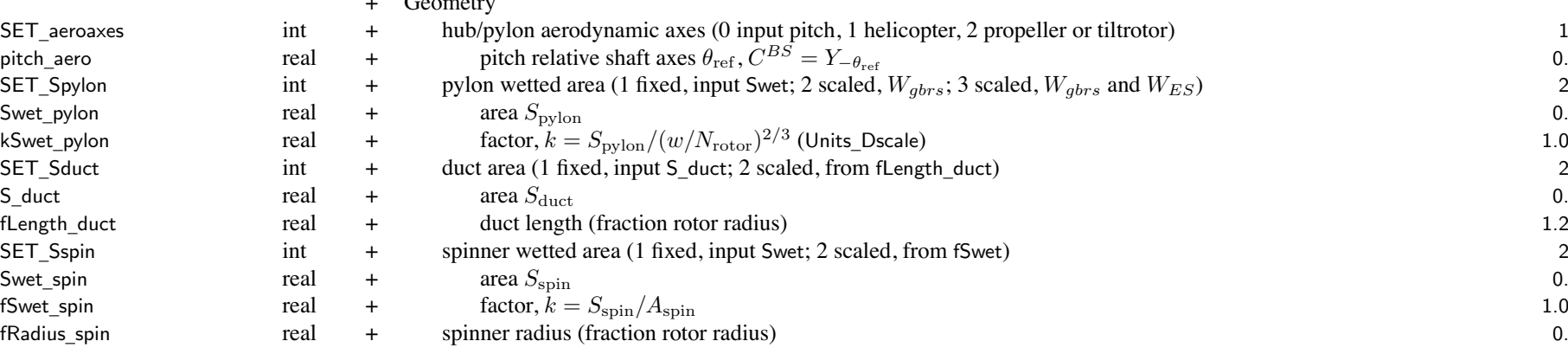

only SET\_aeroaxes=input uses pitch\_aero; pitch\_aero=180 for helicopter, <sup>90</sup> for propeller

SET \_Spylon, pylon wetted area: input (use Swet\_pylon) or calculated (from kSwet\_pylon) units of kSwet are  $ft^2/lb^{2/3}$  or  $m^2/kg^{2/3}$ 

 $w = W_{gbrs}$  (drive system) or  $W_{gbrs} + \sum W_{ES}$  (drive system and engine system) pylon wetted area used for pylon drag

rotor pylon must be consistent with engine group nacelle

SET \_ Sduct, duct area: input (use S\_duct) or calculated (from fLength\_duct)

 $S_{\text{duct}} = (2\pi R)\ell_{\text{duct}}$ ,  $\ell_{\text{duct}} =$  fLength\_duct\**R*; used for drag (wetted area  $2S_{\text{duct}}$ ) and weight

SET \_Sspin, spinner wetted area: (use Swet\_spin) or calculated (from fSwet\_spin)

 $A_{\rm spin} = \pi R_{\rm spin}^2$  = spinner frontal area (from fRadius\_spin\**R*); spinner radius used for drag and weight

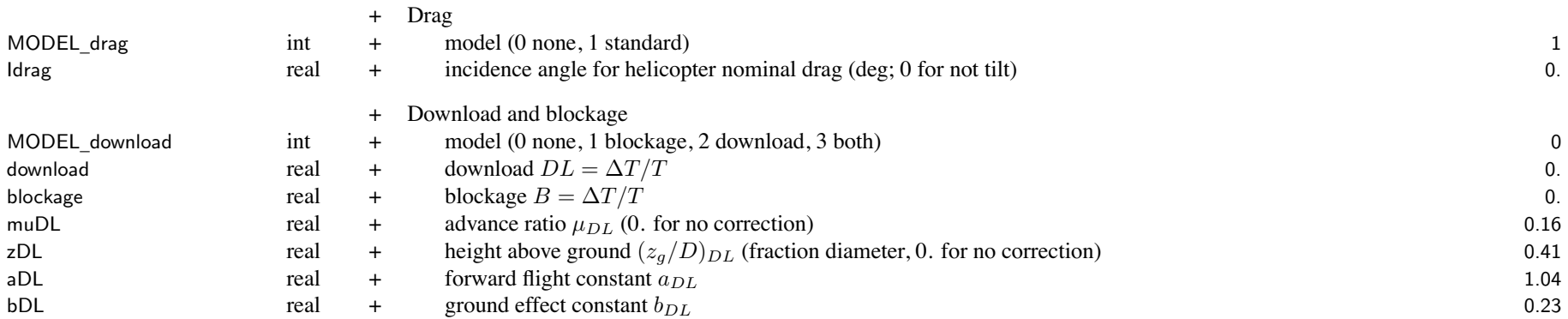

download: rotor induced and profile power evaluated at thrust increased by *fDL* <sup>=</sup> <sup>1</sup>*/*(1 <sup>−</sup> Δ*T/T*) blockage: force acting on aircraft includes  $f_B = (\Delta T/T)T$  opposing thrust download *DL* and blockage *B* are for hover, out of ground effect

download and blockage zero for  $\mu > \mu_{DL}$  or  $z_g/D < (z_g/D)_{DL}$ 

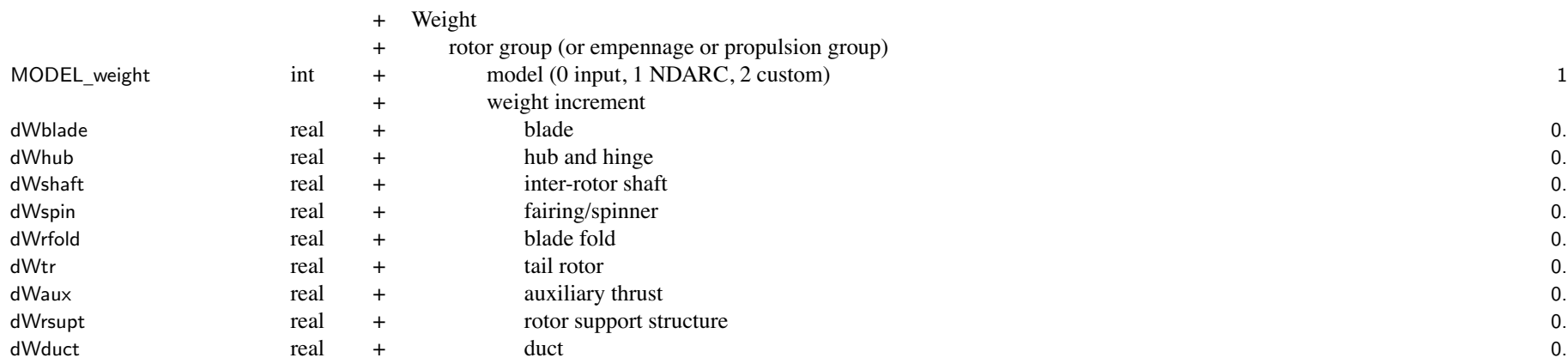

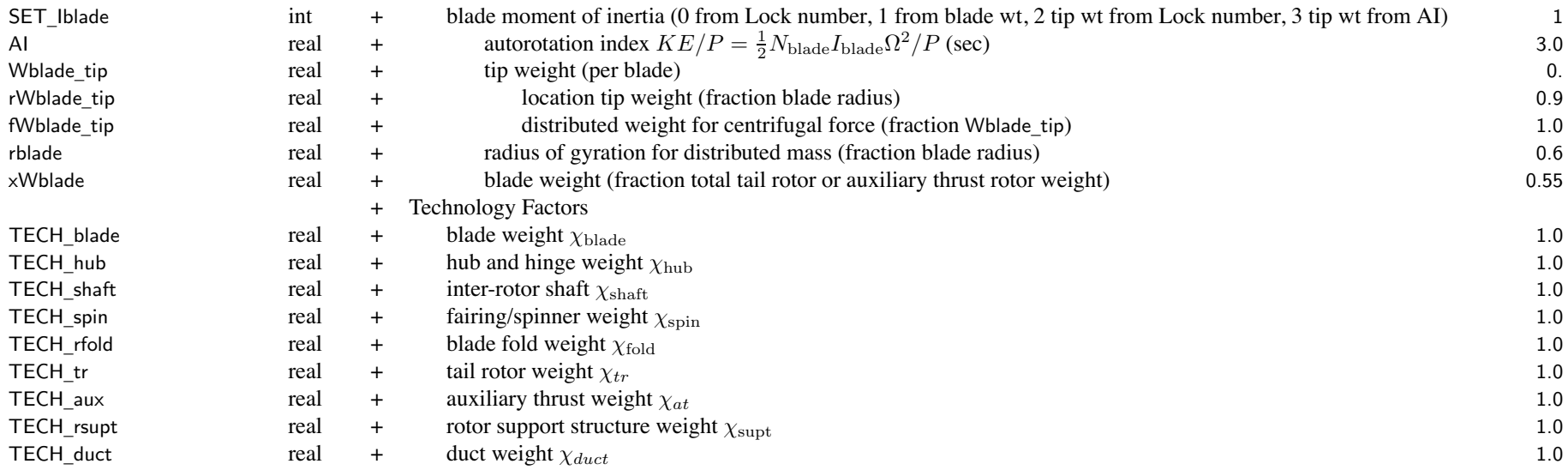

weight model result multiplied by technology factor and increment added:

Wxx = TECH\_xx\*Wxx\_model + dWxx; for fixed (input) weight use MODEL\_xx=0 or TECH\_xx=0.

blade weight:  $W_{\text{black}} = \chi_{\text{black}} w_{\text{black}} + dW_{\text{black}} + (1 + f)W_{\text{tip}}N_{\text{black}}$ 

SET \_ Iblade: calculate blade moment of inertia Iblade

- 0 from Lock number gamma, independent of blade weight
- 1 from blade weight
- 2 from Lock number gamma, tip weight Wblade\_tip calculated from Iblade

3 from autorotation index AI, tip weight Wblade\_tip calculated from Iblade

for tail rotor or aux thrust weight model (MODEL\_config = 2 or 3), blade weight  $W_{\text{black}} = x$ Wblade\* $W_{tr}$  or xWblade\* $W_{at}$ 

rotor weight = blade + hub + spinner + fold + shaft + support + duct

rotor config determines where weight pu<sup>t</sup> in weight statement

main rotor: rotor group

tail rotor: empennage group (tail rotor)

propeller: propulsion group (propeller/fan installation)

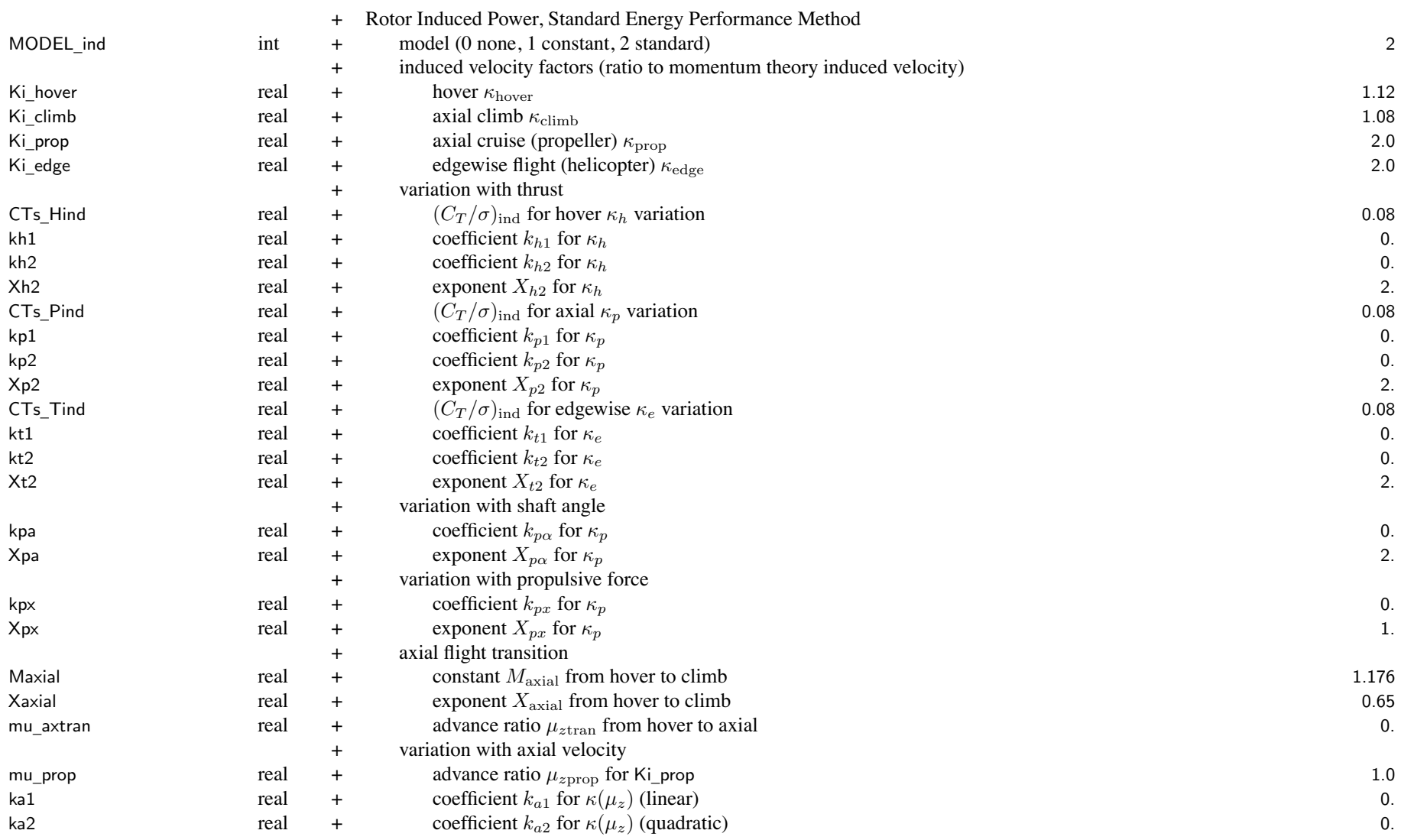

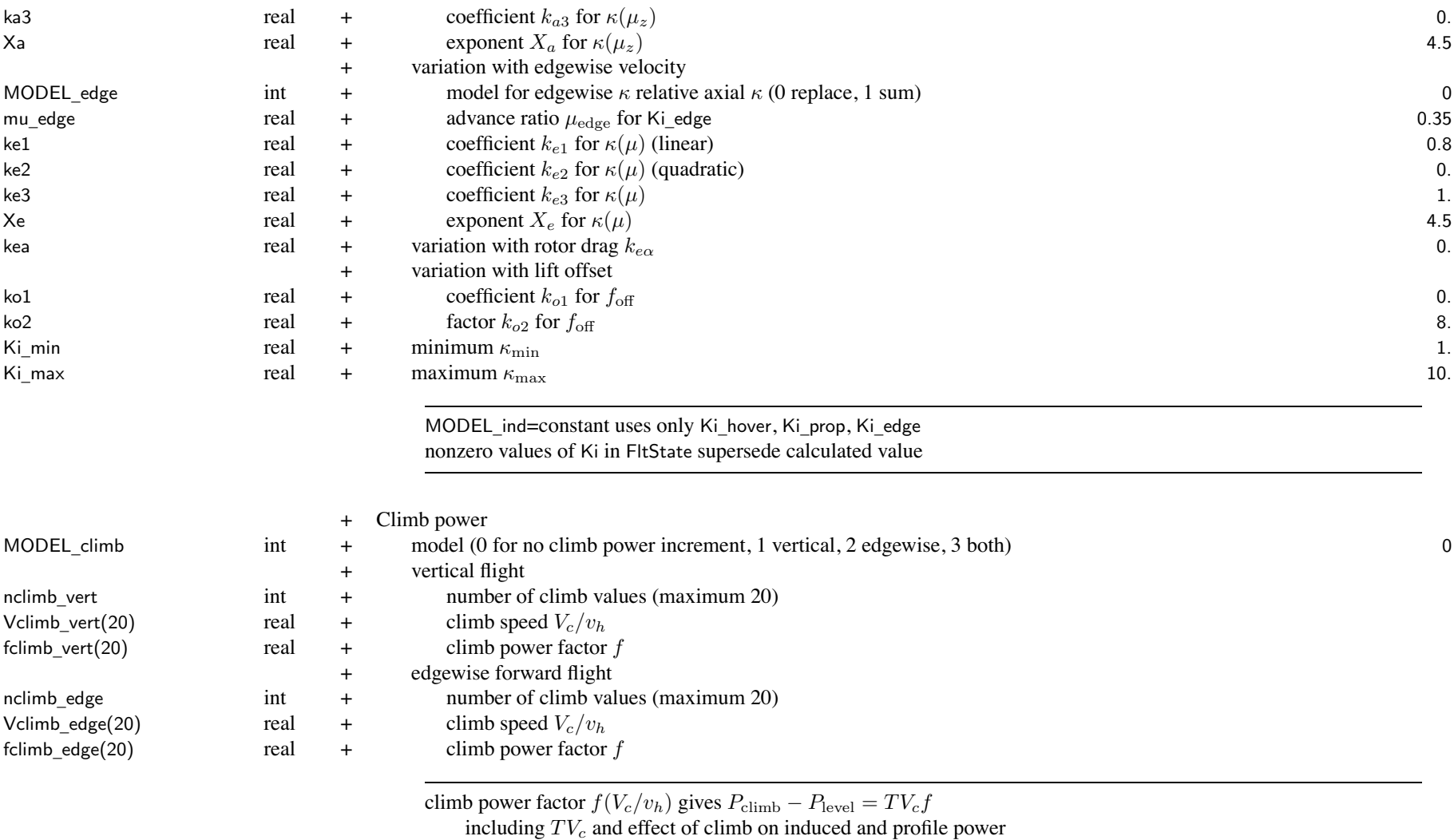

intended for use with table model for level flight power

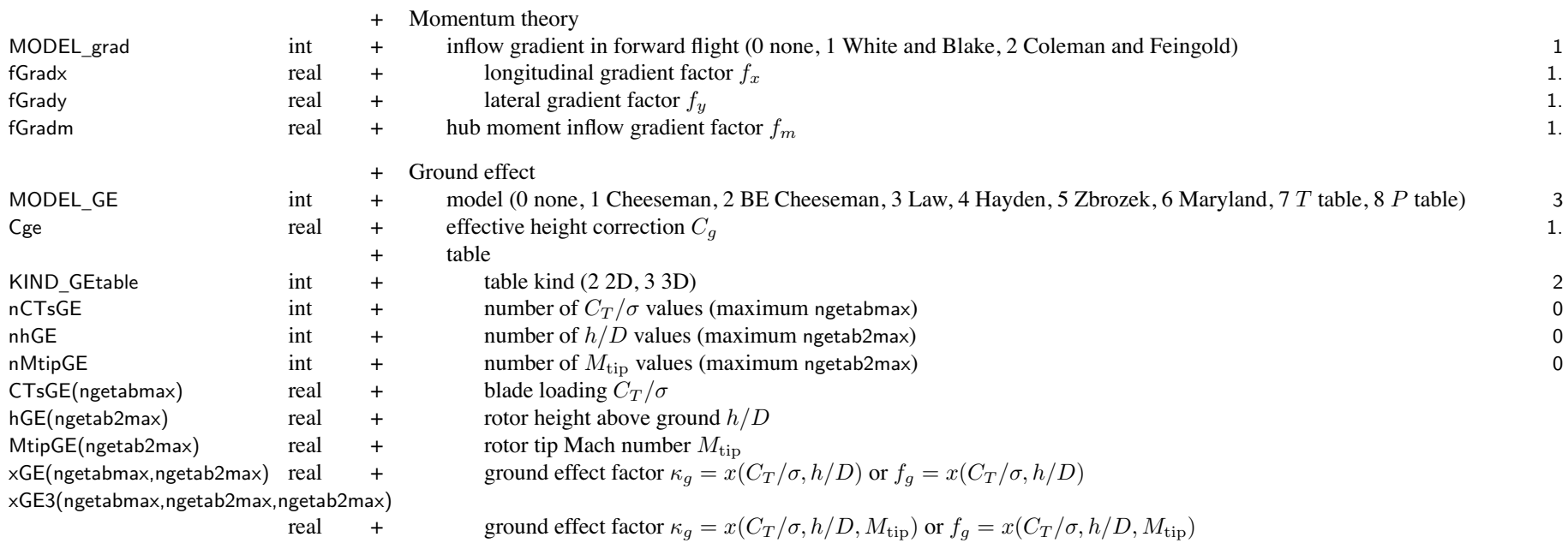

MODEL\_GE: table options for  $\kappa_g = T/T_\infty$  or  $f_g = P/P_\infty$ 

as function of blade loading *C<sup>T</sup> /σ* and rotor height above groun<sup>d</sup> *h/D* (fraction rotor diameter), and perhaps tip Mach number  $M_{\text{tip}}$ 

Cge: for tiltrotors, typically  $C_g = 0.5$ ; smaller effective height accounting for increased influence of ground compared to isolated rotor

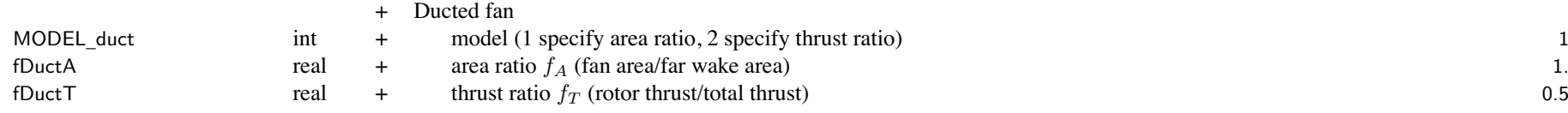

| fDuctVx  | real | velocity ratio $f_{Vx}$ (fan edgewise velocity/free stream velocity) |  |
|----------|------|----------------------------------------------------------------------|--|
| fDuctVz  | real | velocity ratio $f_{Vz}$ (fan axial velocity/free stream velocity)    |  |
| eta duct | real | duct efficiency $\eta_D$ (total pressure loss through duct)          |  |

ducted fan model used only if config='duct'

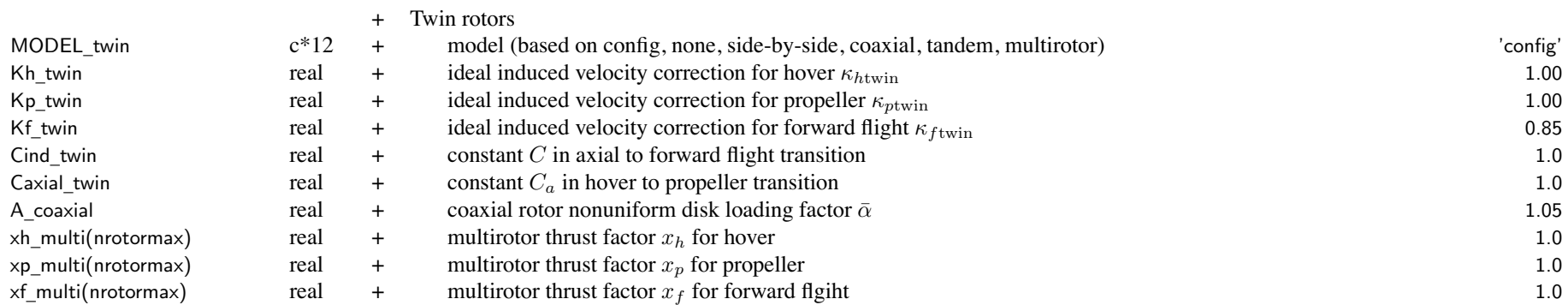

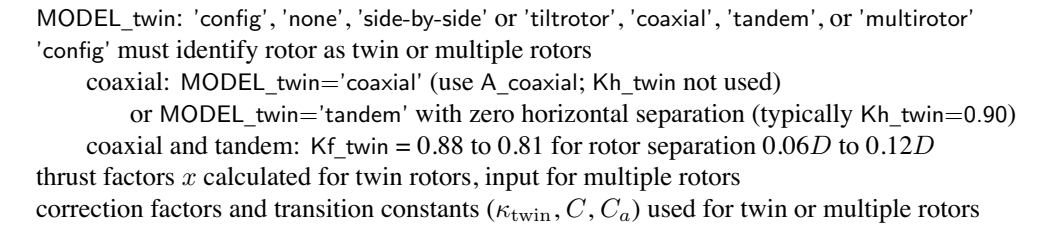

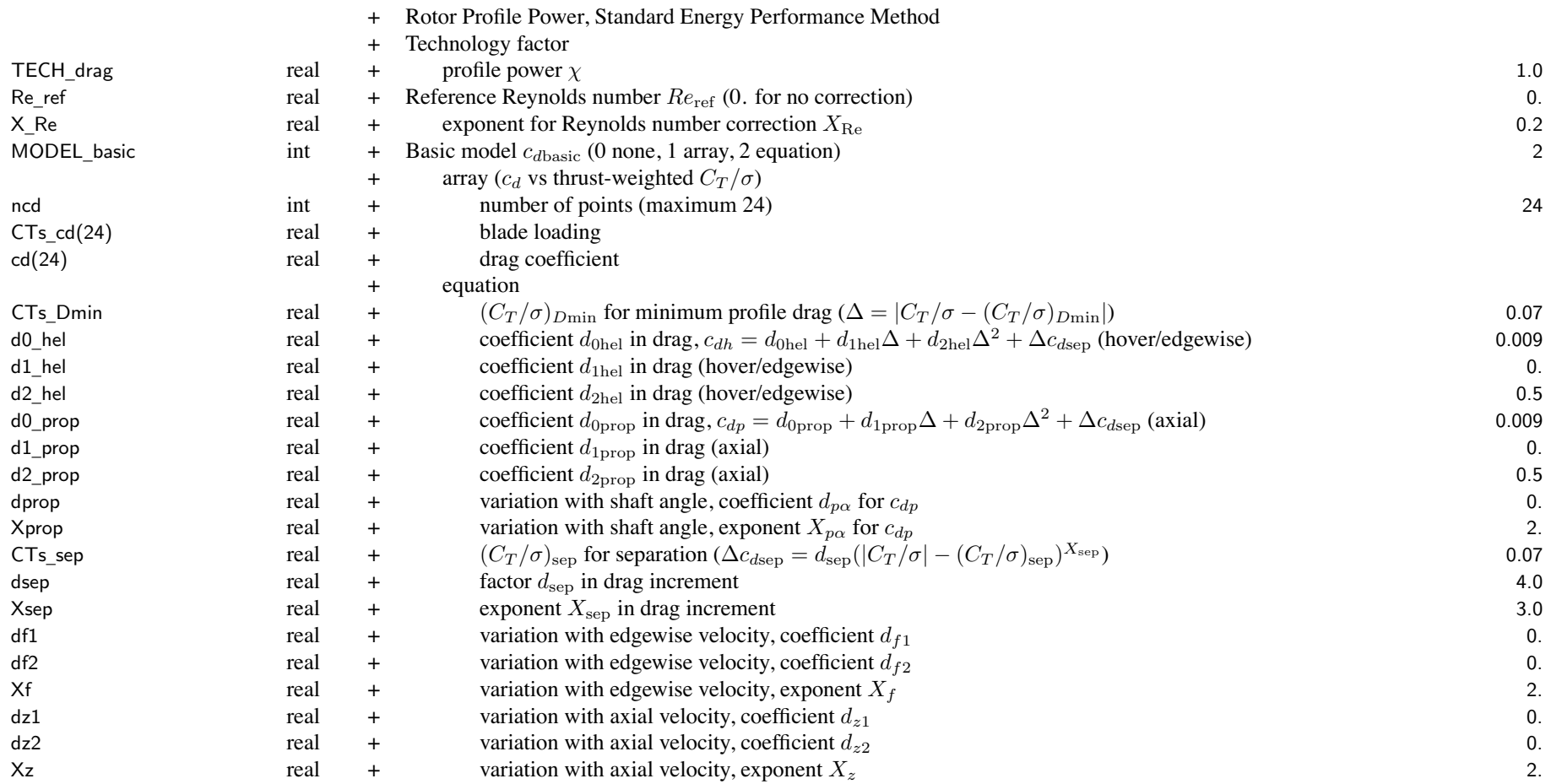

### default array (cd(1)=0.):  $C_T / \sigma = 0$ . to 0.23 (uniform increments)  $cd = .01100, .01075, .01025, .01000, .01010, .01070, .01050, .00975, .00925, .00926, .00938, .00977,$ .01048,.01152,.01336,.01593,.01920,.02381,.03014,.04000,.08000,.16000,.32000,1.0000

nonzero values of cdo in FltState supersede calculated cdmean

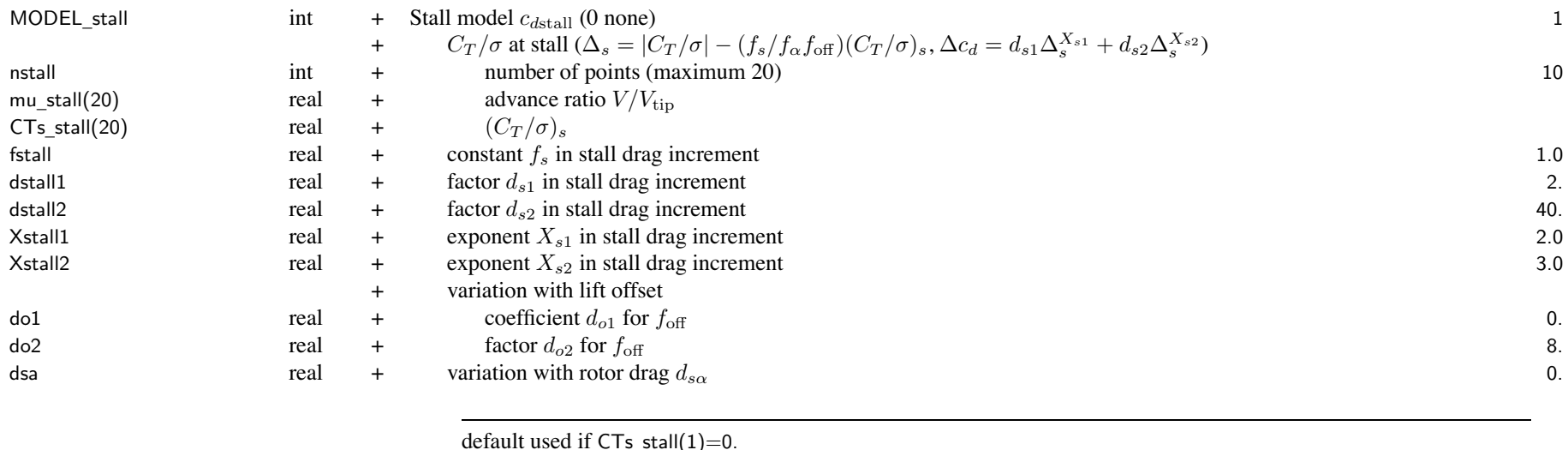

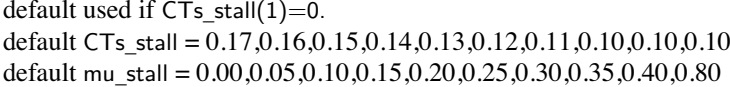

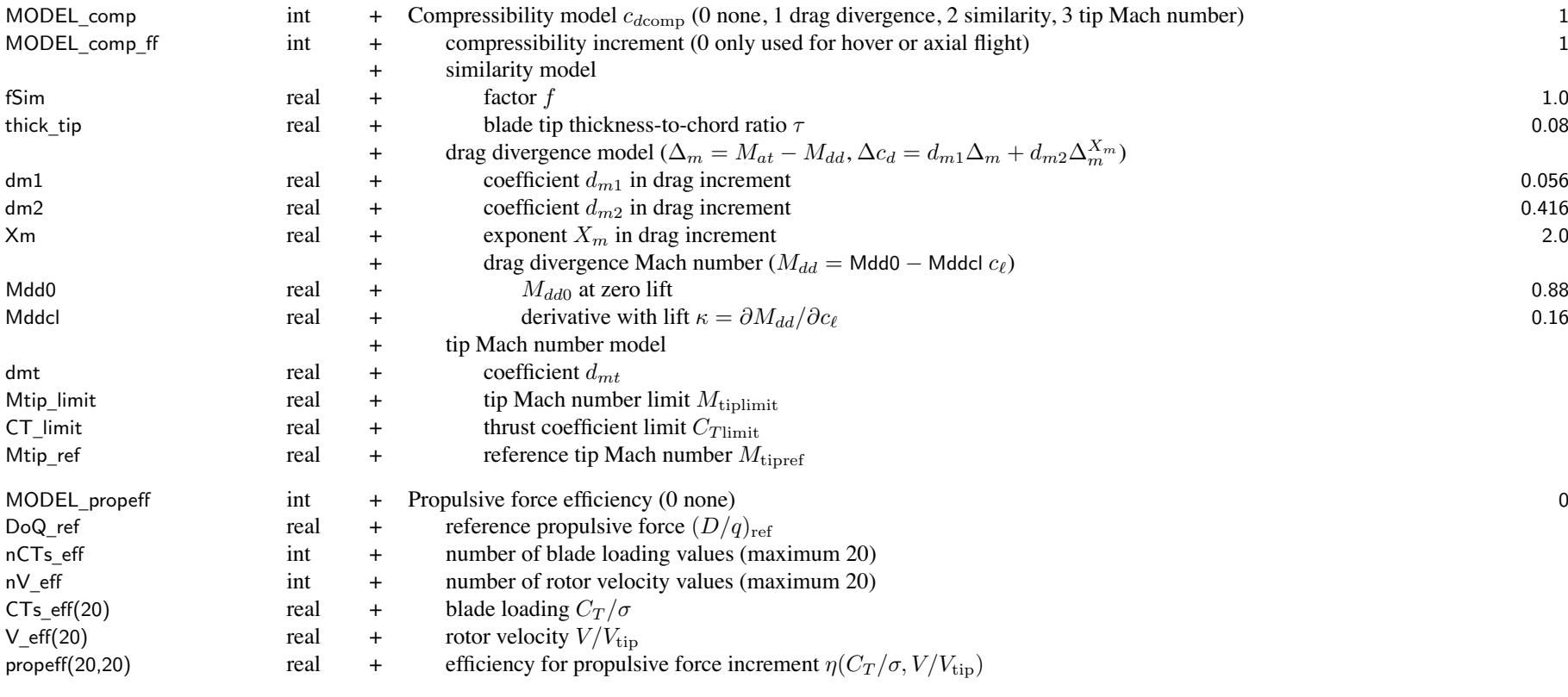

propeff: efficiency *<sup>η</sup>* <sup>g</sup>ives Δ*P<sup>o</sup>* <sup>=</sup> *V* Δ*D*(1*/η* <sup>−</sup> 1)

DoQ \_ ref corresponds to baseline profile and induced power models

intended for use with table model for power at baseline propulsive force

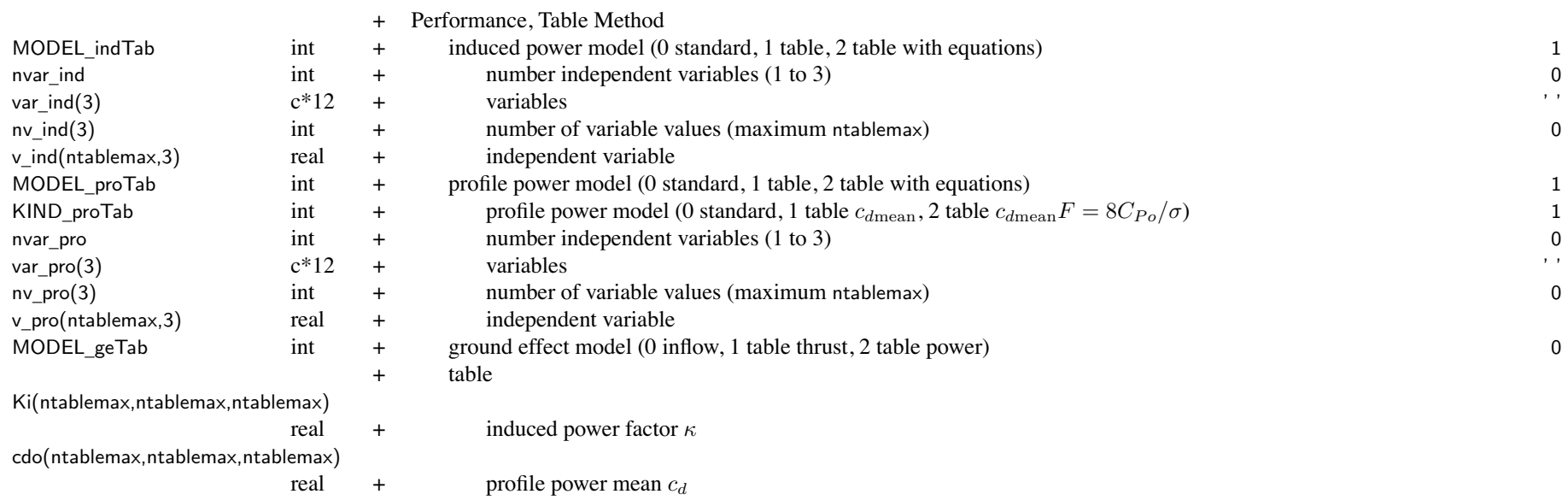

independent variables: var\_ind and var\_pro 'V': flight speed  $V/V_{\text{tip}}$ 'Vh': horizontal speed  $V_h/V_{\text{tip}}$ 'mu', 'muHP': edgewise advance ratio *μ* (hub plane) 'muz', 'muzHP': axial velocity ratio *μ<sup>z</sup>* (hub plane) 'alpha', 'alphaHP': shaft angle-of-attack  $\alpha = \tan^{-1}(\mu_z/\mu)$  (hub plane) 'muTPP': edgewise advance ratio *μ* (tip-path plane) 'muzTPP': axial velocity ratio *μ<sup>z</sup>* (tip-path plane) 'alphaTPP': shaft angle-of-attack  $\alpha = \tan^{-1}(\mu_z/\mu)$  (tip-path plane) 'CTs', 'CT/s': blade loading *C<sup>T</sup> /σ* 'Mx', 'offset': lift offset *<sup>M</sup>x/TR* 'Mtip': tip Mach number  $M_{\text{tip}}$ 'Mat': advancing tip Mach number *Mat*

MODEL \_geTab: ground effect included in inflow, or table power evaluated at thrust decreased by *<sup>κ</sup>g*, or table power decreased by  $f_g$ 

MODEL \_ download≥ <sup>2</sup>: table induced and profile power evaluated at thrust increased by *fDL* <sup>=</sup> <sup>1</sup>*/*(1 <sup>−</sup> Δ*T/T*)

nonzero values of Ki and/or cdo in FltState supersede table (or table with equations) values

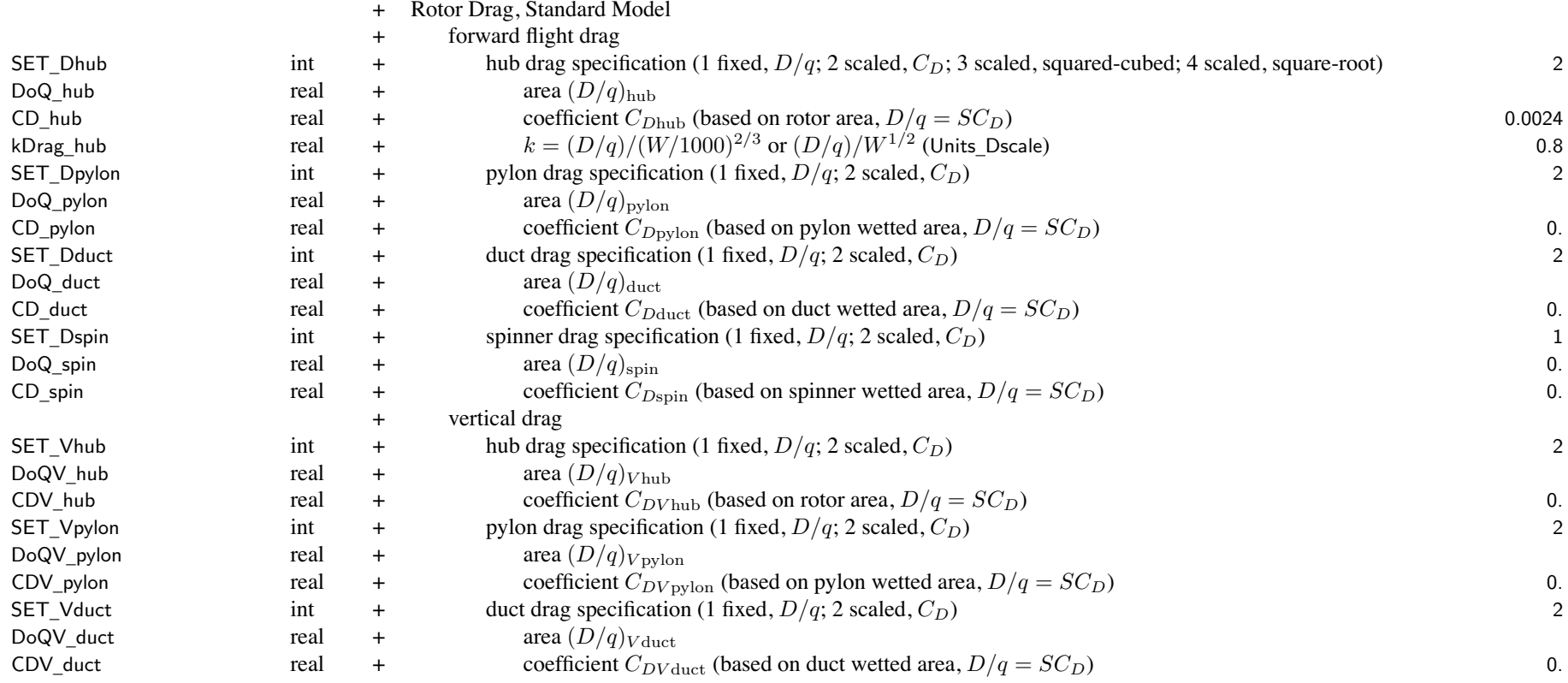

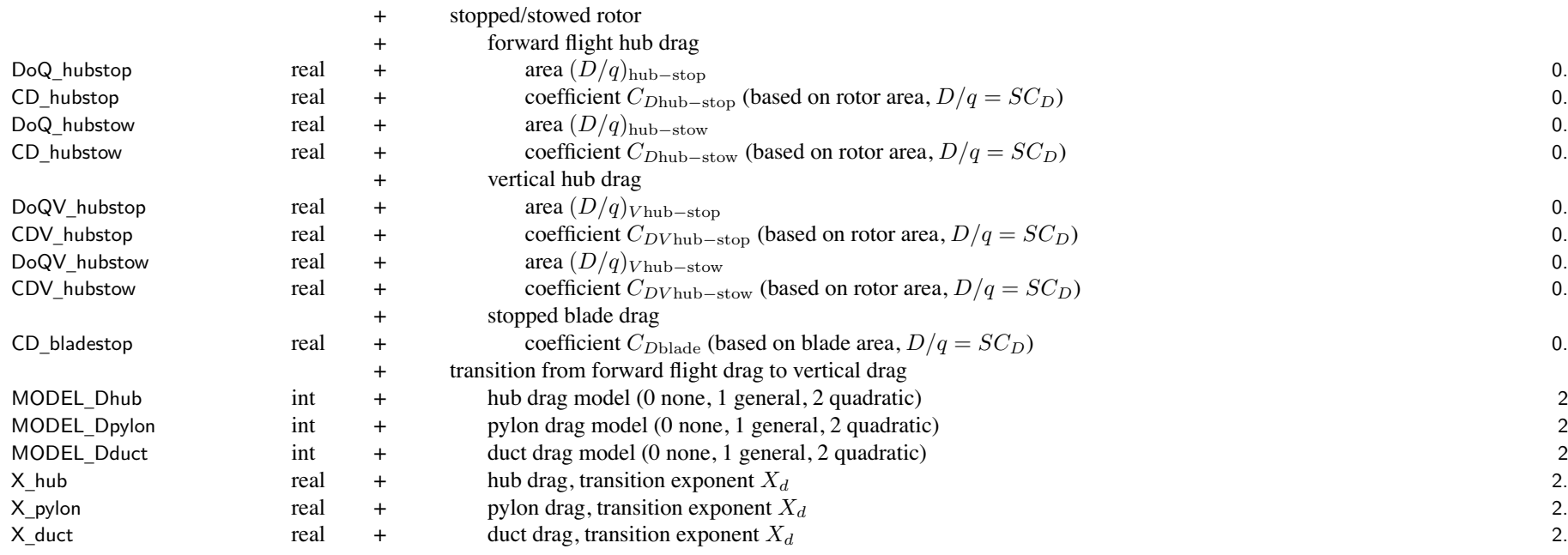

SET \_ xxx: fixed (use DoQ) or scaled (use CD); other parameter calculated

componen<sup>t</sup> drag contributions must be consistent; pylon is rotor support, and nacelle is engine suppor<sup>t</sup>

tiltrotor with tilting engines use pylon drag (and no nacelle drag), since pylon connected to rotor shaft axes

tiltrotor with nontilting engines: use nacelle drag as well

rotor with <sup>a</sup> spinner (such as on <sup>a</sup> tiltrotor aircraft) likely not have hub drag

SET \_ Dhub, hub drag: use one of DoQ\_hub, CD\_hub, kDrag\_hub

units of kDrag are  $ft^2/klb^{2/3}$  or  $m^2/Mg^{2/3}$ ;  $ft^2/lb^{1/2}$  or  $m^2/kg^{1/2}$ 

 $CD = 0.0040$  for typical hubs, 0.0024 for current low drag hubs, 0.0015 for faired hubs

kDrag (2/3 power) <sup>=</sup> 1.4 for typical hubs, 0.8 for current low drag hubs, 0.5 for faired hubs (English units)

kDrag  $(1/2$  power) = 0.074 for single rotor helicopters, 0.049 for tandem helicopters,

0.038 for hingeless rotors, 0.027 for faired hubs (English units)

 $W = f_W W_{MTO}$  (main rotor) or fThrust\*Tdesign (antitorque or aux thrust rotor)

stopped/stowed rotor: areas or coefficients (based on SET\_Dhub and SET\_Vhub) replace hub drag

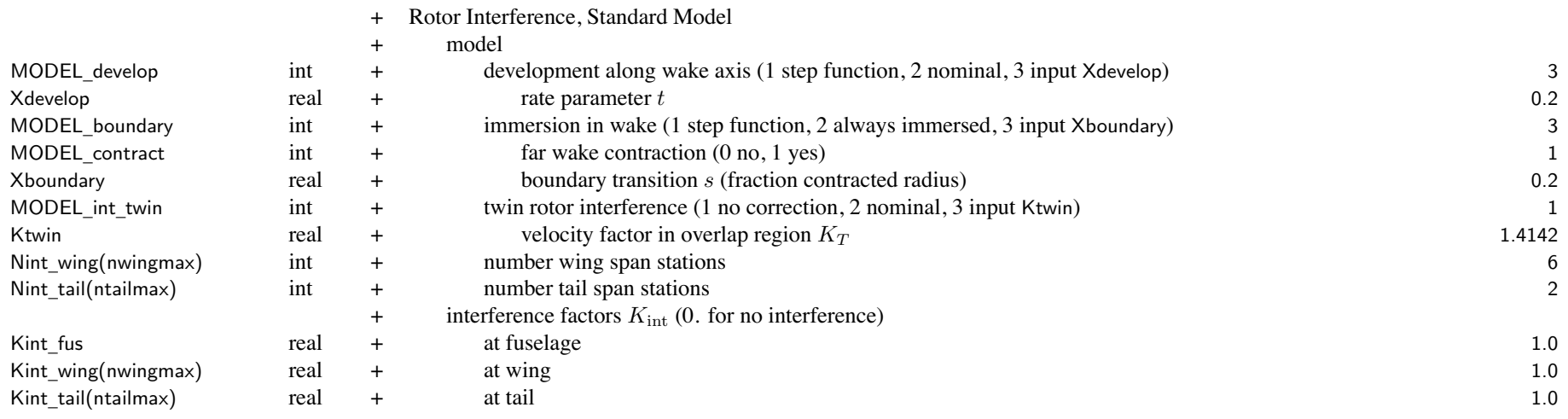

Kint=0 to suppress interference at component; MODEL int=0 for no interference at all interference factor linearly transition from Kint at  $V \leq$  Vint\_low to 0 at  $V \geq$  Vint\_high

to account for wing or tail area in wake, interference averaged at Nint points along span

MODEL \_develop: step function same as Xdevelop=0; nominal same as Xdevelop=1. <code>MODEL\_boundary:</code> step function same as <code>Xboundary=0;</code> always immersed same as <code>Xboundary= $\infty$ </code> MODEL\_twin: only for coaxial or tandem or side-by-side; nominal same as Ktwin= $\sqrt{2}$ 

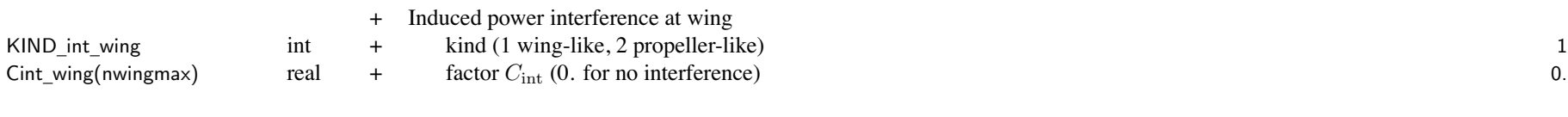

For tiltrotors, typically the interference is wing-like, with  $C_{\text{int}} \approx -0.06$ 

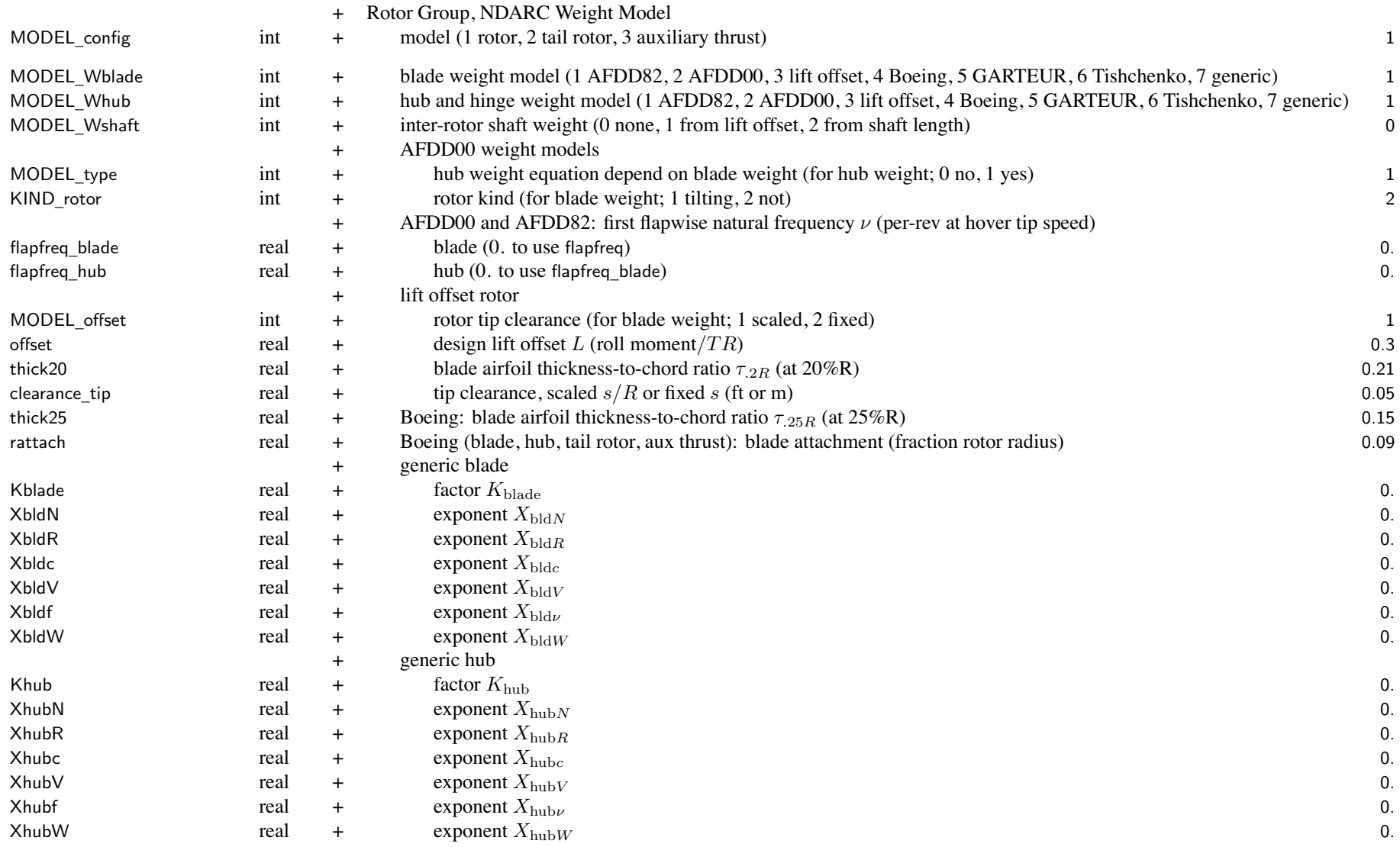

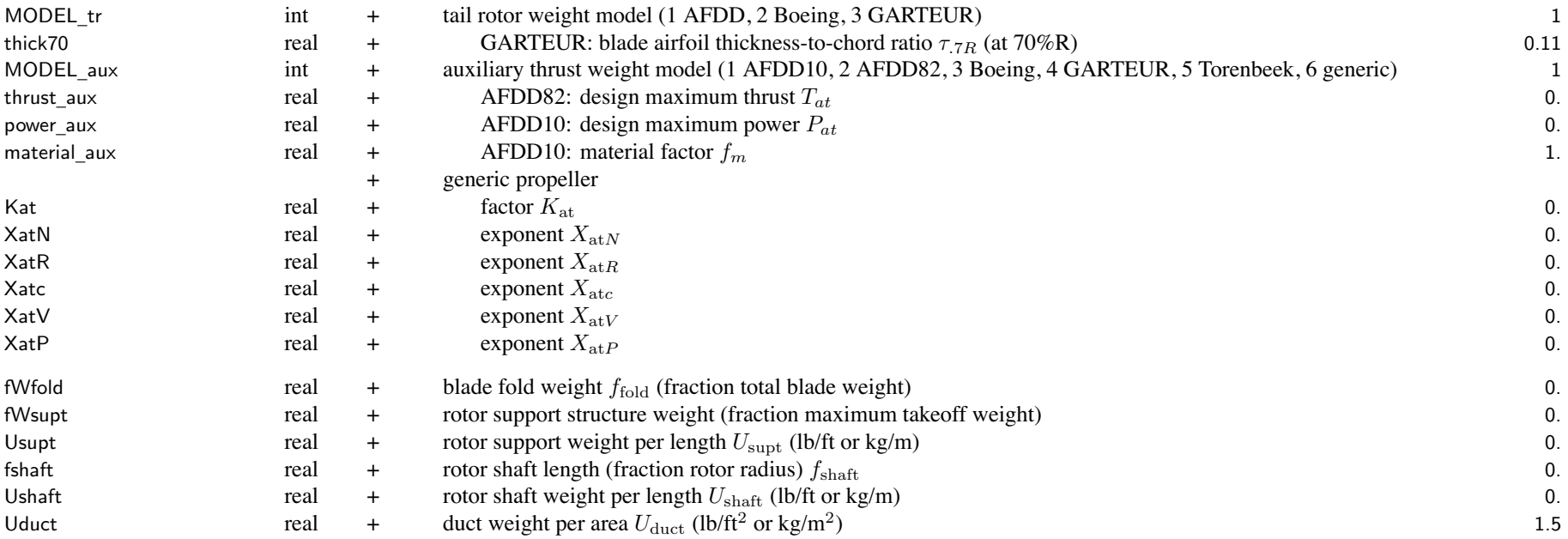

MODEL \_config: tail rotor and auxiliary thrust models use only rotor, support, and duct weights (not shaft, fold, or separate blade and hub weights)

duct weight only used for ducted fan configuration

for teetering and gimballed rotors, the flap frequency flapfreq\_blade should be the coning frequency

The AFDD00 hub weight equation using the calculated blade weight (MODEL\_type = 0) results in a lower average error, and best represents legacy rotor systems.

Using the actual actual blade weight (MODEL\_type = 1) is best for advanced technology rotors with blades lighter than trend.

if thrust\_aux $\neq 0$ , supersedes design maximum thrust of rotor from sizing task

if power  $aux \neq 0$ , supersedes design maximum power of rotor from sizing task

material \_ aux=1 for composite construction, 1.20 for wood, 1.31 for aluminum spar, 1.44 for aluminum construction default  $\Omega_{\text{prop}}$  is the reference rotor speed

typically fWfold <sup>=</sup> 0.04 for manual fold, 0.28 for automatic fold

rotor suppor<sup>t</sup> structure weight must be consistent with engine suppor<sup>t</sup> and pylon suppor<sup>t</sup> weights of engine section

WtParam\_rotor(8) \_rotor(8) real <sup>+</sup> parameters 0.

<sup>+</sup> Custom Weight Model

## **Structure: Wing**

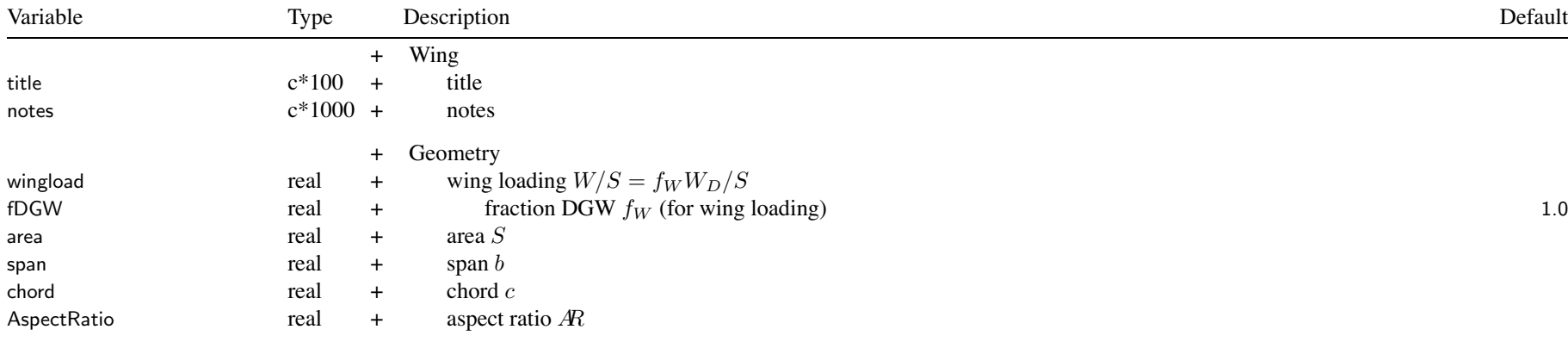

wing parameters: for each wing; input two quantities, other two derived (SizeParam input)

SET \_wing <sup>=</sup> input two of ('area' or wing loading 'WL'), ('span' or 'ratio' or 'radius' or 'width' or 'hub' or 'panel'),

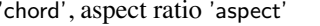

SET \_wing <sup>=</sup> 'ratio+XX' to calculate span from span of another wing

SET \_wing <sup>=</sup> 'radius+XX' to calculate span from rotor radius

SET \_wing <sup>=</sup> 'width+XX' to calculate span from rotor radius, fuselage width, and clearance (tiltrotor)

SET \_wing <sup>=</sup> 'hub+XX' to calculate span from rotor hub position (tiltrotor)

SET \_wing <sup>=</sup> 'panel+XX' to calculate span from wing panel widths

if wing sized from wing loading (SET\_wing='WL+xx'), area <sup>=</sup> fDGW\*DGW/wingload

rotor stopped as wing: identified by wing number Rotor%StopAsWing for stoppable rotor

use  ${\sf SET\_wing} =$ 'area $+$ span', area  $=$  blade geometric  $\text{area}, \text{span} = 2R,$  <code>nPanel $=$ 1</code>, zero weight

wing aerodynamic loads calculated when FltAircraft%STOP\_rotor = stopped as wing

#### Structure: Wing 133

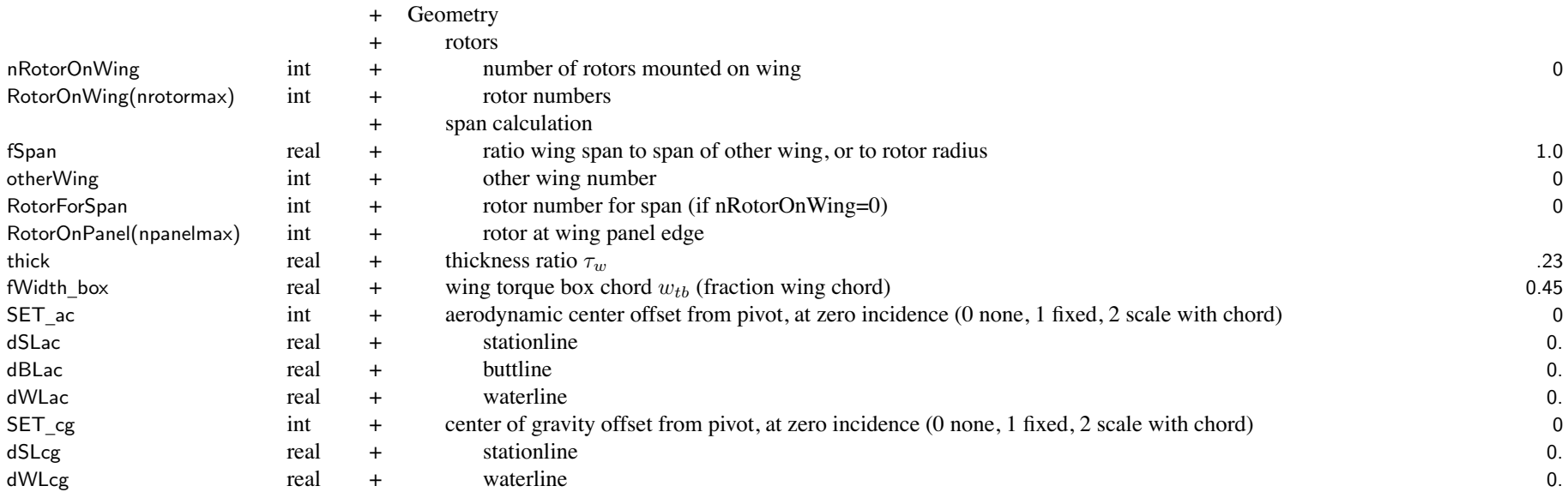

RotorOnWing required for SET\_wing <sup>=</sup> 'radius' or 'width' or 'hub'; MODEL\_wing <sup>=</sup> tiltrotor; SET\_Vdrag <sup>=</sup> airfoil *<sup>c</sup>d*<sup>90</sup> RotorOnPanel required for SET\_panel <sup>=</sup> 'radius' or 'width' or 'hub' SET \_wing <sup>=</sup> 'radius' gets radius from RotorOnWing or RotorForSpan

taper, sweep, thickness used by weight equations

taper and sweep calculated for entire wing from wing panel geometry

fWidth \_ box used by tiltrotor weight equations

thick and fWidth \_ box used for fuel in wing

<sup>+</sup> Geometry (for graphics)

twist real + twist 0.

### Structure: Wing 134

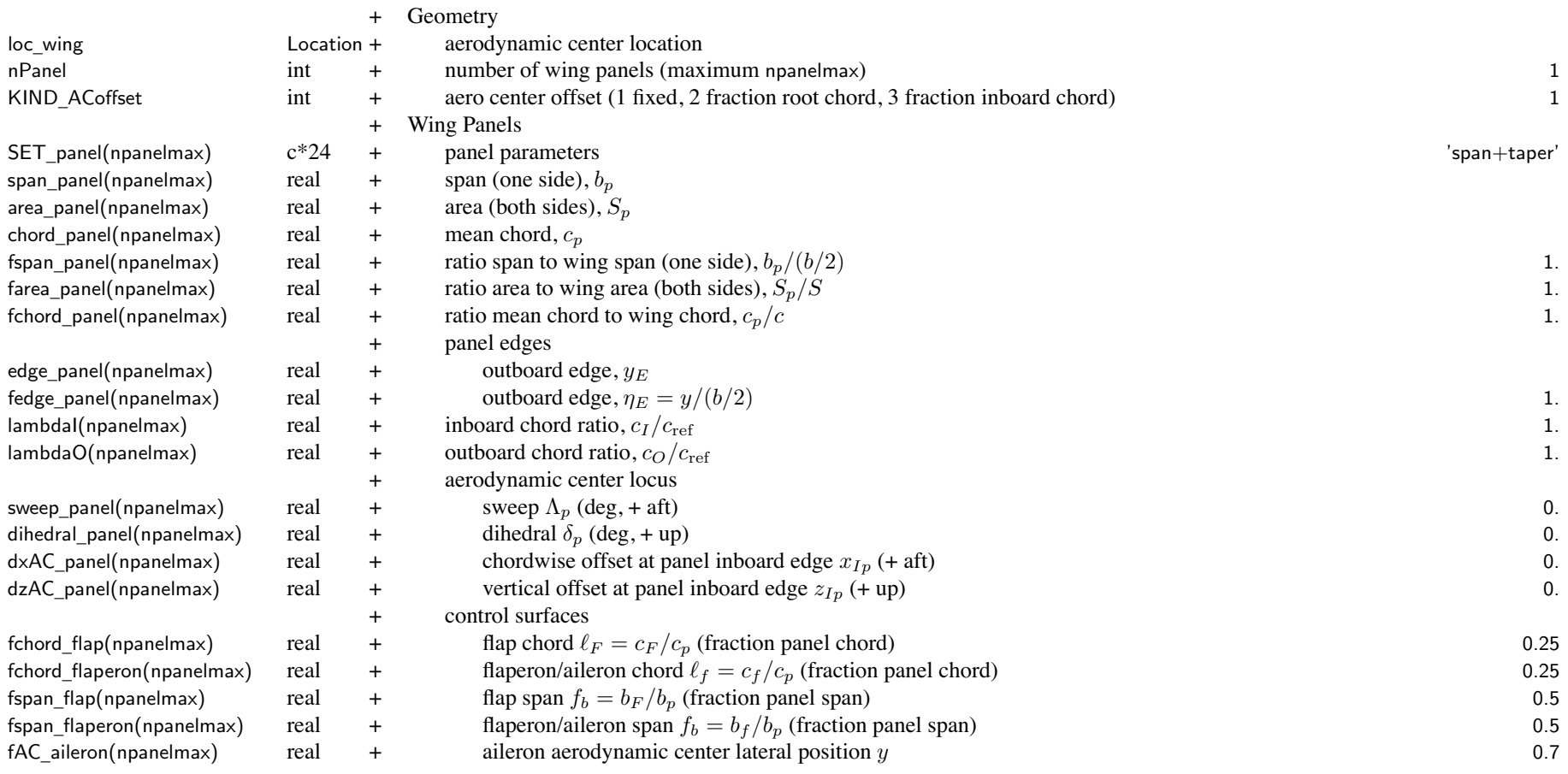

SET \_wing, wing parameters: for each wing; input two quantities, other two derived

SET \_wing <sup>=</sup> input two of ('area' or wing loading 'WL'), ('span' or 'ratio' or 'radius' or 'width' or 'hub' or 'panel') SET \_wing <sup>=</sup> 'chord', aspec<sup>t</sup> ratio 'aspect'

SET \_wing <sup>=</sup> 'ratio+XX' to calculate span from span of another wing

SET \_wing <sup>=</sup> 'radius+XX' to calculate span from rotor radius

```
SET
_wing = 'width+XX' to calculate span from rotor radius, fuselage width, and clearance (tiltrotor)
     SET
_wing = 'hub+XX' to calculate span from rotor hub position (tiltrotor)
     SET
_wing = 'panel+XX' to calculate span from wing panel widths
wing panels: SET_panel not required with only one panel
SET
_panel: specify consistent definition of panels (span, edge, area, chord)
    panel span: 'span' or 'bratio', else free
         'span' = input span_panel, b_p'bratio' = input ratio to wing span, fspan_panel, b_p/(b/2)panel outboard edge: 'edge', 'station', 'width', 'hub', or 'adjust' (not used for tip panel)
         'edge' = input edge_panel, yE
         'station' = input fraction wing semispan fedge_panel, \eta_E = y/(b/2)'radius' = from rotor radius
         'width' = from rotor radius, fuselage width, and clearance (tiltrotor)
         'hub' = from rotor hub position (tiltrotor)
         'adjust' = from adjacent input panel span or span ratio
    panel area or chord: 'area', 'Sratio', 'chord', 'cratio', 'taper', else free
         'area' = input area panel, S_p'Sratio' = input ratio to wing area, farea_panel, Sp/S
         'chord' = input chord_panel, c_p'cratio' = input ratio to wing chord, fchord_panel, c_p/c'taper' = from chord ratios lambdaI and lambdaO
    require consistent definition of panel spans and outboard edges, and consistent with SET_wing
         all edges known (from input edge or station, or from adjacent panel span or span ratio)
         resulting edges unique and sequential
         if wing span calculated from panel widths:
              one and only one input panel span or span ratio that not used to define edge
         if known span: no input panel span or span ratio that not used to define edge
         usually best that any free span defined for inboard panel, not outboard panel
    panel area or chord:
         if one or more taper (and no free), calculate cref from wing area
         if one (and only one) free, calculate S_p from wing area
fAC
_
aileron: from panel inboard edge, fraction panel span
    for nPanel=1, from centerline and fraction wing semispan
```

```
Example input for typical wing geometry
Tiltrotor, one panel:
     Size: SET
_wing='WL+width', ! span from radius, fuselage width, and clearance; and wing loading
     Rotor: SET
_geom='tiltrotor',KIND_TRgeom=1, ! rotor lateral position (BL) from clearance
         WingForRotor=1,otherRotor=1/2,
         clearance
_
fus=x.,
         fclearance
_
fus=1.,
    Fuselage: Width_fus=x.,
    Wing: wingload=x.,
         nRotorOnWing=2,RotorOnWing=1,2,
         nPanel=1,
         SET
_panel='span+taper',lambdaI=1.,lambdaO=1., ! not required with only one panel
Tiltrotor with wing extension, two panels
     Size: SET
_wing='WL+panel', ! span from wing panel widths; and wing loading
     Rotor: SET
_geom='tiltrotor',KIND_TRgeom=1, ! rotor lateral position (BL) from clearance
        WingForRotor=1,otherRotor=1/2,PanelForRotor=1,
         clearance
_
fus=x.,
         fclearance
_
fus=1.,
    Fuselage: Width_fus=x.,
    Wing: wingload=x.,
         nRotorOnWing=2,RotorOnWing=1,2,
         nPaneI=2,
         \mathsf{SET\_panel}='width+taper','span+taper', ! outboard edge from R, Width_fus, and clearance; from span_panel
         RotorOnPanel=1, 0,
         span_panel=0., x.,lambda=1., 1.,lambdaO=1., x.,
         sweep_panel=x., x.,
         dihedral
_panel=x., x.,
         SET
_
ext=1,kPanel
_
ext=2,KIT
_
ext=0, ! wing extension
```
```
General wing, two panels, define chord and span of both
     Size: SET
_wing='panel+area', ! span from wing panel widths; and wing area
     Rotor: SET
_geom='standard',
    Wing: area=x.,
        nPanel=2.
         SET
_panel='span+chord','span+free', ! span from span_panel; chord from inboard chord_panel and area
        span_panel=x., x.,
         chord
_panel=x., x.,
Tiltwing, three panels, four rotors
    inboard hub at 1.75R (R + .25R clearance + .50R fuselage)
    outboard hub at 3.6R (1.85R between hubs, overlap = .075)
    wing tip at 4.2R (0.6R from outboard hub)
     Size: SET
_wing='WL+radius', ! calculate span from rotor radius; and wing loading
    Rotor: right/right-inboard/left-inboard/left
         SET
_geom='tiltrotor',KIND_TRgeom=3, ! rotor lateral position (BL) from wing panel edge
        WingForRotor=1,
        positionOfRotor=1/1/-1/-1, ! right/left
        PanelForRotor=2/1/1/2,
    Wing: wingload=x.,
        nRotorOnWing=4,RotorOnWing=1,2,3,4,
        fSpan=4.2, ! fSpan = b/DnPanel=3,
         SET
_panel='station+cratio','station+cratio','station+free',
        fedge_panel=0.4167, 0.8571, 1., ! inboard-rotor/semispan, outboard-rotor/semispan, 1
         fchord
_panel=1., 1., 1.,
```
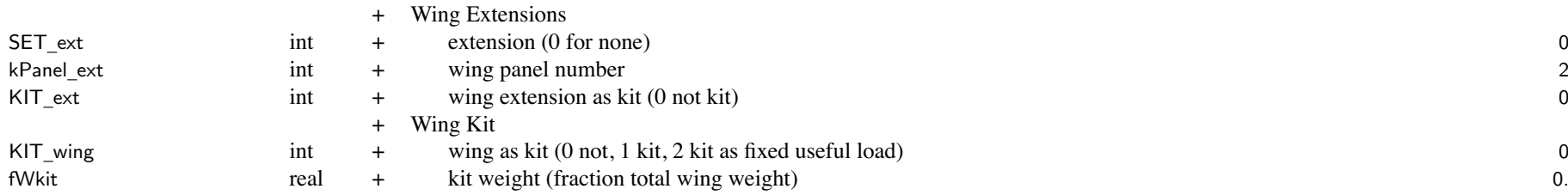

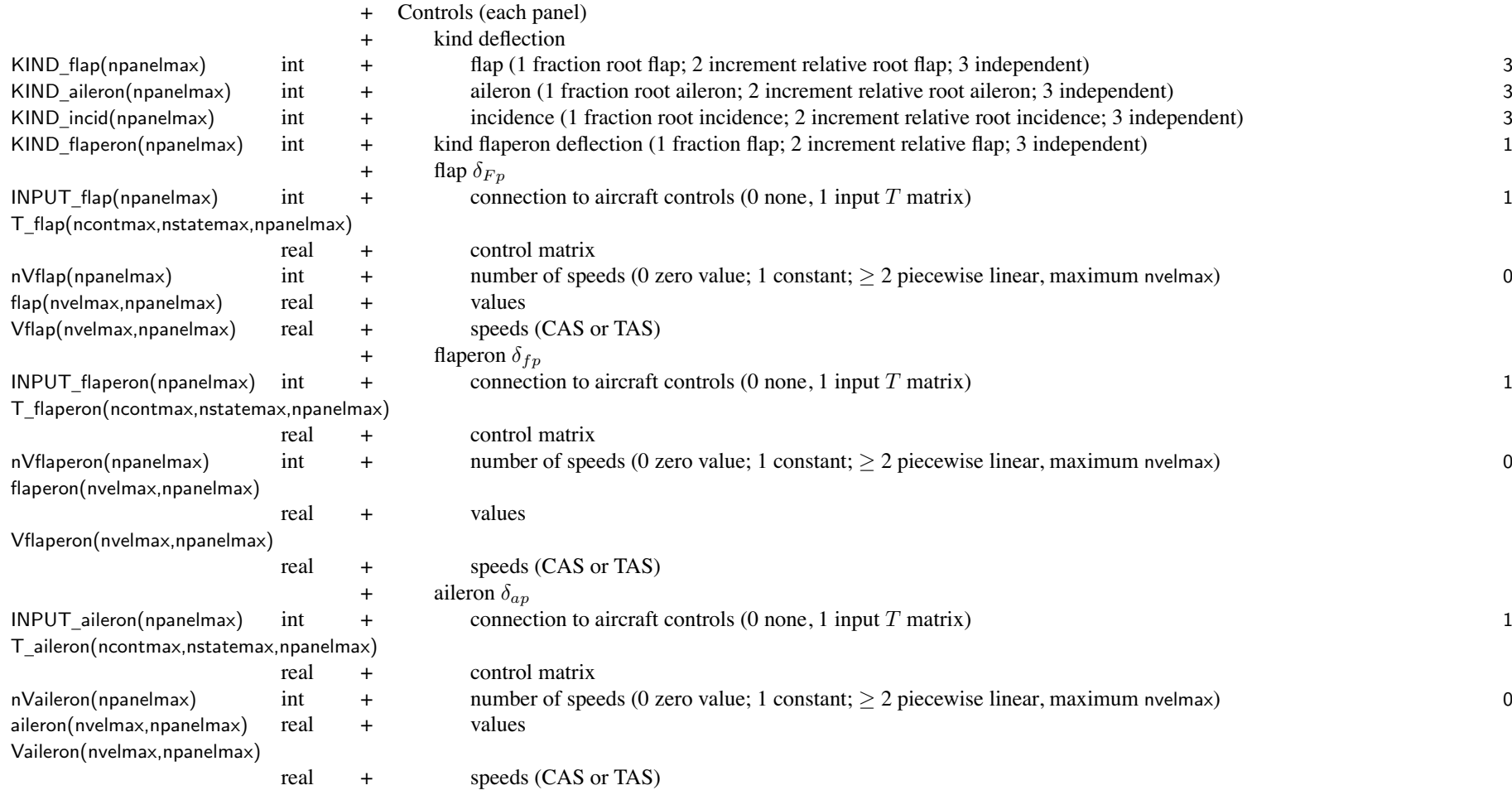

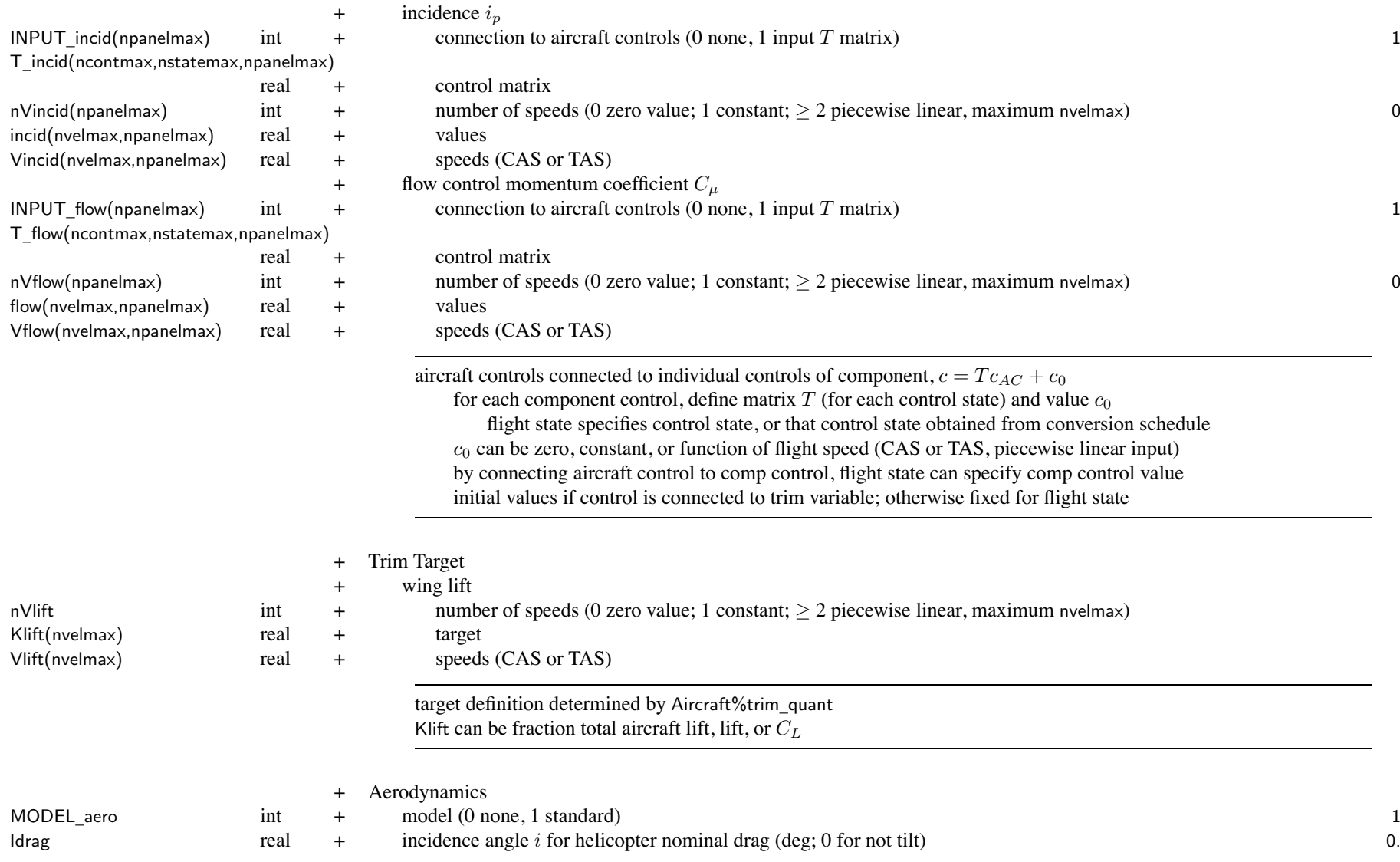

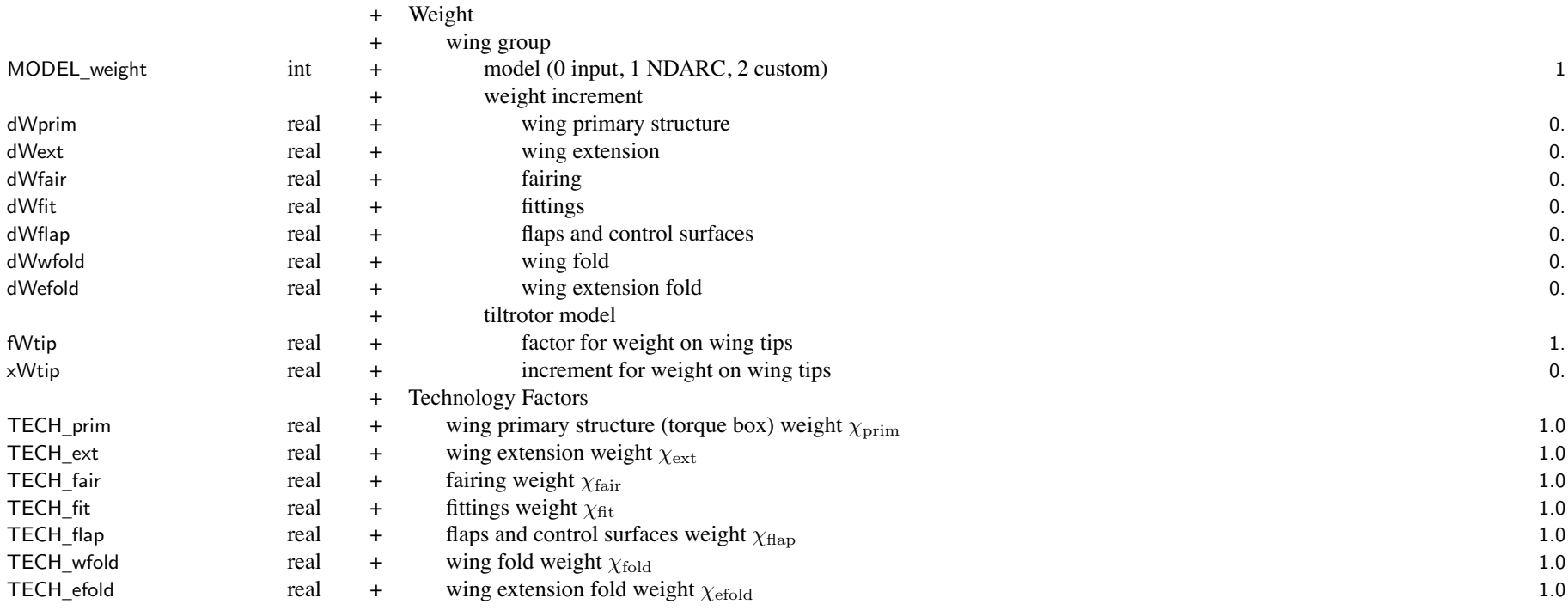

weight model result multiplied by technology factor and increment added:

Wxx = TECH\_xx\*Wxx\_model + dWxx; for fixed (input) weight use MODEL\_xx=0 or TECH\_xx=0.

tiltrotor model requires weight on wing tips: both sides; calculated as sum of

rotor group, engine section or nacelle group, air induction group,

engine system, drive system (less drive shaft), rotary wing and conversion flight controls,

hydraulic group, trapped fluids, wing tip extensions

fWtip and xWtip adjust Wtip\_total, without changing weight statements

negative increment required when engine and transmission not at tip location with rotor

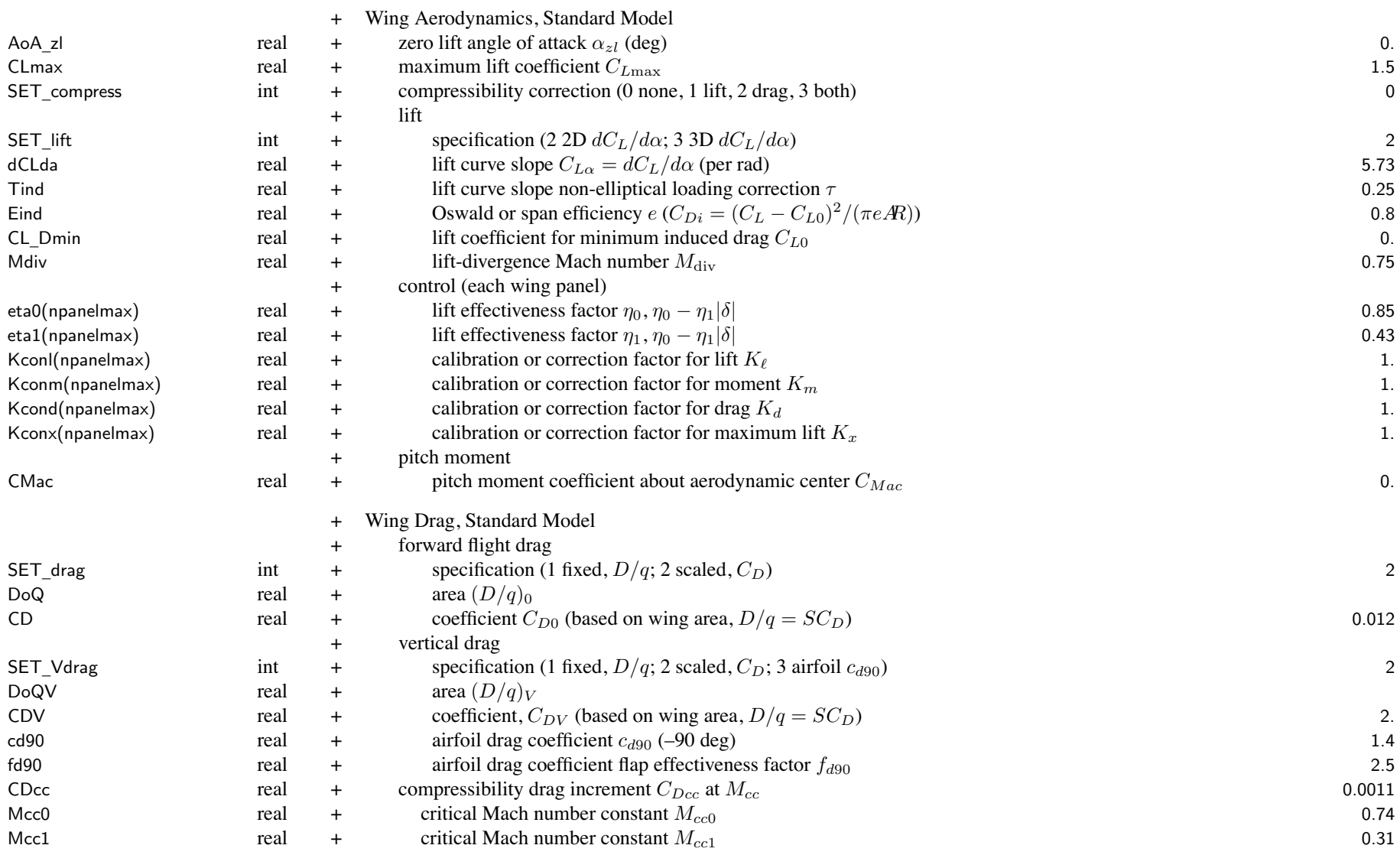

### SET \_ xxx: fixed (use DoQ) or scaled (use CD); other parameter calculated

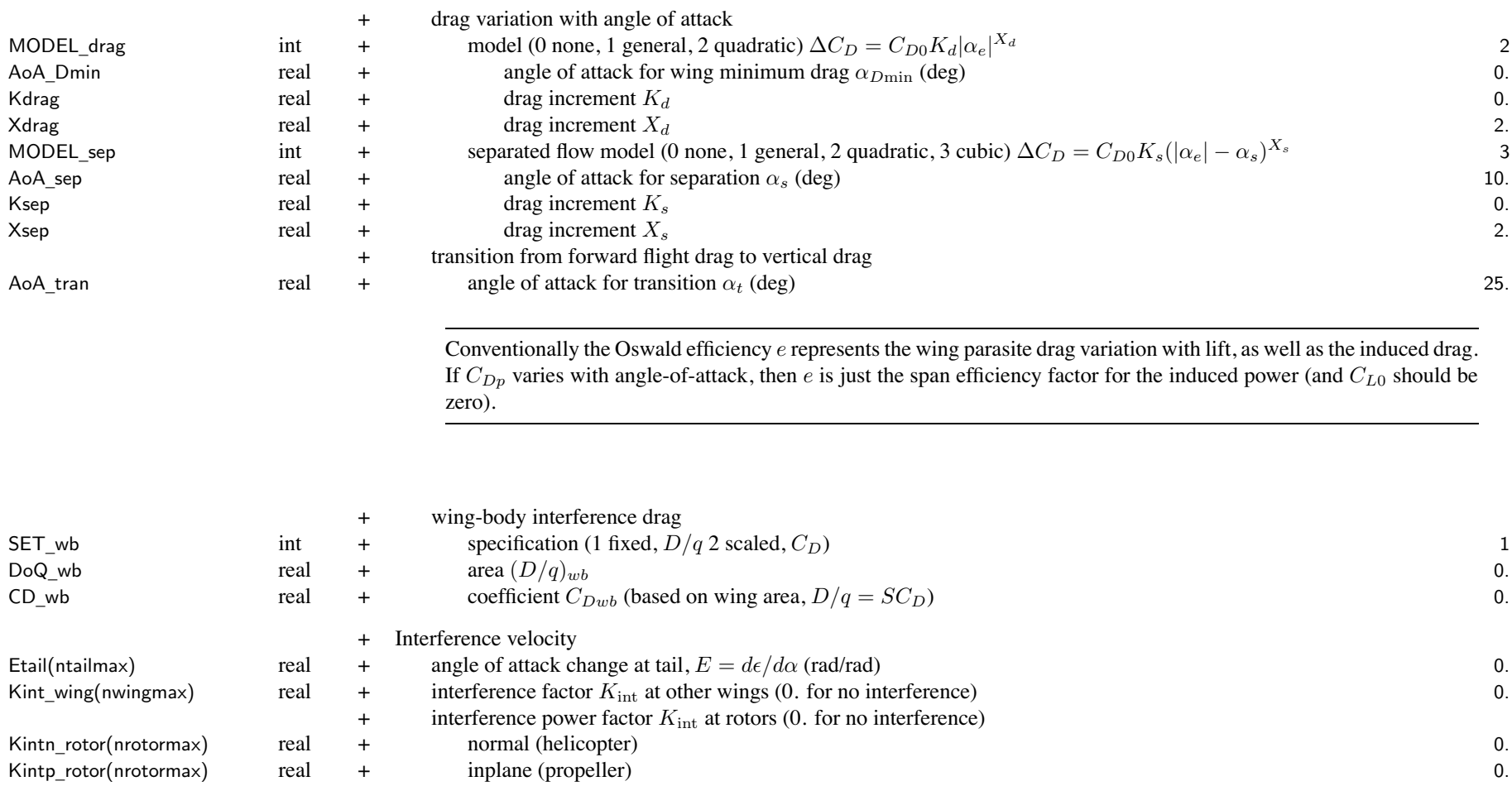

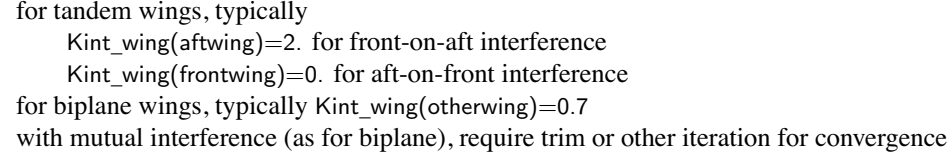

interference power: inplane (propeller) factor Kintp\_rotor negative for favorable

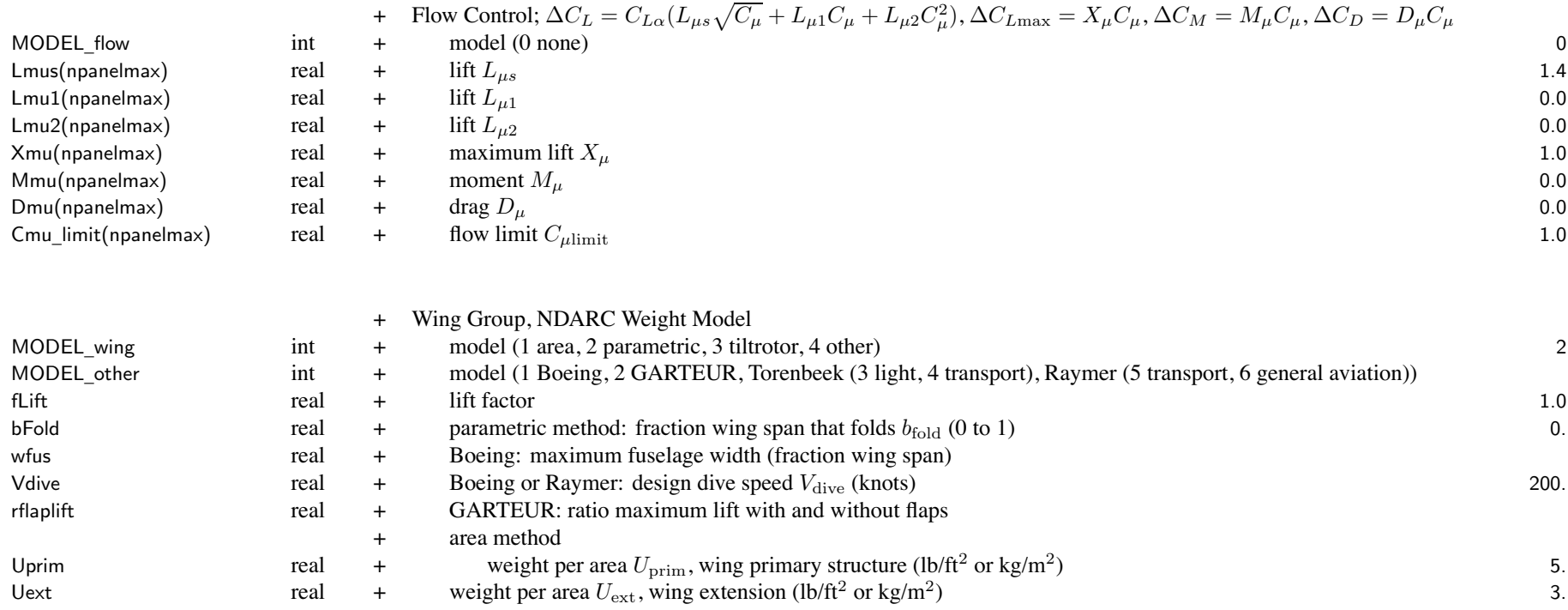

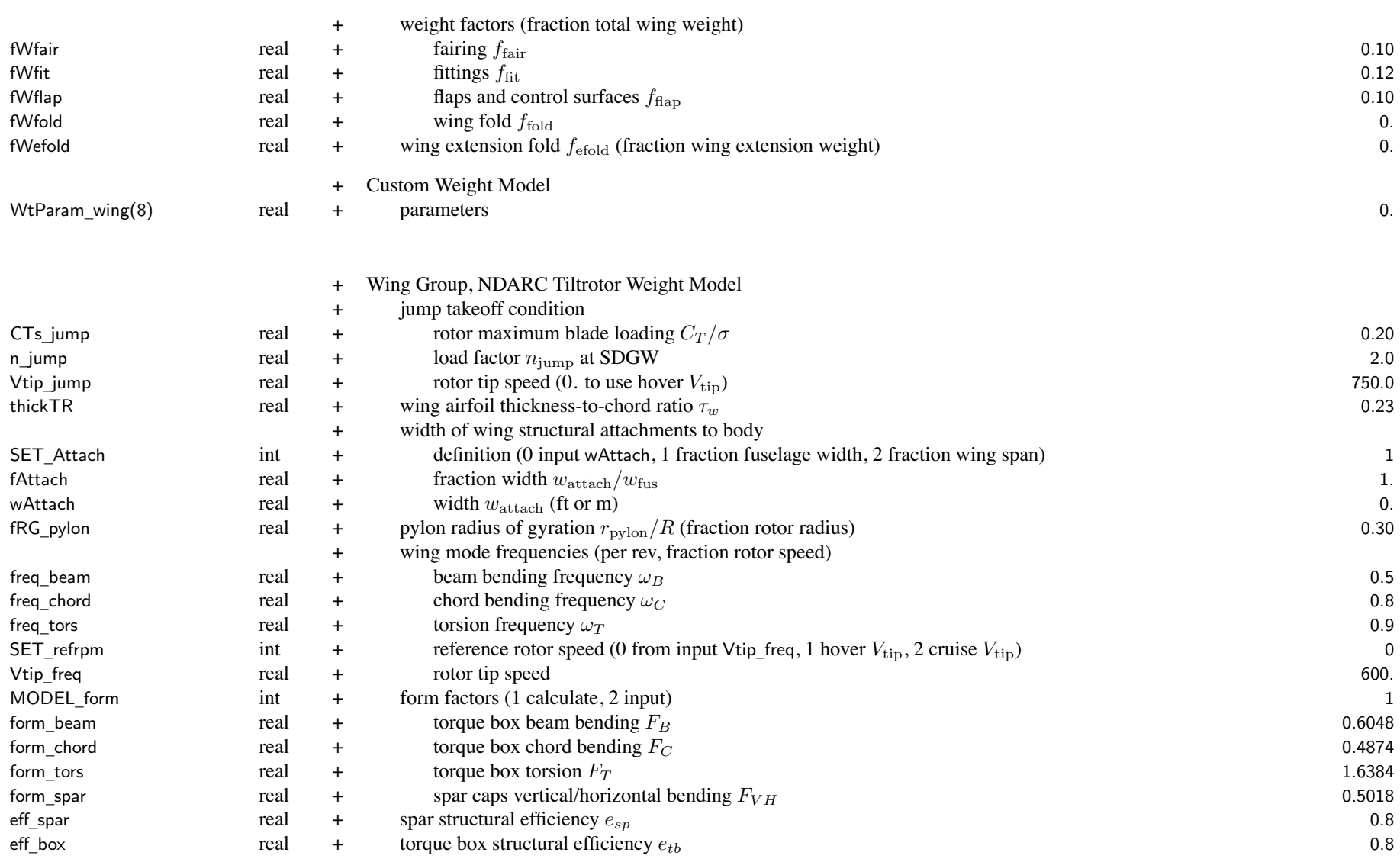

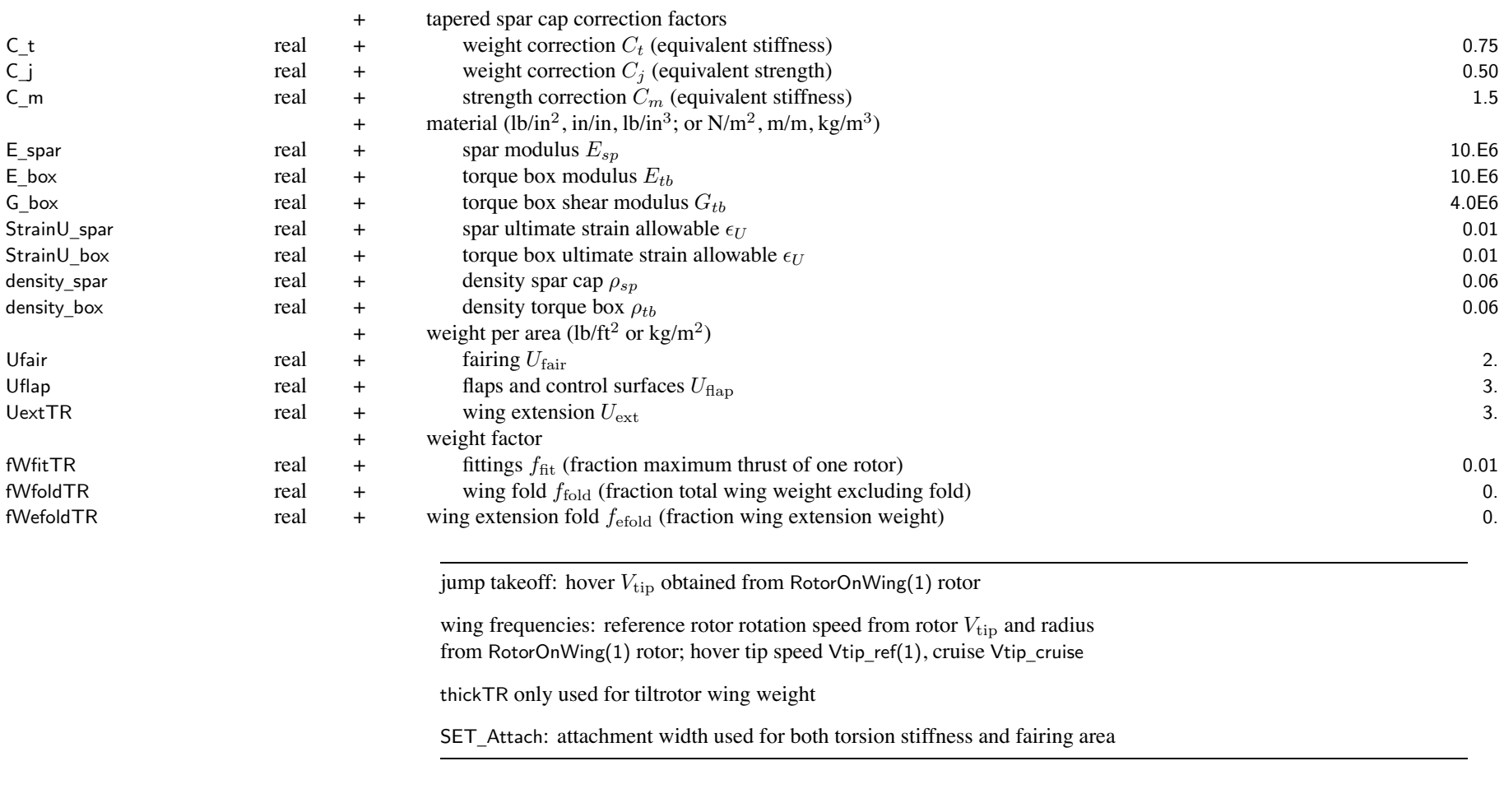

WtParam\_wingtr(8)

+ Custom Weight Model<br>+ parameters \_wingtr(8) real <sup>+</sup> parameters 0.

### Chapter 24

### **Structure: Tail**

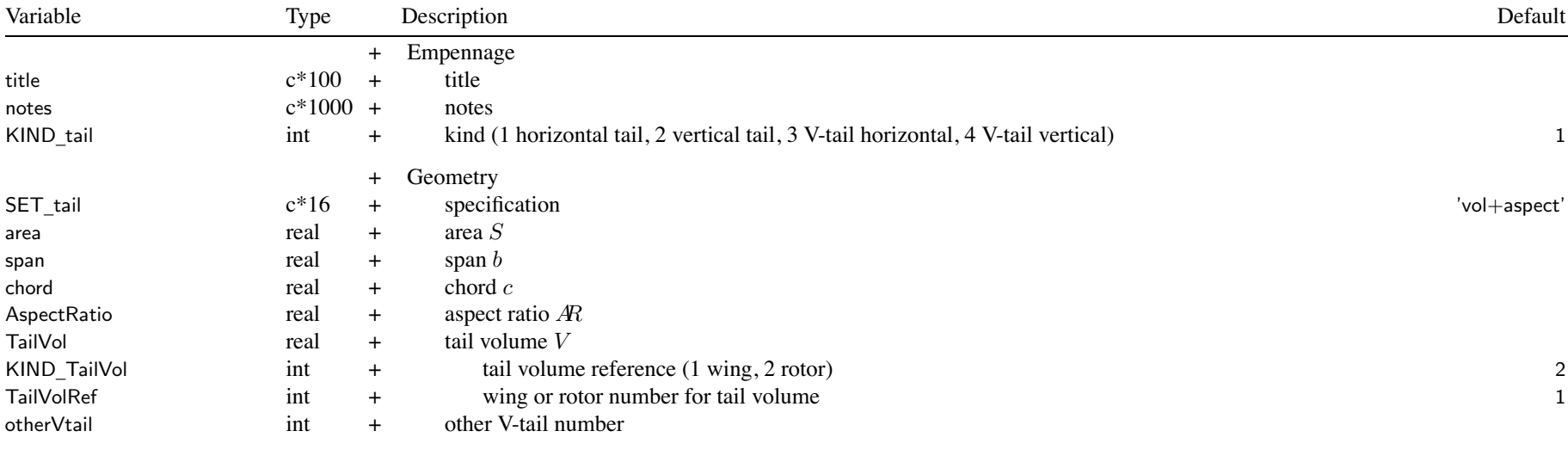

KIND \_ tail used for geometry, baseline orientation, tail volume, tail weight model tail parameters: input two quantities, others calculated SET \_ tail <sup>=</sup> input two of ('area' or tail volume 'vol'), ('span' or aspec<sup>t</sup> ratio 'aspect' or 'chord') tail volume reference: tail volume  $V = S\ell/RA$  (tailarea \* taillength / (diskarea \* radius)) or horizontal tail volume  $V = S\ell/S_w c_w$  (tailarea \* taillength / (wingarea \* wingchord)) or vertical tail volume  $V = S\ell/S_wb_w$  (tailarea \* taillength / (wingarea \* wingspan)) V-tail: modeled as pair of horizontal and vertical tails (identified by otherVtail) separately sized, aerodynamic loads for each; dihedral calculated, cant set to zero weight only for second tail, based on V-tail area and aspec<sup>t</sup> ratio

#### Structure: Tail 2002 and 2008 and 2008 and 2008 and 2008 and 2008 and 2008 and 2008 and 2008 and 2008 and 2008

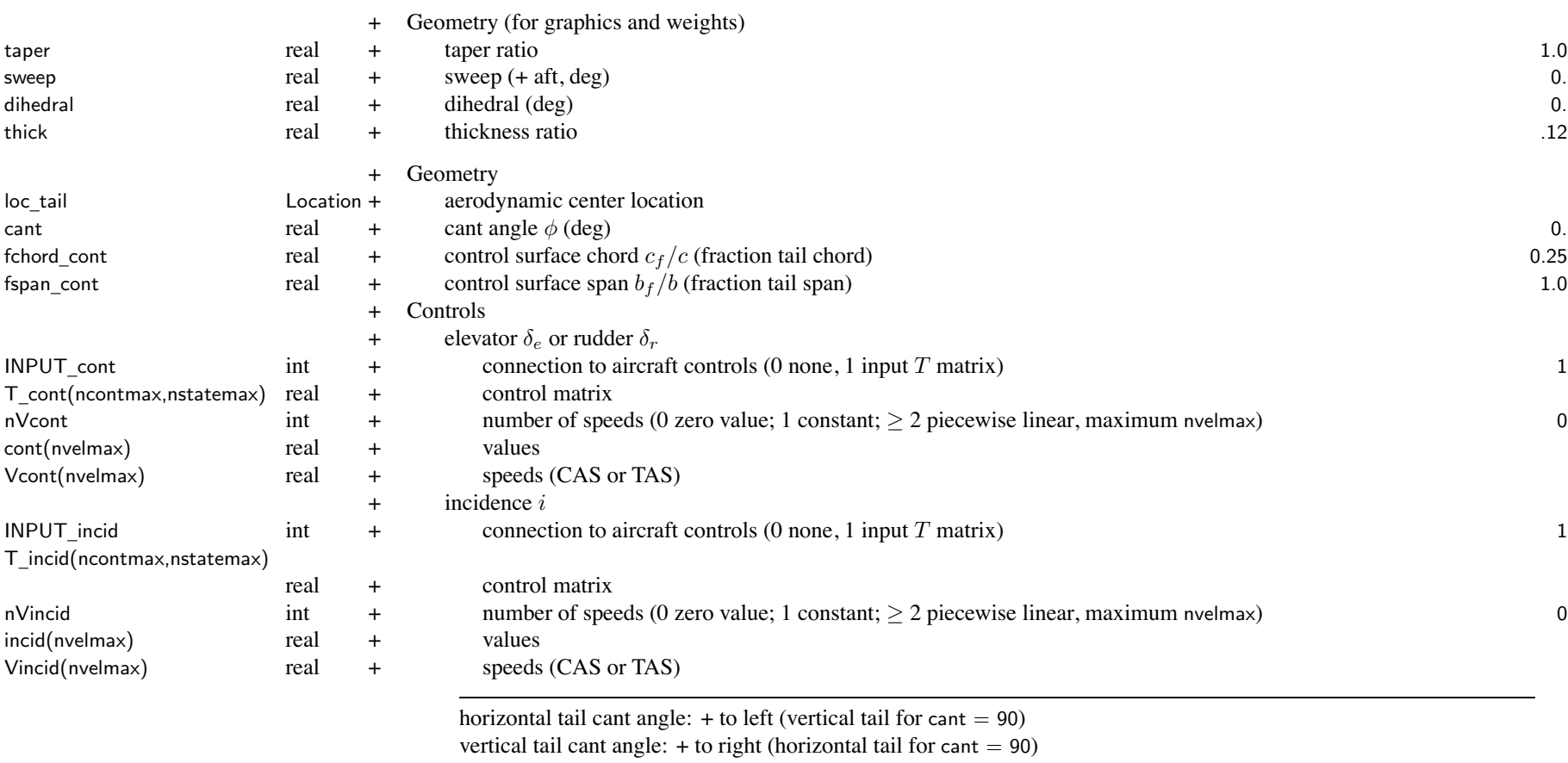

aircraft controls connected to individual controls of component,  $c = Tc_{AC} + c_0$ for each component control, define matrix  $T$  (for each control state) and value  $c_0$ 

flight state specifies control state, or that control state obtained from conversion schedule *<sup>c</sup>*<sup>0</sup> can be zero, constant, or function of flight speed (CAS or TAS, piecewise linear input) by connecting aircraft control to comp control, flight state can specify comp control value initial values if control is connected to trim variable; otherwise fixed for flight state

#### Structure: Tail 148

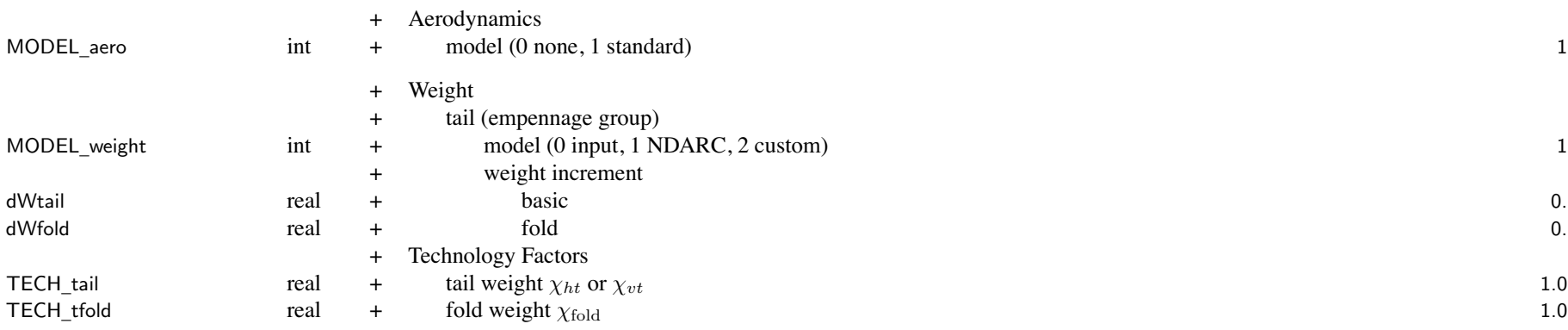

weight model result multiplied by technology factor and increment added:

Wxx = TECH\_xx\*Wxx\_model + dWxx; for fixed (input) weight use MODEL\_xx=0 or TECH\_xx=0.

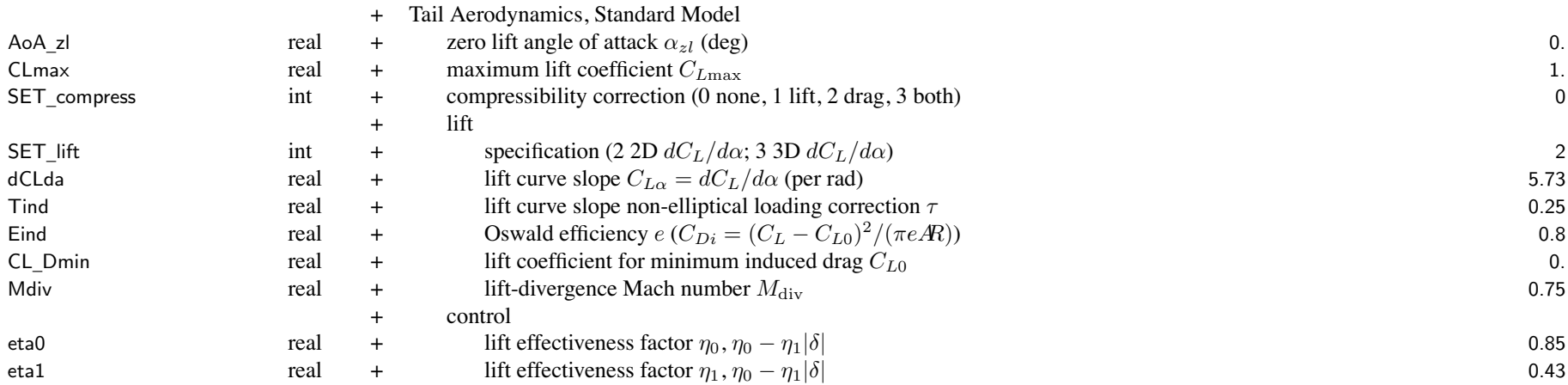

#### Structure: Tail 149

| Kconl<br>Kconm<br>Kcond<br>Kconx | real<br>real<br>real<br>real | $+$<br>$+$<br>$+$<br>$+$ | calibration or correction factor for lift $K_{\ell}$<br>calibration or correction factor for moment $K_m$<br>calibration or correction factor for drag $K_d$<br>calibration or correction factor for maximum lift $Kx$ | 1.<br>1.<br>1.<br>1. |
|----------------------------------|------------------------------|--------------------------|----------------------------------------------------------------------------------------------------|----------------------|
|                                  |                              |                          | Tail Drag, Standard Model                                                                                                    |                      |
|                                  |                              | $+$                      | forward flight drag                                                                                                    |                      |
| SET drag                         | int                          | $+$                      | specification (1 fixed, $D/q$ ; 2 scaled, $C_D$ )                                                                                                    | $\overline{2}$       |
| DoQ                              | real                         | $+$                      | area $(D/q)_0$                                                                                                    |                      |
| <b>CD</b>                        | real                         | $+$                      | coefficient $C_{D0}$ (based on tail area, $D/q = SC_D$ )                                                                                                    | 0.011                |
|                                  |                              | $+$                      | vertical drag                                                                                                    |                      |
| SET_Vdrag                        | int                          | $+$                      | specification (1 fixed, $D/q$ ; 2 scaled, $C_D$ )                                                                                                    | $\overline{2}$       |
| DoQV                             | real                         | $+$                      | area $(D/q)V$                                                                                                    |                      |
| CDV                              | real                         | $+$                      | coefficient $C_{DV}$ (based on tail area, $D/q = SC_D$ )                                                                                                    | 1.                   |
| CD <sub>cc</sub>                 | real                         | $+$                      | compressibility drag increment $C_{Dec}$ at $M_{cc}$                                                                                                    | 0.0011               |
| Mcc <sub>0</sub>                 | real                         | $+$                      | critical Mach number constant $M_{cc0}$                                                                                                    | 0.74                 |
| Mcc1                             | real                         | $+$                      | critical Mach number constant $M_{cc1}$                                                                                                    | 0.31                 |

SET \_ xxx: fixed (use DoQ) or scaled (use CD); other parameter calculated

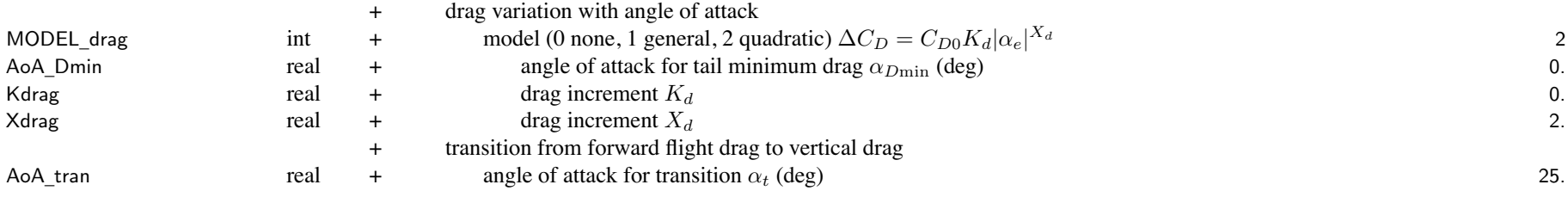

### Structure: Tail 150

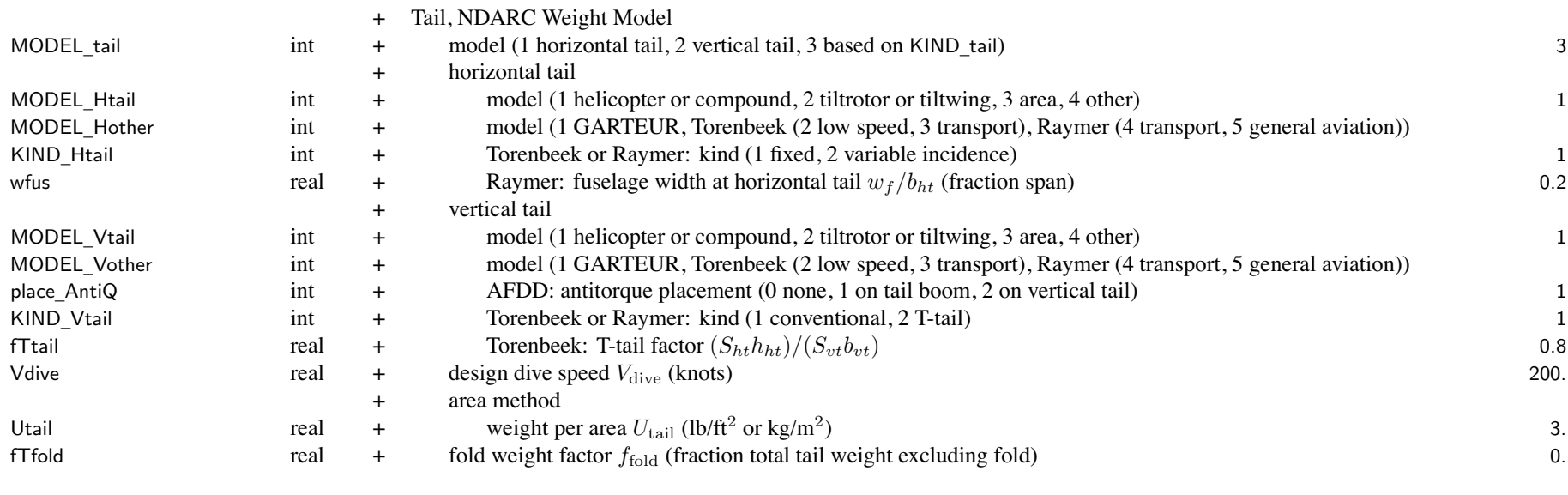

weight models can use taper ratio, sweep, and thickness ratio dive speed:  $V_{\text{max}} =$  SLS max speed, Vdive =  $1.25V_{\text{max}}$ 

WtParam\_tail(8)

<sup>+</sup> Custom Weight Model

\_tail(8) real <sup>+</sup> parameters 0.

## **Structure: FuelTank**

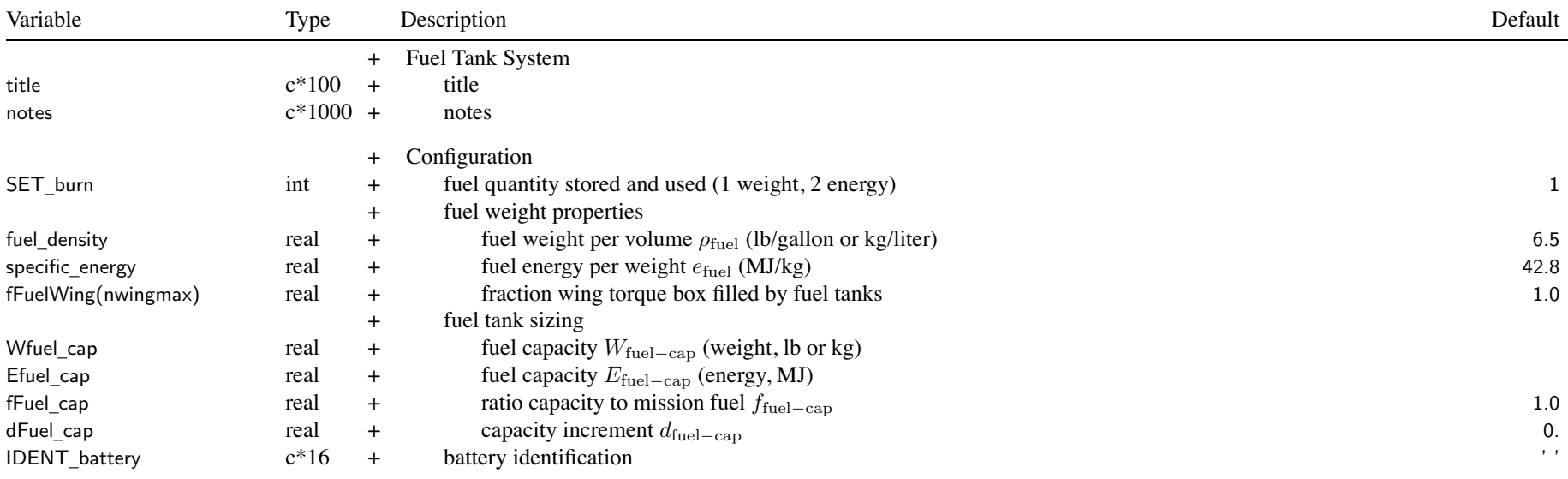

store and use weight: energy calculated from weight; capacity is usable fuel weight use Wfuel \_cap, Waux\_cap, fuel\_density, specific\_energy, fFuelWing; fWtank, fWauxtank, other weight parameters units of specific\_energy <sup>=</sup> MJ/kg, regardless of Units\_energy

store and use energy: fuel weight zero; capacity is usable fuel energy use Efuel \_cap, Eaux\_cap, IDENT\_battery; eWtank, eWauxtank, energy\_density, other weight parameters units of Efuel \_cap, Eaux\_cap <sup>=</sup> MJ, regardless of Units\_energy

fuel tank sizing: usable fuel capacity Wfuel\_cap (weight) or Efuel\_cap (energy)

SET \_tank='input': input Wfuel\_cap or Efuel\_cap

SET \_ tank='miss': calculate from mission fuel used

Wfuel \_cap or Efuel\_cap <sup>=</sup> max(fFuel\_cap\*(maximum mission fuel), (maximum mission fuel)+(reserve fuel))

SET \_tank='miss+power' <sup>=</sup> calculate from mission fuel used and mission battery discharge power

SET \_tank='f(miss)' <sup>=</sup> function of mission fuel used

Wfuel \_cap or Efuel\_cap <sup>=</sup> dFuel\_cap <sup>+</sup> fFuel\_cap\*((maximum mission fuel)+(reserve fuel))

battery identification: energy storage only, match ident of BatteryModel

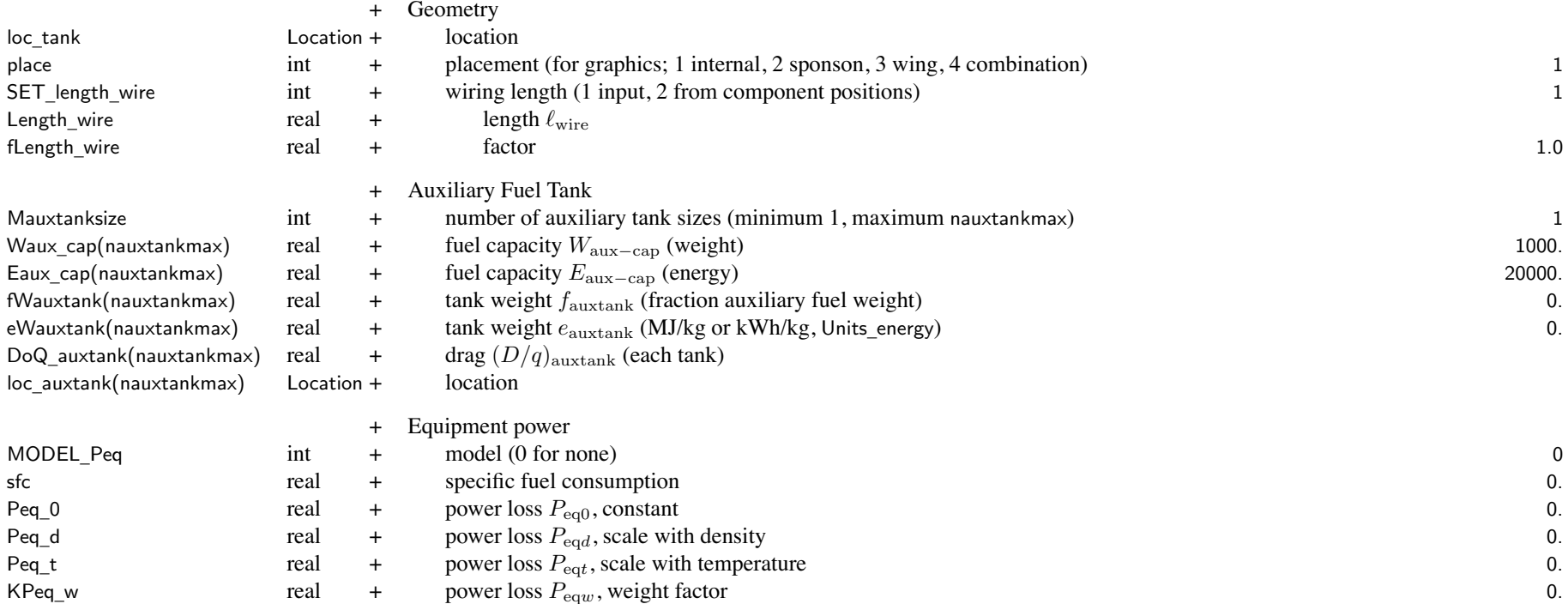

### Structure: FuelTank 153

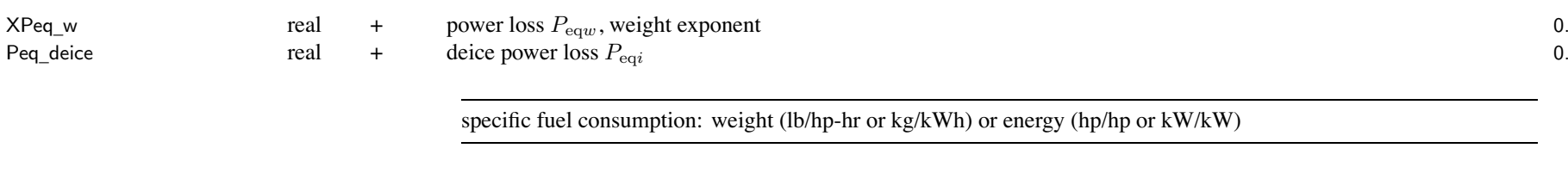

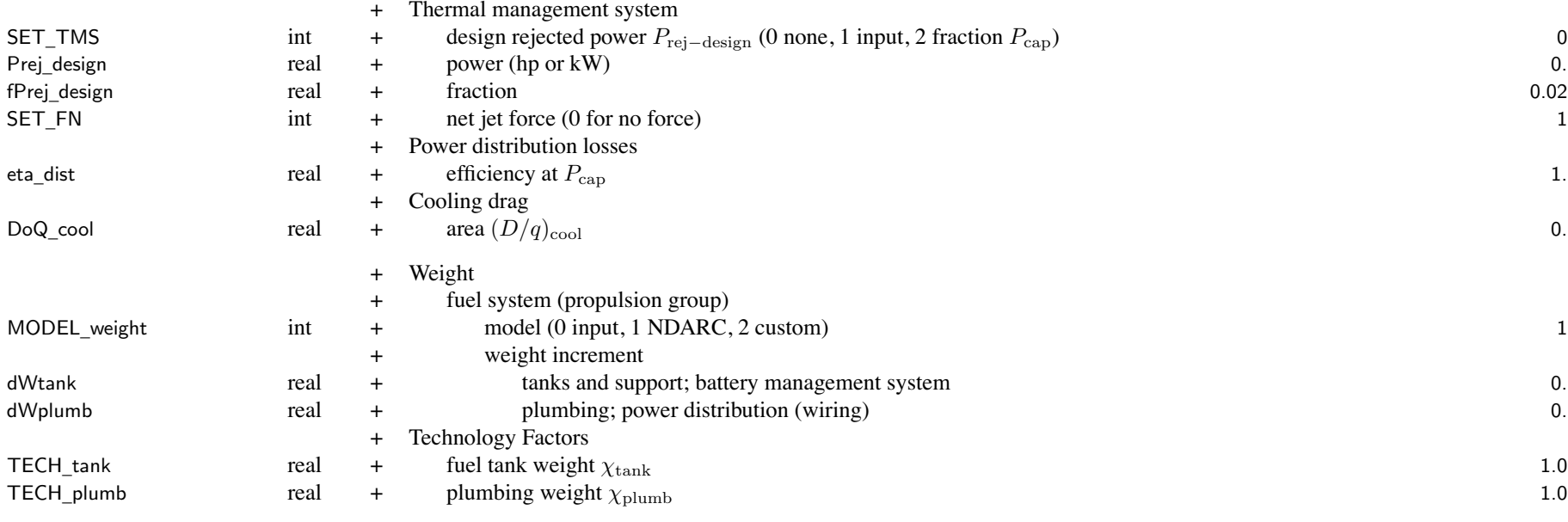

weight model result multiplied by technology factor and increment added:

 $Wxx = TECH_xxx*Wxx_model + dWxx$ ; for fixed (input) weight use MODEL\_xx=0 or TECH\_xx=0.

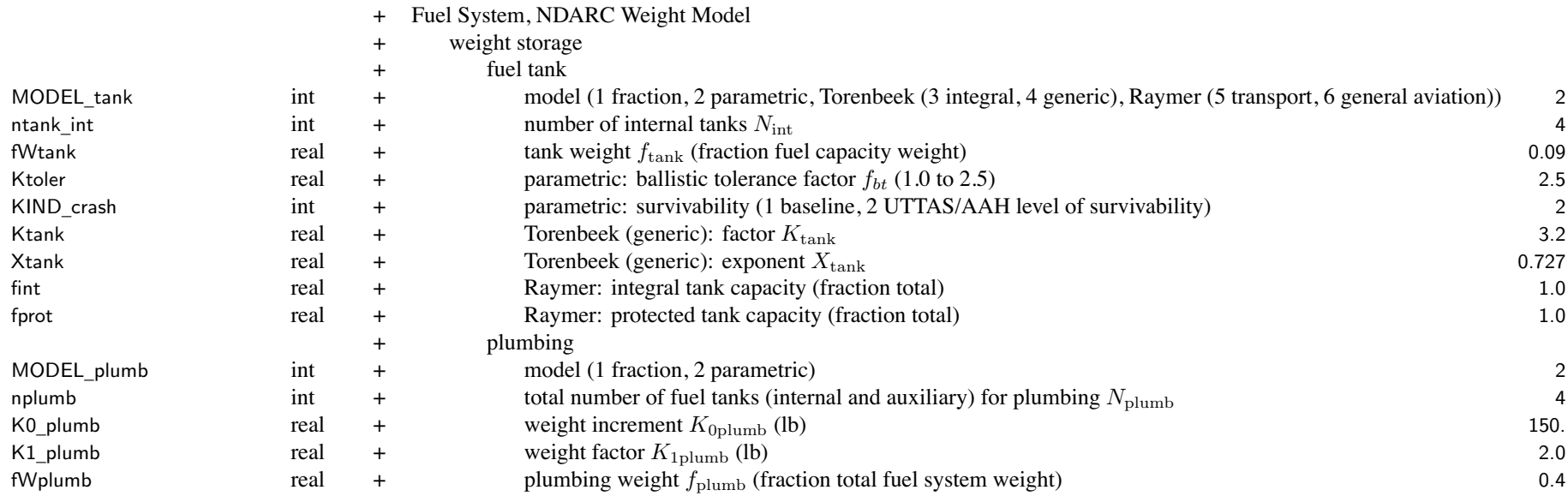

MODEL \_ tank: fraction method uses fWtank; parametric method uses ntank\_int, Ktoler, KIND\_crash

K1 \_plumb is <sup>a</sup> crashworthiness and survivability factor; typically K1\_plumb <sup>=</sup> 2.

K0 \_plumb is the sum of weights for auxiliary fuel, in-flight refueling, pressure refueling, inerting system, etc.; typically K0 \_plumb <sup>=</sup> 50 to 250 lb

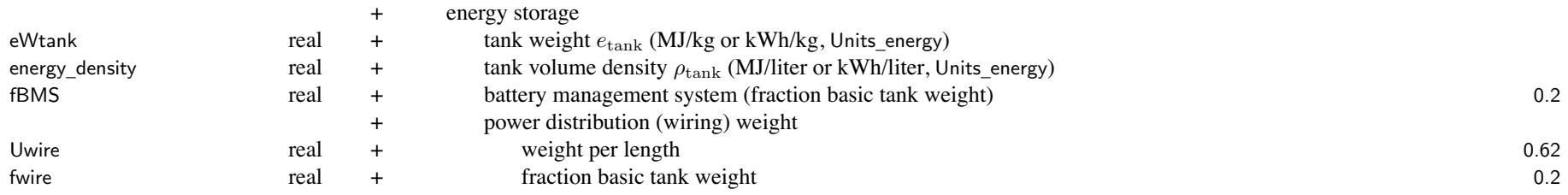

Structure: FuelTank 155

specific energy  $e_{\text{tank}}$  and energy density  $\rho_{\text{tank}}$  based on usable fuel capacity (consistent with  $d_{\text{max}} - d_{\text{min}}$ )

WtParam\_tank(8) \_tank(8) real <sup>+</sup> parameters 0.

<sup>+</sup> Custom Weight Model

## **Structure: Propulsion**

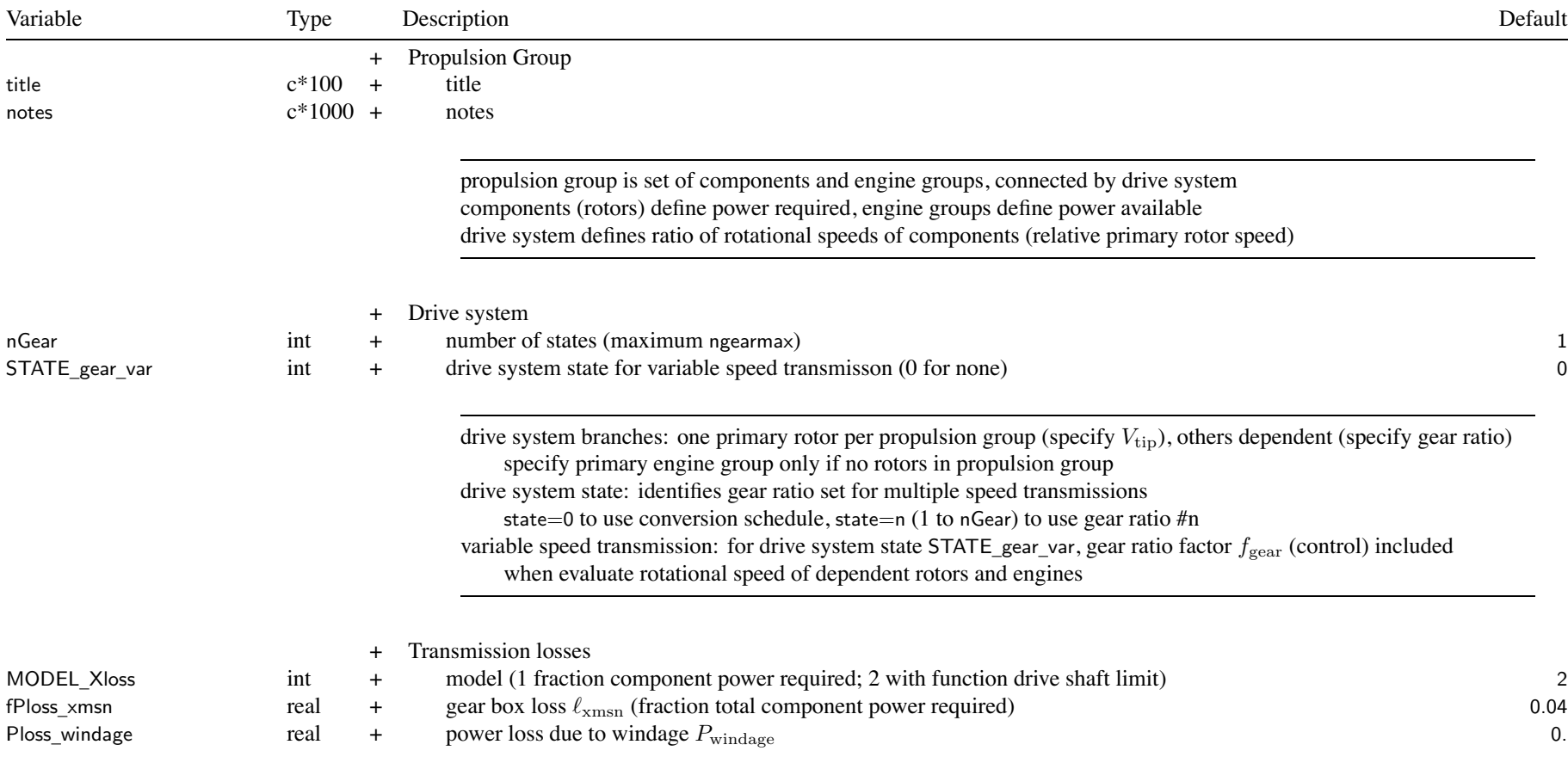

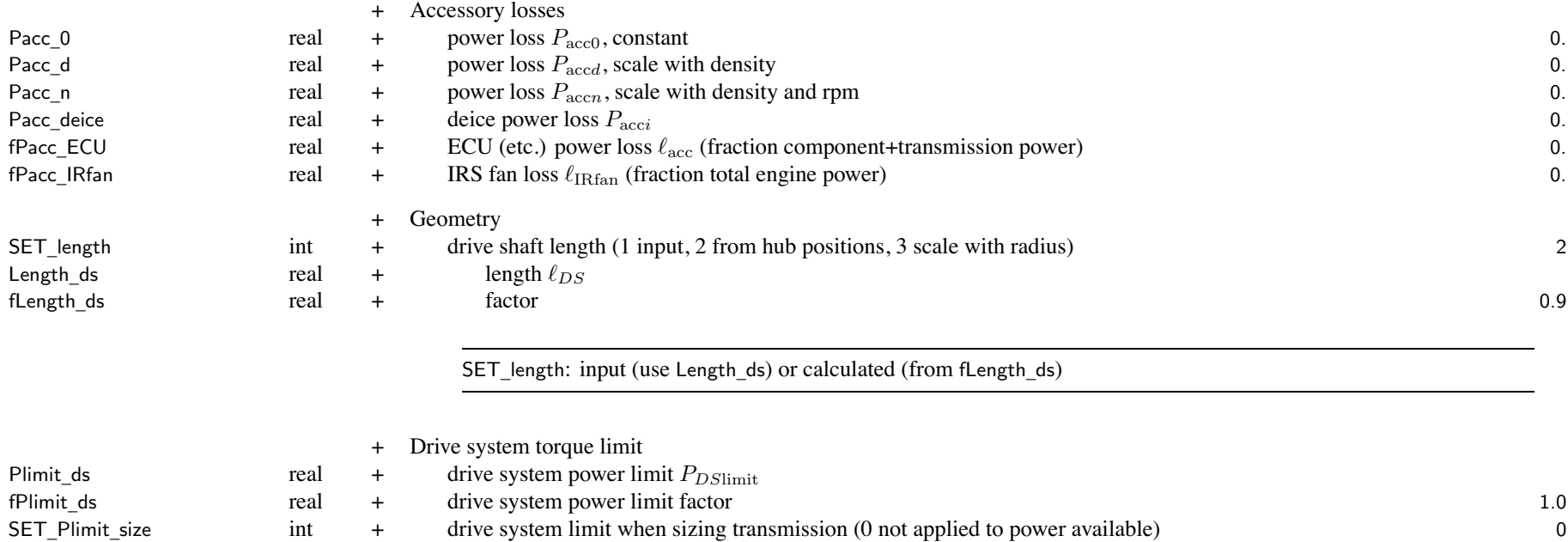

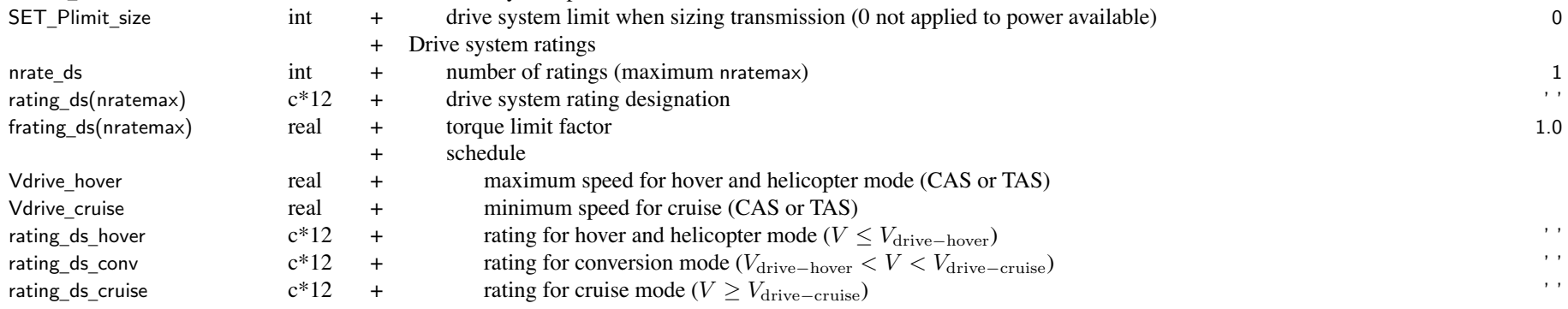

drive system torque limits: SET\_limit\_ds = input (use Plimit\_xx) or calculate (from fPlimit\_xx)

SET \_ limit \_ds='input': Plimit\_ds input

SET \_ limit \_ ds='ratio': from takeoff power, fPlimit\_ds-(*<sup>N</sup>*eng*P*eng)

SET \_ limit \_ ds='Pav': from engine power available at transmission sizing conditions and missions (DESIGN\_xmsn)  $\textsf{fPlimit\_ds}(\Omega_{\text{ref}}/\Omega_{\text{prim}})\sum(N_{\text{eng}}P_{av})$ SET \_ limit \_ds='Preq': from engine power required at transmission sizing conditions and missions (DESIGN\_xmsn)  $f$ Plimit\_ds $(\Omega_{\rm ref}/\Omega_{\rm prim})\sum(N_{\rm eng}P_{req})$ engine shaft: options for SET\_limit\_ds='input' SET \_ limit \_ es=0: Plimit \_ es <code>SET\_limit\_es=1: fPlimit\_es</code>  $\times$  (engine group  $P_{\rm eng}$  or  $P_{av}$  or  $P_{req}$ , depending on <code>SET\_limit\_ds</code>)  $\mathsf{SET\_limit\_es}{=}\2\mathrm{:}\ \mathsf{fPlimit\_es} \times P_{DS\mathrm{limit}}(P_{\mathrm{eng}EG}/P_{\mathrm{eng}PG})$ drive system power limit: corresponds to power of all engines of propulsion group (all engine groups) can be used for trim (trim\_quant='Q margin') used for drive system weight, tail rotor weight, transmission losses limits propulsion group *Pav* (if FltState%SET\_Plimit=on) engine shaft power limit: corresponds to all engines of engine group (nEngine  $\times$  Peng) limits engine group  $P_{av}$  (if FltState%SET\_Plimit=on) rotor shaft power limit: corresponds to one rotor all limits can be used for max effort in flight state (max quant=' $Q$  margin') can be used for max gross weight in flight condition or mission (SET\_GW='maxQ' or 'maxPQ') always check and print whether exceed torque limit the engine model gives the power available, accounting for installation losses and mechanical limits then the power available is reduced by the factor FltState%fPower next torque limits are applied (unless FItState%SET Plimit=off), first engine shaft limit and then drive system limit SET \_ Plimit \_ size=0: drive system limits are not applied for transmission sizing conditions and mission segments (DESIGN\_xmsn); otherwise use FltState%SET\_Plimit drive system ratings: blank to use engine ratings of first engine group limit at flight state is  $rxf_QP_{\text{limit}}$ , where *r* is the rotor speed ratio and *x* is the rating factor frating\_ds if nrate \_ ds≤ 1, drive system rating not used

schedule used if FltAircraft%rating\_ds='speed'

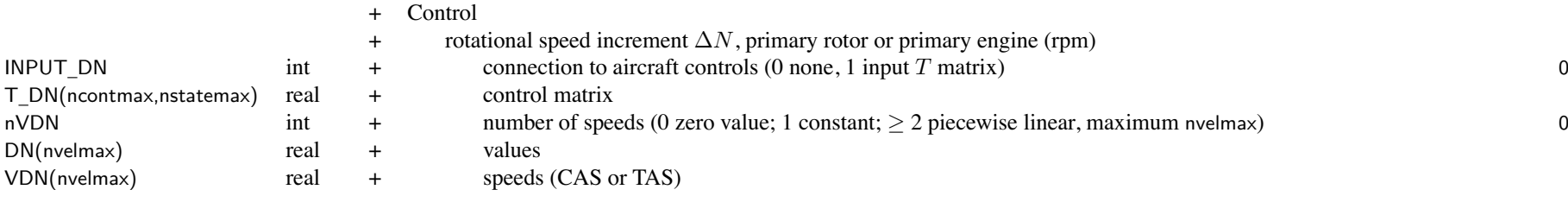

aircraft controls connected to individual controls of component,  $c = Tc_{AC} + c_0$ for each componen<sup>t</sup> control, define matrix *T* (for each control state) and value *<sup>c</sup>*<sup>0</sup> flight state specifies control state, or that control state obtained from conversion schedule *<sup>c</sup>*<sup>0</sup> can be zero, constant, or function of flight speed (CAS or TAS, piecewise linear input) by connecting aircraft control to comp control, flight state can specify comp control value initial values if control is connected to trim variable; otherwise fixed for flight state

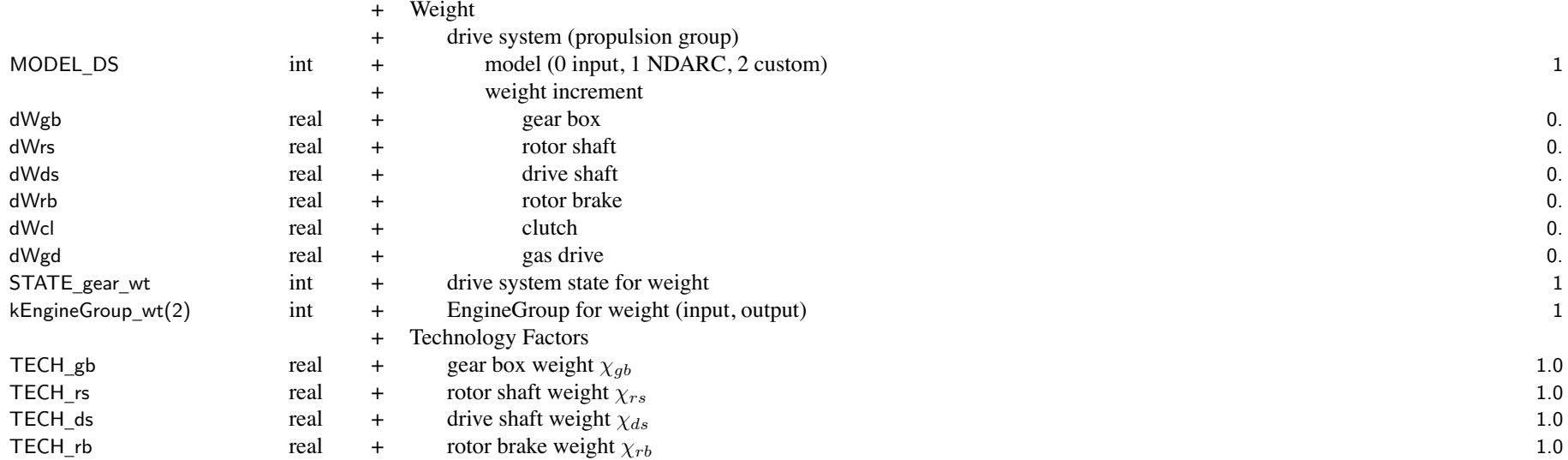

## Structure: Propulsion 160

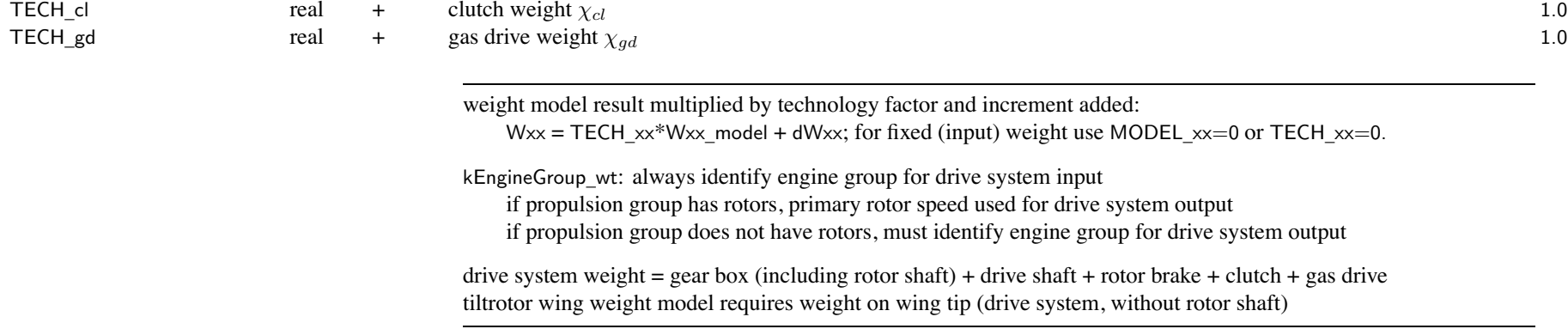

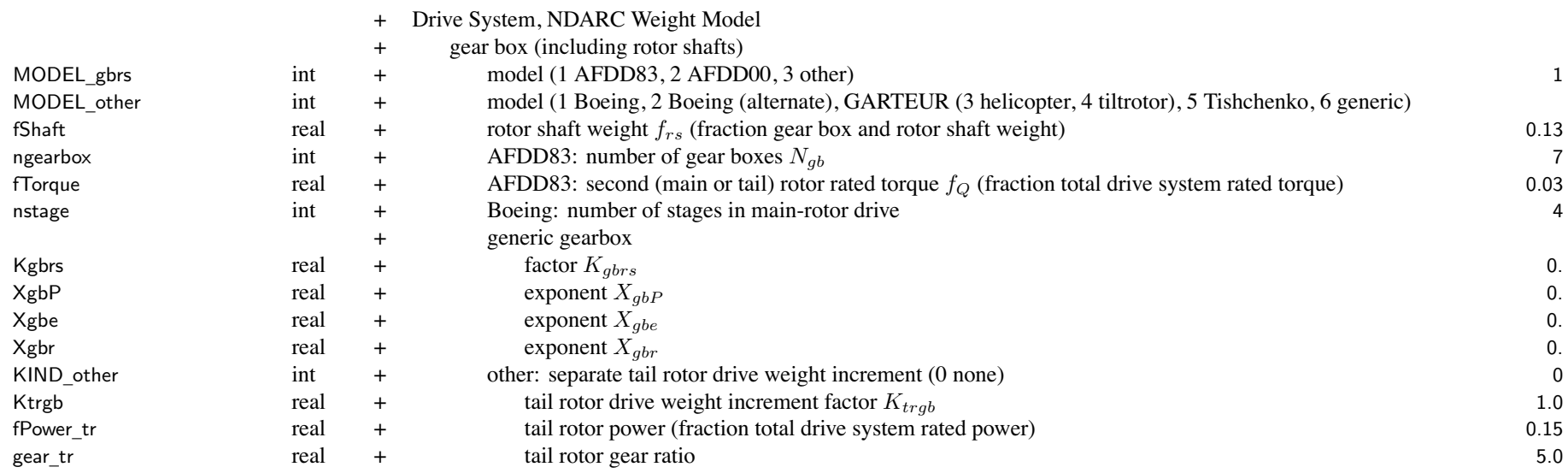

Structure: Propulsion 161

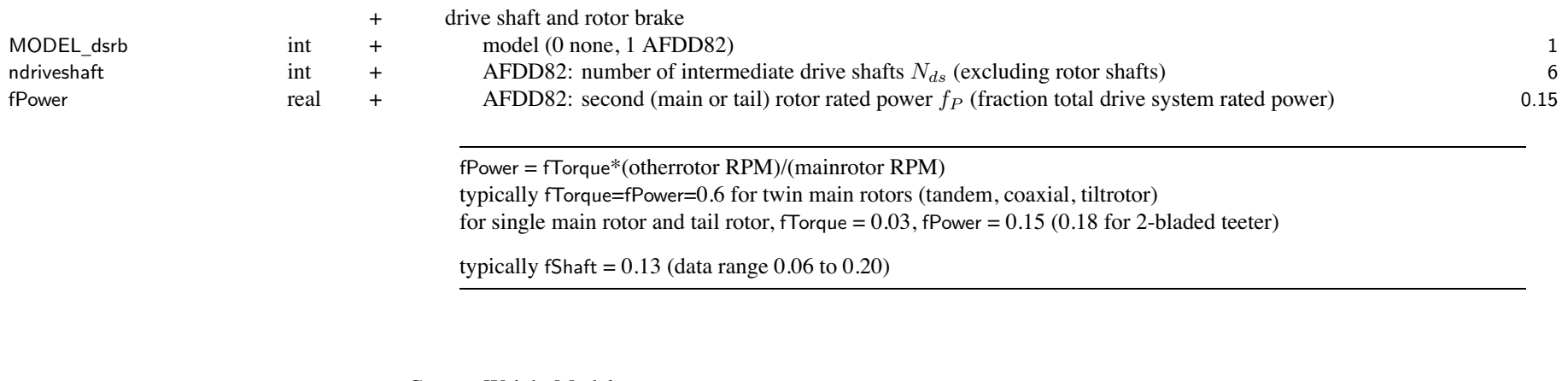

WtParam\_drive(8) \_drive(8) real <sup>+</sup> parameters 0.

+ Custom Weight Model<br>+ parameters

### Chapter 27

## **Structure: EngineGroup**

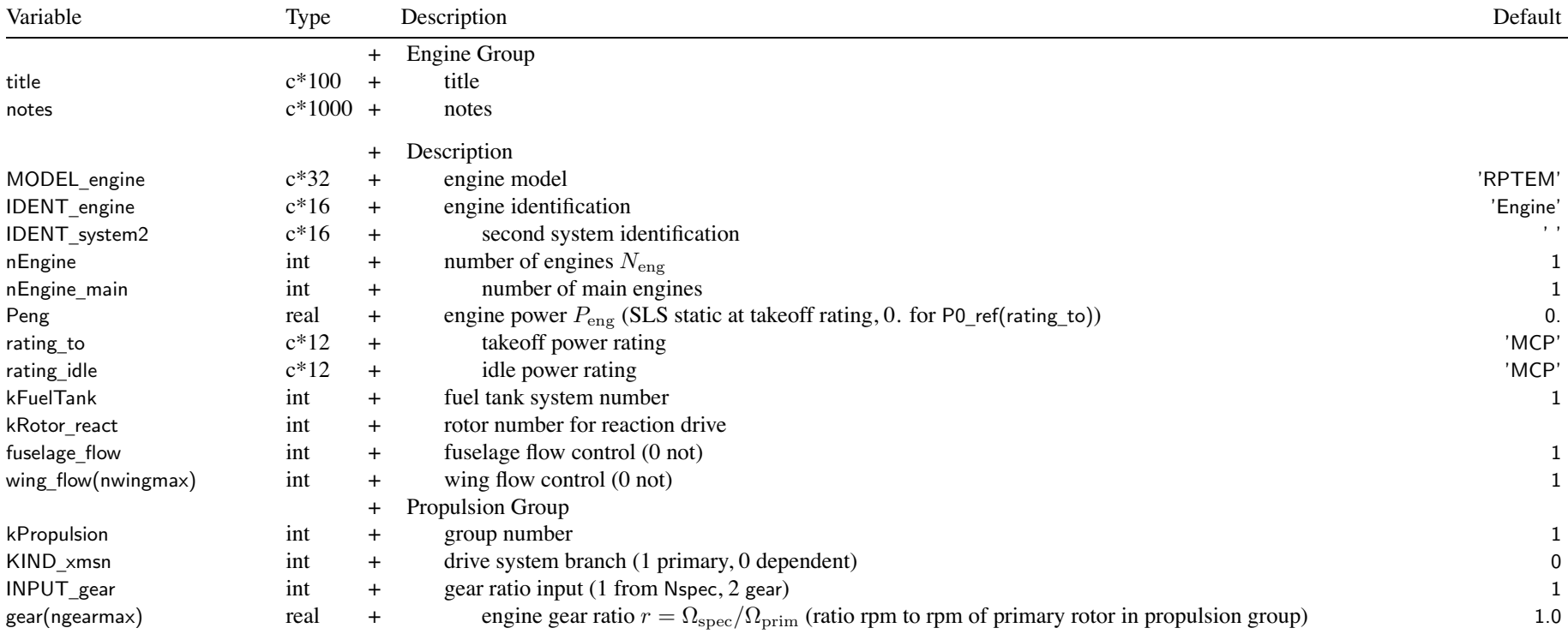

MODEL \_engine: engine model

 $'$ RPTEM', 'shaft' = turboshaft engine (RPTEM); IDENT\_engine  $\rightarrow$  EngineModel; fuel is weight

'table' = turboshaft engine (table); IDENT\_engine  $\rightarrow$  EngineTable; fuel is weight

 $'$ recip' = reciprocating engine; IDENT\_engine  $\rightarrow$  RecipModel; fuel is weight

'comp' = compressor; IDENT\_engine  $\rightarrow$  CompressorModel; not use fuel

 $\gamma'$ comp+react' = compressor for reaction drive; IDENT engine  $\rightarrow$  CompressorModel; not use fuel 'comp+flow' = compressor for flow control; IDENT engine  $\rightarrow$  CompressorModel; not use fuel 'motor' = electric motor; IDENT engine  $\rightarrow$  MotorModel; fuel is energy  $'gen' = electric generator$ ; IDENT engine  $\rightarrow$  MotorModel; fuel is energy (generated, not burned) 'motor+gen' = motor + generator (mode  $B > 0$  for motor); IDENT engine  $\rightarrow$  MotorModel; fuel is energy MODEL \_engine: convertible engine; only with turboshaft '+react' = reaction drive (mode  $B = 1$ ); IDENT system2  $\rightarrow$  EngineModel '+jet', '+fan' = turbojet/turbofan (mode  $B = 1$ ); IDENT system2  $\rightarrow$  EngineModel engine identification: match ident of EngineModel or EngineTable or RecipModel or CompressorModel or MotorModel second system identification: match ident of EngineModel; not use weight number of main engines: for fuel tank weight for fixed engine: use  $P_{\text{eng}} = 0$ . and no size task (or engine power not sized) takeoff power rating: for engine scaling, aircraft power loading, fuel tank weight FltState%rating can be set to 'idle' (rating idle) or 'takeoff' (rating to) fuel tank system identified for burn must store and use weight (turboshaft, reciprocating) or energy (motor, may have BatteryModel) fuel tank system identified for generation must store and use energy (may have BatteryModel) drive system branch: primary engine group only designated if no rotors for propulsion group INPUT \_gear: calculate gear from Nspec and Vtip\_ref of primary rotor of propulsion group, or specify gear ratio variable speed transmission: for drive system state STATE\_gear\_var, gear ratio factor  $f_{\text{year}}$  (control) included when evaluate rotational speed of engine

### Structure: EngineGroup 164

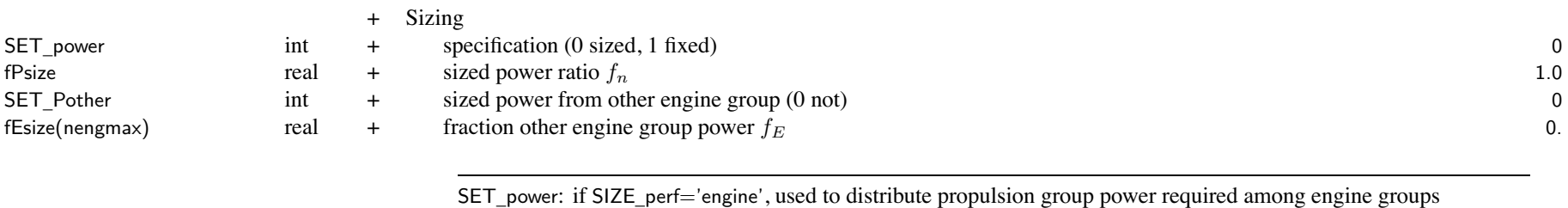

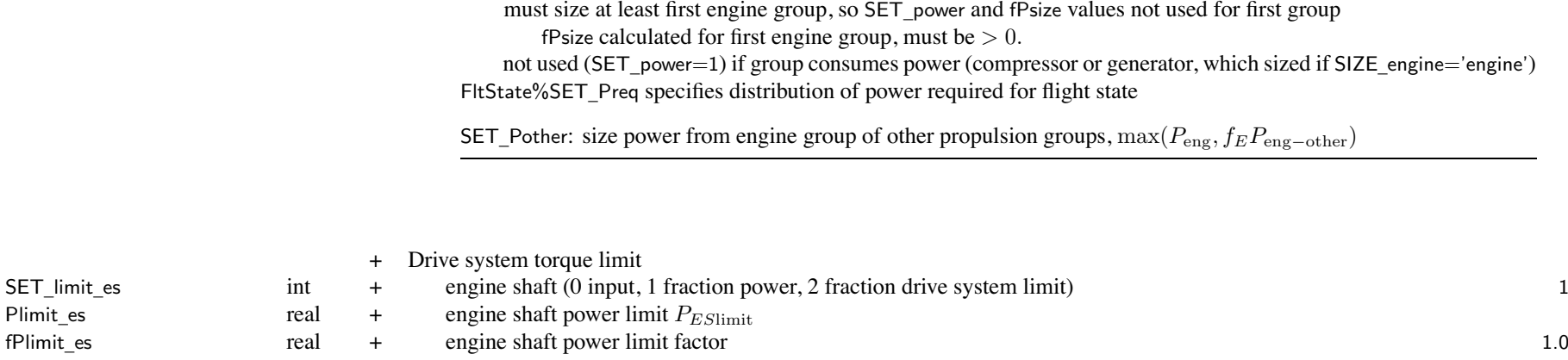

drive system torque limits: SET limit  $ds = input$  (use Plimit es) or calculated (from fPlimit es)

 $P_{\text{eng}} = f_n P_{\text{signed}} / N_{\text{eng}}$  for *n*-th engine group,  $P_{\text{signed}} = P_{PG} - \sum_{\text{fixed}} N_{\text{eng}} P_{\text{eng}}$ 

- SET \_ limit \_ds='input': Plimit\_ds input
- SET \_ limit \_ ds='ratio': from takeoff power, fPlimit\_ds-(*<sup>N</sup>*eng*P*eng)
- SET \_ limit \_ ds='Pav': from engine power available at transmission sizing conditions and missions (DESIGN\_xmsn)  $\textsf{fPlimit\_ds}(\Omega_{\text{ref}}/\Omega_{\text{prim}})\sum(N_{\text{eng}}P_{av})$
- SET \_ limit \_ds='Preq': from engine power required at transmission sizing conditions and missions (DESIGN\_xmsn)  $f$ Plimit\_ds $(\Omega_{\rm ref}/\Omega_{\rm prim})\sum(N_{\rm eng}P_{req})$

engine shaft: options for SET\_limit\_ds='input'

SET \_ limit \_ es=0: Plimit \_ es

- <code>SET\_limit\_es=1: fPlimit\_es</code>  $\times$  (engine group  $P_{\rm eng}$  or  $P_{av}$  or  $P_{req}$ , depending on <code>SET\_limit\_ds</code>)
- $\mathsf{SET\_limit\_es}{=}\2\mathrm{:}\ \mathsf{fPlimit\_es} \times P_{DS\mathrm{limit}}(P_{\mathrm{eng}EG}/P_{\mathrm{eng}PG})$

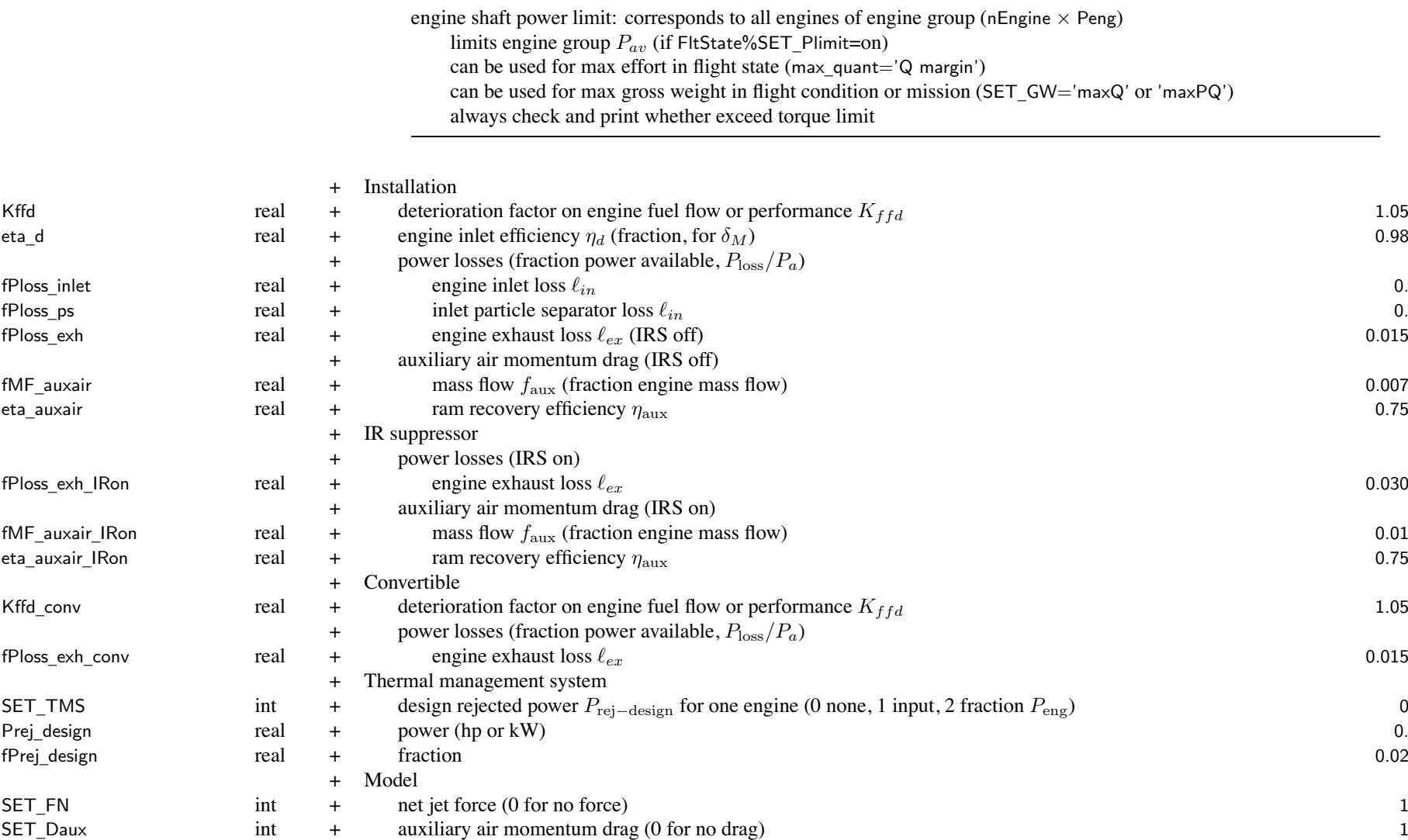

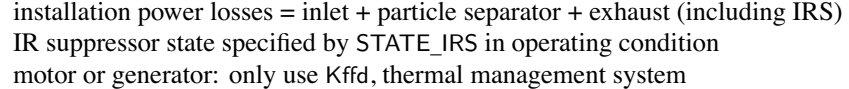

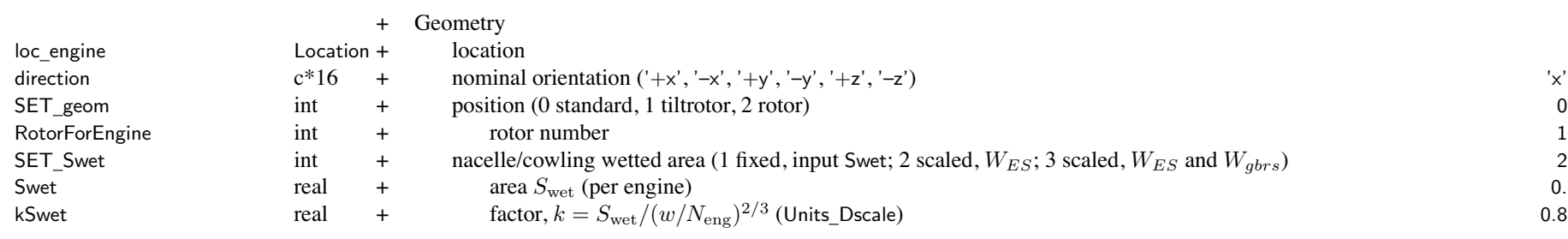

SET \_geom: calculation override par<sup>t</sup> of location input

SET \_geom=tiltrotor: calculate lateral position (BL) from RotorForEngine

SET \_geom=rotor: (SL,BL,WL or XoL,YoL,ZoL) is relative loc\_rotor(RotorForEngine)

SET \_ Swet, wetted area: input (use Swet) or calculated (from kSwet)

units of kSwet are  $ft^2/lb^{2/3}$  or  $m^2/kg^{2/3}$ 

 $w = W_{ES}$  (engine system) or  $W_{ES} + W_{gbrs}/N_{EG}$  (engine system and drive system)

nacelle wetted area used for nacelle drag, and for cowling weight

engine group nacelle must be consistent with rotor pylon

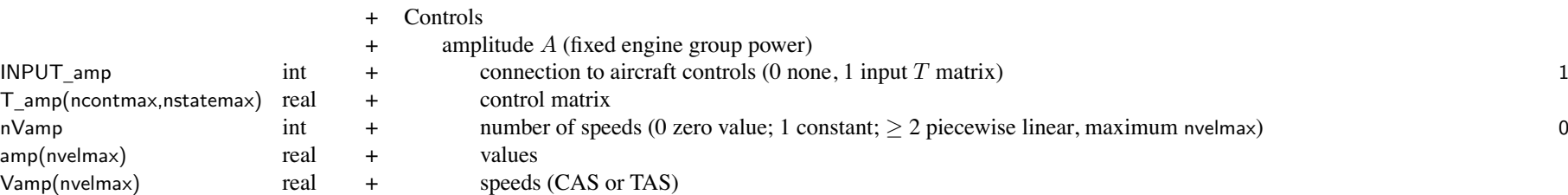

### Structure: EngineGroup 167

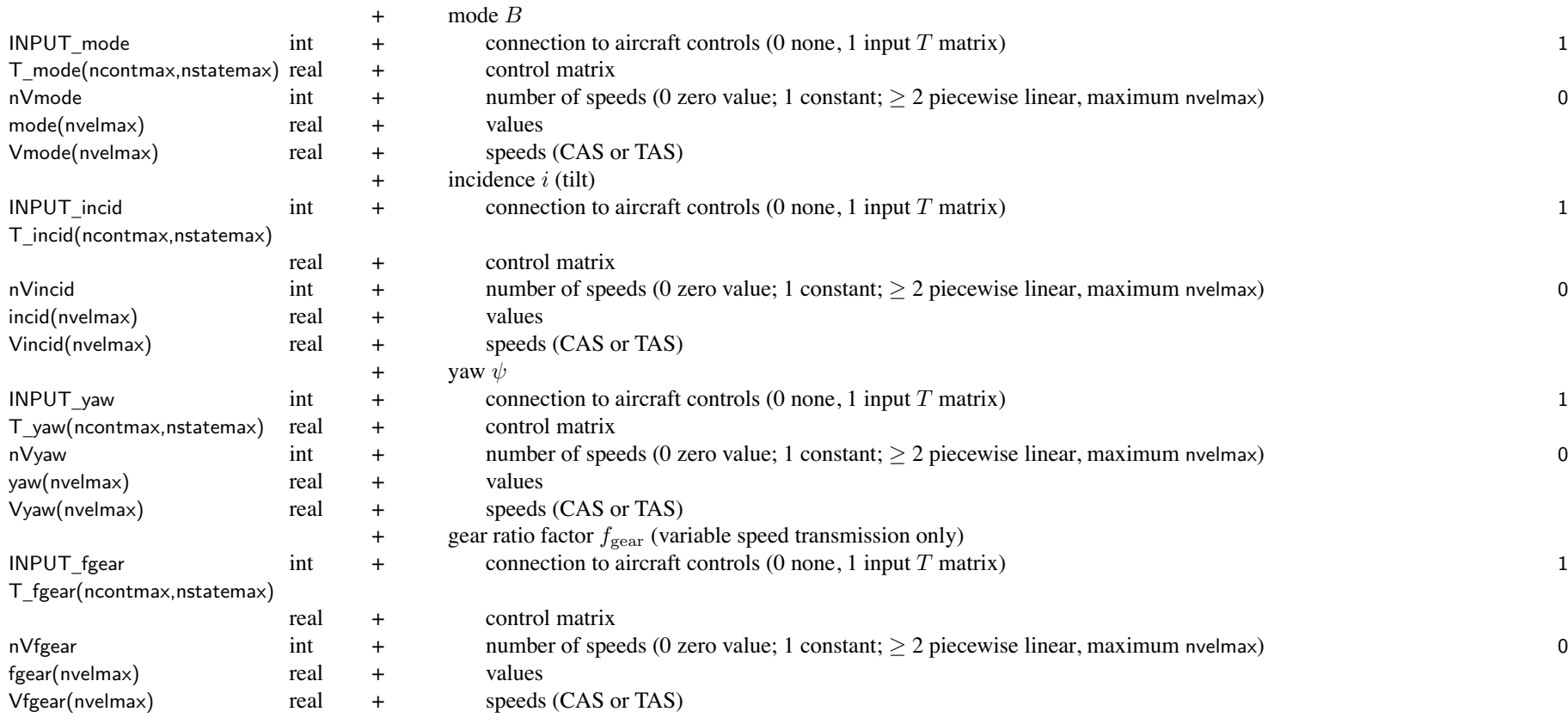

aircraft controls connected to individual controls of component,  $c = Tc_{AC} + c_0$ 

for each component control, define matrix  $T$  (for each control state) and value  $c_0$ flight state specifies control state, or that control state obtained from conversion schedule *<sup>c</sup>*<sup>0</sup> can be zero, constant, or function of flight speed (CAS or TAS, piecewise linear input) by connecting aircraft control to comp control, flight state can specify comp control value initial values if control is connected to trim variable; otherwise fixed for flight state

## Structure: EngineGroup 168

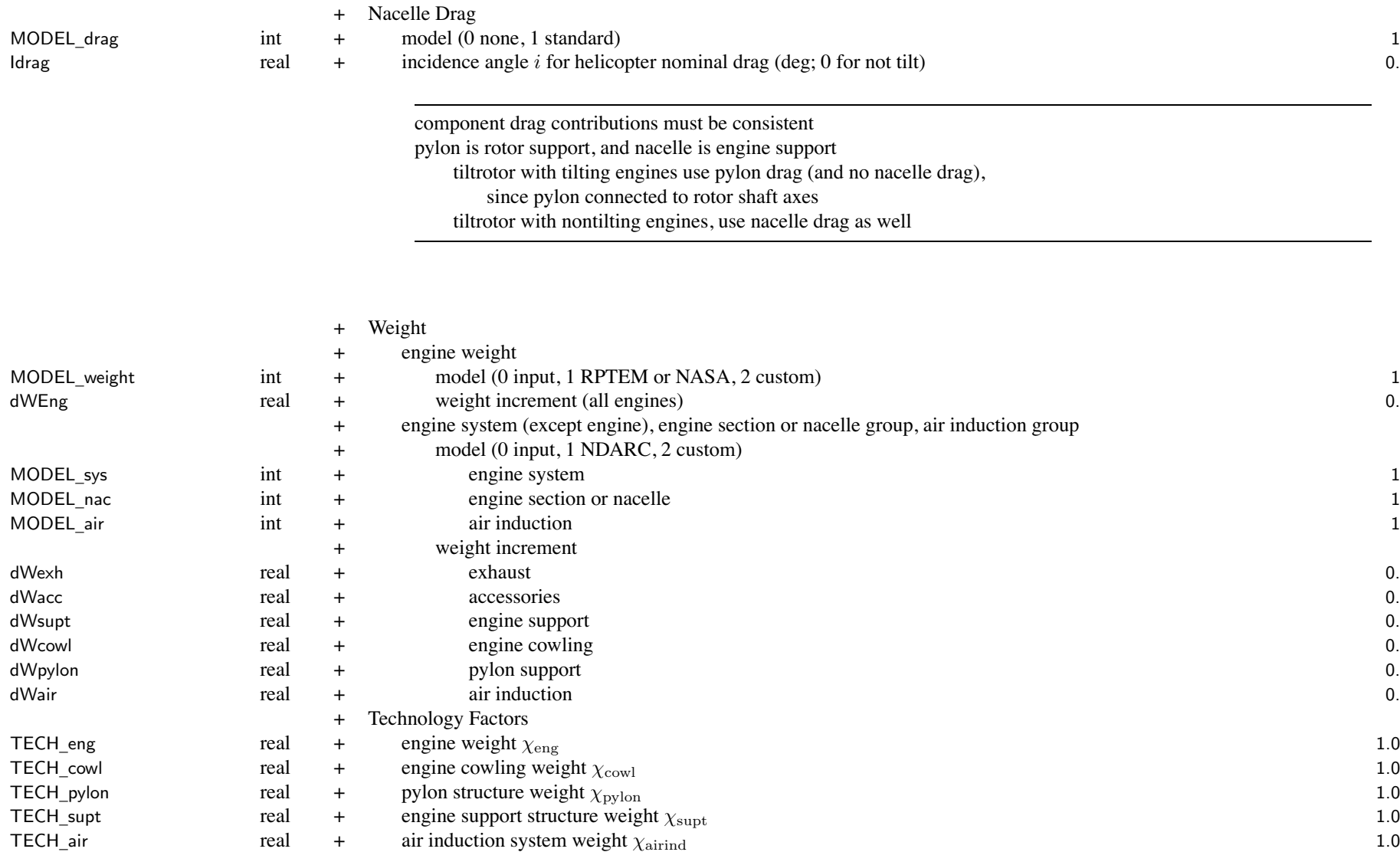

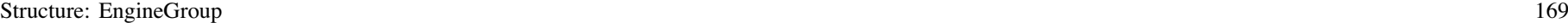

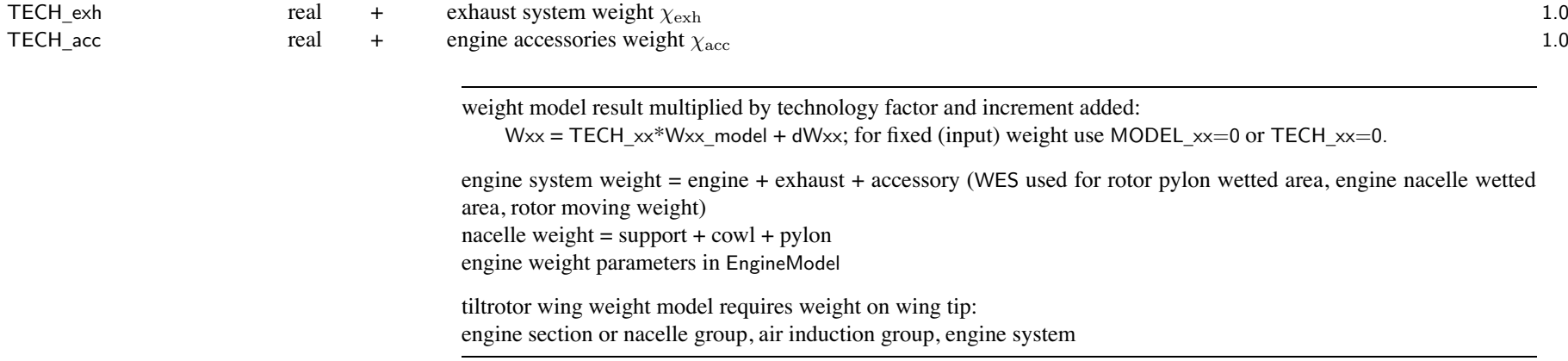

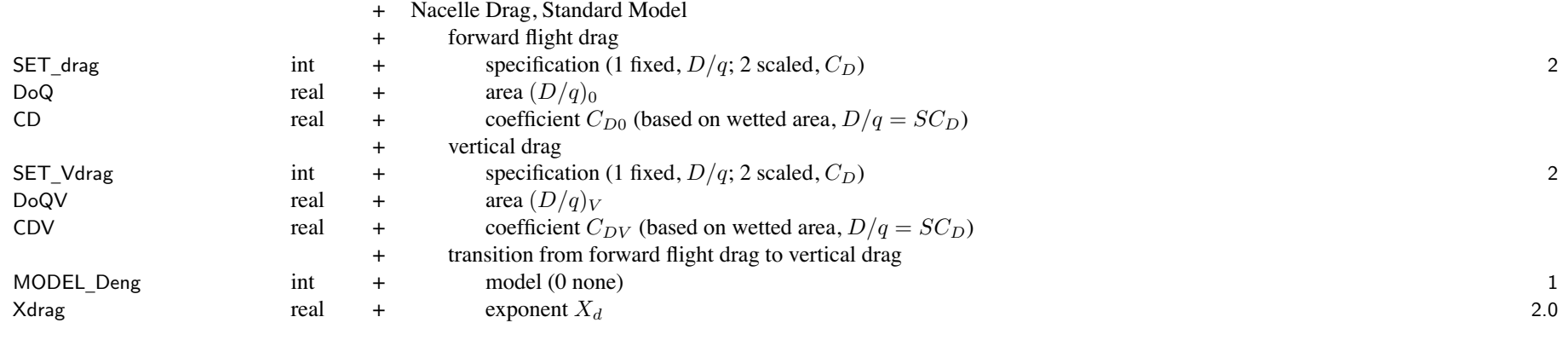

SET \_ xxx: fixed (use DoQ) or scaled (use CD); other parameter calculated

## Structure: EngineGroup 170

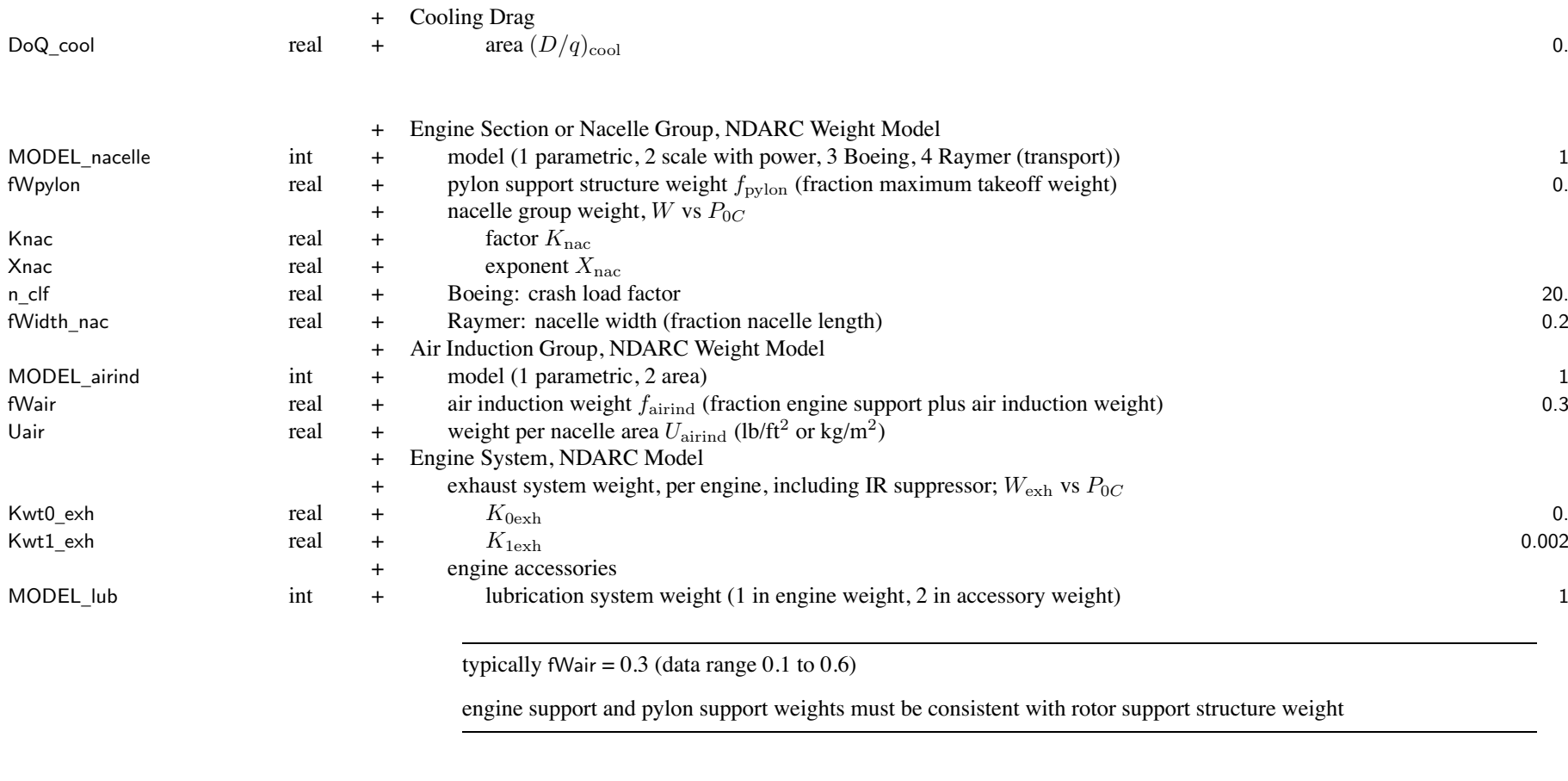

WtParam\_engsys(8)

<sup>+</sup> Custom Weight Model \_engsys(8) real <sup>+</sup> parameters 0.

### **Structure: JetGroup**

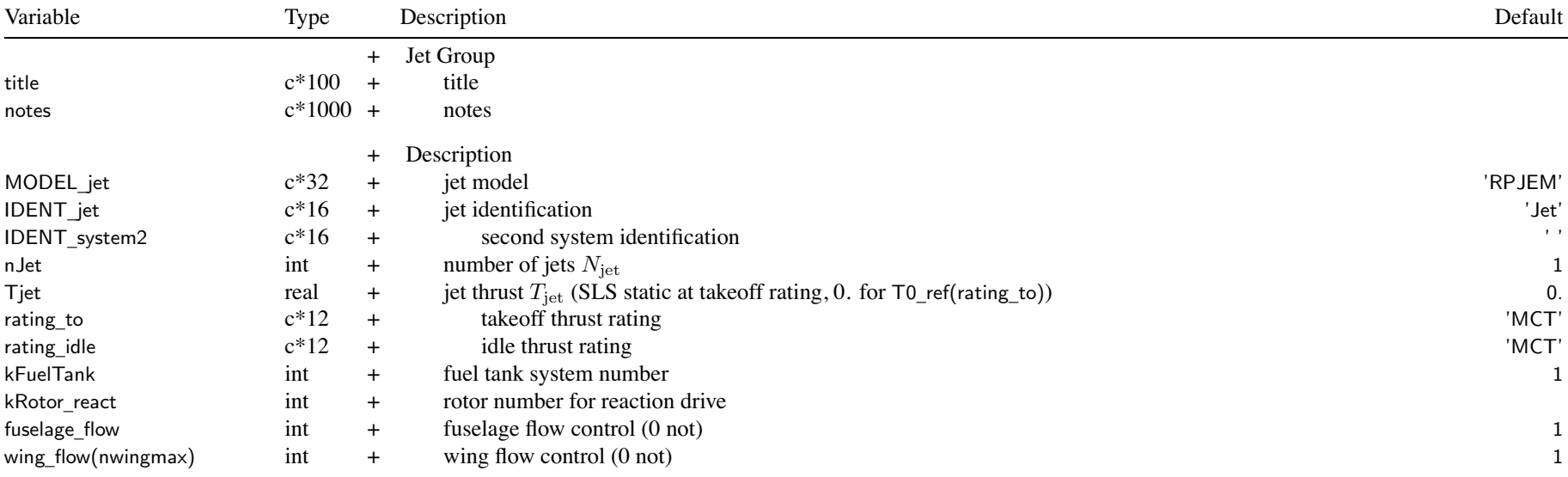

MODEL \_jet: jet model

'RPJEM', 'jet', 'fan' <sup>=</sup> turbojet/turbofan engine (RPJEM); IDENT\_jet <sup>→</sup> JetModel; fuel is weight

'react' = reaction drive (RPJEM)); IDENT\_jet  $\rightarrow$  JetModel; fuel is weight

'flow' = flow control (RPJEM)); IDENT\_jet  $\rightarrow$  JetModel; fuel is weight

'simple' <sup>=</sup> simple force generator; no model identified; fuel is weight or energy

MODEL \_jet: convertible engine; only with turbojet/turbofan

'+react' = reaction drive (mode  $B = 1$ ); IDENT\_system2  $\rightarrow$  JetModel

jet identification: match ident of JetModel

second system identification: match ident of JetModel; not use weight

# for fixed jet: use  $T_{\rm jet} = 0.$  and no size task (or jet thrust not sized)

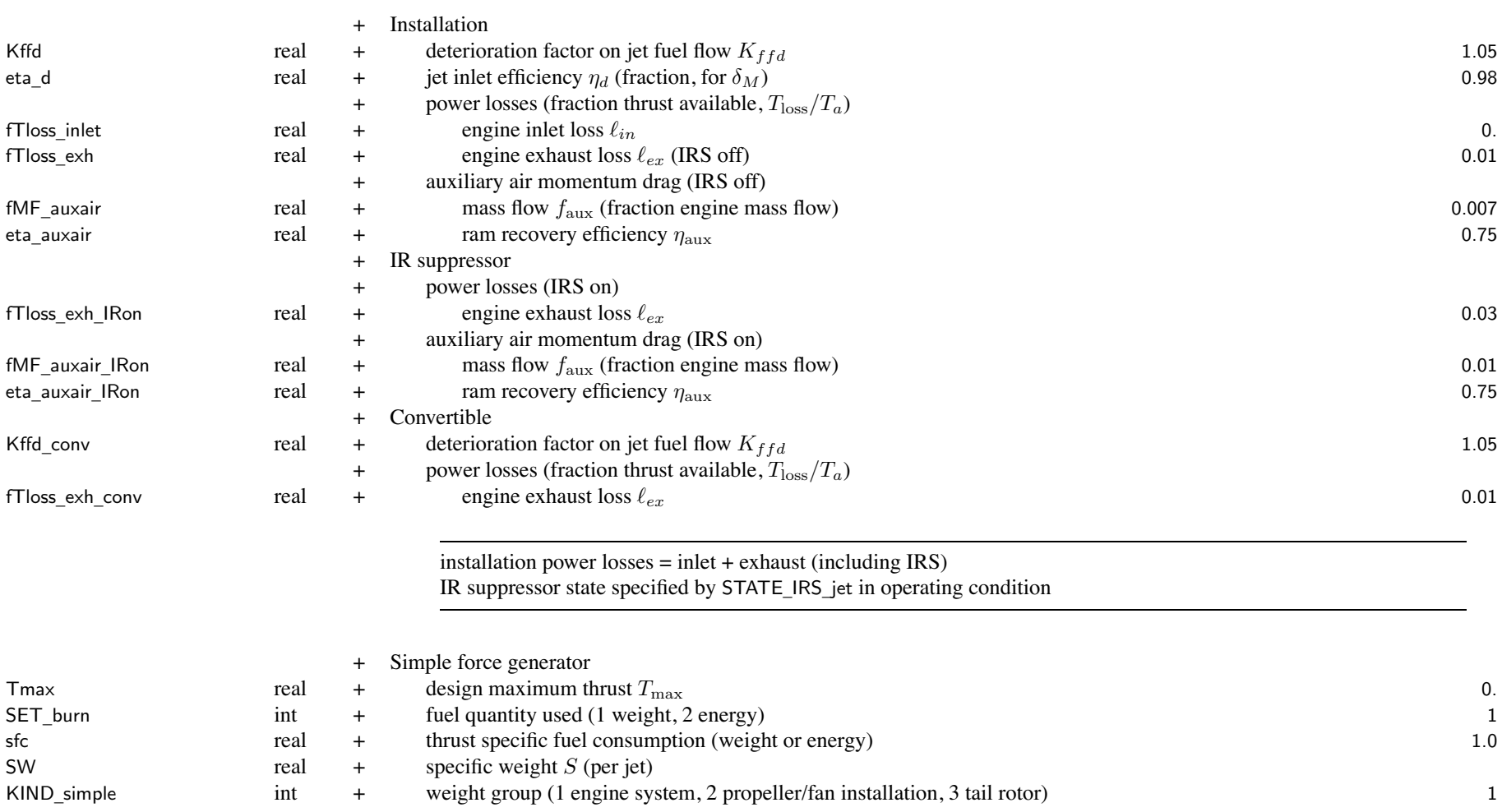
#### Structure: JetGroup 173

### fuel tank system identified must be consistent with SET\_burn

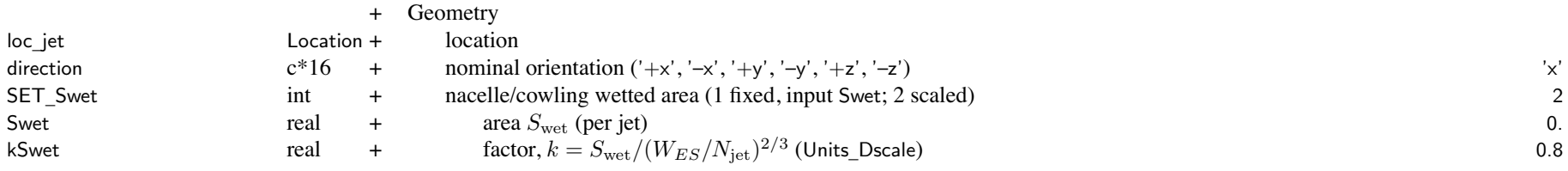

SET \_ Swet, wetted area: input (use Swet) or calculated (from kSwet) units of kSwet are ft<sup>2</sup>/lb<sup>2</sup>*/*<sup>3</sup> or <sup>m</sup><sup>2</sup>/kg<sup>2</sup>*/*<sup>3</sup> nacelle wetted area used for nacelle drag, and for cowling weight

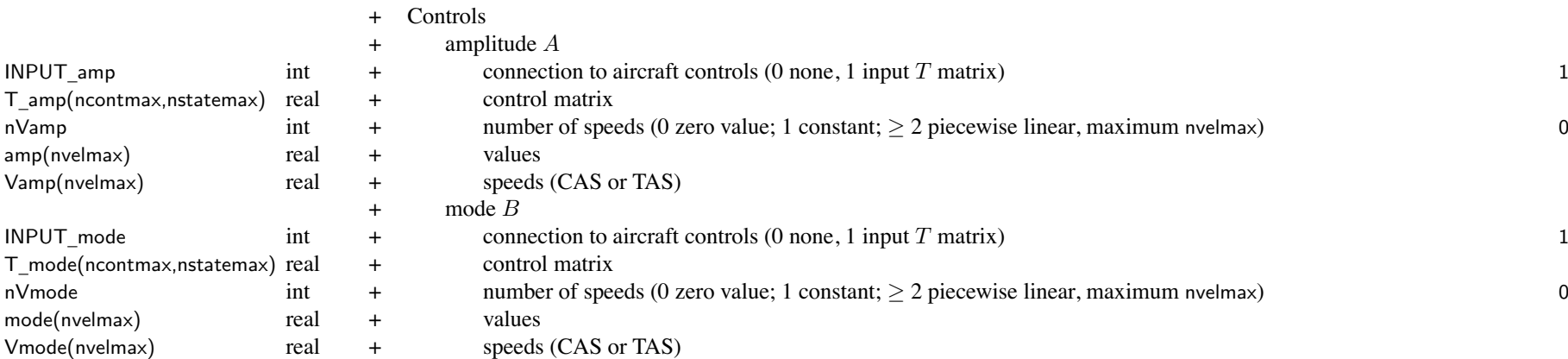

## Structure: JetGroup 174

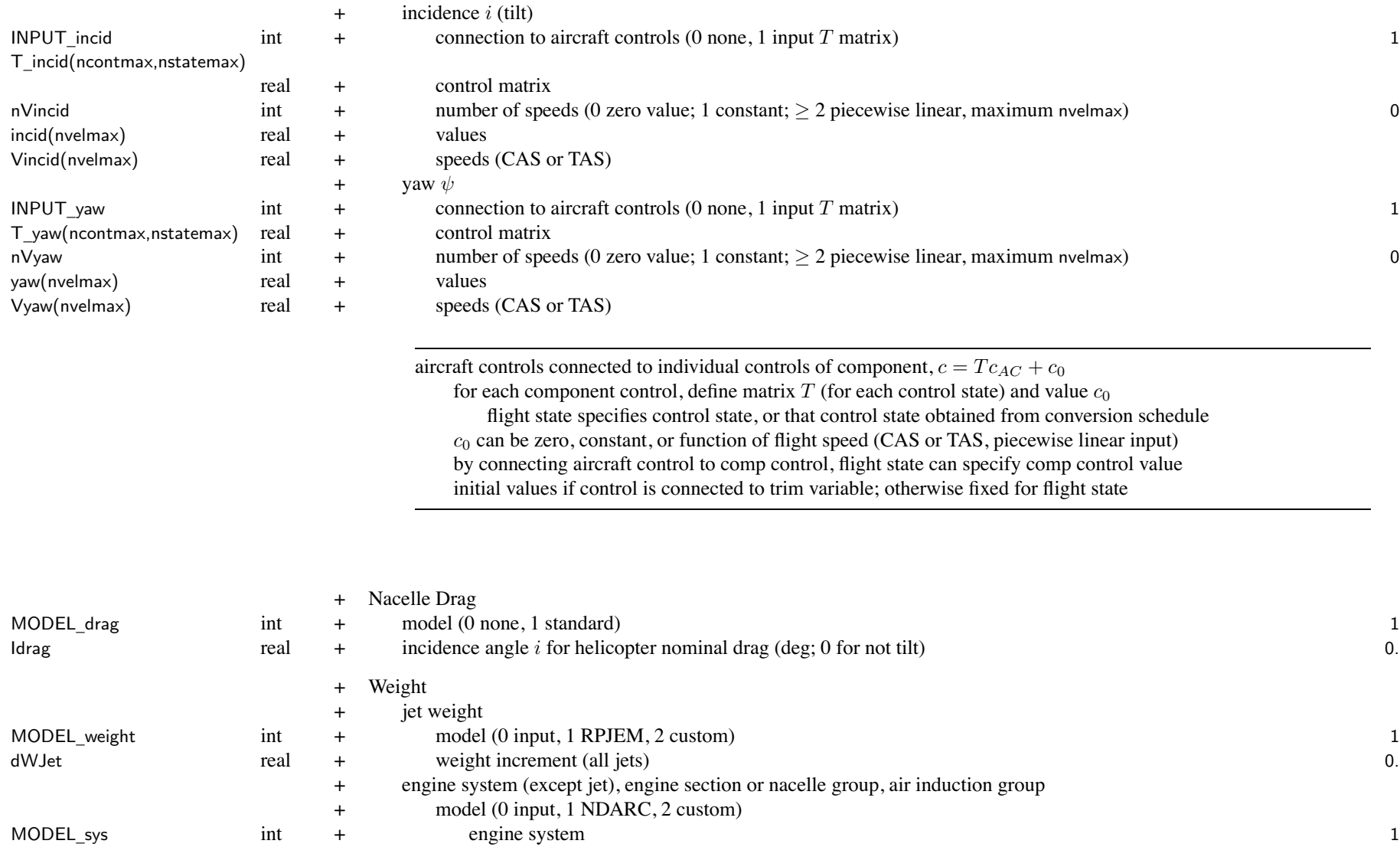

#### Structure: JetGroup 175

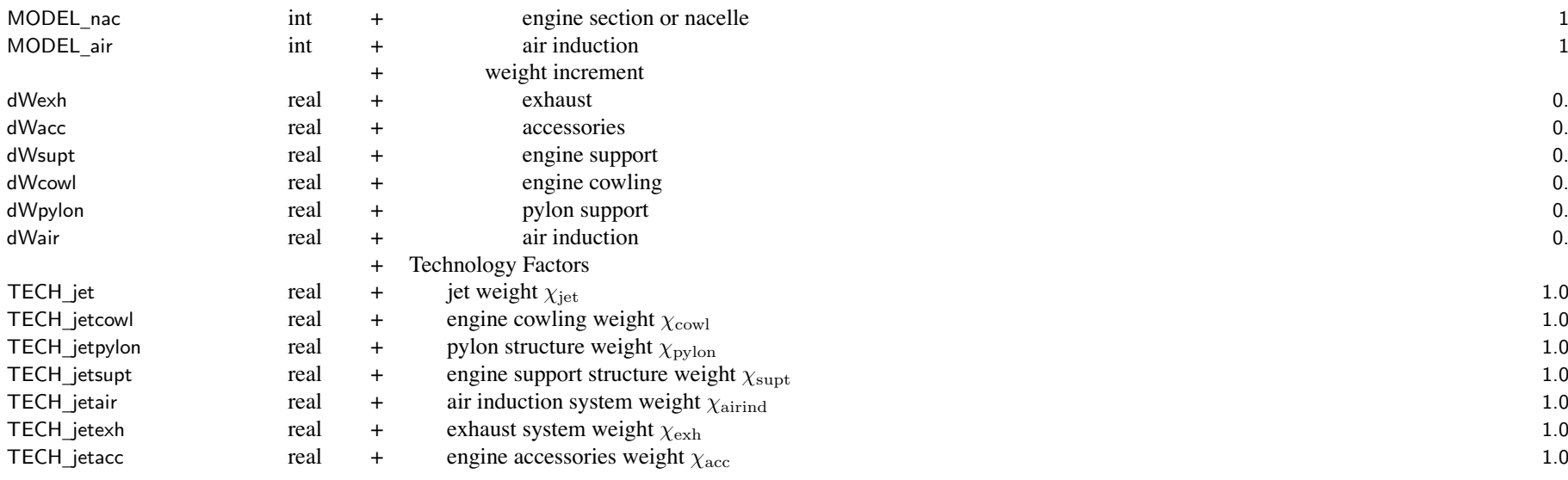

weight model result multiplied by technology factor and increment added:

Wxx = TECH\_xx\*Wxx\_model + dWxx; for fixed (input) weight use MODEL\_xx=0 or TECH\_xx=0.

engine system weight <sup>=</sup> engine <sup>+</sup> exhaust <sup>+</sup> accessory (WES used for nacelle wetted area)  $nacelle weight = support + cowl + pylon$ jet weight parameters in JetModel

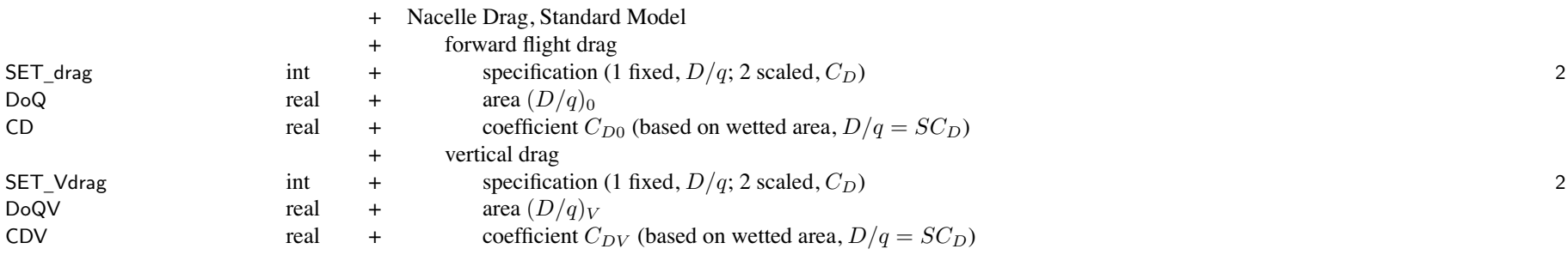

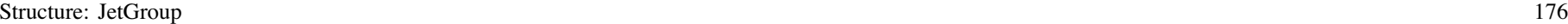

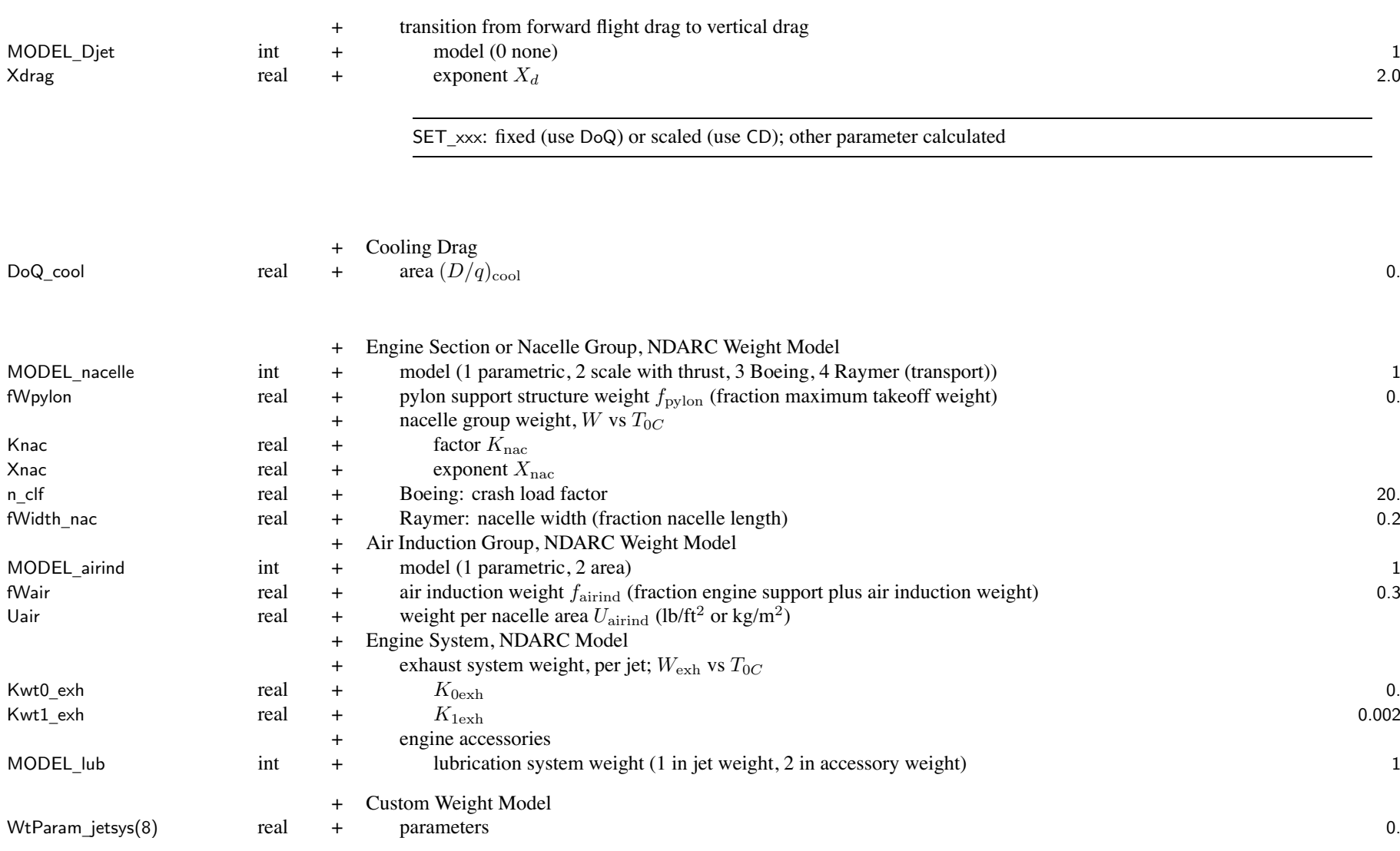

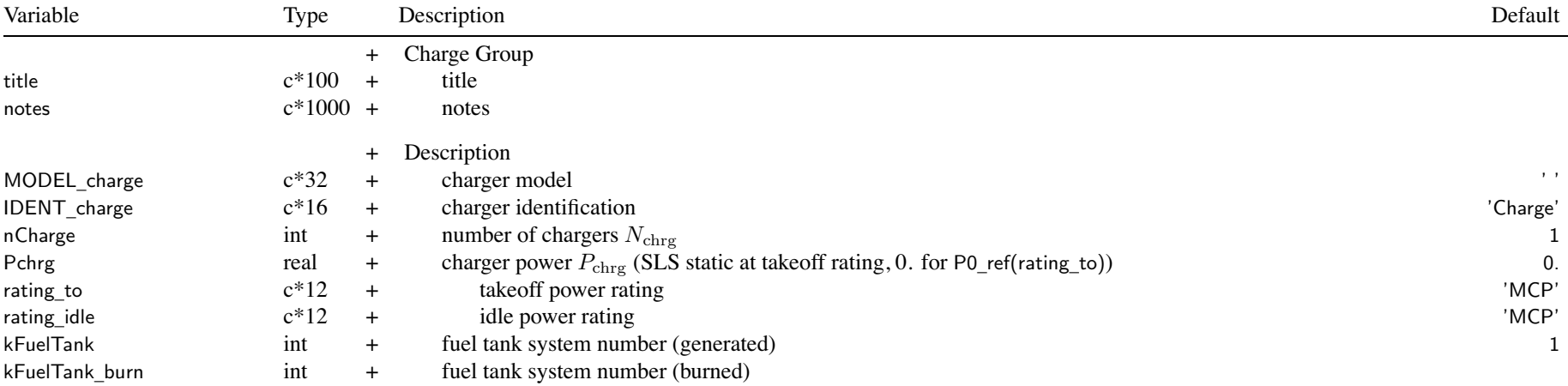

MODEL \_charge: charger model

'fuel' <sup>=</sup> fuel cell; IDENT\_charge <sup>→</sup> FuelCellModel; fuel generated is energy; fuel burned is weight (kFuelTank\_burn) 'solar' = solar cell; IDENT\_charge  $\rightarrow$  SolarCellModel; fuel generated is energy 'simple' <sup>=</sup> simple charger; no model identified; fuel generated is energy

charger identification: match ident of FuelCellModel or SolarCellModel

for fixed charger: use  $P_{\text{chrg}} = 0$ . and no size task (or charger power not sized)

fuel tank system identified for generation must store and use energy (may have BatteryModel) fuel tank system identified for burn must store and use weight

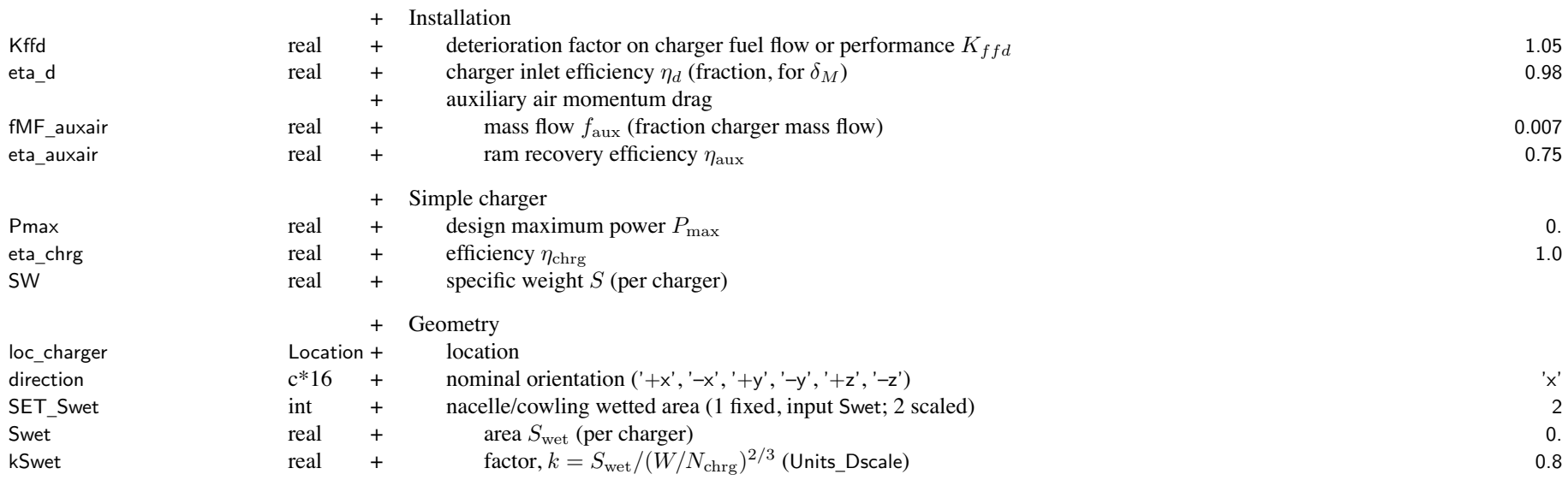

SET \_ Swet, wetted area: input (use Swet) or calculated (from kSwet) units of kSwet are ft<sup>2</sup>/lb<sup>2</sup>*/*<sup>3</sup> or <sup>m</sup><sup>2</sup>/kg<sup>2</sup>*/*<sup>3</sup> nacelle wetted area used for nacelle drag

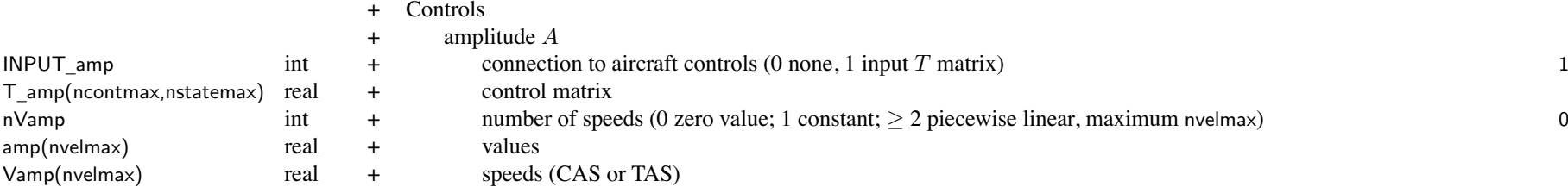

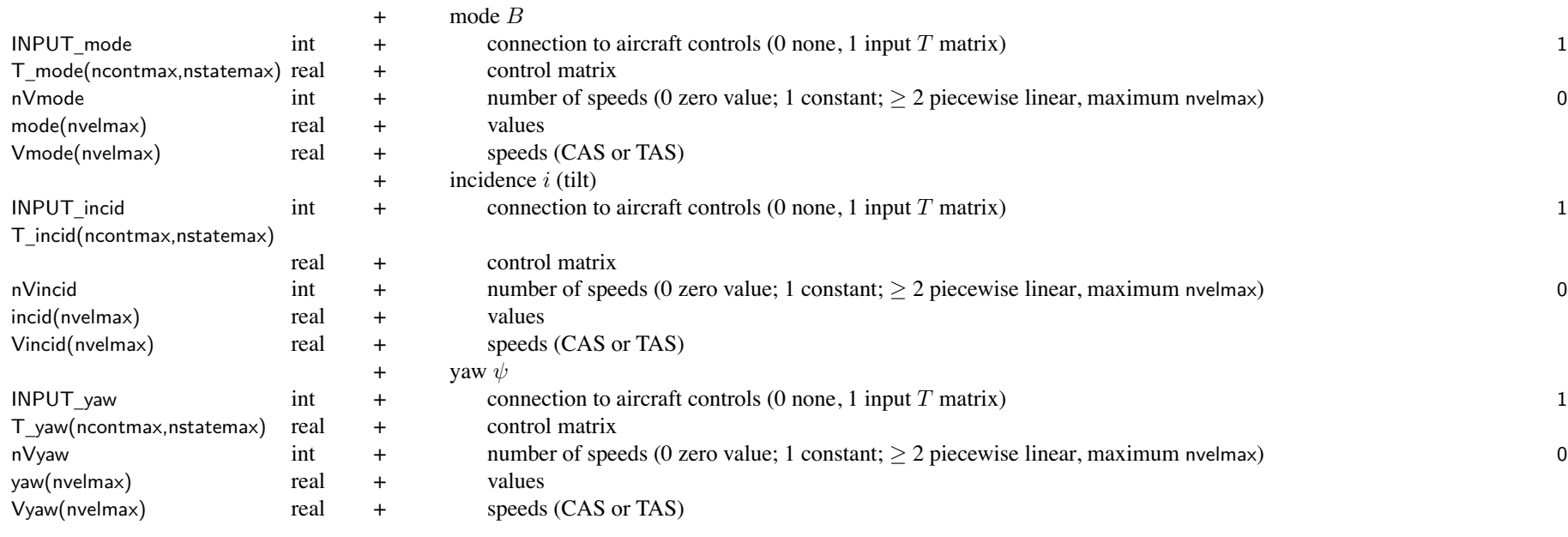

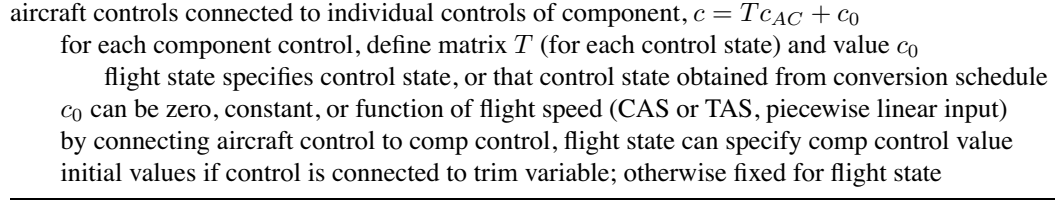

MODEL\_drag

- <sup>+</sup> Nacelle Drag
- drag int + model (0 none, 1 standard) 1 Idrag  $\overline{\phantom{a}}$  real  $\overline{\phantom{a}}$  incidence angle *i* for helicopter nominal drag (deg; 0 for not tilt) 0.

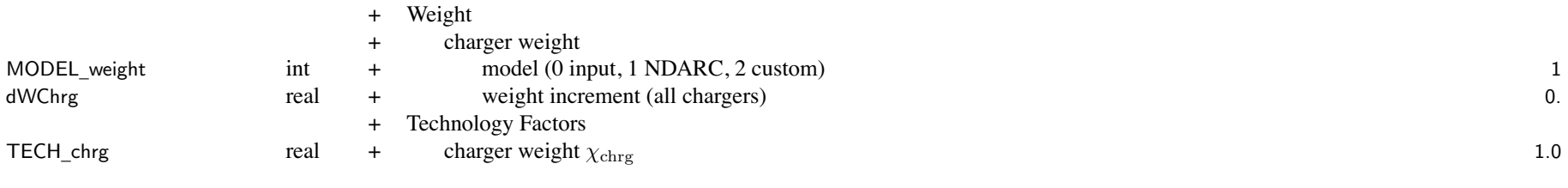

weight model result multiplied by technology factor and increment added:

Wxx = TECH\_xx\*Wxx\_model + dWxx; for fixed (input) weight use MODEL\_xx=0 or TECH\_xx=0.

engine system weight <sup>=</sup> engine <sup>+</sup> exhaust <sup>+</sup> accessory <sup>=</sup> charge group weight (WES used for nacelle wetted area) charger weight parameters in FuelCellModel or SolarCellModel

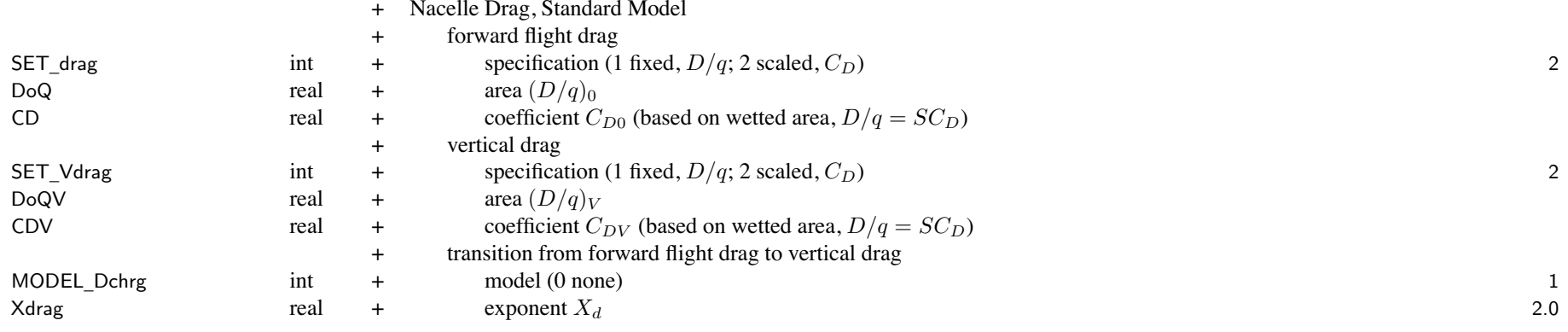

SET \_ xxx: fixed (use DoQ) or scaled (use CD); other parameter calculated

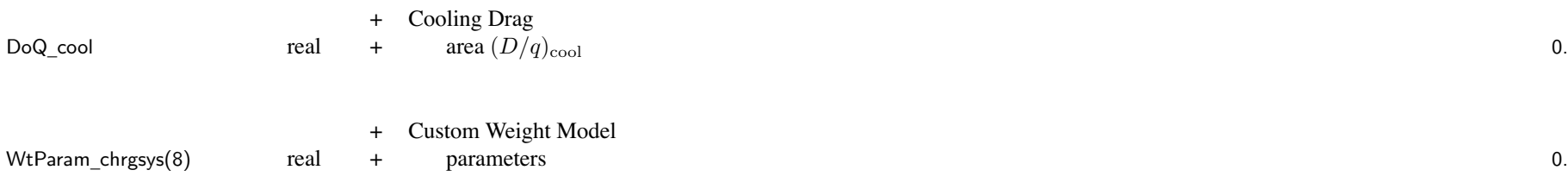

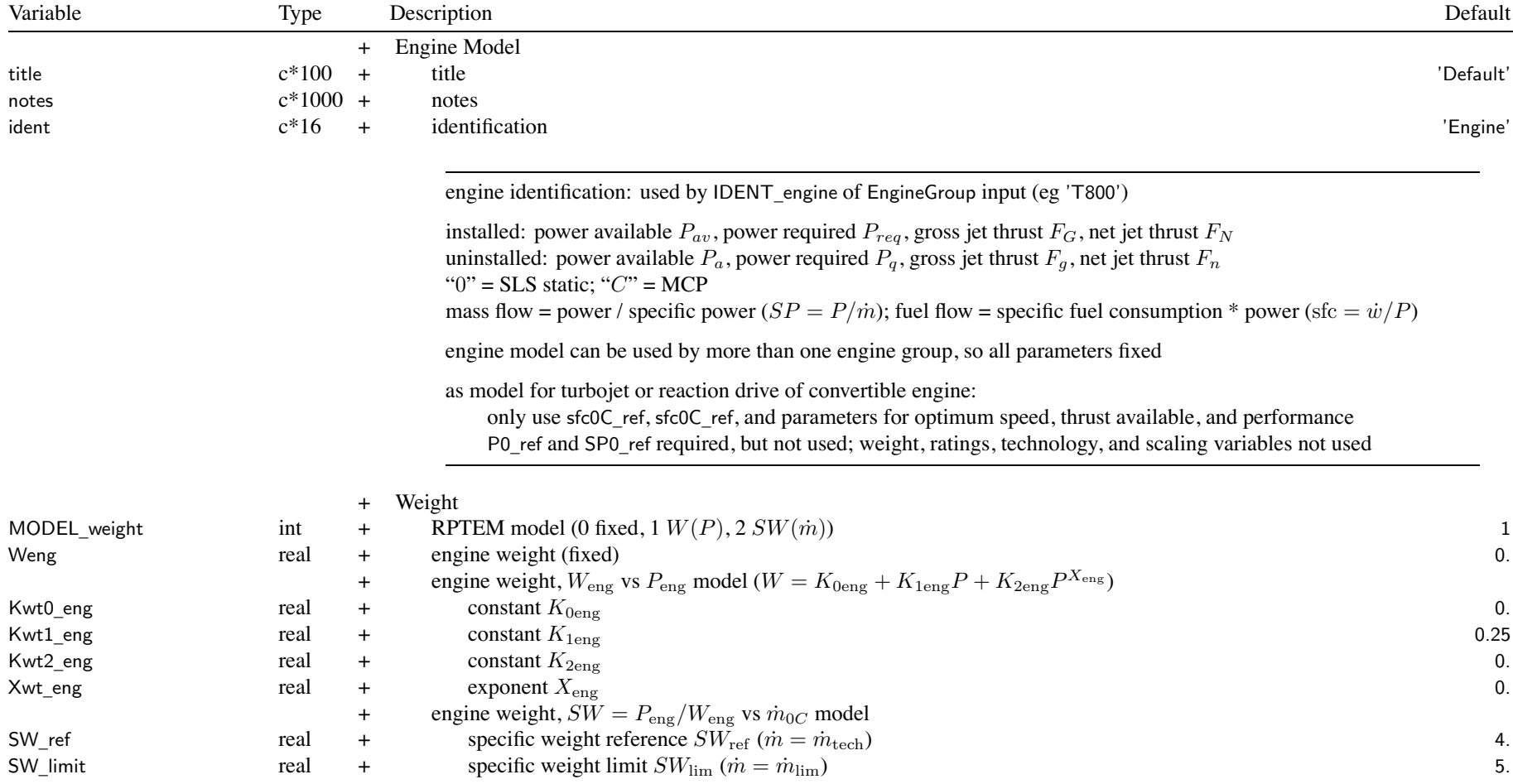

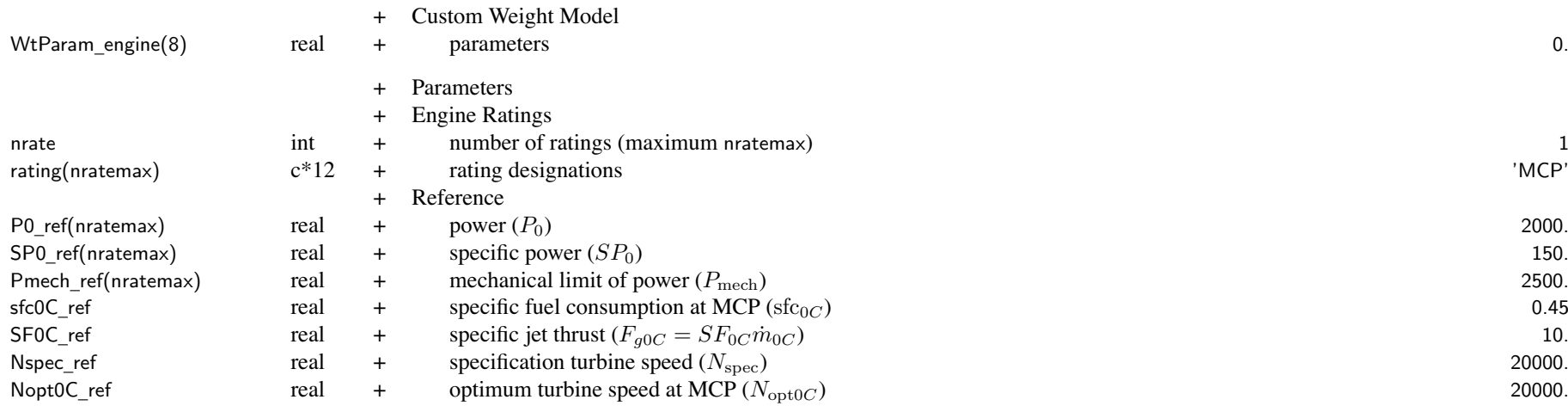

Reference Engine Rating: SLS, static

if MCP scaled, ratios to MCP values kept constant

engine rating: match rating designation in FltState; typically designated as

'ERP' <sup>=</sup> Emergency Rated Power (OEI power)

'CRP' <sup>=</sup> Contigency Rated Power (2.5 min)

'MRP' <sup>=</sup> Maximum Rated Power (5 or 10 min)

- 'IRP' <sup>=</sup> Intermediate Rated Power (30 min)
- 'MCP' <sup>=</sup> Maximum Continuous Power (normal operations)

engine model being used may not contain data for all ratings

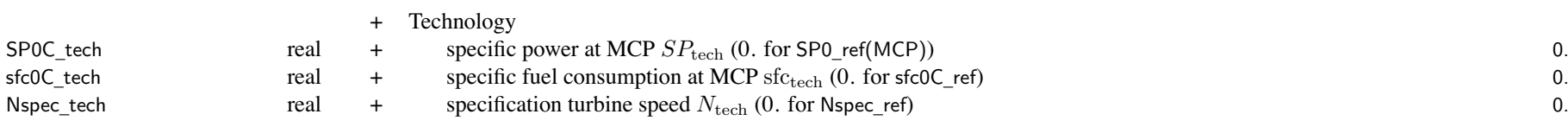

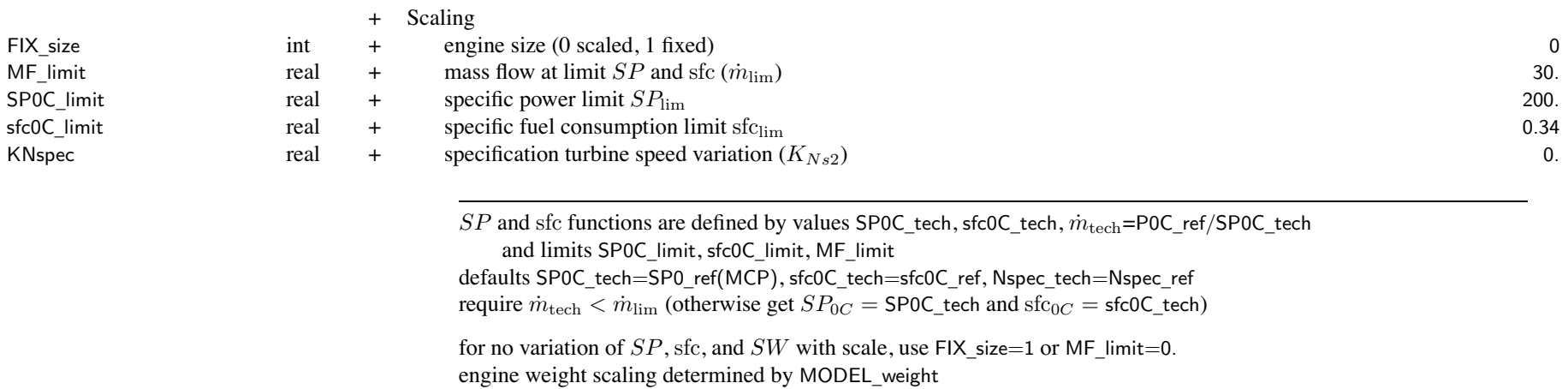

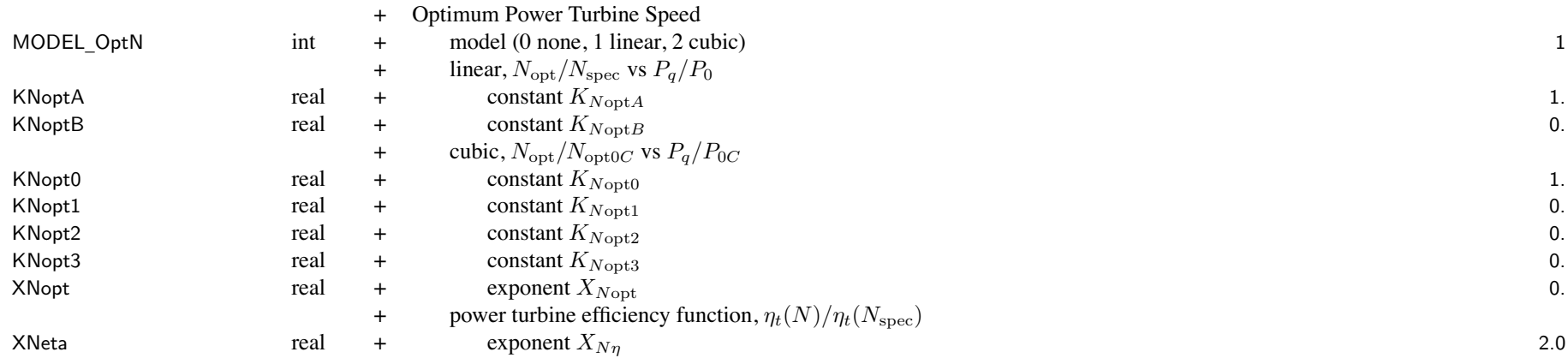

engine power and performance variation with power turbine speed determined by  $N_{\text{opt}}$  and  $X_{N\eta}$ used only for INPUT\_param = single set; no variation if MODEL\_OptN=0

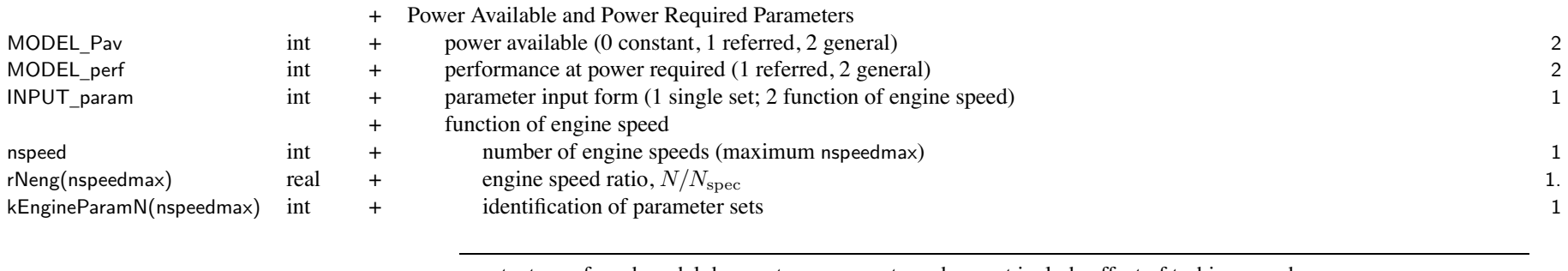

constant or referred model does not use parameters, does not include effect of turbine speed general model uses parameters for effects of temperature and ram, can include effect of turbine speed

function of engine speed (INPUT\_param=2): parameters interpolated, rNeng unique and sequential

simple model: constant (MODEL\_Pav=0) or constant referred (MODEL\_Pav=1) power available constant specific fuel consumption (MODEL perf=1, sfc0C tech=0., MF  $limit=0.$ ) no jet force (EngineGroup%SET\_FN=0), no auxiliary air momentum drag (EngineGroup%SET\_Daux=0)

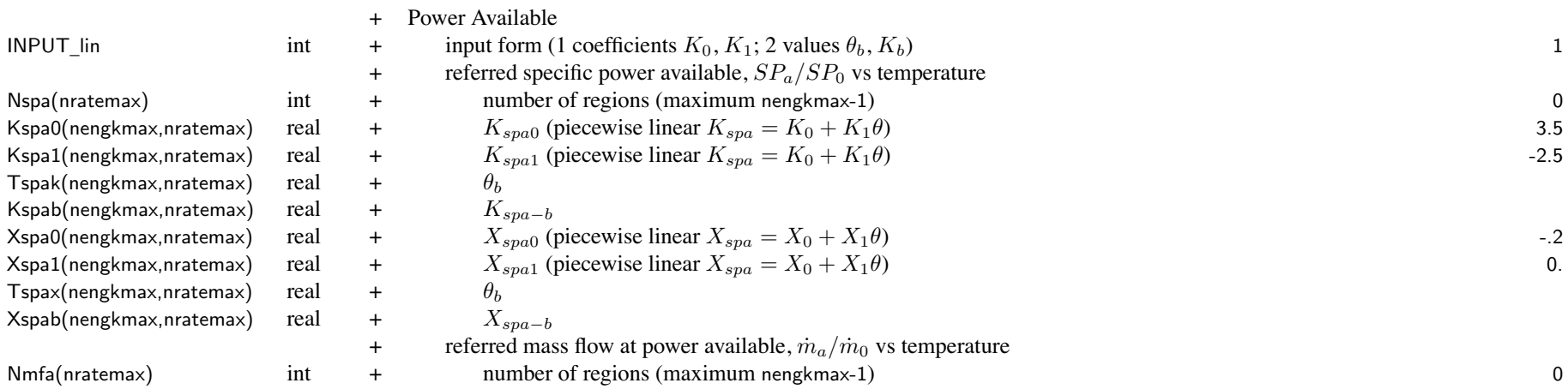

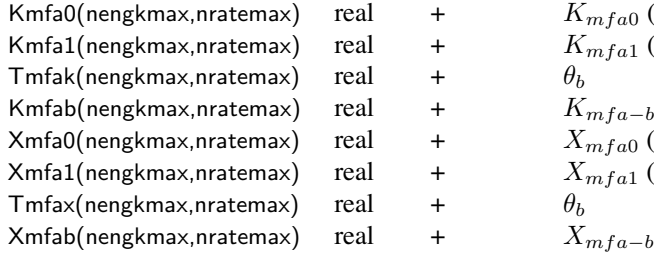

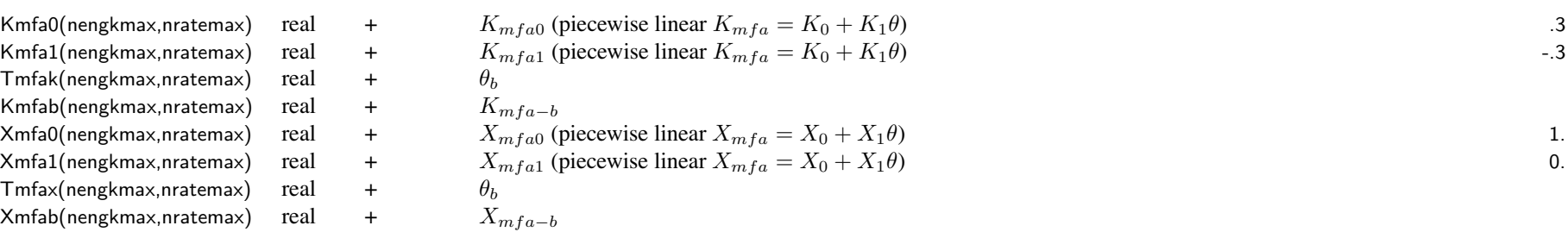

piecewise linear function:

input form = coefficients  $K_0$ ,  $K_1$  (N sets) or values  $\theta_b$ ,  $K_b$  (N+1 values) form not input is calculated (N-1  $\theta_b$ ,  $K_b$  or N  $K_0$ ,  $K_1$ ) input  $K_0$ ,  $K_1$ : adjacent  $K_1$  different, resulting  $\theta_b$  unique and sequential input  $\theta_b$ ,  $K_b$ :  $\theta_b$  unique and sequential

*N*spec <sup>=</sup> specification power turbine speed

 $S\dot{P}_a$ ,  $\dot{m}_a$  = referred specific power and mass flow available, at  $N_{\text{spec}}$ 

 $SP_0$ ,  $\dot{m}_0$  = referred specific power and mass flow available, at  $N_{\rm spec}$ , SLS static

 $N =$  power turbine speed,  $N_{\text{opt}} =$  optimum power turbine speed

*n*<sub>t</sub> = power turbine efficiency; assume gas power available  $P_G = P_a / \eta_t$  insensitive to *N*, so  $\eta_t(N)$  give  $P_a(N)$ 

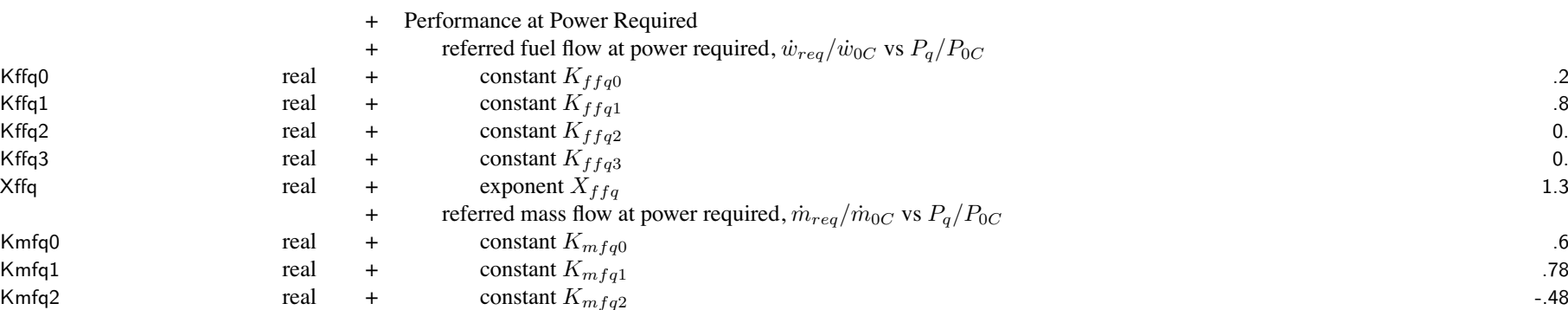

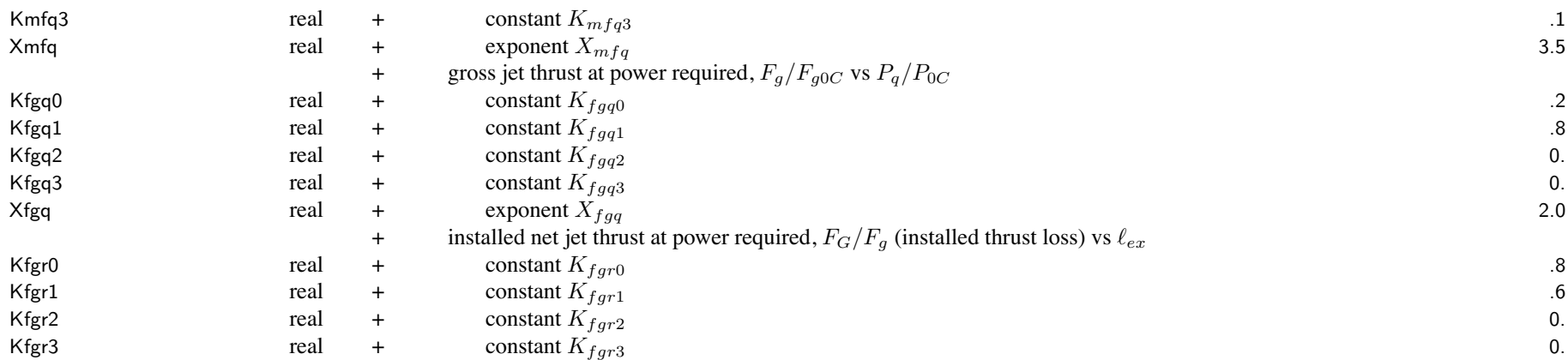

## Chapter 31

## **Structure: EngineParamN**

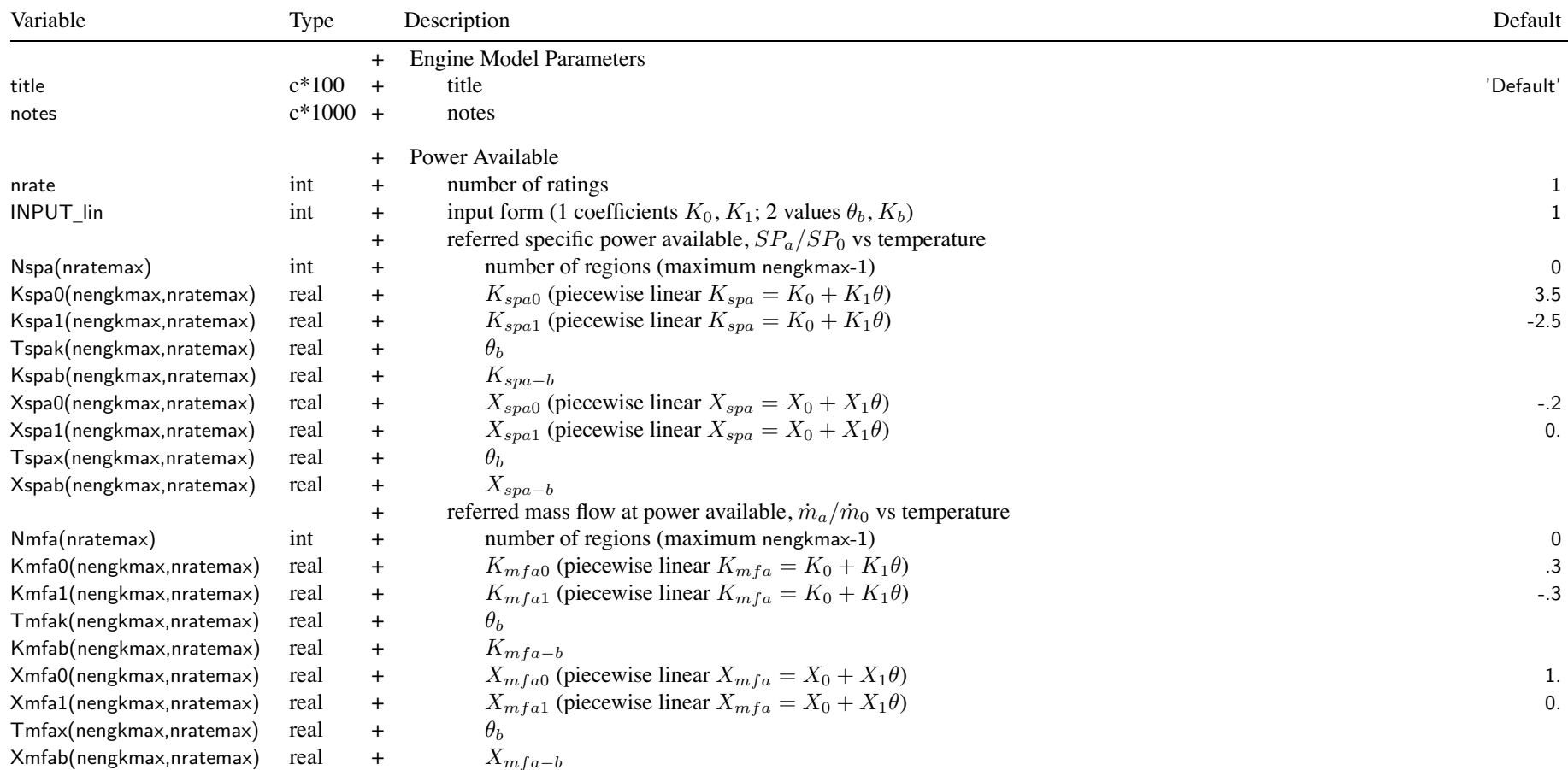

## number of ratings consistent with EngineModel

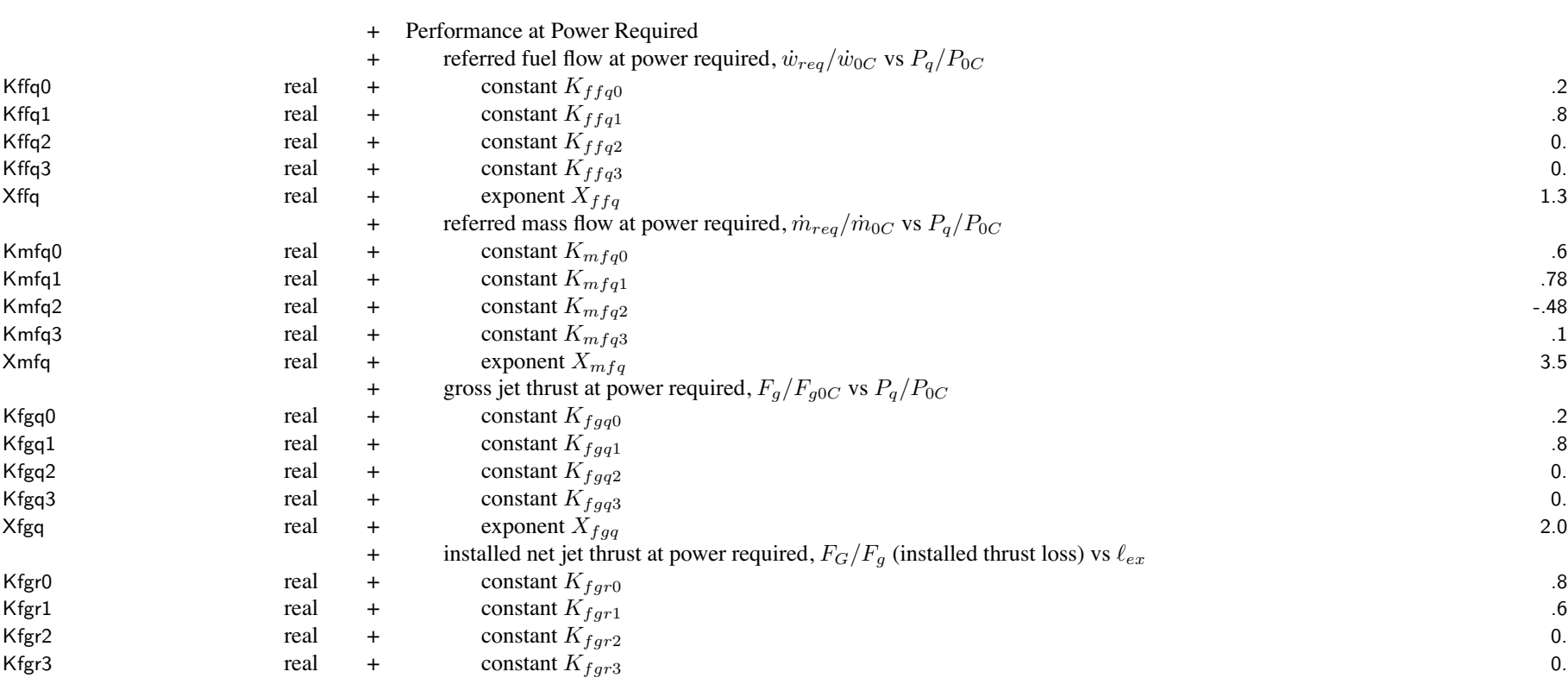

## Chapter 32

## **Structure: EngineTable**

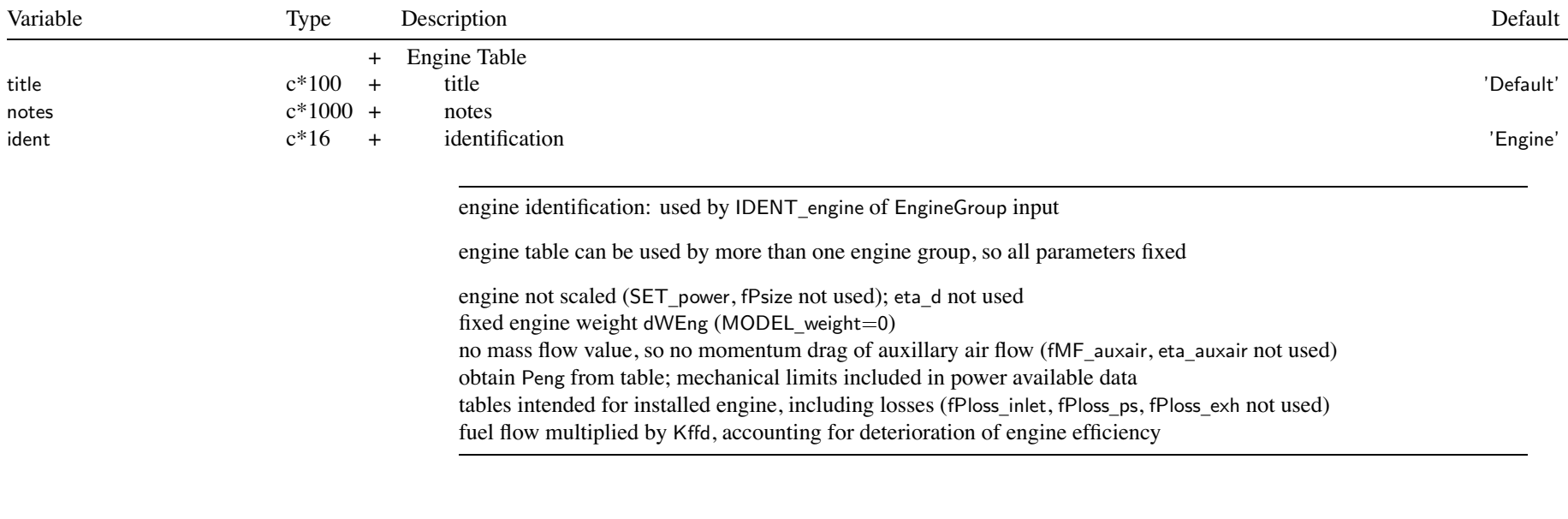

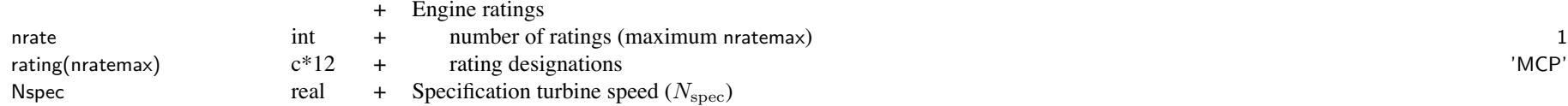

## Structure: EngineTable 191

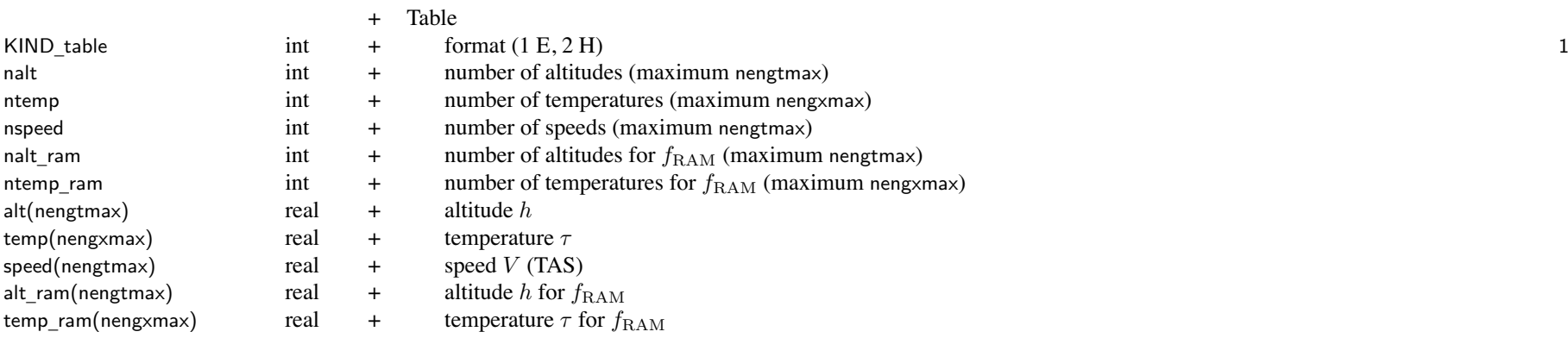

#### table format E: use alt, speed table format H: use alt, temp; and for  $f_{\rm RAM}$  use speed, alt\_ram, temp\_ram; no jet thrust

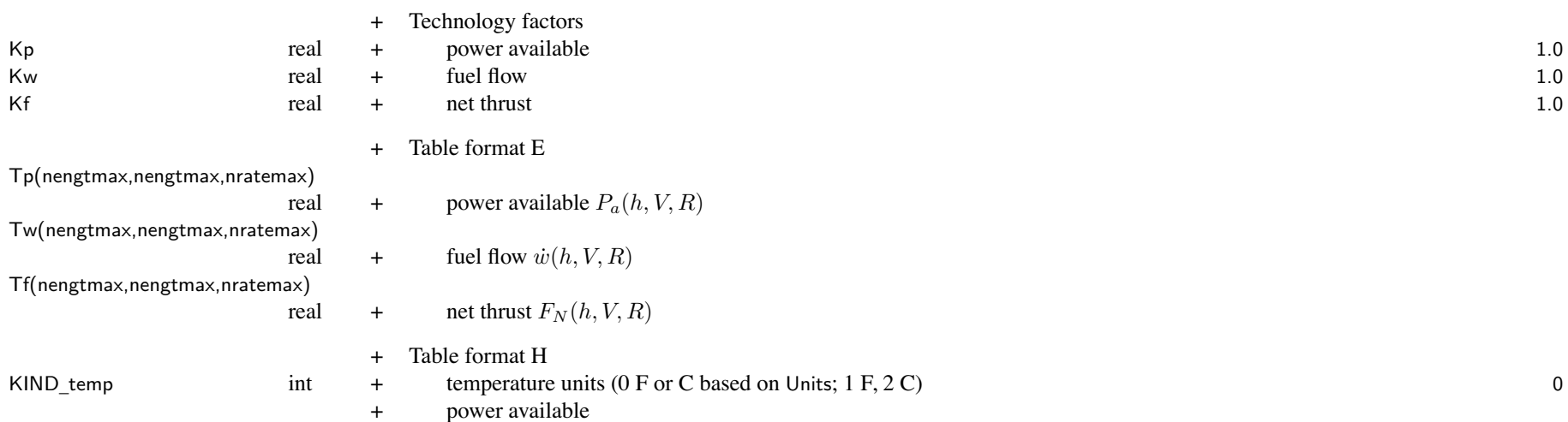

## Structure: EngineTable 192

P0(nengtmax,nengxmax,nratemax)

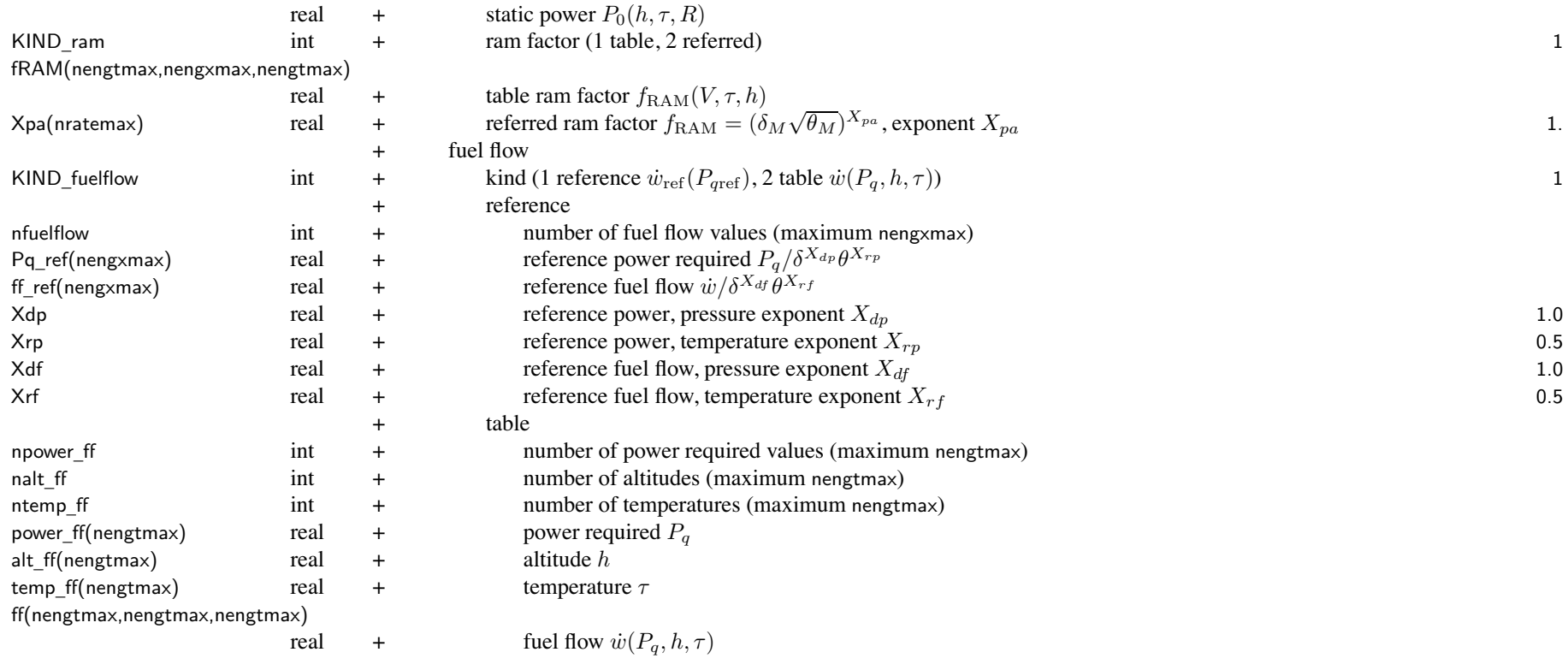

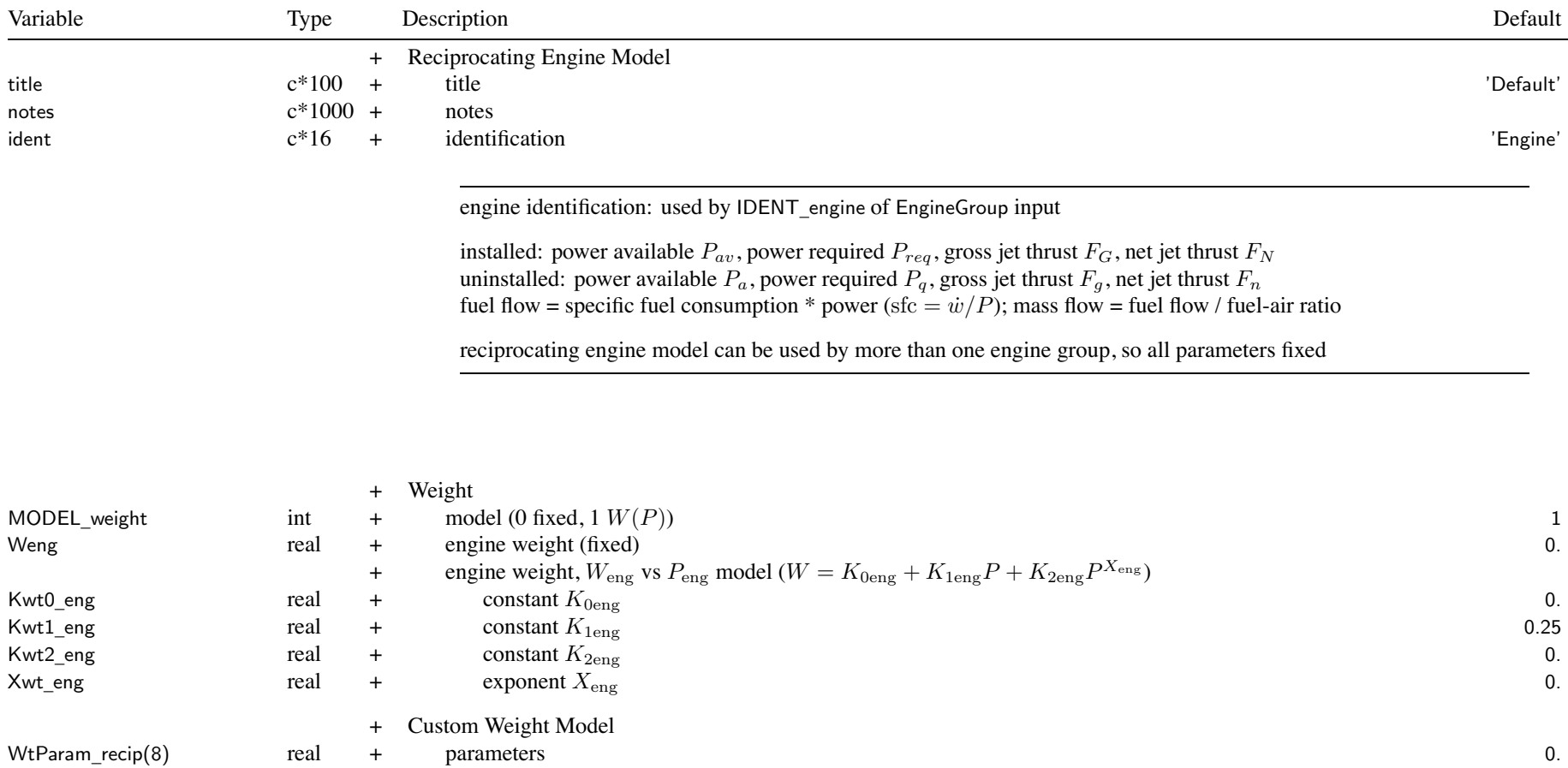

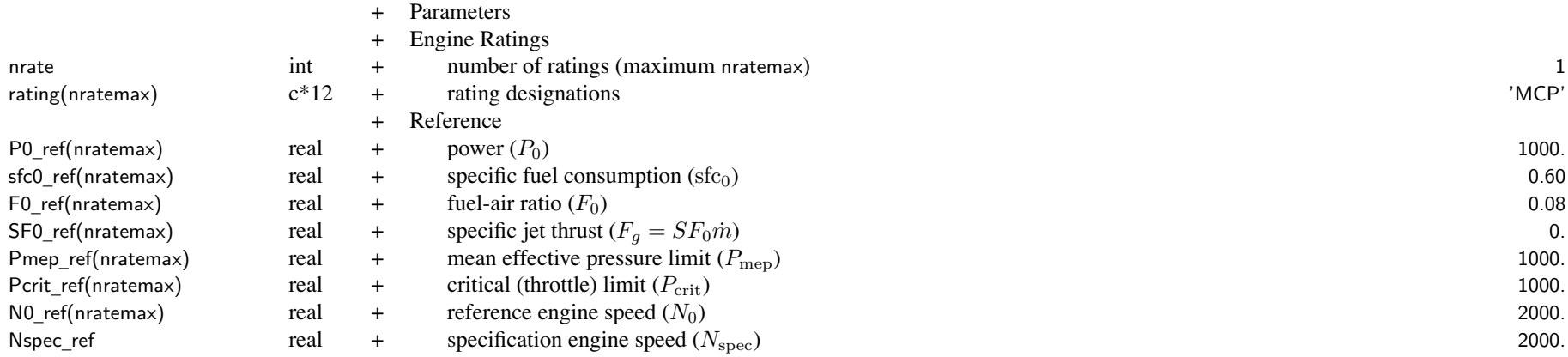

Reference Engine Rating: SLS, static

if MCP scaled, ratios to MCP values kept constant

engine rating: match rating designation in FltState; typically designated as

'MRP' = Maximum Rated Power (5 or 10 min)

'MCP' <sup>=</sup> Maximum Continuous Power (normal operations)

ratings encompass mixture settings and supercharger speeds

Pmep\_ref: zero for no mechanical (mep) limit

Pcrit \_ ref: zero for no critical (throttle) limit; Xcrit <sup>=</sup> 0. for limit independent of engine speed

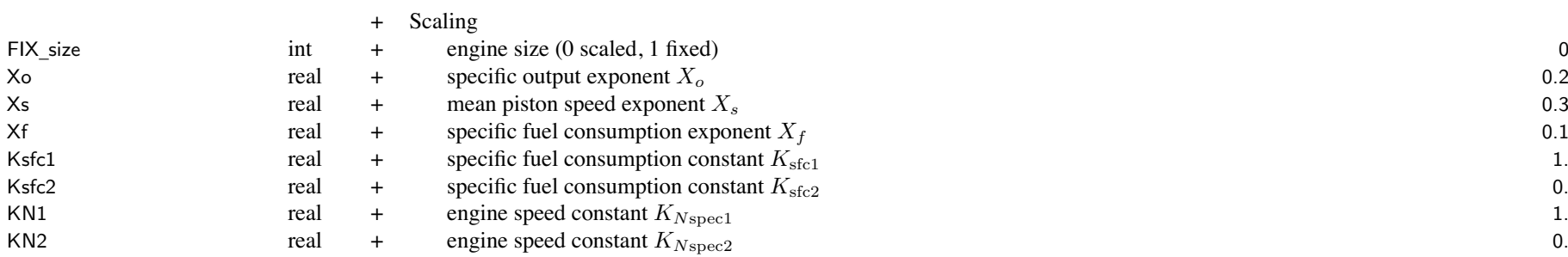

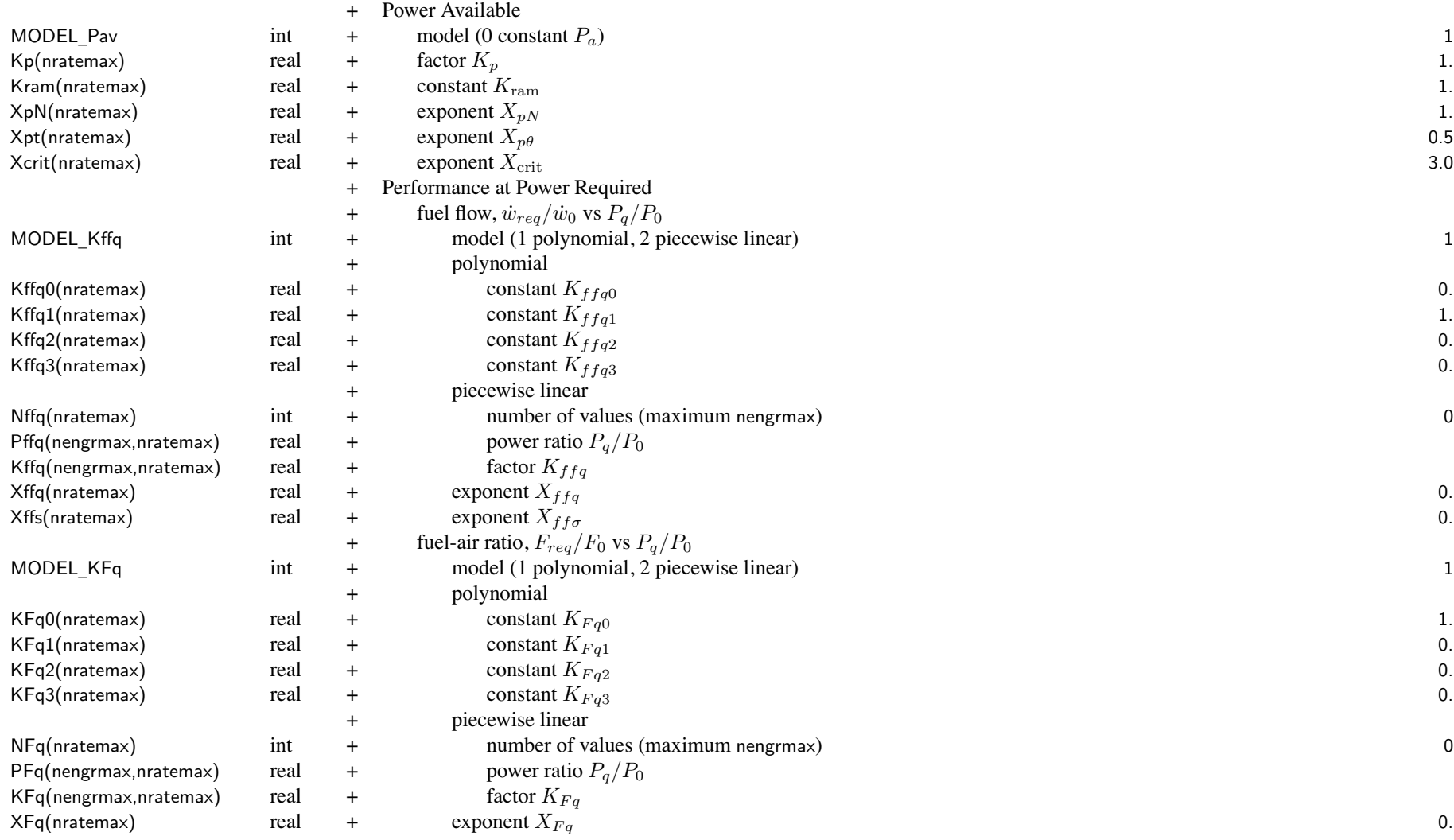

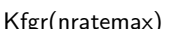

+ installed net jet thrust,  $K_{fgr} = F_G/F_g$  (installed thrust loss) Kfgr(nratemax) real + constant  $K_{fgr}$  1.

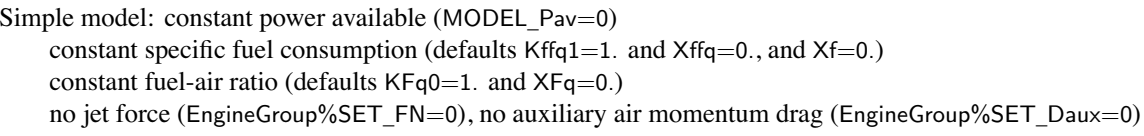

## Chapter 34

## **Structure: CompressorModel**

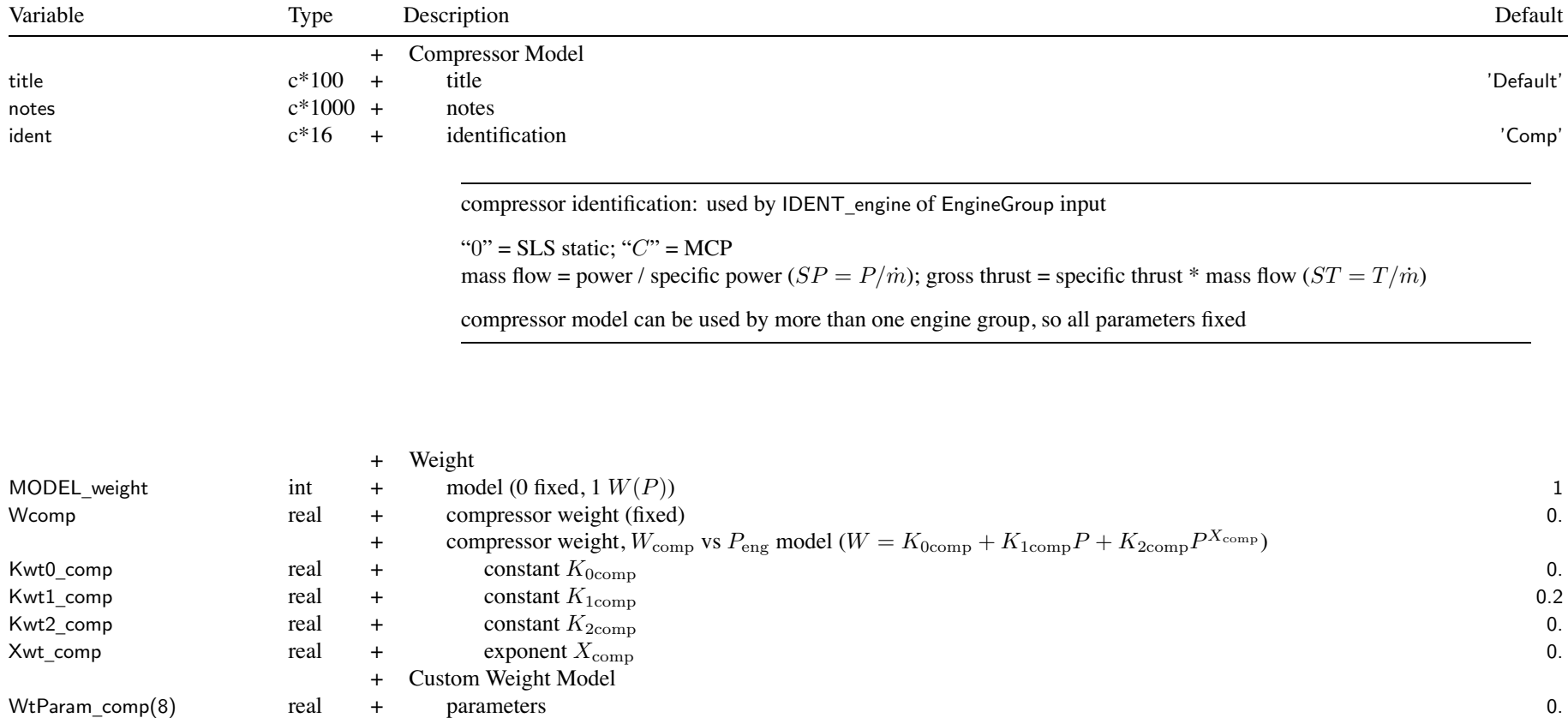

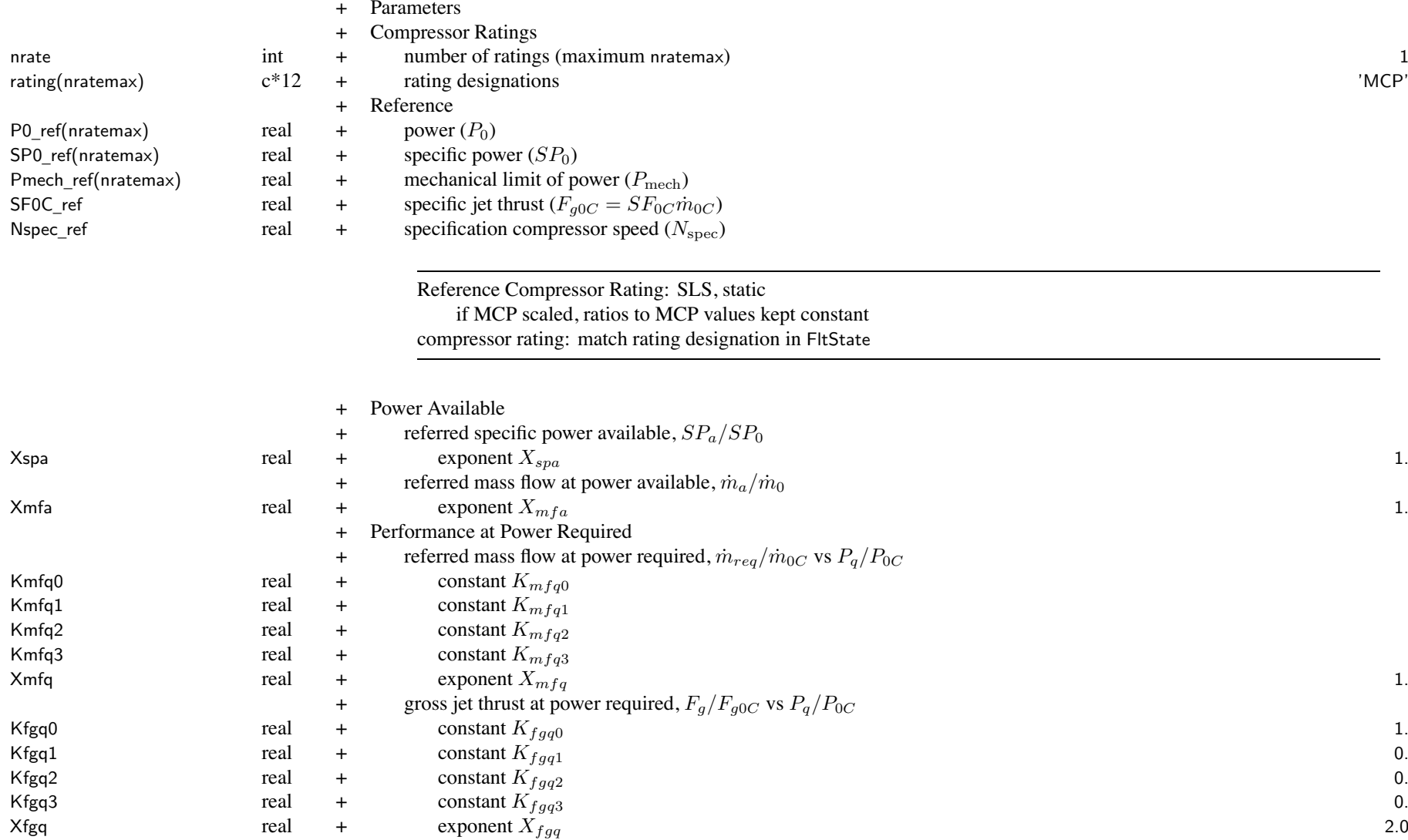

## Chapter 35

## **Structure: MotorModel**

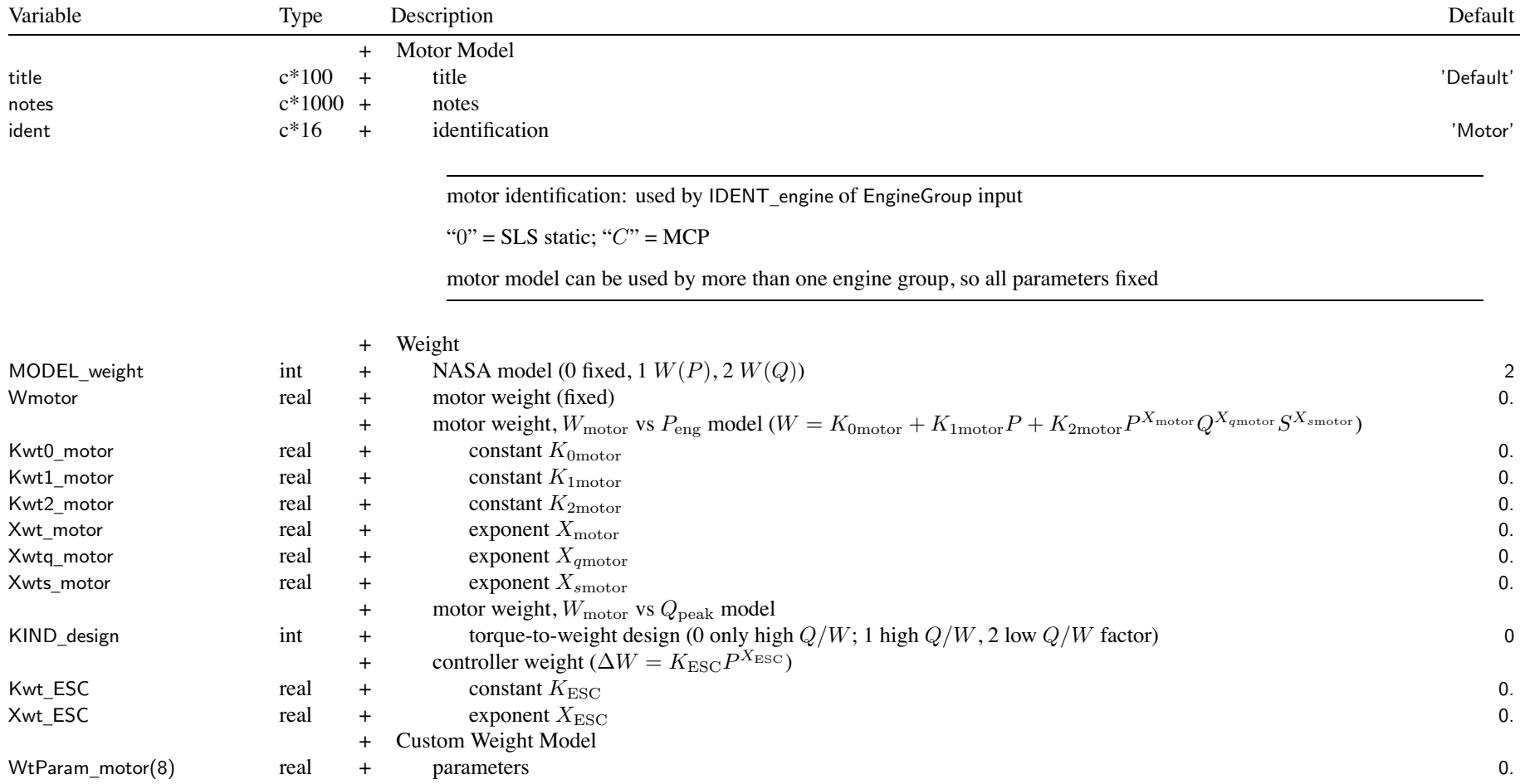

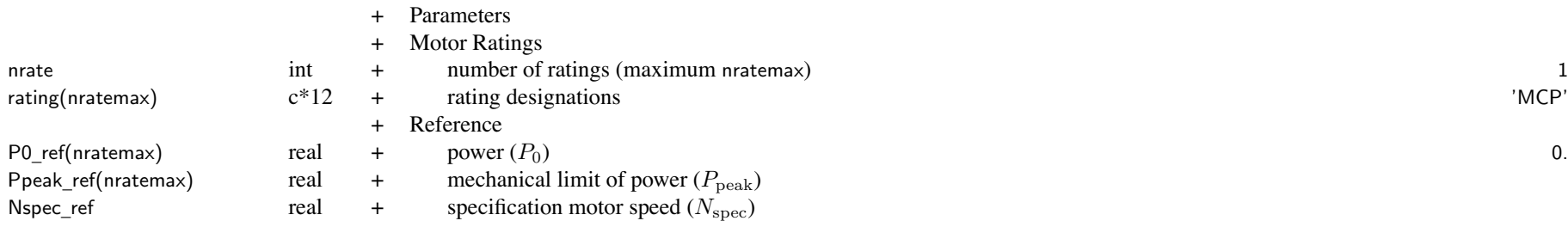

Reference Motor Rating: SLS, static if MCP scaled, ratios to MCP values kept constant motor rating: match rating designation in FltState

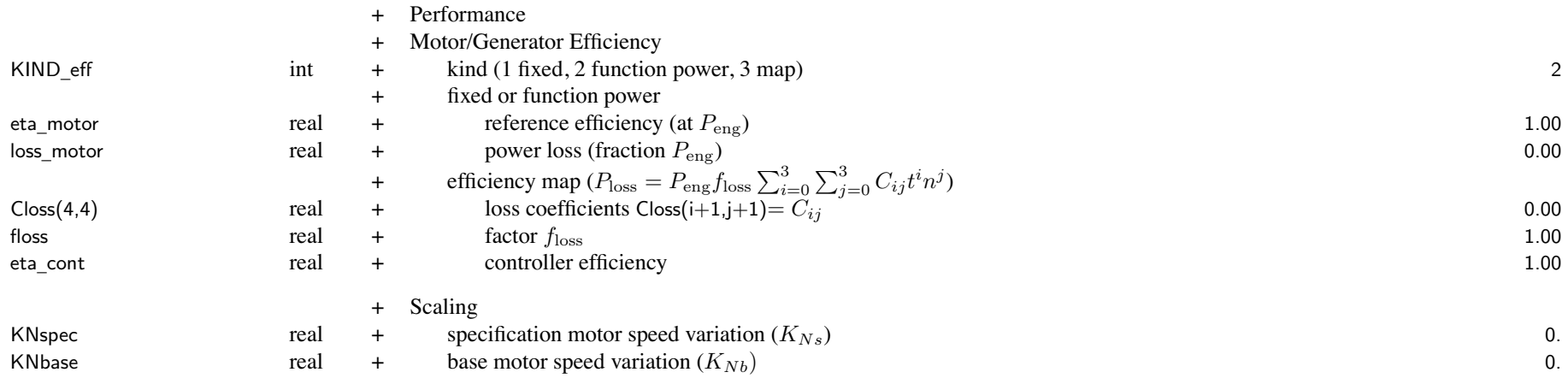

 $N_{\rm spec}$  used by efficiency map;  $N_{\rm base}$  affects  $P_{\rm peak}$  scaling for no variation of motor speeds with scale, use KNspec <sup>=</sup> KNbase <sup>=</sup> 0.

#### Structure: MotorModel 201

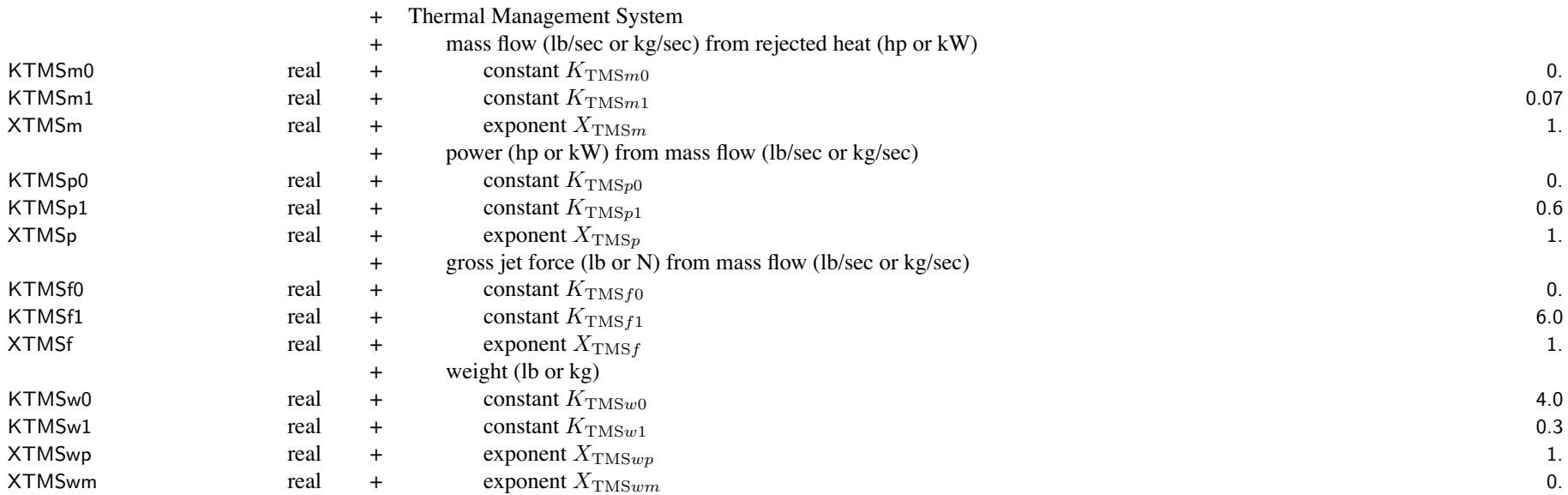

# **Structure: JetModel**

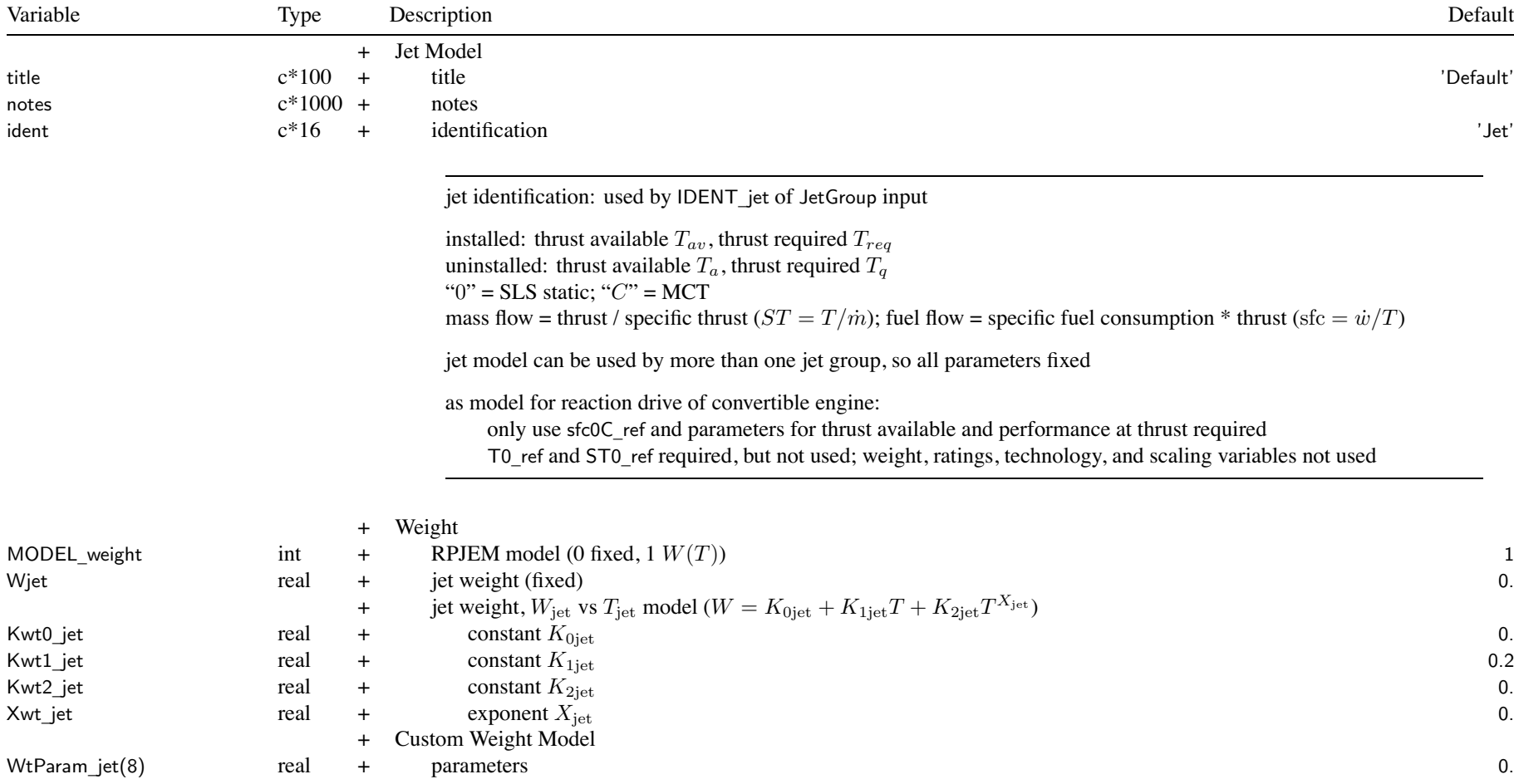

#### Structure: JetModel 203

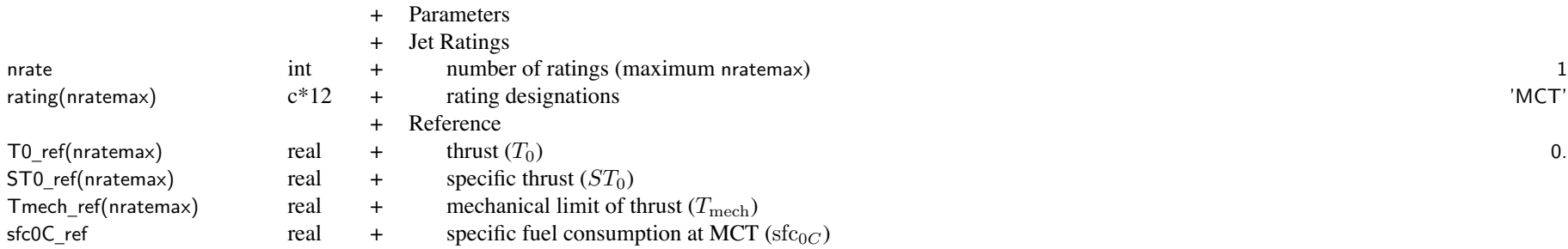

Reference Jet Rating: SLS, static if MCT scaled, ratios to MCT values kept constant jet rating: match rating designation in FltState

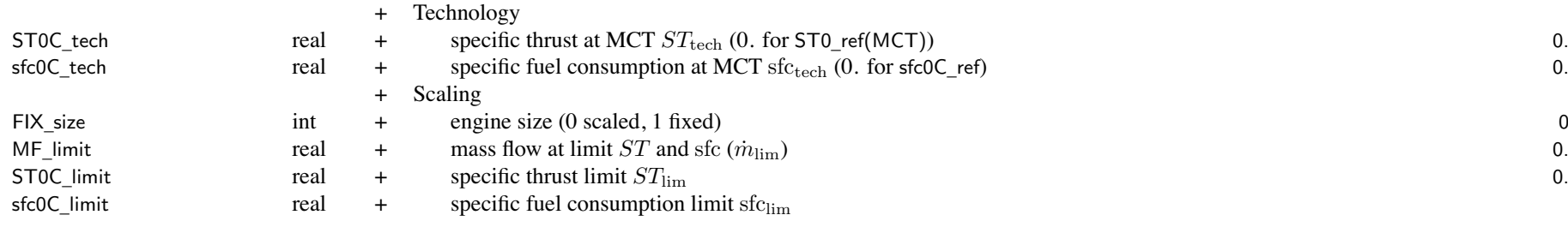

*ST* and sfc functions are defined by values ST0C\_tech, sfc0C\_tech,  $\dot{m}_{\rm tech}$ =T0C\_ref/ST0C\_tech and limits ST0C \_ limit, sfc0C\_limit, MF\_limit defaults ST0C \_ tech=ST0 \_ref(MCT), sfc0C\_tech=sfc0C\_ref require  $\dot{m}_{\text{tech}} < \dot{m}_{\text{lim}}$  (otherwise get  $ST_{0C} = \text{ST0C\_tech}$  and  $\text{sfc}_{0C} = \text{sfc0C\_tech}$ )

for no variation of  $ST$  and sfc with scale, use FIX size=1 or MF limit=0.

#### Structure: JetModel 204

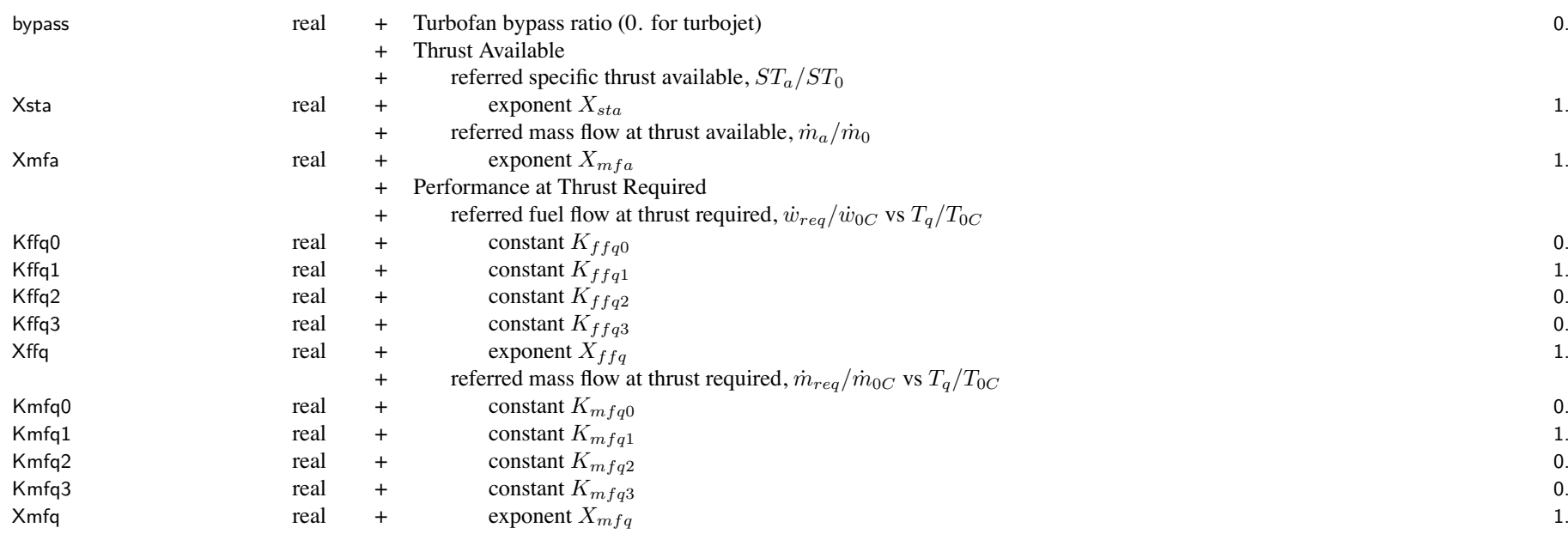

## **Structure: FuelCellModel**

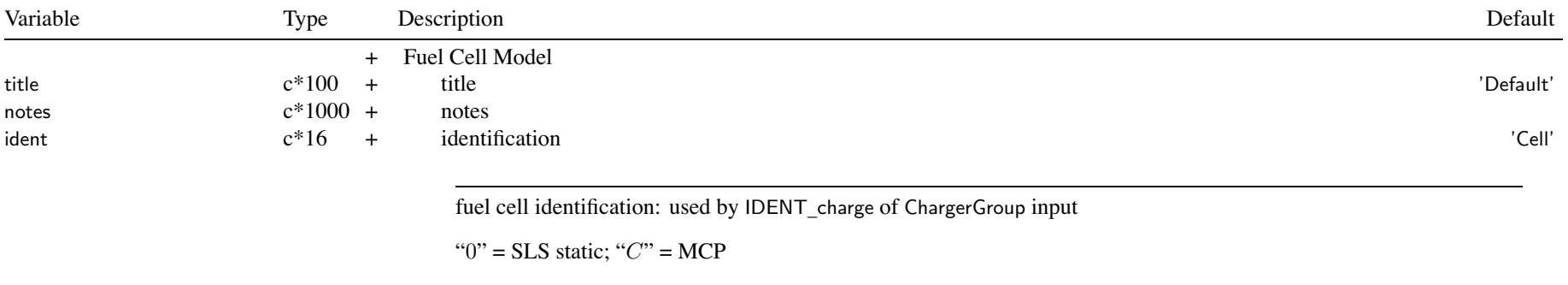

fuel cell model can be used by more than one charger group, so all parameters fixed

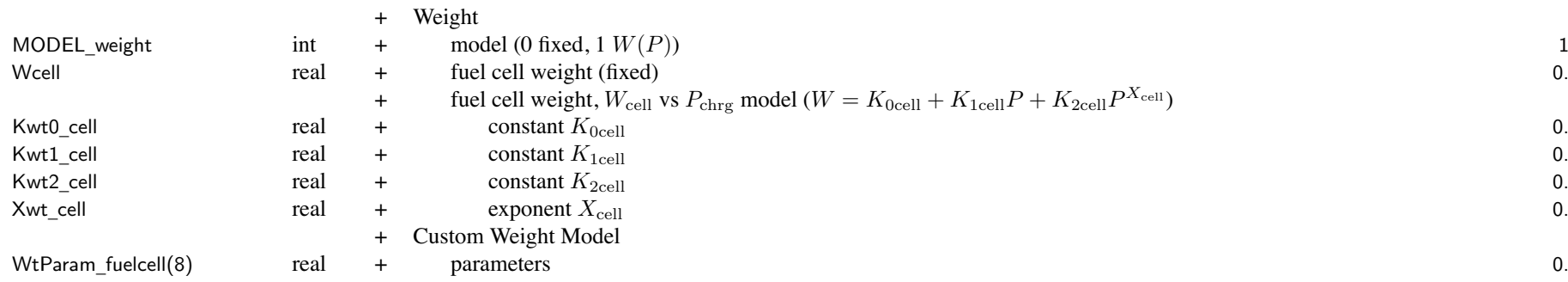

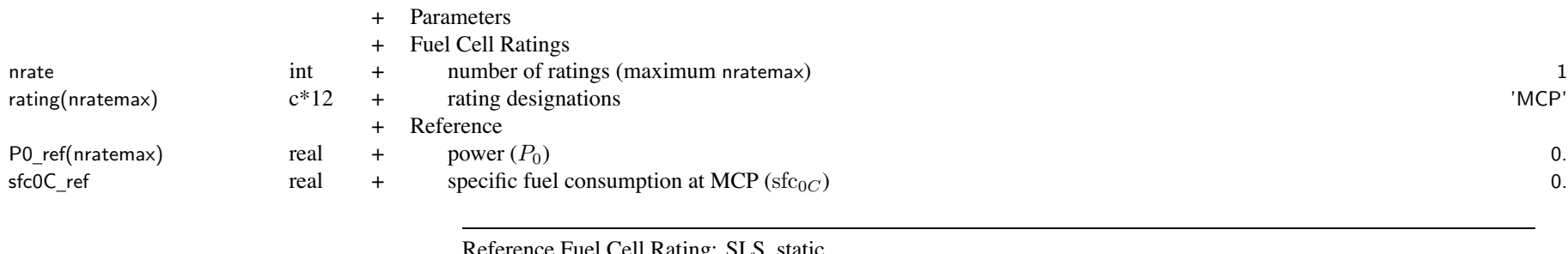

Reference Fuel Cell Rating: SLS, static if MCP scaled, ratios to MCP values kept constant fuel cell rating: match rating designation in FltState

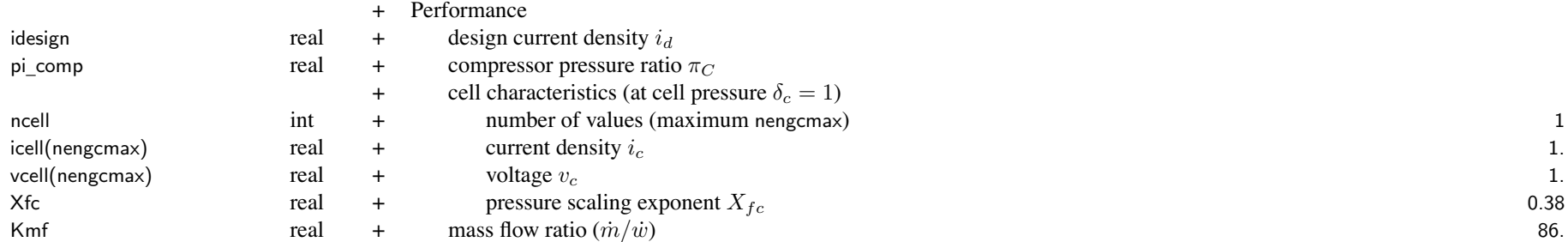

reference sfc corresponds to fuel specific energy and design cell current, including technology impact units of idesign and icell must be consistent

icell values unique and sequential; icell $(1)=0$ .

vcell monotonically decreasing (reversed vcell unique and sequential)

simple model: define power P0\_ref and specific fuel consumption sfc0C\_ref, mass flow from Kmf ncell=1 for constant *<sup>v</sup><sup>c</sup>*, hence constant efficiency, constant power and sfc (idesign, pi\_comp, Xfc not used)

### **Structure: SolarCellModel**

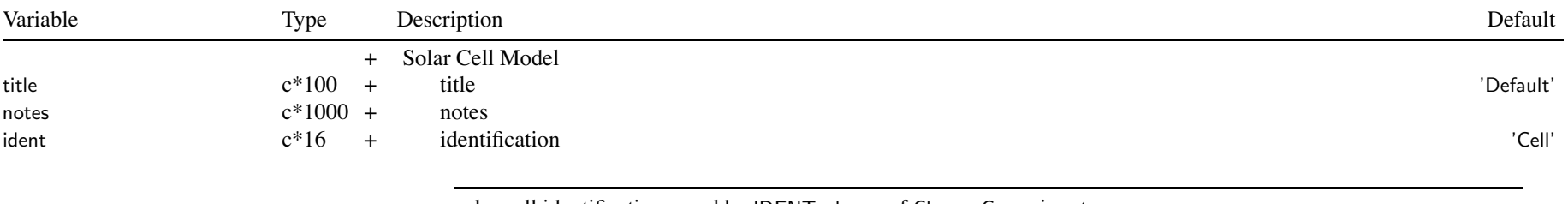

solar cell identification: used by IDENT\_charge of ChargerGroup input

"0" <sup>=</sup> SLS static; "*C*" <sup>=</sup> MCP

solar cell model can be used by more than one charge group, so all parameters fixed

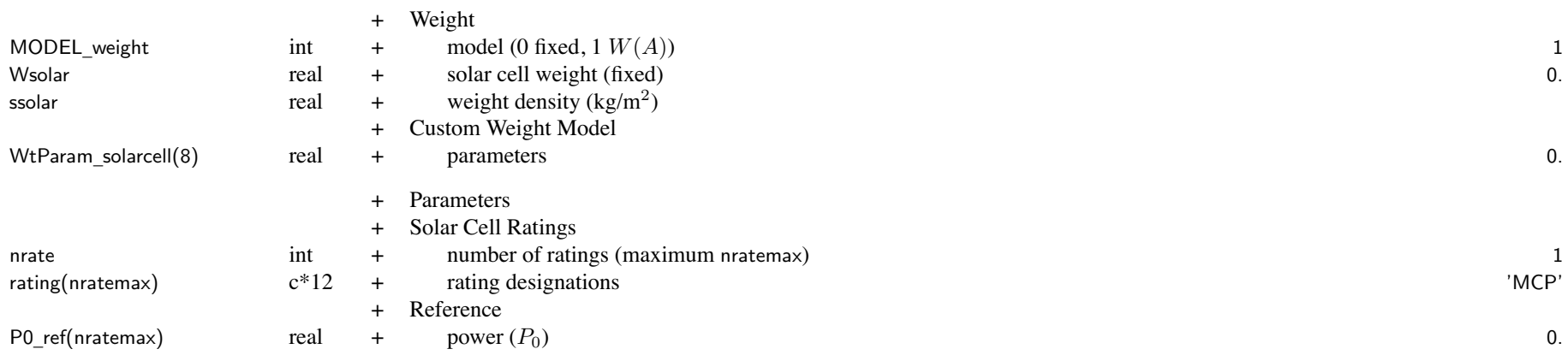

Reference Solar Cell Rating: SLS, static if MCP scaled, ratios to MCP values kept constant solar cell rating: match rating designation in FltState

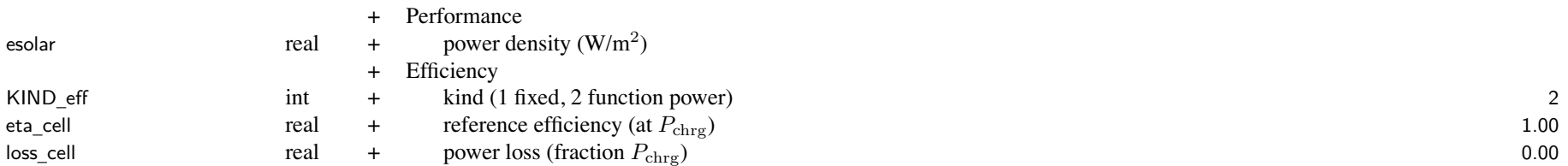

simple model: power density esolar and weight density ssolar; with efficiency in esolar (KIND\_eff=1 and eta\_cell=1.)
# **Structure: BatteryModel**

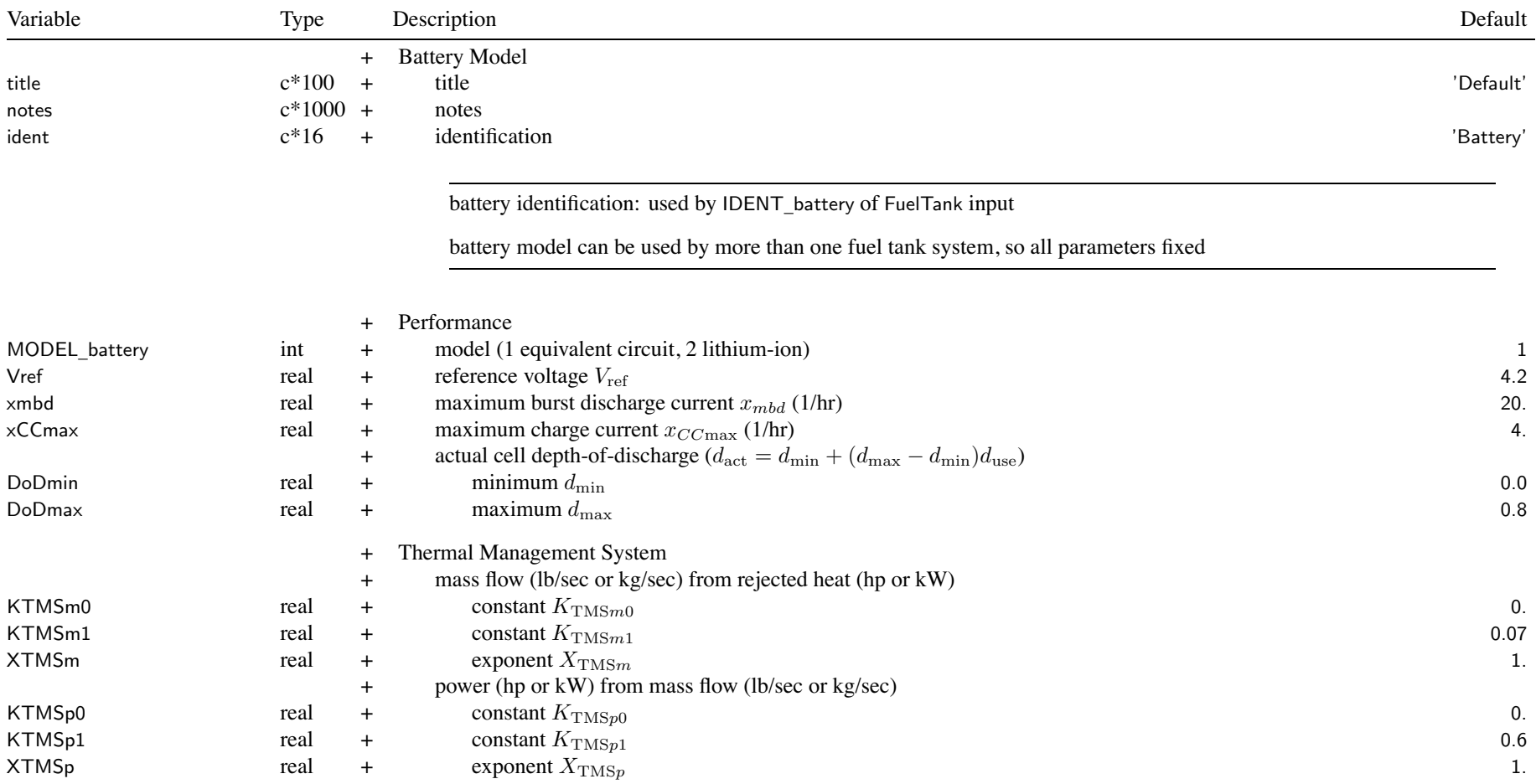

### Structure: BatteryModel 210

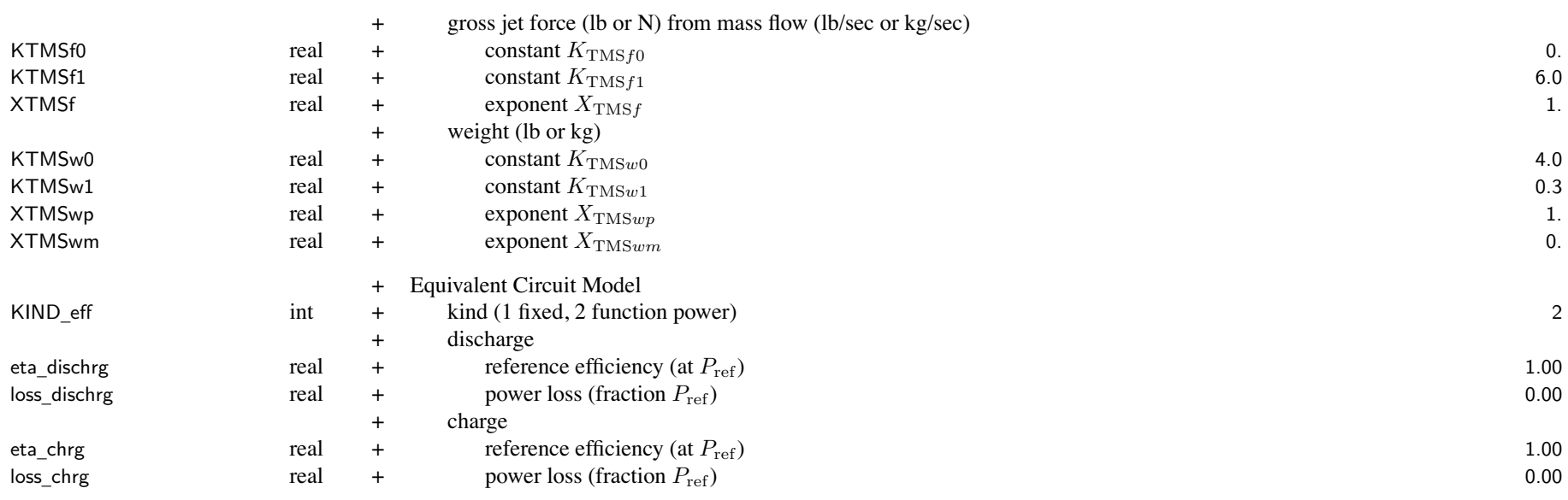

### simple model: constant efficiencies eta\_dischrg and eta\_chrg (KIND\_eff=1)

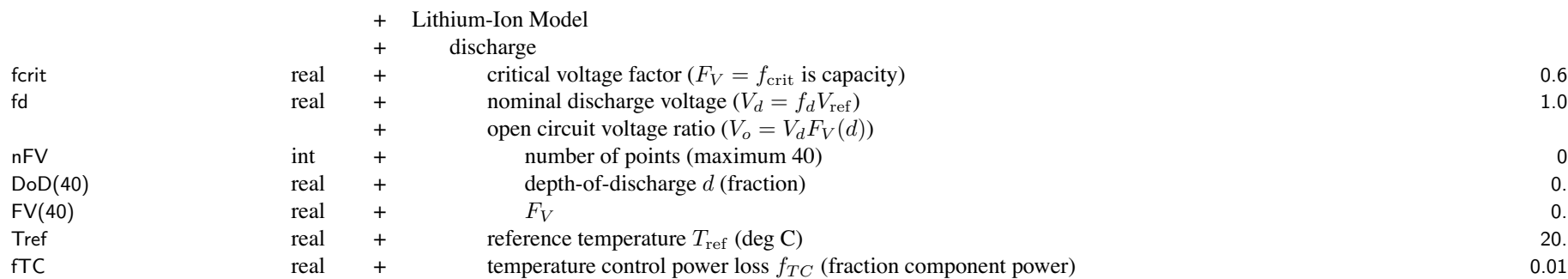

#### Structure: BatteryModel 211

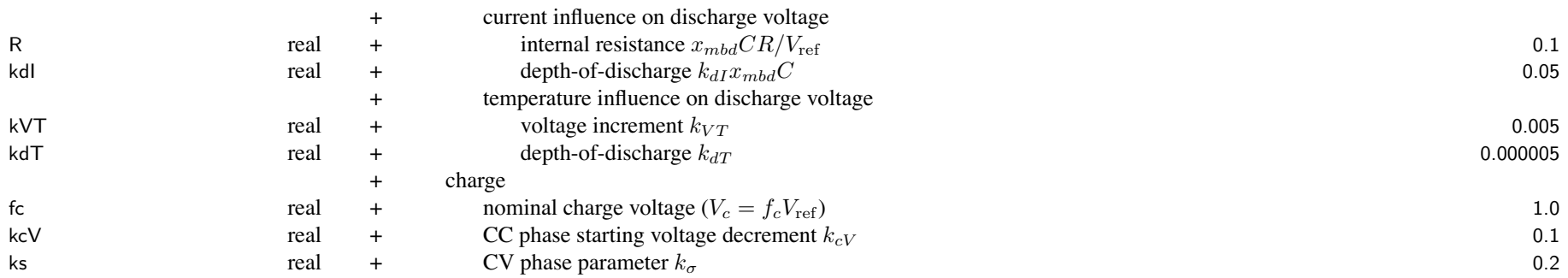

open circuit voltage ratio: monotonically decreasing; default used if  $nFV=0$ default DoD <sup>=</sup> 0.,.1,.2,.3,.4,.5,.6,.7,.8,.9,.91,.92,.93,.94,.95,.96,.97,.98,.99,1.,1.01,1.02 default FV <sup>=</sup> 1.,.97,.95,.93,.915,.90,.89,.88,.87,.85,.847,.842,.835,.826,.815,.8,.78,.75,.7,.6,.4,0.

### Chapter 40

## **Structure: Location**

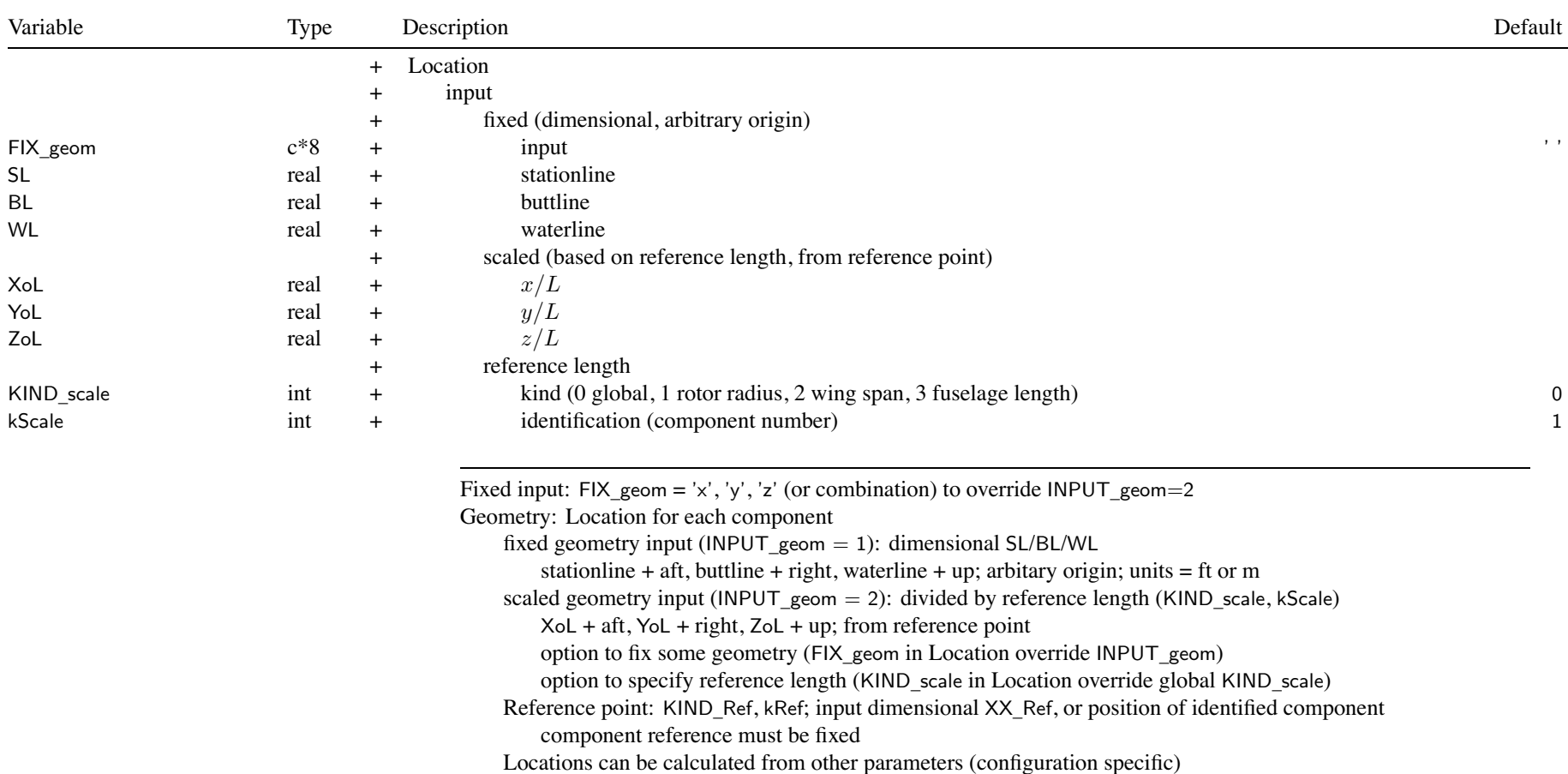